Brage Sikveland Therese Steffensen

## **Modellering i DIANA FEA og kapasitetskontroll av Herøysund bru**

Masteroppgave i Bygg- og miljøteknikk Veileder: Daniel Cantero Juni 2023

Masteroppgave **Masteroppgave**

**NTNU**<br>Norges teknisk-naturvitenskapelige universitet<br>Fakultet for ingeniørvitenskap<br>Institutt for konstruksjonsteknikk Norges teknisk-naturvitenskapelige universitet Fakultet for ingeniørvitenskap Institutt for konstruksjonsteknikk

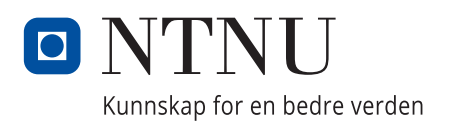

Brage Sikveland Therese Steffensen

## **Modellering i DIANA FEA og kapasitetskontroll av Herøysund bru**

Masteroppgave i Bygg- og miljøteknikk Veileder: Daniel Cantero Juni 2023

Norges teknisk-naturvitenskapelige universitet Fakultet for ingeniørvitenskap Institutt for konstruksjonsteknikk

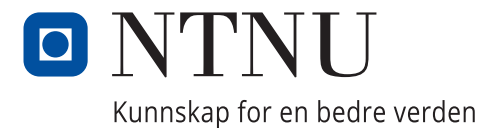

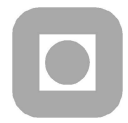

Institutt for konstruksjonsteknikk Fakultet for ingeniørvitenskap NTNU- Norges teknisk- naturvitenskapelige universitet TILGJENGELIGHET Åpen

### MASTEROPPGAVE 2023

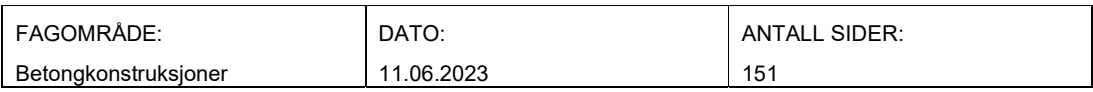

TITTEL:

#### Modellering i DIANA FEA og kapasitetskontroll av Herøysund bru

Modelling in DIANA FEA and capacity control of Herøysund bridge

UTFØRT AV:

Brage Sikveland

Therese Steffensen

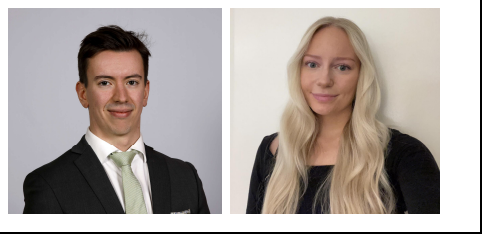

Oppgaven omhandler Herøysund bru, som er en etteroppspent betongbru i Nordland fylke. Brua er en del av et pågående forskningsprosjekt, og i den forbindelse er overbygningens kapasitet i intakt tilstand vurdert, i henhold til Eurokode 2. Her er tre valgte snitt kontrollert i Mathcad. Det fremkom at den er tilstrekkelig dimensjonert med hensyn på bøyemoment.

Modellering utføres i dataprogrammet DIANA FEA. Innledningsvis er det utført tester på enkle modeller for å finne mest optimale metoder å benytte videre. Her ble det blant annet undersøkt hvordan symmetri kan benyttes for å forenkle modellen, og dermed oppnå redusert beregningstid. Basert på dette er det dannet en halvert modell av brua, hvor laster innføres. Lastene er funnet i henhold til aktuelle Eurokoder, samt håndbøker fra Statens vegvesen. Videre er de beregnet med lineær analyse i ulike lastkombinasjoner. Ettersom brua og armeringens geometri er noe kompleks, er det dannet et Python-script for å modellere dette mer effektivt.

Resultater er sammenlignet med beregninger utført tidligere for brua. Slik er det undersøkt hvilke forskjeller som oppstår ved bruk av ulike beregningsregler og metoder. Det fremkom at brua trolig har bedre kapasitet enn funnet tidligere.

Avslutningsvis utføres det en probabilitetsstudie angående bruas sviktsannsynlighet med hensyn på ulike materialdata for spennarmering og betong. Det undersøkes hvilken innvirkning en endring av friksjonskoeffisient og betongens trykkfasthet vil ha på bruas kapasitet og bøyemoment. Probabilitetsstudien viste at bøyemoment ble påvirket mest av friksjonskoeffisienten, og at betongkvaliteten hadde mindre innflytelse. For kapasiteten hadde kun betongkvaliteten en innvirkning.

FAGLÆRER: Daniel Cantero

VEILEDER(E): Daniel Cantero

UTFØRT VED: Institutt for konstruksjonsteknikk, NTNU Trondheim

# <span id="page-6-0"></span>**Sammendrag**

Oppgaven omhandler Herøysund bru, som er en etteroppspent betongbru i Nordland fylke. Brua er en del av et pågående forskningsprosjekt, og i den forbindelse er overbygningens kapasitet i intakt tilstand vurdert, i henhold til Eurokode 2. Her er tre utvalgte snitt kontrollert. Det fremkom at den er tilstrekkelig dimensjonert med hensyn på bøyemoment.

Modellering utføres i dataprogrammet DIANA FEA, som benytter elementmetoden under beregning. Innledningsvis er det utført tester på enkle modeller for å finne mest optimale metoder å benytte videre. Her ble det blant annet undersøkt hvordan symmetri kan benyttes for å forenkle modellen, og dermed oppnå redusert beregningstid. Basert på dette er det dannet en halvert modell av brua, hvor laster innføres.

Grunnlag for modellering og beregninger er arbeidstegninger fra opprinnelig prosjektering. Brua påkjennes av egenlast, spennkraft, trafikklast og vindlast. Lastene er funnet i henhold til aktuelle Eurokoder, samt håndbøker fra Statens vegvesen. Videre er de beregnet med lineær analyse i ulike lastkombinasjoner. Ettersom brua og armeringens geometri er noe kompleks, er det dannet et Python-script for å modellere dette mer effektivt. Kapasitetskontroll av utvalgte snitt er utført gjennom håndberegninger i programmet Mathcad.

Resultater er sammenlignet med beregninger tidligere utført for brua. Slik er det undersøkt hvilke forskjeller som oppstår ved bruk av ulike beregningsregler og metoder. Det fremkom at brua trolig har bedre kapasitet enn funnet tidligere.

Avslutningsvis utføres det en probabilitetsstudie angående bruas sviktsannsynlighet med hensyn på ulike materialdata for spennarmering og betong. Det undersøkes hvilken innvirkning en endring av friksjonskoeffisient og betongens trykkfasthet vil ha på bruas kapasitet og bøyemoment. Probabilitetsstudien viste at bøyemoment ble påvirket mest av friksjonskoeffisienten, og at betongkvaliteten hadde mindre innflytelse. For kapasiteten hadde kun betongkvaliteten en innvirkning.

# <span id="page-7-0"></span>**Abstract**

The objective of this assignment concerns the Herøysund bridge, which is a post-tensioned concrete bridge in Nordland County. The bridge is part of an ongoing research project, and in that regard the capacity of the superstructure in intact condition is assessed, according to Eurocode 2. Three selected sections were controlled, demonstrating that the structure is adequately designed in terms of bending moment.

Modelling is carried out in the computer program DIANA FEA, which uses the finite element method in calculations. Initially, tests were carried out on simple models to find the most optimal methods to use in further modelling. Among other things, it was investigated how symmetry can be applied to simplify the model, and thereby achieve reduced calculation time. Based on this, a halved model of the bridge is created, where loads are introduced.

The basis for modelling and calculations are drawings from the original design. The bridge is loaded by self-weight, prestressing force, traffic load and wind load. The loads have been found in accordance with relevant Eurocodes, as well as manuals from Statens vegvesen. Furthermore, they are calculated through linear analysis in various load combinations. As the geometry of the bridge and the reinforcement is somewhat complex, a Python-script has been created to model this more efficiently. Capacity control of selected sections is carried out through hand calculations in the program Mathcad.

Results are compared with calculations previously carried out for the bridge. Differences that occur when using different calculation methods and rules are this way examined. It emerged that the bridge likely has a better capacity than previously found.

Finally, a study is carried out regarding the probability of failure for the bridge with consideration of different material data for post-tensioning reinforcement and concrete. It is investigated which influence a variation of the friction coefficient and the concretes compressive strength will have on the bending moment, as well as the moment capacity. The study showed that bending moment was mostly affected by the friction coefficient, and that the concrete quality had less of an influence. For the capacity, only the concrete quality had an impact.

## <span id="page-8-0"></span>**Forord**

Denne masteroppgaven er skrevet i samarbeid med Instituttet for Konstruksjonsteknikk, våren 2023. Oppgaven tilsvarer 30 studiepoeng, og er det avsluttende arbeidet på vårt toårige masterstudium på Norges teknisk-naturvitenskapelige universitet. Arbeidet har foregått over en tidsperiode på 20 uker.

Oppgaven har omhandlet modellering ved bruk av DIANA FEA og kapasitetskontroll av Herøysund bru. Vi har begge hatt en sterk interesse for bruer gjennom studieløpet, og denne oppgaven har gitt oss muligheten til å lære mer om dette. Modelleringen i DIANA FEA innbar mye prøving og feiling, da programvaren var fremmed for oss ved start. Under arbeidet med denne oppgaven har vi tilegnet oss uvurderlig kunnskap som vil medtas ut i arbeidslivet.

Vi ønsker å rette en stor takk til vår veileder Daniel Cantero, fra Instituttet for Konstruksjonsteknikk, som har hjulpet oss med store og små problemstillinger i våre ukentlige møter. Videre ønsker vi også rette en takk til Nordland fylkeskommune, Herøy FOU og Per Ove Ravatsås, for å arrangere en lærerik ekskursjon til Herøysund bru.

Til slutt vil vi også takke Asmund Sveen i Aas-Jakobsen for oppklaring av spørsmål vedrørende deres beregninger.

Brage

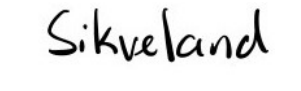

Therese Steffensen

Brage Sikveland Therese Steffensen

Trondheim, 11.06.2023

# <span id="page-9-0"></span>**Innhold**

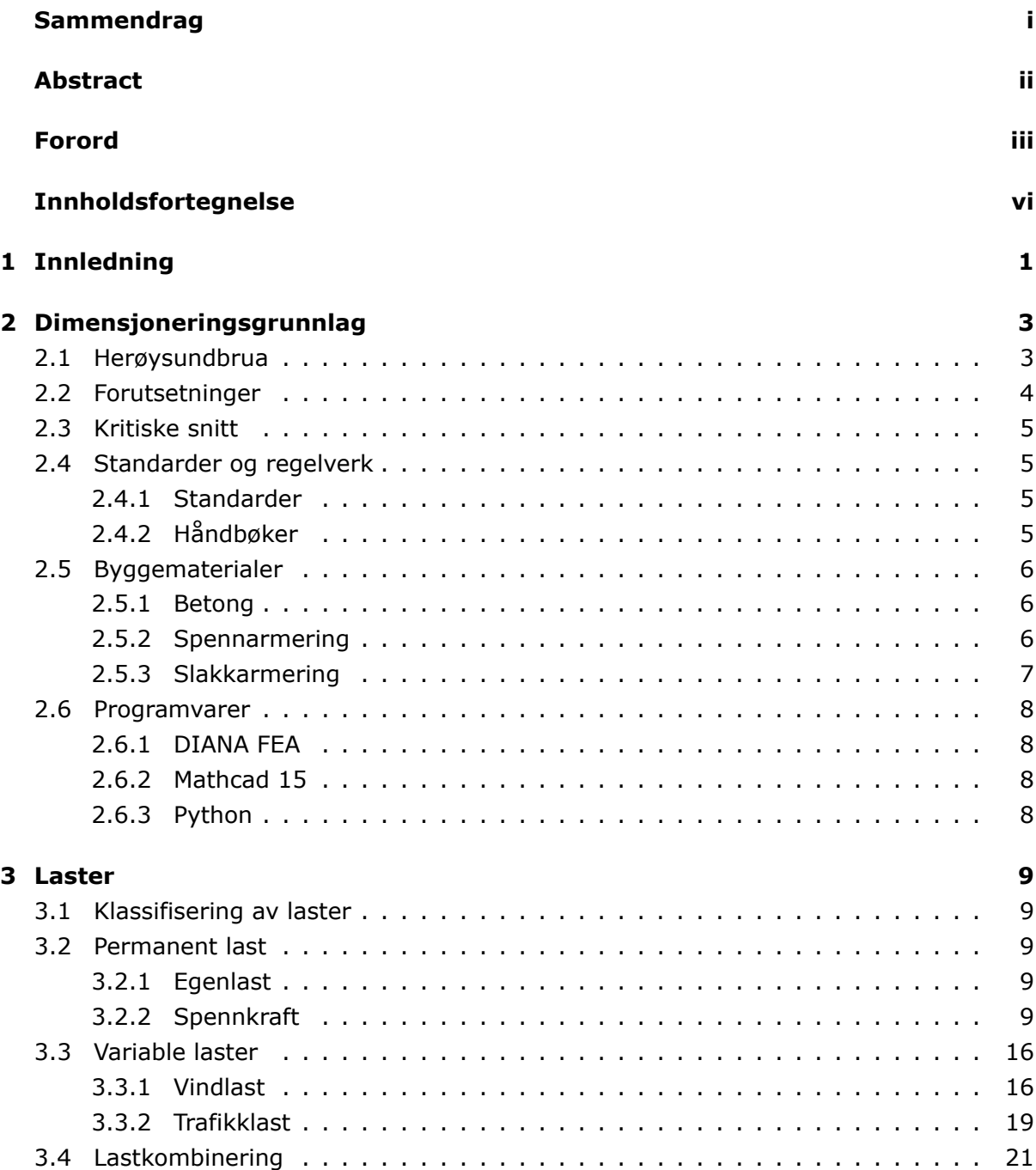

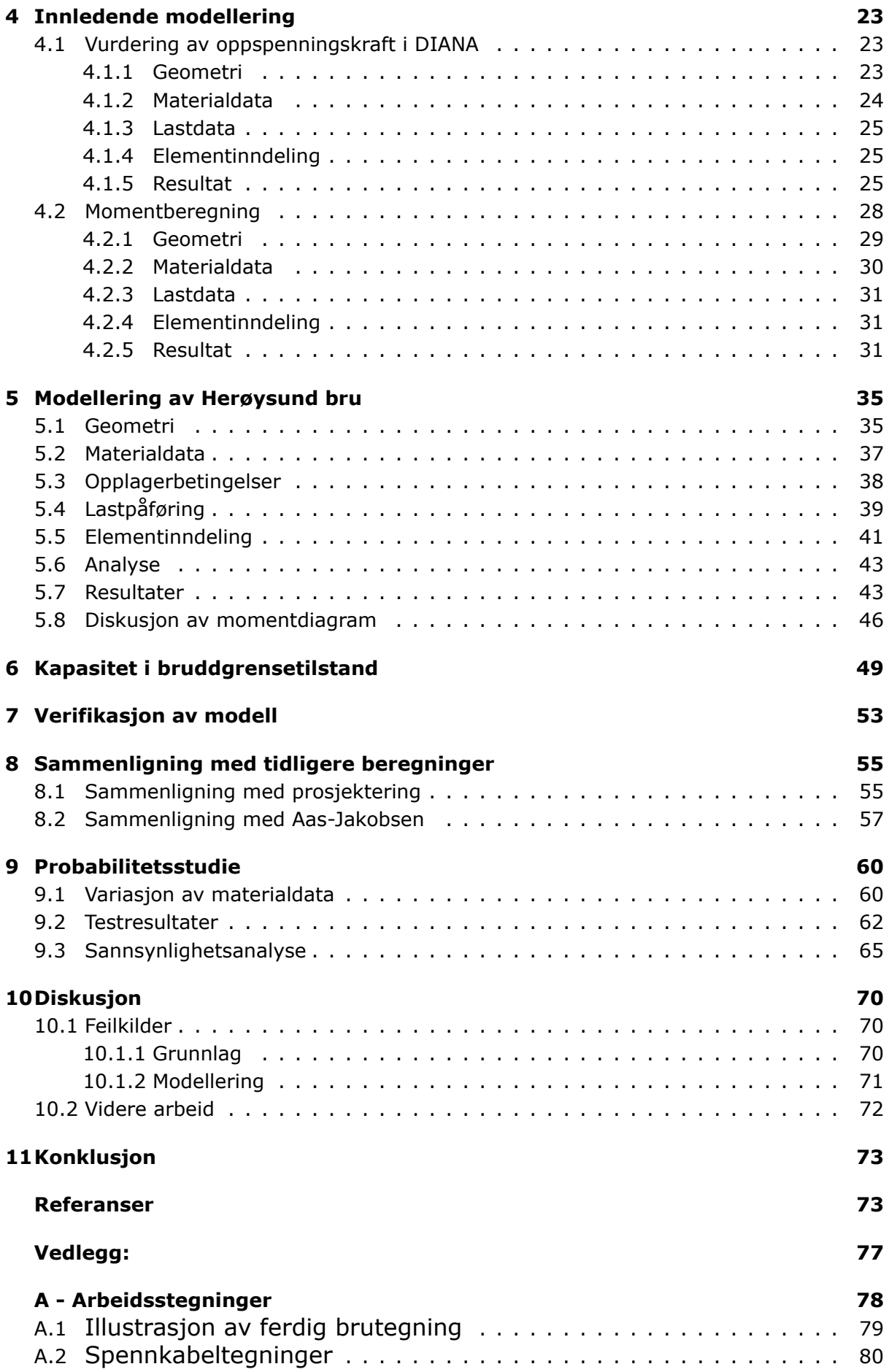

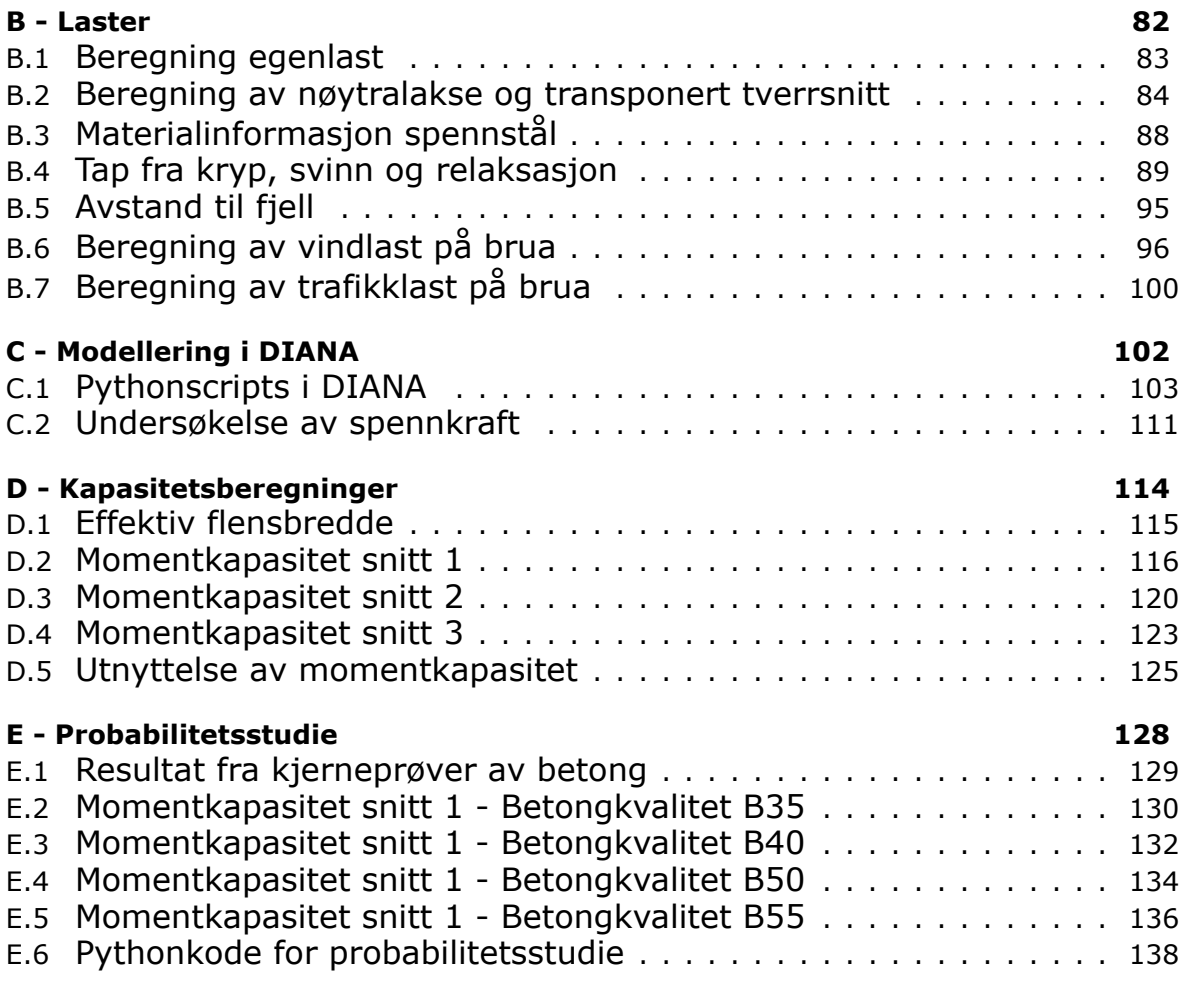

# <span id="page-12-0"></span>**Kapittel 1**

# **Innledning**

Herøysundbrua er en del av et nytt forskningsprosjekt, hvor fokuset er å forlenge levetiden til betongbruer. Dersom det lykkes i å etablere gode metoder for dette, kan bruene i Norge stå lenger enn de gjør i dag. Dette kan føre til at staten sparer flere milliarder kroner, som i stedet kan brukes på andre prosjekter[[1](#page-85-0)]. I tillegg har dette en bærekraftig effekt, da det vil bygges færre nye betongbruer som dermed reduserer klimagassutslippene fra betongproduksjon [\[2](#page-85-1)]. Et av denne oppgavens formål er å lære om bruken av programmet DIANA FEA i forbindelse med brumodellering, og utforske metoder som kan benyttes ved fremtidig arbeid med forskningsprosjektet. Fremgangsmåter og oppdagelser som gjøres i programmet vil derfor dokumenteres.

Oppgaven tar for seg kapasitetskontroll av Herøysundbrua i intakt tilstand. Det er en etteroppspent betongbru i Herøy kommune, og kan ses på figur [1.0.1.](#page-13-0) Brua er 154,5 meter lang med seks felt, hvor det største spennet er på 60 meter. Oppgaven avgrenses til å fokusere på bruas overbygning, og pilarer kontrolleres dermed ikke. Formålet med masteroppgaven er å få tilegnet kunnskap om bruprosjektering, samt praktisk erfaring med modellering og beregning i et dataprogram som benytter elementmetoden. Det er ønskelig å verifisere at konstruksjonen er dimensjonert med tilstrekkelig motstandsevne for bruksformålet. Videre gjøres en sammenligning av resultatene mot beregninger som er gjort tidligere, hvor andre metoder og regler er benyttet.

Før modellen av brua dannes i DIANA FEA, vil det utføres innledende tester for å undersøke hvilke metoder som er mest praktisk å benytte videre. Etter at brumodellen er laget, skal den påføres laster som er i henhold til relevante Eurokoder, samt håndbøker fra Statens vegvesen. Analysene fra DIANA FEA utføres i bruddgrense, og vil gi dimensjonerende laster som fungerer på konstruksjonen. Disse kontrolleres videre mot bruas momentkapasitet, som beregnes for hånd. Modellen verifiseres ved å utføre en test av nedbøyning, som sammenlignes med et forsøk utført i virkeligheten.

Da brua er del av et pågående forskningsprosjekt, er det interessant å foreta en undersøkelse av hvor stor risiko en usikkerhet vedrørende materialdata kan ha i forhold til kollaps. Det utføres derfor en studie av spennkablenes og betongens egenskaper. Dette for å oppnå bredere kunnskap om effekten en variasjon av disse parameterne har i forhold til bøyemoment og momentkapasitet. Dette kan forhåpentligvis bidra til risikoanalyser av konstruksjoner i fremtidige prosjekteringer, for å oppnå økt sikkerhet.

#### KAPITTEL 1. INNLEDNING

<span id="page-13-0"></span>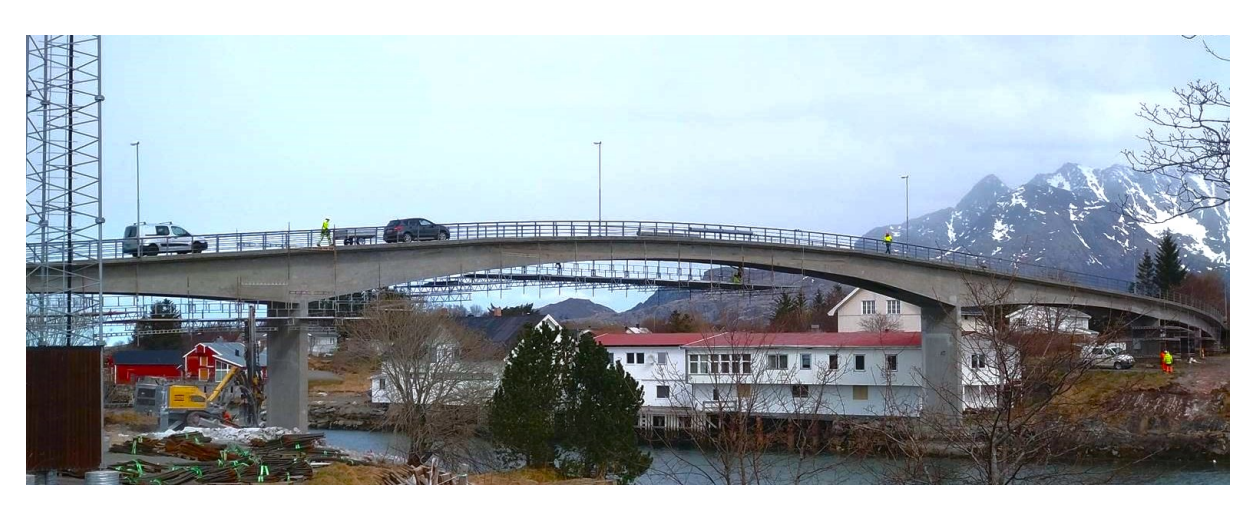

**Figur 1.0.1:** Bilde av Herøysund bru[[3](#page-85-2)]

## <span id="page-14-0"></span>**Kapittel 2**

# **Dimensjoneringsgrunnlag**

## <span id="page-14-1"></span>**2.1 Herøysundbrua**

Herøysundbrua er en etteroppspent betongbru som ble bygget i 1966. Den er lokalisert i Herøy kommune i Nordland, som en del av FV 828, hvor den står i værharde kyststrøk og binder sammen Sør-Herøy og Nord-Herøy. Diverse informasjon om brua er hentet fra brudatabasen Brutus.

Brua har en total lengde på 154,5 meter, og er delt inn i seks spenn. Det største spennet, altså hovedspennet, er 60 meter langt. Den har totalt sju pilarer, som alle er antatt fundamentert på berg. Det er en plassprodusert bjelkebru, og utforming samt spennlengder kan ses på figur [2.1.1](#page-14-2) og i vedlegg [A.1](#page-90-0) . Mellom akse 3 og 6 er det innlagt spennarmering, mens den fra akse 1 til 3, samt akse 6 til 7, er slakkarmert[[4](#page-85-3)].

<span id="page-14-2"></span>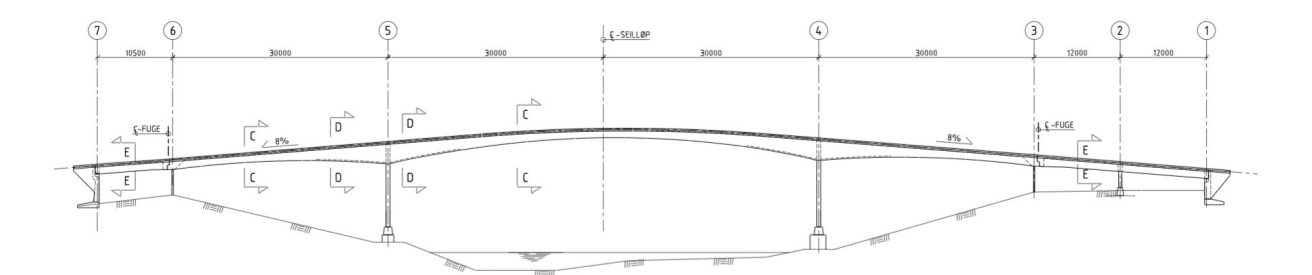

**Figur 2.1.1:** Illustrasjon av ferdig brutegning [\[4](#page-85-3)]

Bredden på overbygningens tverrsnitt er 5,3 meter, bestående av én kjørebane på 4 meter, som på hver side har en gangbane på 0,65 meter. Tverrsnittet består av en plate som har to underliggende lastbærende bjelker. Både dekket og bjelkene har innlagt spennarmering. Som vist på illustrasjonen i figur [2.1.1](#page-14-2) er tverrsnittshøyden varierende mellom akse 3 og 6, og går fra 1,2 meter til 3 meter. Her veksles det mellom to ulike tverrsnittstyper, som kan ses på figur [2.1.2.](#page-15-1) Tverrsnittstype *C* er mest brukt, men mot hovedpilarene ved akse 4 og 5 er det støpt på en trykkplate i bunn som gir det lukkede kassetverrsnittet *D*. Dette er indikert på figur [2.1.1](#page-14-2) [[4\]](#page-85-3).

#### KAPITTEL 2. DIMENSJONERINGSGRUNNLAG

<span id="page-15-1"></span>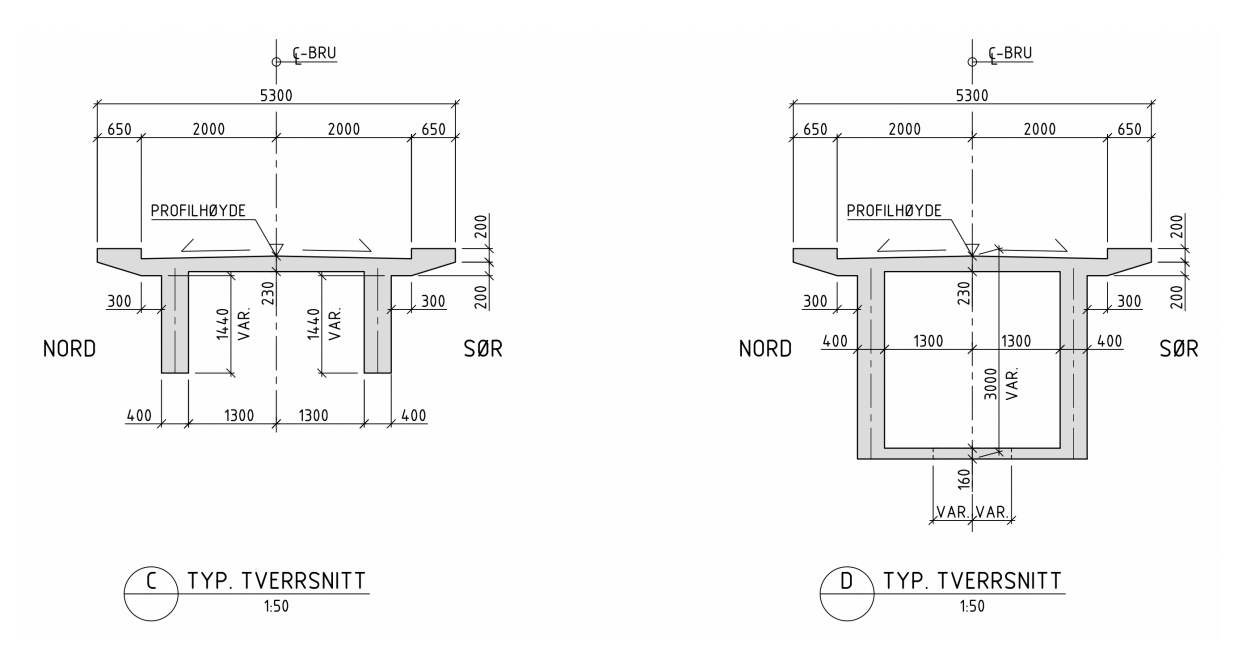

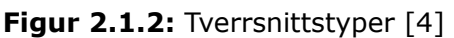

## <span id="page-15-0"></span>**2.2 Forutsetninger**

<span id="page-15-2"></span>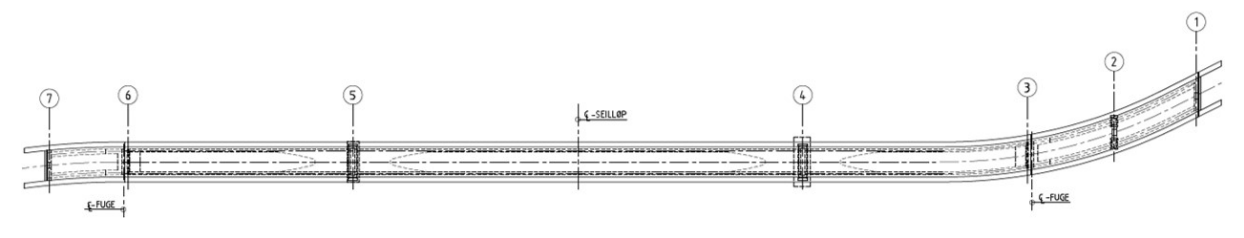

**Figur 2.2.1:** Plantegning av Herøysund bru[[4](#page-85-3)]

Som vist på figur [2.2.1](#page-15-2) krummer brua i horisontal retning mellom akse 1 og 4, samt akse 6 og 7. Dette tas ikke hensyn til, fordi det antas å ha liten betydning for bruas virkemåte. I tillegg ses det bort i fra de minste bruspennene i oppgaven, da brua er delt ved akse 3 og 6, og segmentene utenfor er koblet til via fuger. Dermed tas det kun hensyn til delen mellom akse 3 og 6, da denne anses som mest kritisk. Under disse forutsetningene vil brua være symmetrisk om midtpunktet i hovedspennet. På grunn av dette benyttes symmetri, slik at kun halvparten av brua vil modelleres. Da modellen blir mindre kan analyser gjennomføres med betydelig kortere beregningstid.

Inspeksjoner har vist at brua har skader, som korrosjon og riss. Det er også funnet at flere spennkabler mangler injisering. Dette vil ikke tas hensyn til i oppgaven, og brua vurderes i intakt tilstand.

Videre velges det å kun fokusere på bruas overbygning, og pilarene kontrolleres dermed ikke. Kapasitetskontroll vil kun utføres med hensyn på bøyemoment, da dette antas å være overbygningens mest kritiske lastvirkning. Kontrollen utføres for bruddgrensetilstand, og andre grensetilstander vil ikke betraktes.

## <span id="page-16-0"></span>**2.3 Kritiske snitt**

Momentkapasiteten vil beregnes for tre utvalgte snitt, som er markert på figur [2.3.1](#page-16-4). Snittene er valgt basert på bruas varierende geometri, spennarmeringens plassering, som forklares i kapittel [2.5.2](#page-17-2), samt momentets forventede variasjon langs overbygningen. Snitt 1 er plassert i punktet hvor bruas største bøyemoment antas å oppstå, som er over hovedpilaren. Snitt 2 er plassert i punktet hvor spennkablene i dekket stopper, som fører til en lavere momentkapasitet. Snitt 3 er plassert midt i bruas lengste spenn, hvor tverrsnittet er minst. I likhet med snitt 2 er det ikke spennarmering i snitt 3.

<span id="page-16-4"></span>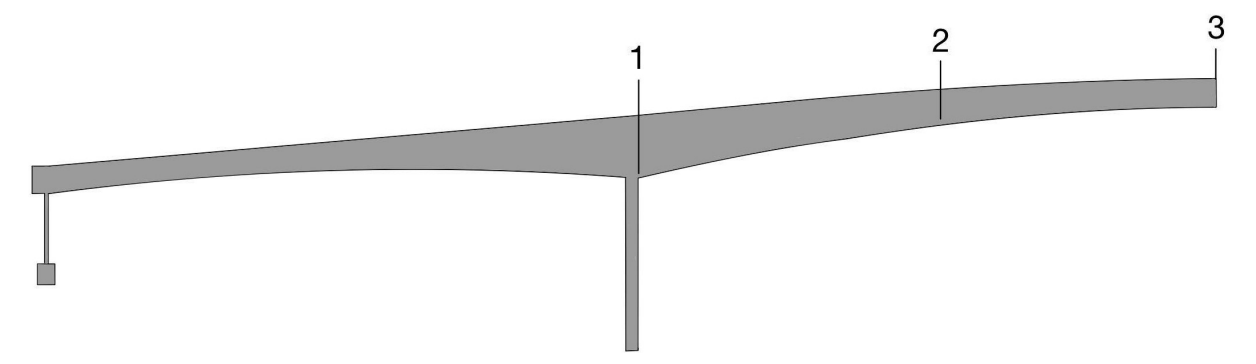

**Figur 2.3.1:** Oversikt over snittene som kontrolleres

## <span id="page-16-1"></span>**2.4 Standarder og regelverk**

Beregninger i oppgaven gjennomføres i henhold til relevante standarder, i tillegg til håndbøker fra Statens vegvesen.

### <span id="page-16-2"></span>**2.4.1 Standarder**

I Norge er det *NS-EN 1992-1-1 - Prosjektering av betongkonstruksjoner* [\[5\]](#page-85-4), også kalt Eurokode 2, som i dag angir gjeldende regelverk for betongdimensjonering. Den er del av en europeisk standard-serie som gjelder byggverk, og benevnes heretter som EC-2. Da brua ble dimensjonert var ikke denne gjeldende, og på den tiden ble antageligvis *Brunormaler 1958* av Statens vegvesen benyttet [\[6](#page-85-5)]. Dermed gjøres beregninger for kapasitet etter andre regler enn de som brua ble prosjektert etter. Vindlast som forekommer på brua beregnes etter *NS-EN 1991-1-4: Laster på konstruksjoner - Vindlaster* [\[7\]](#page-85-6).

### <span id="page-16-3"></span>**2.4.2 Håndbøker**

Statens vegvesen har en rekke håndbøker som kan benyttes under prosjektering av ulike konstruksjoner og infrastruktur: vegnormaler, retningslinjer og veiledninger. Vegnormalene og retningslinjene er basert på lovverk, og oppdateres jevnlig for å stå i samsvar med eurokodene. Disse må følges for alle Statens vegvesens prosjekter. Veiledningene er dokumenter som understøtter de to førstnevnte ved å gi mer detaljerte beskrivelser av innholdet. De har også rapporter som kan benyttes som bistand ved prosjektering og opplæring[[8](#page-85-7)].

Håndbøkene brukes som støtte ved siden av standardene under beregning, da beskrivelser her gjerne er mer omfattende. Her er *Håndbok V412 - Bæreevneklassifisering av bruer, laster* [[9](#page-85-8)] benyttet til å finne trafikklastene som brua skal kontrolleres for. Vindlast finnes

#### KAPITTEL 2. DIMENSJONERINGSGRUNNLAG

ved bruk av *Håndbok N400 - Bruprosjektering* [\[10\]](#page-85-9), som angir krav for prosjektering av både nye og eksisterende bruer. *Rapport Nr. 668 - Beregningsveiledning for etteroppspente betongbruer* [\[11\]](#page-85-10) benyttes også, spesielt ved beregning av vindlast.

## <span id="page-17-0"></span>**2.5 Byggematerialer**

### <span id="page-17-1"></span>**2.5.1 Betong**

Betong er det mest brukte byggematerialet for konstruksjoner i dag, og er kjent for god formbarhet og høy trykkfasthet. Ved påkjenning av strekk har betongen derimot dårlig motstandsevne, og under beregninger settes betongens kapasitet for dette lik null[[12\]](#page-85-11).

Ifølge tegningsgrunnlag fra bruas prosjektering er det benyttet tre typer betong. Hoveddelen og pilarer er av typen B400, landspennet er av B300 og landkarene er B250. B400 tilsvarer fasthetsklasse C35, som vist i figur [2.5.1](#page-17-3) [[13](#page-85-12)]. I senere tid er det derimot gjort trykkfasthetsprøver i denne delen av brua, som tilsier at sylinderfastheten egentlig ligger mellom 44 MPa og 58 MPa, som kan ses i vedlegg [E.1](#page-90-0). Det velges derfor å sette fasthetsklasse til B45 der tegninger angir type B400, og i beregninger benyttes en karakteristisk trykkfasthet *f<sub>ck</sub>* lik 45 MPa. Betongens materialfaktor  $\gamma_c$  settes lik 1,5 etter EC-2 punkt [2.4.2.4],og elastisitetsmodulen  $E_c$  settes lik 36 000 MPa etter tabell 3.1 [[5\]](#page-85-4).

<span id="page-17-3"></span>

| <b>Byggeår</b>    | <b>NS427</b><br>(av 1939) | <b>NS 427A</b><br>(av 1962)                                                | <b>NS 3473</b><br>$(1973 - 2003)$                                                        | <b>NS3473</b><br>$(2003 - 2010)$                                                    |                                              | NS-EN 1992-1-1<br>(NA 3.1.2)                                                      |                                  |
|-------------------|---------------------------|----------------------------------------------------------------------------|------------------------------------------------------------------------------------------|-------------------------------------------------------------------------------------|----------------------------------------------|-----------------------------------------------------------------------------------|----------------------------------|
|                   | Betong-<br>kvalitet       | Betong-<br>kvalitet                                                        | Fasthets-<br>klasse                                                                      | Fasthets-<br>klasse                                                                 | $f_{cn}$<br>(N/mm <sup>2</sup> )             | Fasthets-<br>klasse                                                               | $f_{ck}$<br>(N/mm <sup>2</sup> ) |
| Før 1920          | C-betong                  | <b>B200</b>                                                                | C <sub>15</sub>                                                                          | <b>B</b> 10                                                                         | 11.2                                         | <b>B12</b>                                                                        | 12                               |
| 1920-1945         | B-betong                  | <b>B250</b>                                                                | C <sub>20</sub>                                                                          | <b>B</b> 16                                                                         | 14.0                                         | <b>B16</b>                                                                        | 16                               |
| <b>Etter 1945</b> | A-betong                  | <b>B</b> 300<br><b>B</b> 350<br><b>B400</b><br><b>B</b> 450<br><b>B600</b> | C <sub>25</sub><br>C <sub>30</sub><br>C <sub>35</sub><br>C 40<br>C 45<br>C <sub>55</sub> | <b>B20</b><br><b>B25</b><br><b>B28</b><br><b>B</b> 32<br><b>B</b> 35<br><b>B</b> 45 | 16.8<br>20,3<br>22.4<br>25.2<br>27.3<br>34.3 | <b>B20</b><br><b>B25</b><br><b>B28</b><br><b>B32</b><br><b>B</b> 35<br><b>B45</b> | 20<br>25<br>28<br>32<br>35<br>45 |

**Figur 2.5.1:** Sammenheng mellom gamle og nye betongkvaliteter [\[13\]](#page-85-12)

### <span id="page-17-2"></span>**2.5.2 Spennarmering**

For å kompensere for betongens dårlige kapasitet mot strekk er det lagt inn både slakkarmering og spennarmering. Spennarmeringen er oppspent med en strekkraft som gir den en initialtøyning, og videre overfører trykkspenninger til betongen. Dette benyttes ofte for å motvirke de ytre lastene som betongen utsettes for [\[14](#page-85-13)].

Spennarmeringen er innlagt både i dekket og bjelkene. Ifølge tegninger er kablene av type 644, altså kabler som består av 44 stykker tråder med en diameter på 6 mm. Hver kabel har derfor et totalt areal på 1 244 mm<sup>2</sup>, og er oppspent med en kraft på 1 370 kN. Som materialfaktor benyttes <sub>γp</sub> lik 1,15 etter EC-2 punkt [2.4.2.4]. Etter brosjyrer fra le-verandør, se vedlegg [B.3.1,](#page-99-1) settes elastisitetsmodul  $E<sub>p</sub>$  lik 206 000 MPa og karakteristisk 0,1%-strekkgrense  $f_{p0,1k}$  lik 1 520 MPa.

#### KAPITTEL 2. DIMENSJONERINGSGRUNNLAG

I hver av de to bjelkene er det plassert fire spennkabler som ligger langs hele brulengden. Som vist i figur [2.5.2,](#page-18-1) varierer kablenes plassering inni bjelken i lengderetning, som er markert med blå farge. I dekket ligger det ti spennkabler, markert med rød farge. Disse har en konstant overdekning på 100 mm fra underside av dekket. I motsetning til spennkablene i bjelkene, går ikke dekkets spennkabler over hele brua. Disse stopper 12,5 meter inn i midtspennet fra hovedpilaren, på hver side av brua. Altså er 35 meter av dekket i midtspennet uten spennarmering. Spennkablenes plassering i dekket kan ses i figur [2.5.3.](#page-18-2) Armeringstegninger som viser spennkablenes plassering kan ses i vedlegg [A.2.](#page-91-0)

<span id="page-18-1"></span>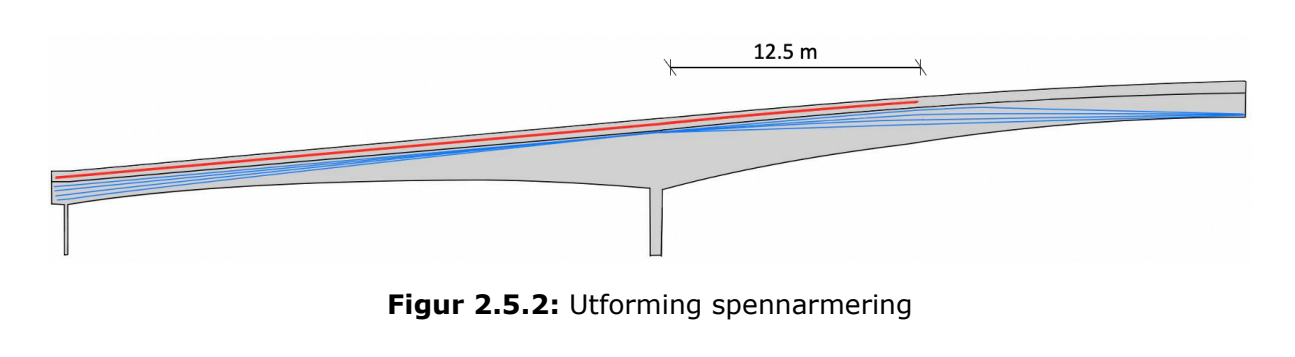

<span id="page-18-2"></span>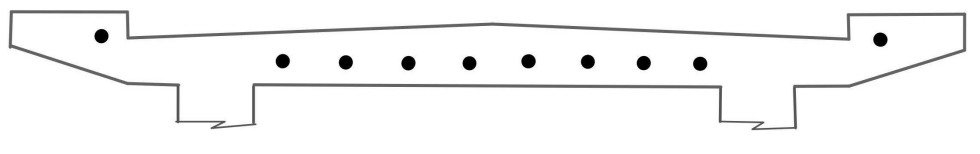

**Figur 2.5.3:** Spennarmering i dekket

#### <span id="page-18-0"></span>**2.5.3 Slakkarmering**

Slakkarmeringen i brua består av typen KS40 og KS50. KS40 har en karakteristisk flytespenning *f* yk lik 400 MPa for armeringsjern Ø8-Ø20, og *f* yk lik 380 MPa for Ø25-Ø32 [\[13](#page-85-12)]. Grunnet manglende informasjon antas det en elastisitetsmodul lik 200 000 MPa. Ved dimensjonerende beregning settes materialfaktor *γ*<sup>s</sup> lik 1.15 etter EC-2 punkt [2.4.2.4] [\[5\]](#page-85-4).

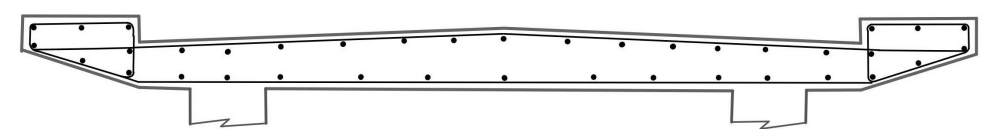

**Figur 2.5.4:** Slakkarmering i dekket

Dekkets kjørebane inneholder 24 stykker lengdearmeringsjern samt bøyler av Ø12, og gangbaner har 7 stykker lengdearmeringsjern samt bøyler Ø10. Disse er av type KS40. Overdekning i overkant er på 40 mm, mens det i underkant og i sider er 20 mm. I bjelkene er det ikke slakkarmering langs brulengden. I tabell [2.5.1](#page-19-4) vises oversikt over armeringsmengder i andre deler av brua.

<span id="page-19-4"></span>

| <b>Element</b>        | <b>Slakkarmering</b> | <b>Bøylearmering</b> |  |
|-----------------------|----------------------|----------------------|--|
| Hovedpilar snitt B-B  | 46 Ø26               | Ø12 c/c 390          |  |
| Hovedpilar snitt C-C  | 80 Ø26               | Ø12 c/c 390          |  |
| Hovedpilar snitt D-D  | 46 Ø26               | Ø12 c/c 390          |  |
| Fundament hovedpilar  | Ø16 c/c 150          | Ø12 c/c 400          |  |
| Trykkplate hovedpilar | 11 Ø10               | Ø10 c/c 500          |  |
| Landsøyle             | $35 + 35026$         | Ø12 c/c 100          |  |

**Tabell 2.5.1:** Armering i diverse av bruas elementer

### <span id="page-19-0"></span>**2.6 Programvarer**

### <span id="page-19-1"></span>**2.6.1 DIANA FEA**

For modellering av brua benyttes programvaren DIANA FEA, heretter kalt DIANA. Dette er et nederlandsk program som anvender elementmetoden under analyser, og egner seg for modellering av både store og små konstruksjoner, enten i 2D eller 3D. DIANA har hovedfokus på modellering av betong og dens samhandling med jord [\[15](#page-85-14)].

### <span id="page-19-2"></span>**2.6.2 Mathcad 15**

For å utføre håndberegninger benyttes Mathcad 15. Dette er et svært brukervennlig program hvor det er enkelt å systematisere beregninger. Variabler kan defineres og regneprosessen vises tydelig, med lett lesbare resultater.

### <span id="page-19-3"></span>**2.6.3 Python**

DIANA er kompatibelt med programmeringsspråket Python, som kan anvendes for å gjøre modellering og beregning mer effektivt. Alle operasjonene i DIANA kan kjøres med innebygde funksjoner, som også kan brukes i Python. Dette gjør det til et svært nyttig verktøy for DIANA, og det er mulig å kjøre script som modellerer og beregner store konstruksjoner på kort tid. Videre i oppgaven benyttes dette hyppig, da det er ønskelig å beregne flere modeller med ulike materialparametere.

# <span id="page-20-0"></span>**Kapittel 3**

# **Laster**

## <span id="page-20-1"></span>**3.1 Klassifisering av laster**

Lastene som virker på brua klassifiseres etter deres variasjon over tid. Permanente laster er de som anses å være tilnærmet konstante, hvilket her er egenvekt og kraft i spennarmeringen. I variable laster inngår nyttelast, samt naturlaster som snø- og vindlast. Siste klassifisering er ulykkeslaster, men disse neglisjeres i oppgaven[[16](#page-85-15)].

Etter *Håndbok N400* skal ikke snølast beregnes i kombinasjon med trafikklast dersom brua ryddes for snø[[10](#page-85-9)]. Da dette er en veibru, antas det at snø fjernes. Ettersom snølast er mindre enn trafikklast vil det ikke føre til et dimensjonerende lasttilfelle, og beregnes ikke.

## <span id="page-20-2"></span>**3.2 Permanent last**

### <span id="page-20-3"></span>**3.2.1 Egenlast**

Bruas egenlaster består av konstruksjonens egenvekt, asfalten på dekket samt rekkverket som går langs gangbanene. Betongens egenlast beregnes ut fra modellen i DIANA basert på massetettheten. For asfalt settes tyngdetettheten lik 25 kN/m<sup>3</sup> , etter *Håndbok V412* [[9](#page-85-8)]. Asfalten er målt til å ha en gjennomsnittlig tykkelse på 60 mm, og for kjørebanen tilsvarer dette en flatelast lik 1,5 kN/m<sup>2</sup>. For gangbanene, med bredde på 0,65 meter, kommer det i tillegg last av rekkverk på 0,5 kN/m, og total flatelast her blir 2,27 kN/m<sup>2</sup>. Beregning av egenlastene kan ses i vedlegg [B.1.](#page-90-0)

### <span id="page-20-4"></span>**3.2.2 Spennkraft**

Som nevnt er spennarmeringen etteroppspent med en strekkraft. Når kablene deretter forankres overfører de en trykkraft til betongen, enten gjennom endeforankringer eller via heft mellom kablene og betongen. Denne kraften antas å fungere på konstruksjonen på samme måte som en ytre last. For å bedre kunne motarbeide ytre moment legges gjerne spennarmeringen i strekksonen på tverrsnittet, slik at trykkraften kan motvirke strekkspenningene [\[14](#page-85-13)].

Dersom spennarmeringen plasseres med en eksentrisitet *e* fra tverrsnittets senter, vil dette skape et moment som beregnes av formel [3.1](#page-21-0), som blir kalt primærmoment *M*0. Ligger kabelen med en rettlinjet utforming vil dette gi et konstant moment, men ved å variere eksentrisiteten kan momentet tilpasses for å motvirke ytre laster. Som tidligere vist på figur <span id="page-21-1"></span>[2.5.2](#page-18-1) er spennarmeringen i brua lagt med en varierende eksentrisitet i lengderetningen. Dermed vil momentet som oppstår også variere langs brua. Prinsipp for spennkraft og eksentrisitet kan ses på figur [3.2.1,](#page-21-1) og primærmomentet som oppstår av en slik utforming er vist i figur [3.2.2.](#page-21-2)

<span id="page-21-0"></span>
$$
M_0 = P \cdot e \tag{3.1}
$$

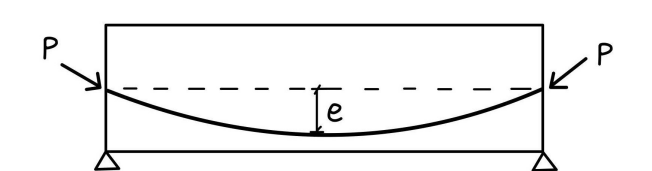

**Figur 3.2.1:** Prinsipp spennarmering

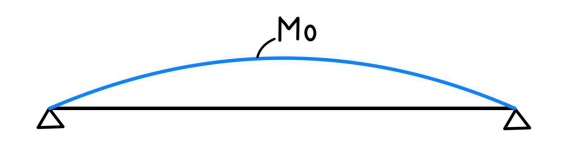

**Figur 3.2.2:** Primærmoment

<span id="page-21-2"></span>I et statisk ubestemt system kan det i tillegg oppstå et sekundærmoment  $M_1$ , også kalt tvangsmoment. Prinsippet for dette forklares via figur [3.2.3](#page-21-3). På del 1) vises en statisk ubestemt bjelke, hvor spennarmeringen har konstant eksentrisitet. Videre kan det tenkes at midtre opplager fjernes og at den utsettes for primærmomentet  $M_0$  som vist på del 2). Bjelken blir da statisk bestemt og får en utbøyning *δ* som følge av M<sub>0</sub>. I virkeligheten vil denne utbøyningen være lik null der den midtre opplageren egentlig befinner seg, slik som på del 3). Kraften denne opplageren bruker til å holde igjen bjelken skaper da tvangsmomentet M1. Kraften tilsvarer en punktlast med den størrelse nødvendig for å oppnå *δ* lik null. Av punktlasten oppstår sekundærmoment, som vist på del 4), som i mange tilfeller vil være større enn primærmomentet. Av formel [3.2](#page-21-4) kan det totale momentet som oppstår grunnet spennkraften beregnes[[14](#page-85-13)].

<span id="page-21-3"></span>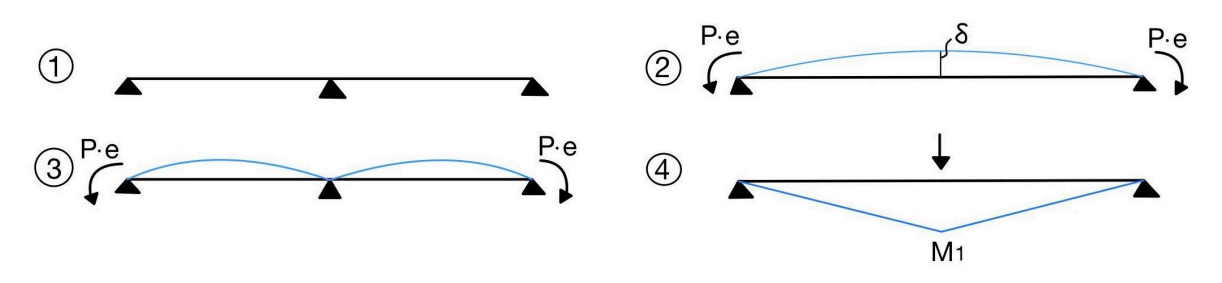

**Figur 3.2.3: Prinsipp tvangsmoment** 

<span id="page-21-4"></span>
$$
M_p = M_0 + M_1 \tag{3.2}
$$

Ved beregning av dimensjonerende moment i denne oppgaven inkluderes kun sekundærmomentet fra spennkraften. Primærmomentet vil derimot behandles som en indre motstand. Dette fordi spennarmeringen i brua er plassert i tverrsnittets strekksone, og bidraget inkluderes da vanligvis ved beregning av tverrsnittets momentkapasitet [\[14\]](#page-85-13).

#### **3.2.2.1 Tap av spennkraft**

Kraften som spennarmeringen jekkes opp med kan bli redusert av flere ulike årsaker. Her tenkes det at tapene av spennkraften kan inndeles i tre hovedgrupper.

Den første typen er tap av tøyningsdifferanse mellom armeringen og betongen før heftforbindelse er etablert mellom dem. Dette kan forekomme i form av låsetap, friksjonstap og temperaturtap. Ved låsetap glir spennstålet noe før armeringen er låst i forankringen. Friksjonstap kommer av friksjon mellom betongen og spennarmeringen, og temperaturtap oppstår når det kommer varme fra betongen mens den herder og da varmer opp armeringen. Neste gruppe tap oppstår ved spenningsendring grunnet korttidslast, som forekommer etter spennarmeringen kappes og da medfører sammentrykning av konstruksjonen. Den siste hovedtypen spenntap er tidsavhengige tap. Dette forekommer når det oppstår kryp og svinn i betongen over tid, samt relaksasjon i spennarmeringen [\[14\]](#page-85-13).

#### **Kryp**

Kryptøyninger i betong oppstår når den over lengre tid utsettes for trykk. Betongen vil da fortsette å trykkes videre sammen. Disse tøyningene antas å være proporsjonale med betongspenningen, og fører til en tilleggsdeformasjon [\[14\]](#page-85-13). I videre beregninger tas det hensyn til kryp ved å benytte en midlere verdi for elastisitetsmodul,  $E_{middle}$ , som hensyntar alle lastvirkningene samtidig.  $E_{middle}$  beregnes av formel [3.3](#page-22-0) basert på forholdet mellom momenter som oppstår i konstruksjonen grunnet ulike laster og deres tilhørende elastisitetsmodul.

<span id="page-22-0"></span>
$$
\frac{\sum_{|M|}}{\sum_{middle}} = \frac{|M_{L1}|}{E_{cL1}} + \frac{|M_{L2}|}{E_{cL2}} + ... + \frac{|M_k|}{E_{cm}}
$$
(3.3)

hvor

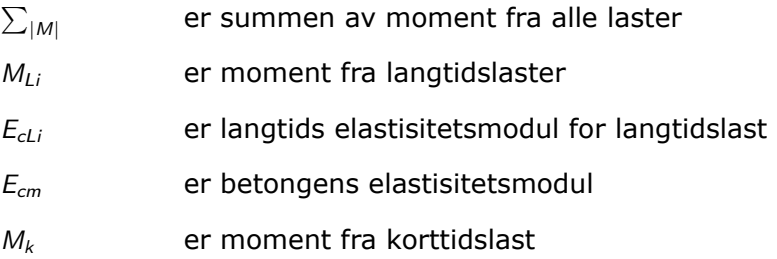

For korttidslaster, som i dette tilfellet er trafikklast og vindlast, benyttes elastisitetsmodul  $E_{cm}$ . Elastisitetsmodulen som tilhører langtidslaster med ulikt tidspunkt for lastpåføring be-regnes av formel [3.4,](#page-22-1) basert på  $E_{cm}$  og kryptallet  $\phi(t,t_0)$ . Kryptallet avhenger blant annet av tidspunkt for lastpåføring, miljøforholdene, betongens sammensetning og dimensjoner på tverrsnittet [\[5](#page-85-4)]. Dette beregnes for en tid *t* på omtrent 50 år og en alder på betongen ved tidspunkt for belastning  $t_0$  lik 14 dager, som er tiden frem til forskalingen ble fjernet. Langtidslastene vil her være egenlast og spennkraften. Beregning av  $E_{middle}$  kan ses i vedlegg [B.4.](#page-100-0)

<span id="page-22-1"></span>
$$
E_{cl} = \frac{E_{cm}}{1 + \phi(t, t_0)}
$$
(3.4)

Av dette benyttes en verdi for  $E_{middle}$  lik 9 519 MPa.

#### KAPITTEL 3. LASTER

#### **Svinn**

Når betong inneholder mer vann enn det som er nødvendig for den kjemiske reaksjonen, vil fordampingen av dette vannet dehydrere materialet. Denne uttørkningen gjør at betongen krymper og det oppstår dermed svinntøyninger. Det er to typer svinntøyninger: uttørkningssvinn  $\epsilon_{cd}$ , som funksjon av fukt som transporteres i herdet betong, og autogent svinn *ϵ*ca som forekommer under betongens fasthetsutvikling. Disse to bidragene gir sammen den totale svinntøyningen *ϵ*cs [\[14\]](#page-85-13).

For å bestemme effekten av dette benyttes beregningsmodellen i boken *Betongkonstruksjoner* [\[14](#page-85-13)]. Her tenkes det at svinntøyninger har oppstått i betongen, og at det påføres en fiktiv kraft N<sub>s</sub> i armeringen slik at denne får tilsvarende tøyning. Det oppstår heft mellom betongen og armeringen, og den fiktive kraften endrer retning, som illustrert i figur [3.2.4](#page-23-0).  $t_{pb}$  er tyngdepunktsaksen for tverrsnittet dersom det bare er bestående av betong. For å ta hensyn til armeringen beregnes det med et transformert tverrsnitt med et nytt tyngdepunkt  $t_p$ . N<sub>s</sub> tenkes videre plassert ved  $t_p$ , og det inkluderes dermed et moment som kommer grunnet den egentlige avstanden mellom armeringen og  $t<sub>p</sub>$ . Disse kreftene fører da til tøyninger som reduserer spennarmeringens kraft, som beregnes av formel [3.5,](#page-23-1) [3.6](#page-23-2) og [3.7.](#page-23-3)

<span id="page-23-0"></span>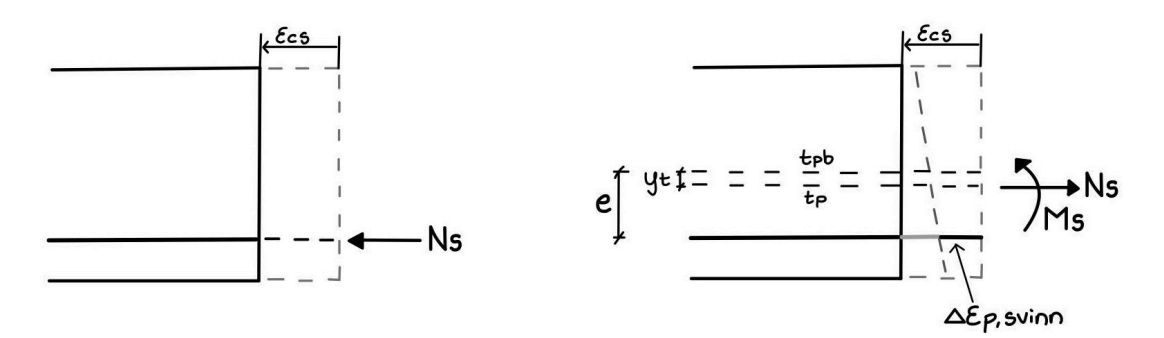

**Figur 3.2.4:** Svinntøyninger

<span id="page-23-1"></span>
$$
\Delta \epsilon_{p,svinn} = \epsilon_{cs} + \frac{N_s}{E_{middle} \cdot A_t} + \frac{M_s}{E_{middle} \cdot I_t}
$$
\n(3.5)

<span id="page-23-2"></span>
$$
N_s = |\epsilon_{cs}| \cdot E_p \cdot A_p \tag{3.6}
$$

<span id="page-23-3"></span>
$$
M_s = N_s \cdot (e - y_t) \tag{3.7}
$$

Dette medfører en spenningsendring i armeringen som beregnes av formel [3.8](#page-23-4).

<span id="page-23-4"></span>
$$
\Delta \sigma_{p, \text{svinn}} = \Delta \epsilon_{p, \text{svinn}} \cdot E_p \tag{3.8}
$$

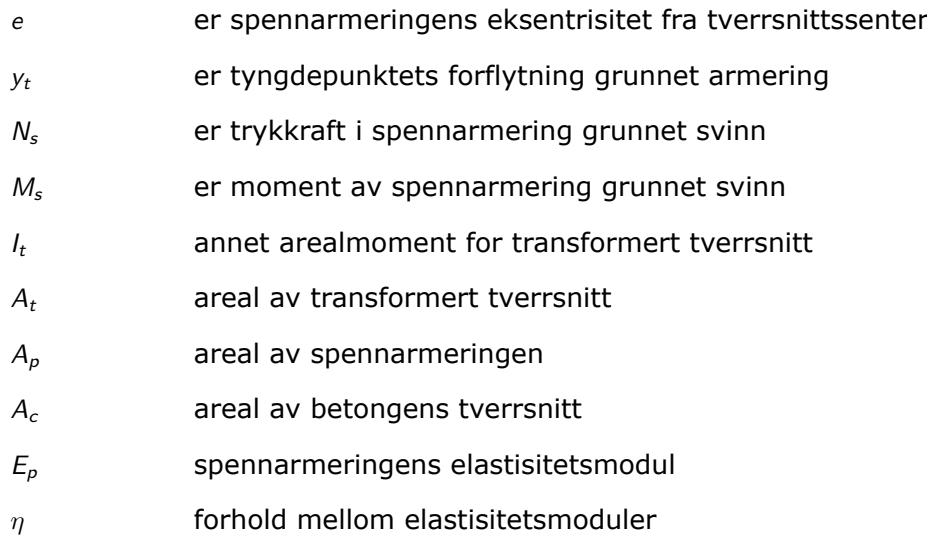

Armeringen har en annen stivhet enn betongen. Derfor transformeres tverrsnittet om til et homogent betongtverrsnitt ved å gjøre armeringens areal om til et ekvivalent betongareal. Dette fører som nevnt til at tyngdepunktsaksen forflytter seg en avstand  $y_t$ . For denne transformeringen benyttes formler [3.9](#page-24-0) til [3.13](#page-24-1) [\[14\]](#page-85-13).

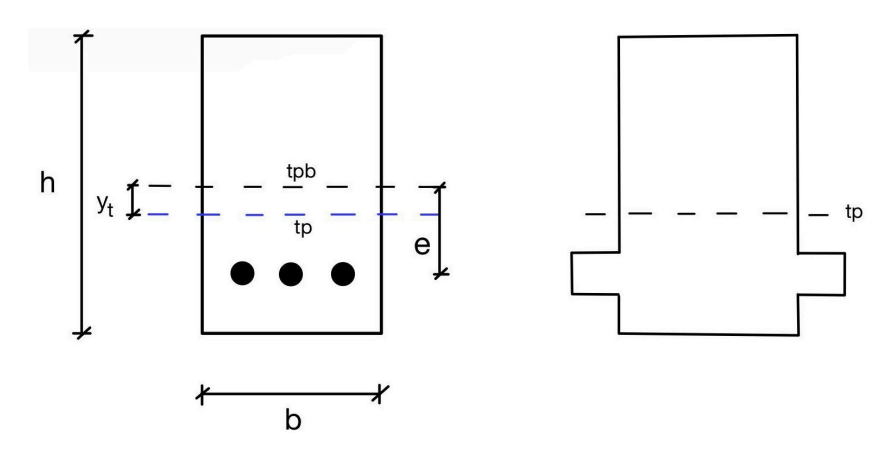

**Figur 3.2.5:** Prinsipp transformering av tverrsnitt

<span id="page-24-0"></span>
$$
A_t = A_c + (\eta - 1) \cdot A_p \tag{3.9}
$$

$$
A_c = b \cdot h \tag{3.10}
$$

$$
\eta = \frac{E_p}{E_{cm}} \tag{3.11}
$$

$$
y_t = \frac{(\eta - 1) \cdot A_p \cdot e}{A_t} \tag{3.12}
$$

<span id="page-24-1"></span>
$$
l_t = \frac{b \cdot h^3}{12} + b \cdot h \cdot y_t^2 + (\eta - 1) \cdot A_p \cdot (e - y_t)^2 \tag{3.13}
$$

Til slutt beregnes tapet av kraft i spennarmeringen  $\Delta P_{\text{svinn}}$  lik 57,5 kN via formel [3.14.](#page-25-0) Utregninger kan ses i vedlegg [B.4.](#page-100-0)

<span id="page-25-0"></span>
$$
\Delta P_{\text{svinn}} = \Delta \sigma_{p,\text{svinn}} \cdot A_p \tag{3.14}
$$

#### **Relaksasjon**

Relaksasjon er et tidsavhengig spenningsfall i spennarmeringen grunnet konstant tøyning over tid. Dette kommer an på stålets relaksasjonsklasse, og her antas klasse 2 hvilket tilsier lav relaksasjon. Spenningsfallet beregnes av formel [3.15,](#page-25-1) etter EC-2 punkt [3.3.2] [[5\]](#page-85-4).

<span id="page-25-1"></span>
$$
\frac{\Delta \sigma_{\text{pr}}}{\sigma_{\text{pi}}} = 0.66 \cdot \rho_{1000} \cdot e^{9.1 \cdot \mu} \cdot \left(\frac{t}{1000}\right)^{0.75 \cdot (1 - \mu)} \cdot 10^{-5} \tag{3.15}
$$

hvor

*σ*pi er initiell spennkraft

∆*σ*pr er relaksasjonstapet i forspenningen

$$
\rho_{1000}
$$
 er prosentvis relaksasjonstap etter 1000 timer, satt lik 2.5% for klasse 2

- *µ* er forhold mellom initiell forspenning og karakteristisk verdi for stålets strekkfasthet
- $t \neq 0$  er tid i timer etter oppspenning

Reduksjonen i spennkraften kan videre regnes av formel [3.16](#page-25-2), og resulterer i et tap  $\Delta P_{rel}$ lik 53,3 kN. Utregninger kan ses i vedlegg [B.4](#page-100-0).

<span id="page-25-2"></span>
$$
\Delta P_{rel} = \Delta \sigma_{pr} \cdot A_p \tag{3.16}
$$

#### **Friksjonstap**

Grunnet spennkablenes kurvatur oppstår det friksjonskrefter mellom spennarmeringen og utsparingsrøret de ligger inni. Armeringen får da et normaltrykk ut mot røret som motvirker glidning, og effekten av dette beregnes etter metoden fra *Betongkonstruksjoner*  $[14]$  $[14]$  $[14]$ .

Det er to faktorer som påvirker spennkraften i forhold til friksjon: friksjonskoeffisienten *µ* og tilleggskrumningen K. Friksjonskoeffisienten angir hvor mye av spennkraften som går tapt ved friksjon mellom spennkabelen og utsparingsrøret. Den avhenger av rustforekomst, kabelens profil og forlengelse, samt kabelen og kanalens overflateegenskaper. Da monteringen skjer på byggeplass oppstår det også tilleggskrumninger på grunn av unøyaktigheter, som hensyntas ved bruk av faktoren  $K$ . Resterende kraft etter friksjonstap beregnes med formel [3.17](#page-25-3) [\[14\]](#page-85-13).

<span id="page-25-3"></span>
$$
P_x = P_{\text{max}} \cdot (1 - \mu(\theta + Kx)) \tag{3.17}
$$

#### KAPITTEL 3. LASTER

<span id="page-26-0"></span>Her er *x* punktets avstand fra ende med jekk og *θ* er total vinkelendring i armeringen mellom jekk og *x*. Dette tapet varierer dermed med spennarmeringens lengde. Som nevnt er det tre utvalgte snitt som vurderes i oppgaven, som kan ses på figur [2.3.1](#page-16-4) i kapittel [2.3](#page-16-0). Krafttapet grunnet friksjon i de tre snittene kan ses i tabell [3.2.1](#page-26-0).

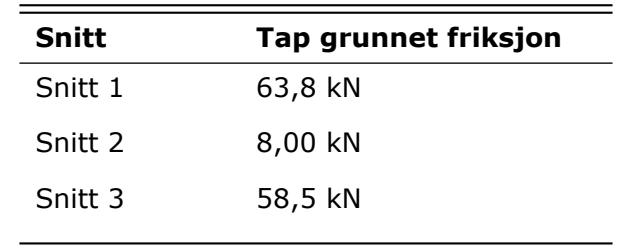

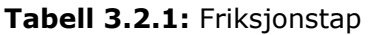

Snitt 2 har betydelig lavere friksjonstap. Dette er fordi avstand fra oppspenningspunkt er mye kortere for her enn for de andre snittene.

#### **Låsetap og temperaturtap**

Låsetap oppstår dersom spennarmeringen glir før den låses fast i forankringen. For brua vil trolig ikke dette forekomme i en kritisk seksjon, og antas dermed å ha liten effekt på resultat av beregninger. Dermed blir dette sett bort fra videre.

Det kan også oppstå tap grunnet endring i temperatur før heft er etablert. Dette kan skje når betongen som støpes rundt spennarmeringen har høyere temperatur enn armeringen selv har under herdeprosessen. Et spenningsfall oppstår da i armeringen, som ikke vil gjenopprettes etter avkjøling. Dette er da mest relevant for føroppspent armering, og vil ikke hensyntas i denne oppgaven [\[14](#page-85-13)].

#### **Totalt tap av spennkraft**

<span id="page-26-1"></span>I tabell [3.2.2](#page-26-1) vises det totale tapet av spennkraft for hvert av de tre snittene.

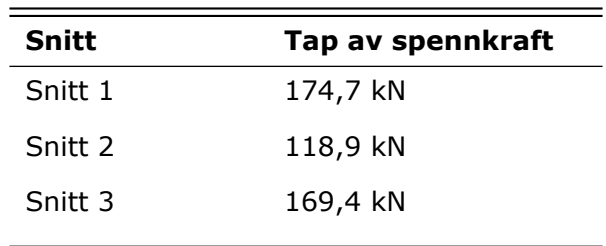

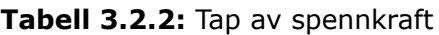

## <span id="page-27-0"></span>**3.3 Variable laster**

#### <span id="page-27-1"></span>**3.3.1 Vindlast**

For å beregne vindlast benyttes *Håndbok N400* [\[10\]](#page-85-9) fra Statens vegvesen og standarden *NS-EN 1991-1-4: Allmenne laster - Vindlaster* [[7\]](#page-85-6), heretter benevnt som EC-1-1-4. Da bruas største spenn er kortere enn 300 meter vil den etter *N400* havne i vindlastklasse 2. Likevel beregnes den her etter klasse 1, da det ses bort fra dynamiske effekter av vind i oppgaven. Vindkraft beregnes for X-, Y-, og Z-retning, for tilfeller både med og uten trafikk på brua. Dette fordi trafikk medfører et større areal som lasten virker på. Resultat av beregningen vises i tabell [3.3.1](#page-27-2).

<span id="page-27-2"></span>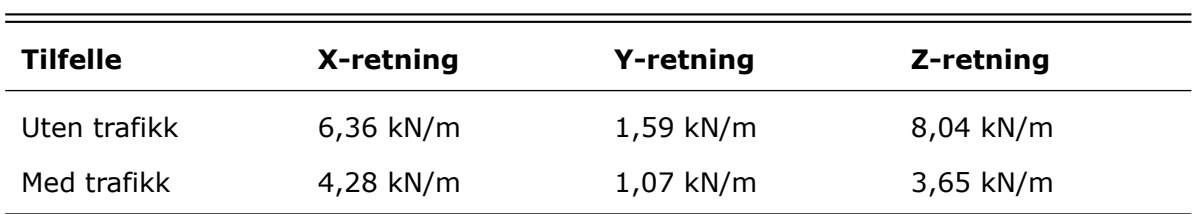

**Tabell 3.3.1:** Dimensjonerende vindkraft i hver retning

Vindkraft i X- ,Y- og Z-retning beregnes henholdsvis etter formel [3.18](#page-27-3) , [3.19](#page-27-4) og [3.20](#page-27-5). Her angir ρ lufttettheten, satt lik 1,25 kg/m<sup>3</sup>, C<sub>e</sub> eksponeringsfaktoren, C<sub>f,i</sub> kraftfaktoren, A<sub>ref,i</sub> er referansearealet og  $v<sub>b</sub>$  er basisvindhastighet. Her indikerer *i* kraftens retning.

<span id="page-27-3"></span>
$$
F_{w,x} = \frac{1}{2} \cdot \rho \cdot v_b^2 \cdot c_e \cdot c_{f,x} \cdot A_{ref,x}
$$
 (3.18)

<span id="page-27-4"></span>
$$
F_{w,y} = 0.25 \cdot F_{w,x} \tag{3.19}
$$

<span id="page-27-5"></span>
$$
F_{w,z} = \frac{1}{2} \cdot \rho \cdot v_b^2 \cdot c_e \cdot c_{f,z} \cdot A_{ref,z}
$$
 (3.20)

<span id="page-27-6"></span>I figur [3.3.1](#page-27-6) vises definisjon av lastenes retning i forhold til brua.

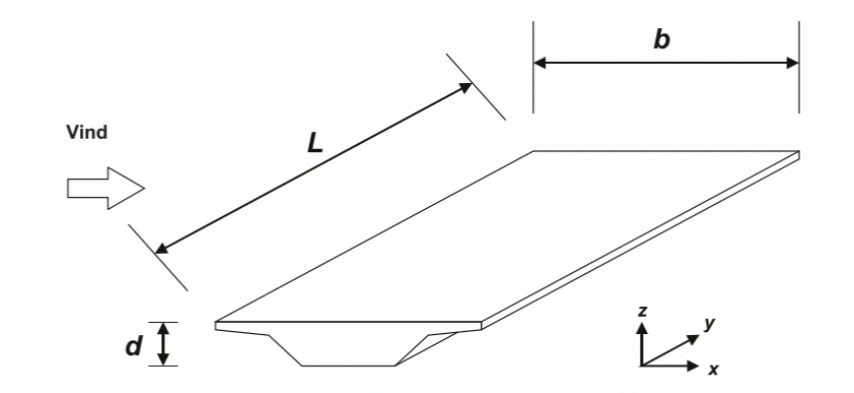

**Figur 3.3.1:** Retning for vindpåvirkninger på bruer[[7](#page-85-6)].

Først beregnes referansearealet som vindlasten virker på via formel [3.21.](#page-27-7)

<span id="page-27-7"></span>
$$
A_{ref,i} = d_{tot} \cdot L \tag{3.21}
$$

Her er  $d_{tot}$  den aktuelle høyden, og L er referanselengden som settes til 1 meter. Uten trafikk på brua vil  $d_{tot}$  være tverrsnittets høyde *d* i tillegg til rekkverkshøyden, som etter tabell 8.1 i EC-1-1-4 settes lik 0,6 meter. Når brua utsettes for trafikk erstattes rekkverkshøyden med en høyde på 2 meter, som vises på figur [3.3.2](#page-28-0),[[7](#page-85-6)].

<span id="page-28-0"></span>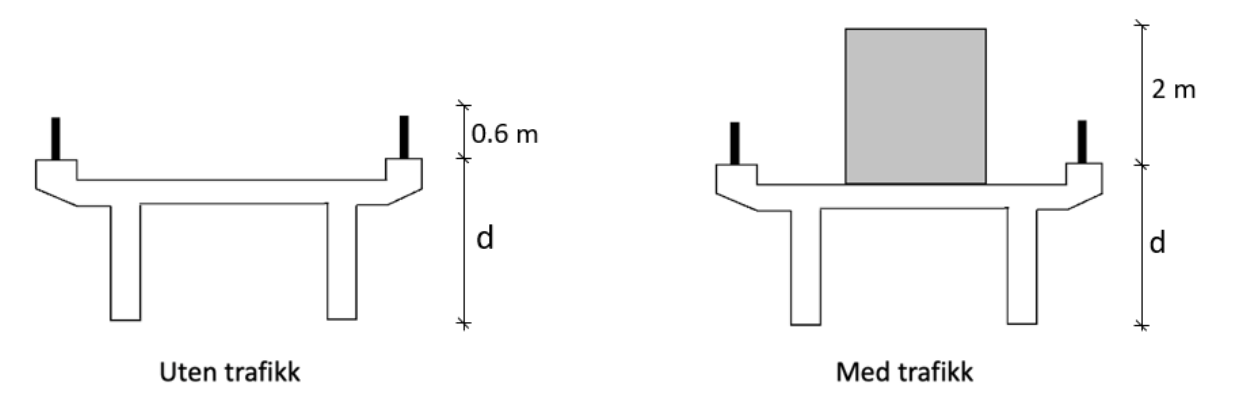

**Figur 3.3.2:** Aktuelle høyder ved utregning av referanseareal

Kraftfaktor  $c_{f,i}$  settes lik 1,3 for X-retning og 0,9 for Z-retning, etter EC-1-1-4 punkt 8.3.1 og 8.3.3. Eksponeringsfaktor beregnes etter formel [3.22](#page-28-1) som forholdet mellom vindkasthastighetstrykket $q_p$  og basisvindhastighetstrykket  $q_b$ , etter EC1-1-4 punkt 4.5 [[7](#page-85-6)].

<span id="page-28-1"></span>
$$
c_e = \frac{q_p}{q_b} \tag{3.22}
$$

Vindkasthastighetstrykket beregnes basert på turbulensintensiteten  $I_v$ , lufttettheten og stedsvindhastigheten  $V_m$ , etter formel [3.23.](#page-28-2)

<span id="page-28-2"></span>
$$
q_p = \frac{1}{2} \cdot (1 + 7 \cdot l_v) \cdot \rho \cdot V_m^2 \tag{3.23}
$$

Turbulensintensiteten avhenger av konstruksjonens høyde over havet *z*, som her settes til 11 meter, og finnes ved formel [3.24](#page-28-3). Brua har omliggende fjell som kan medføre en turbulensøkning, og dermed et kraftigere hastighetstrykk når vinden går i retning ned langs fjellet. Etter punkt NA.4.3.3(901.4) sjekkes først vinkelen fjellet har i punktet med bratteste helling. Flere nærliggende fjell har en vinkel større enn 40 grader, og må dermed tas hensyn til dersom avstanden mellom fjell og byggested er mindre enn 15H. Her er *H* høyden mellom fjellets laveste punkt og høyeste nivå, og disse fjellene rundt byggestedet ligger innenfor denne avstanden. Dette hensyntas gjennom en justering av faktorene  $k_1$ og *c*<sup>0</sup> [[7\]](#page-85-6).

<span id="page-28-3"></span>
$$
l_{v} = \frac{k_{1}}{c_{0} \cdot ln(\frac{z}{z_{0}})}
$$
(3.24)

hvor

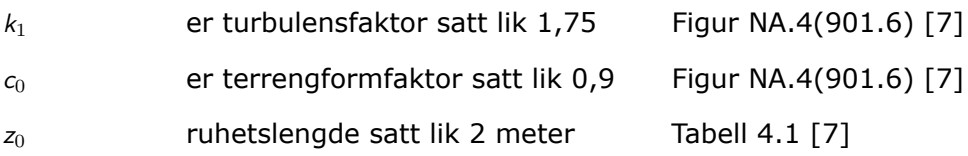

Stedsvindhastigheten beregnes av formel [3.25](#page-29-0). Den baseres på terrengformfaktoren  $c_0$ , basisvindhastigheten  $v_b$  og ruhetsfaktoren  $c_c$ . Ruhetsfaktoren beregnes av formel [3.27,](#page-29-1) gjeldende for  $z_{min}$  <  $z_{max}$ , ut fra terrengruhetsfaktor  $k_r$  som finnes av formel [3.26](#page-29-2). Her antas terrengkategori II for området.

<span id="page-29-0"></span>
$$
v_m = c_r \cdot c_0 \cdot v_b \tag{3.25}
$$

<span id="page-29-2"></span>
$$
k_r = 0, 19 \cdot \left(\frac{z}{z_{0,11}}\right)^{0.07} \tag{3.26}
$$

<span id="page-29-1"></span>
$$
c_r = k_r \cdot ln(\frac{z}{z_0})
$$
\n(3.27)

Basisvindhastighet beregnes fra formel [3.28,](#page-29-3) hentet fra punkt NA.4.2(2)P[[7\]](#page-85-6).

<span id="page-29-3"></span>
$$
v_b = C_{dir} \cdot C_{season} \cdot C_{alt} \cdot C_{prob} \cdot v_{b,0}
$$
\n(3.28)

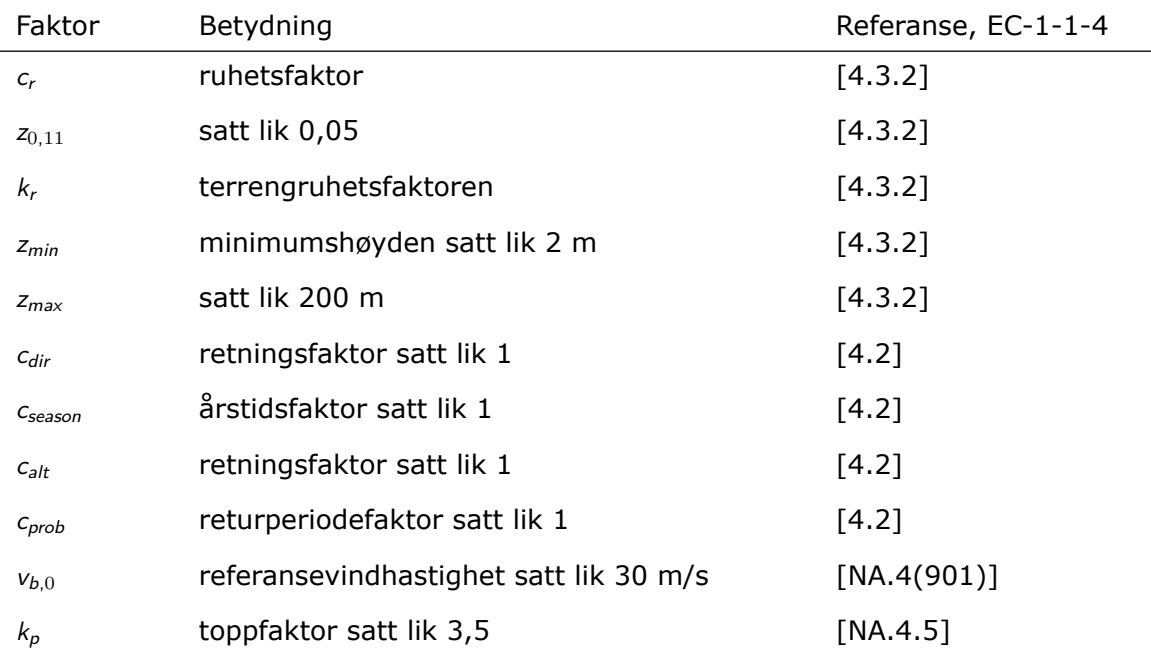

Basisvindhastighetstrykket beregnes ved formel [3.29](#page-29-4).

<span id="page-29-4"></span>
$$
q_b = \frac{1}{2} \cdot \rho \cdot v_b^2 \tag{3.29}
$$

For tilfellet med trafikk på brua skal maksimal vindkasthastighet settes lik  $v_{\text{kast}}$  med verdien 35 m/s, etter punkt NA.8.1(4). Av dette beregnes en ny verdi for stedsvindhastigheten ved formel [3.30](#page-29-5) etter punkt NA.4.5, hvor  $v_p$  er lik  $v_{kast}$ . Videre finnes ny verdi for basisvindhastighet ved å gjøre om formel [3.25](#page-29-0), ut fra den nye toppverdien. Dette fører til reduserte verdier for vindlastene når det er trafikk[[7](#page-85-6)].

<span id="page-29-5"></span>
$$
v_p = \sqrt{1 + 2 \cdot k_p \cdot l_v} \cdot v_m \tag{3.30}
$$

Fullstendige utregninger av vindlast kan ses i vedlegg [B.6](#page-107-0).

### <span id="page-30-0"></span>**3.3.2 Trafikklast**

Brua utsettes for en variabel trafikklast som virker i vertikal retning, samt langs og på tvers av lengderetningen. Lastene bestemmes ut fra *NS-EN 1991-2: Trafikklast på bruer* [[17](#page-85-16)] samt *Håndbok V412: Bæreevneklassifisering av bruer, laster* [[9](#page-85-8)]. Opprinnelig er brua prosjektert etter lastforskrift 2/1958, som angir en lavere lastverdi for dimensjonering enn dagens krav. I oppgaven benyttes gjeldende regelverk, og av dette klassifiseres brua for bruksklasse Bk 10/50. Denne består av boggilast, trippelboggilast, kjøretøylast og vogntoglast. Den angitte klassen tilsier at brua tåler en aksellast på 115 kN og en total belastning på 500 kN[[9\]](#page-85-8).

Etter Håndbok V412 skal tilfelle og plassering av last bestemmes etter det som gir mest ugunstig lastvirkning. For de aktuelle snittene blir det tilfellet med vogntogslast plassert midt i bruas største spenn. Last fra vogntog er delt inn i aksellaster *A* som plasseres med en jevn avstand, samt en jevnt fordelt last *p*. Den fordelte lasten er basert på gjennomsnittet av belastning fra lette og tunge kjøretøy, som er både tomme og fullt belastet. Det beregnes ikke for tilfeller med flere tunge kjøretøy på brua samtidig. Dette fordi det kun er ett kjørefelt, og det er skiltet om at slike kjøretøy skal holde en avstand på minst 100 meter[[9](#page-85-8)].

<span id="page-30-1"></span>Etter figur 3.2 i Håndbok V412 skal vogntoglasten fordeles på åtte aksellaster A lik 60 kN, med en akselavstand *a* lik 2 meter, samt en jevnt fordelt last *p* lik 6 kN/m[[9](#page-85-8)]. Lastfordelingen kan ses på figur [3.3.3](#page-30-1).

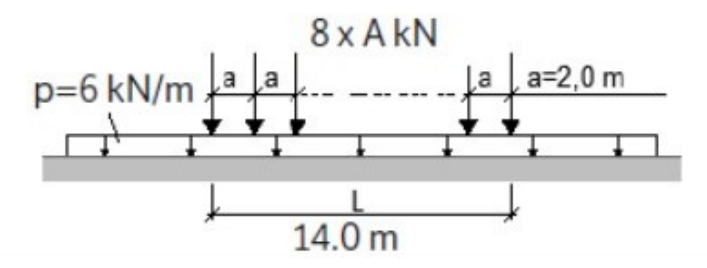

**Figur 3.3.3:** Lastfordeling[[9\]](#page-85-8)

Hjulenes last virker over et rektangulært areal med 0,6 meter lengde i tverretning og 0,2 meter i kjøreretning. I stedet for å plassere aksellasten som punktlaster, velges det å fordele denne som en flatelast over anleggsarealet med en verdi lik 250 kN/m<sup>2</sup>, da dette anses mer realistisk. Det samme gjøres for lasten for lett trafikk. Linjelasten *p* gjøres da om til en flatelast som legges fordelt over 2 meter i tverretning langs hele brulengden, med verdi lik 3 kN/m<sup>2</sup>. På kjørebanen skal lasten plasseres i en ugunstig stilling innenfor føringsavstanden i tverretning, altså med mest mulig eksentrisitet. Føringsavstanden er den minste horisontale bredde av: avstanden mellom føringskantene, avstand mellom føringskanter og rekkverk, eller avstand mellom to høye kanter eller rekkverk[[9](#page-85-8)].

<span id="page-31-0"></span>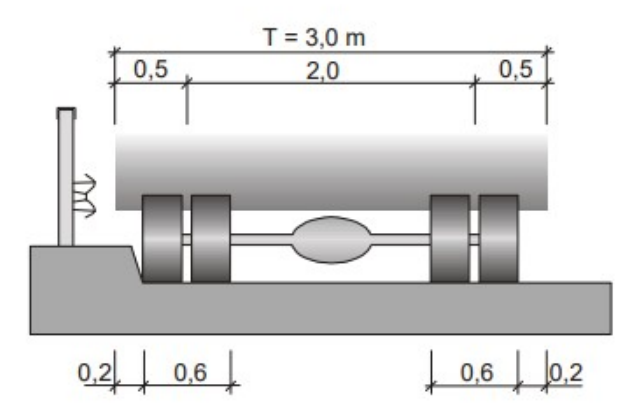

**Figur 3.3.4:** Tverrplassering av vogntogslast[[9\]](#page-85-8)

Breddebehovet *T* for tung trafikklast er 3 meter, mens kjøretøyets faktiske bredde på kjørebanen er 2,6 meter som vist på figur [3.3.4.](#page-31-0) Føringsavstanden vil her være 4 meter, og med kjøretøyet plassert mot kanten fører dette til en eksentrisitet på 0,7 meter. Dette kan ses på figur [3.3.5](#page-31-1).

<span id="page-31-1"></span>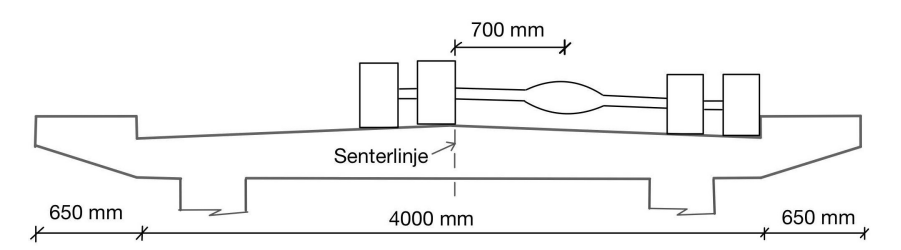

**Figur 3.3.5:** Eksentrisk plassering i tverretning

Brua utsettes for horisontale laster fra kjøretøy i form av bremselast og sidelast. Bremselasten er avhengig av lengdene på spennene til brubanen, og er derfor ulik for forskjellige konstruksjonsdeler. Denne finnes av figur 3-7 i Håndbok V412. De to effektive lengdene er her 15 meter og 40 meter, og basert på dette hentes lasten direkte fra grafen, som er vist i figur [3.3.6.](#page-31-2) Bremselasten kan fordeles over kjørebanens bredde og omgjøres derfor til en linjelast. Sidelast settes til 25% av bremselasten, og påføres som en punktlast. Sentrifugallast neglisjeres ettersom bruas horisontalkurvatur ikke hensyntas[[9](#page-85-8)].

<span id="page-31-2"></span>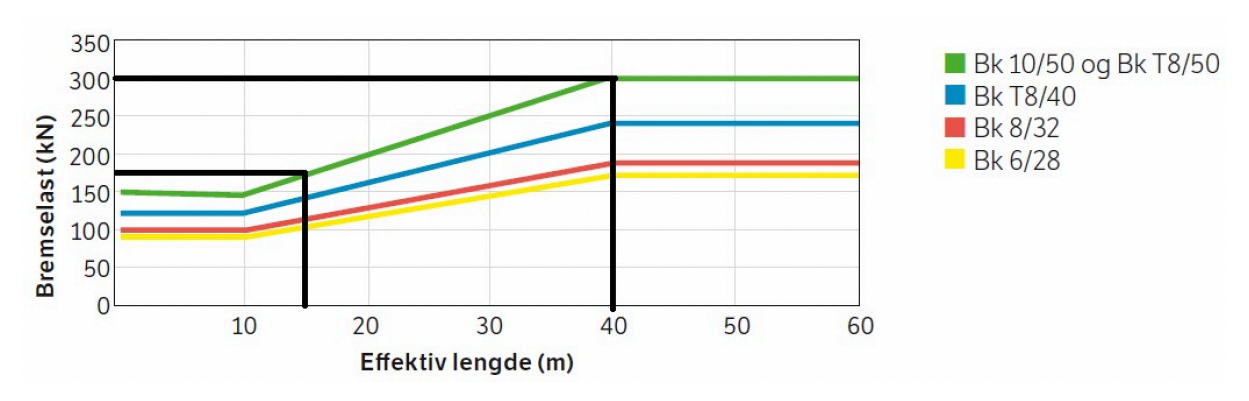

**Figur 3.3.6:** Graf av bremselast fra, Statens vegvesen[[9\]](#page-85-8).

Utregning av trafikklast kan ses i vedlegg [B.7](#page-111-0).

## <span id="page-32-0"></span>**3.4 Lastkombinering**

Lastene kombineres etter Statens vegvesens *Håndbok V412* [\[9\]](#page-85-8). Her er det oppgitt to ulike lastkombinasjoner, og den som er mest ugunstig for brua skal benyttes. Det er oppgitt to verdier for permanente laster i kombinasjon *a*, som vist i tabell [3.4.1.](#page-32-1) Her velges den verdien som medfører størst belastning. Dersom det eksempelvis skal kontrolleres for en tilstand med oppløft på konstruksjonen, vil en lastfaktor på 1,0 for egenvekten gi minst gunstige tilfelle.

<span id="page-32-1"></span>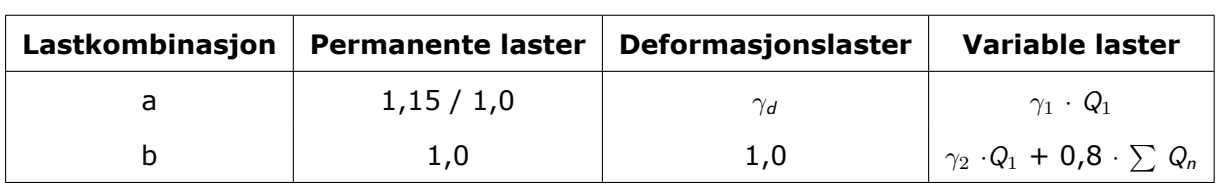

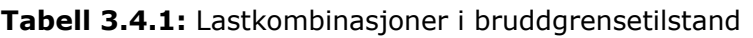

- $\gamma_d = 1,1/0,9$  avhengig av om det er gunstig eller ugunstig.
- $\gamma_1 = 1,4$  for bruksklasser, ett felt.
- $\gamma_1 = 1,6$  for øvrige variable laster
- $\gamma_2 = 1,2$  for bruksklasser
- $\gamma_2 = 1,3$  for øvrige variable laster
- $Q_1$  er last som gir mest ugunstig virkning for konstruksjonen
- $Q_n$  er øvrige ugunstige variable laster

Alle lastkombinasjonene som analyseres kan ses i tabell [3.4.2](#page-33-0). Det undersøkes deriblant vindlast i forskjellige retninger, både alene samt i kombinasjon med trafikk. Forspenningskraften beregnes med en lastfaktor lik 1,1 i de fleste *A*-kombinasjonene. Selv om denne beregnes som en indre motstand istedetfor en ytre last, gir sekundærmomentet en ugunstig belastning, som faktoren dermed økes for. I kombinasjon A.3 settes den derimot lik 0,9, da A.3 er inkludert for å kontrollere om konstruksjonen kan få trykk i overkant av tverrsnitt ved hovedpilaren. På grunn av at sekundærmomentet fra spennkraften gir strekk i overkant, vil dette være gunstig, og dermed motvirke den oppadrettede vindlasten i denne kombinasjonen.

<span id="page-33-0"></span>

| Last-       | <b>Egenlast</b> | <b>Forspenning</b> | Trafikklast | <b>Vind uten</b> | Vind med |
|-------------|-----------------|--------------------|-------------|------------------|----------|
| kombinasjon |                 |                    |             | trafikk          | trafikk  |
| A.1         | 1,15            | 1,1                | 1,4         | X                | X        |
| A.2         | 1,15            | 1,1                | X           | 1,6              | X        |
| A.3         | 1,0             | 0,9                | X           | $1,6 *$          | X        |
| B.1         | 1,0             | 1,0                | 1,2         | X                | 0,8      |
| B.2         | 1,0             | 1,0                | 0,8         | X                | 1,3      |

**Tabell 3.4.2:** Kontrollerte lastkombinasjoner

- X Indikerer at lasten ikke er inkludert i kombinasjonen
- \* Indikerer oppadrettet vindlast

# <span id="page-34-0"></span>**Kapittel 4**

# **Innledende modellering**

Som nevnt benyttes programvaren DIANA for modellering av brua. Dette er ikke tidligere benyttet gjennom studier, og mye tid har derfor medgått til opplæring i programmet under arbeidet med masteroppgaven. Relevante eksempler er gjennomgått for å få en grunnleggende kunnskap.

DIANA benytter som sagt elementmetoden under beregning. Dette er en tilnærmet numerisk analysemetode som går ut på å dele konstruksjonen inn i flere mindre elementer som henger sammen via noder. I denne diskretiseringen bestemmes det hvilke typer element som benyttes og passende størrelse av elementinndelingen, som begge påvirker hvilket antall noder som benyttes. Resulterende node-krefter finnes videre basert på likevektslikninger [\[18\]](#page-86-0).

## <span id="page-34-1"></span>**4.1 Vurdering av oppspenningskraft i DIANA**

Herøysund bru inneholder en stor mengde spennarmering med noe kompleks utforming. Det er derfor nyttig å undersøke og bli kjent med hvordan DIANA beregner spennkraft. Av den grunn modelleres en enkel fritt opplagt bjelke for å undersøke hvordan spennkraften best bør modelleres med hensyn til friksjon og symmetri. Bjelken kan ses i figur [4.1.1.](#page-35-1)

### <span id="page-34-2"></span>**4.1.1 Geometri**

Bjelken som modelleres er 10 meter lang med et tverrsnitt på 0,5 meter x 1,0 meter. Opplagerbetingelsene settes slik at bjelken er fastholdt i Z-retning på begge sider og fastholdt i X-retning på den ene siden, for å danne en fritt opplagt bjelke.

<span id="page-35-1"></span>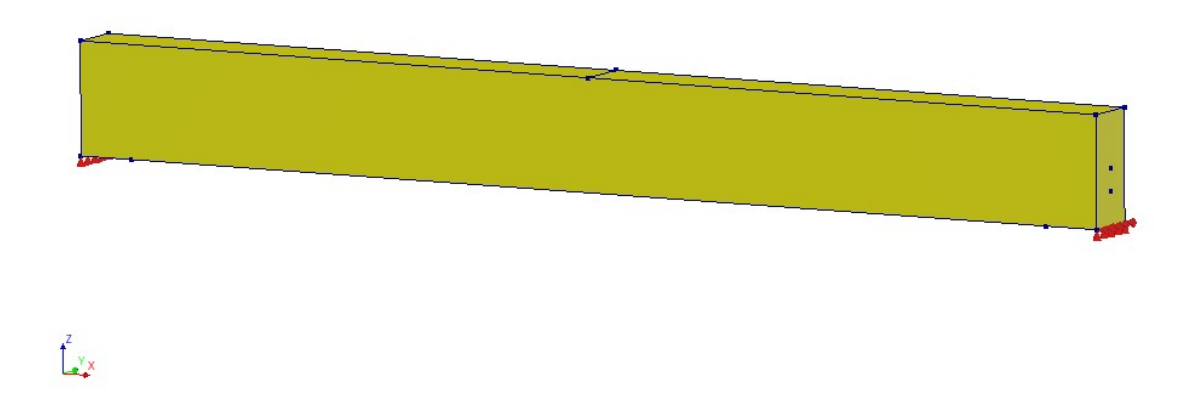

**Figur 4.1.1:** Enkel bjelkemodell i *DIANA*

#### <span id="page-35-0"></span>**4.1.2 Materialdata**

<span id="page-35-2"></span>I tabell [4.1.1](#page-35-2) og [4.1.2](#page-35-3) angis materialparameterne som innføres for betongen og spennarmeringen i modellen. Betongens massetetthet innføres ikke, da egenlasten ikke skal vurderes i denne analysen.

| Klasse                | Concrete and masonary    |
|-----------------------|--------------------------|
| Materialmodell        | Linear elastic isotropic |
| Elastisitetsmodul     | 36 000 N/mm <sup>2</sup> |
| Tverrkontraksjonstall | 0,2                      |
| Massetetthet          | 0 kg/m <sup>3</sup>      |

**Tabell 4.1.1:** Materialparametere til betong

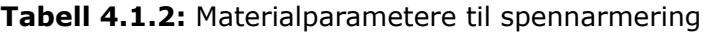

<span id="page-35-3"></span>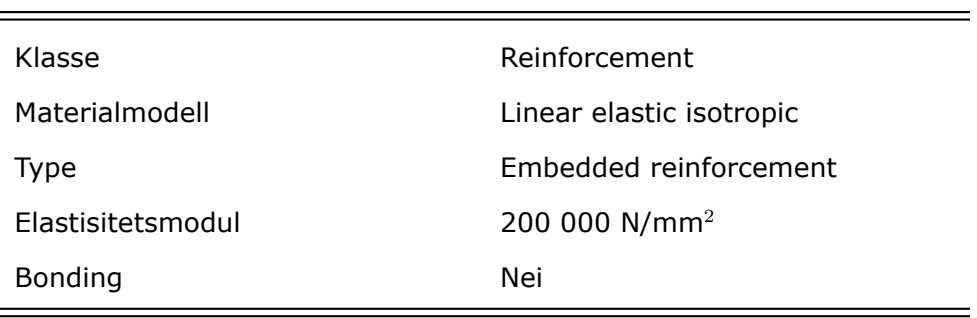
### **4.1.3 Lastdata**

Som nevnt i kapittel [3.2.2.1](#page-25-0) har spennkablenes utforming stor betydning for friksjonen som oppstår. Derfor modelleres det to spennkabler med ulike konfigurasjoner: en som ligger med parabolsk utforming og en som ligger rettlinjet. Disse kan ses i figur [4.1.2](#page-36-0). For begge kablene påføres en spennkraft på 1 000 kN fra hver side, slik at begge endene blir *aktive*. Dersom en ende ikke påføres spennkraft, defineres dette som en *passiv* ende. Videre testes de med forskjellige verdier for friksjonskoeffisient *µ* og utilsiktet vinkelendring  $K$ . Tallene som hentes ut fra DIANA sammenlignes også med håndberegninger ved bruk av den forenklede formel [3.17](#page-25-1) fra kapittel [3.2.2.1,](#page-25-0) for å verifisere resultatene av analysen.

<span id="page-36-0"></span>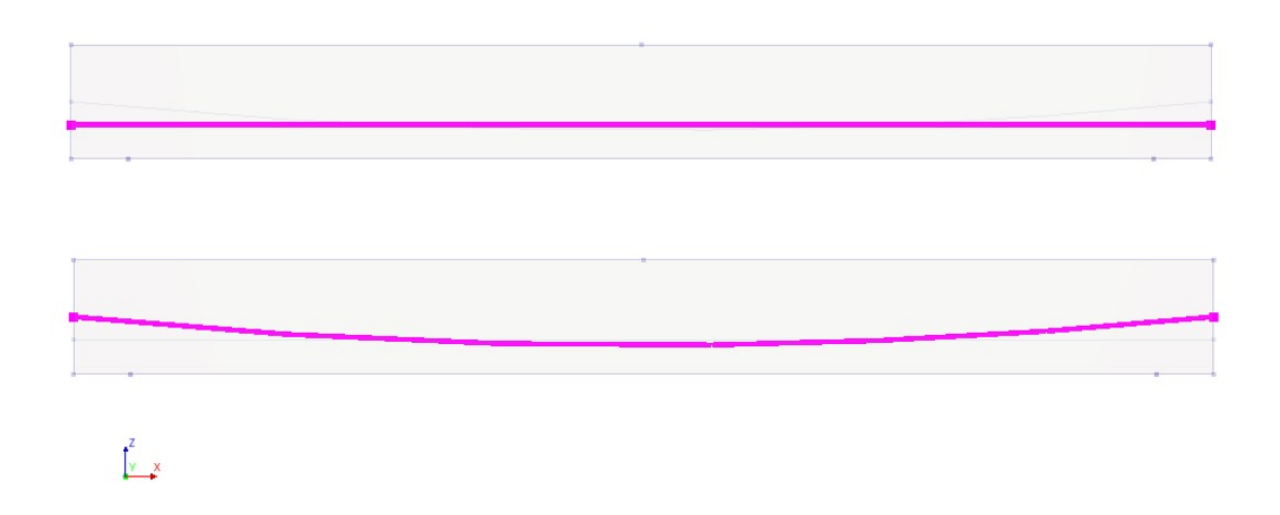

**Figur 4.1.2:** Spennarmeringen som blir studert i DIANA

### **4.1.4 Elementinndeling**

For å oppnå tilstrekkelig nøyaktighet i analysen er det viktig å definere en passende elementinndeling, også kalt mesh. Her er det fordelaktig å velge et mesh som gir god nøyaktighet i beregningene, uten at det genereres for sakte og medfører betydelig lang beregningstid. Det kjøres derfor to analyser med ulike typer mesh: én med bruk av kvadratisk mesh og én med bruk av lineært mesh. Dette for å sammenligne dem og å se hvilken som er mest optimal til videre bruk. I tillegg kan det kontrolleres at alt fungerer som tiltenkt. Det blir brukt en elementstørrelse på 200 mm, slik at fem elementer fordeles over bjelkens høyde.

### <span id="page-36-1"></span>**4.1.5 Resultat**

Resultater fra analysen med kvadratisk mesh samsvarer med det som var forventet av håndberegninger, og er vist i tabell [4.1.3](#page-38-0). For analysen med lineært mesh er svarene derimot helt like ved både rettlinjet og kurvet utforming på spennarmeringen. Dette er ikke korrekt, da reduksjonen i spennkraften skal være større for en kurvet kabel enn for en med rettlinjet utforming. Av formel [3.17](#page-25-1) vil en vinkel på spennkabelen øke friksjonskraften, som medfører et fall i spennkraft. Denne effekten hensyntas ikke ved en lineær analyse. Det må dermed gjøres en vurdering mellom å prioritere en raskere analyse ved bruk av

#### KAPITTEL 4. INNLEDENDE MODELLERING

lineært mesh, eller en analyse med større nøyaktighet ved bruk av kvadratisk mesh. I figur [4.1.3](#page-37-0) og [4.1.4](#page-37-1) er resultat ved både lineært og kvadratisk mesh vist. Lineært mesh gir tilsvarende spennkraft for begge kabelutformingene, mens kvadratisk mesh medfører en lavere spennkraft ved kurvet utforming.

<span id="page-37-0"></span>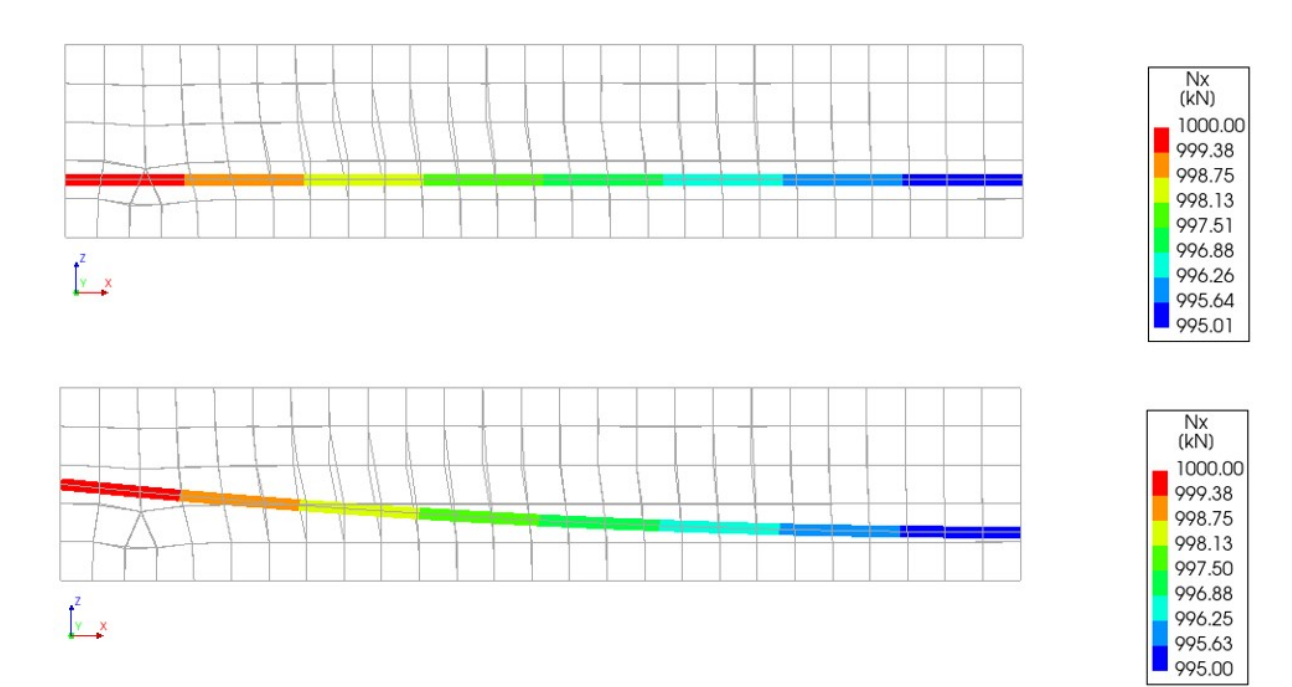

**Figur 4.1.3:** Spennkraft vist for halve bjelken med lineært mesh

<span id="page-37-1"></span>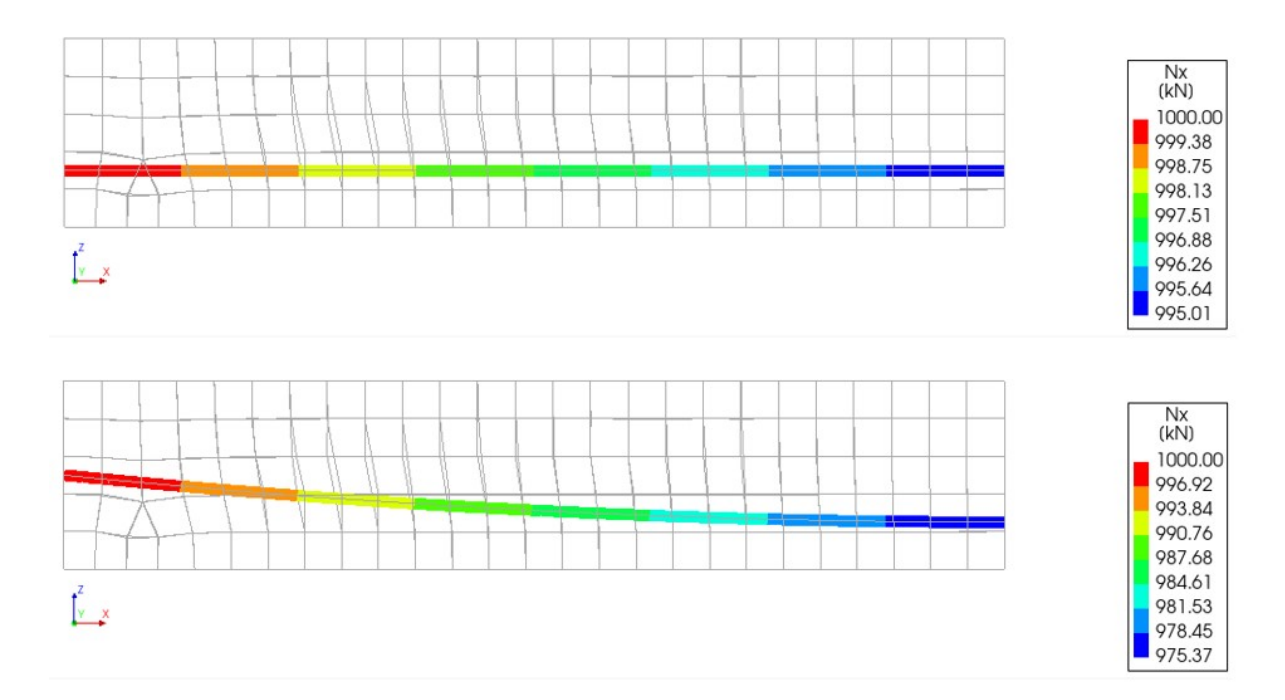

**Figur 4.1.4:** Spennkraft vist for halve bjelken med kvadratisk mesh

#### KAPITTEL 4. INNLEDENDE MODELLERING

Avslutningsvis undersøkes det hvilke randbetingelser som bør benyttes for å danne symmetri, da det som nevnt er ønskelig å kun modellere halve brua. Alle spennkablene i bjelkene til Herøysund bru har to aktive ender. Når modellen av brua halveres, vil spennkablene i bjelkene deles på midten, hvilket medfører at en aktiv ende forsvinner. En løsning for dette undersøkes, hvor den enkle bjelkemodellen dermed halveres. I denne nye modellen innføres en passiv ende i spennarmeringen i punktet hvor den splittes, i tillegg til at flaten her fastholdes i X-retning, som vist i figur [4.1.5](#page-38-1).

<span id="page-38-1"></span>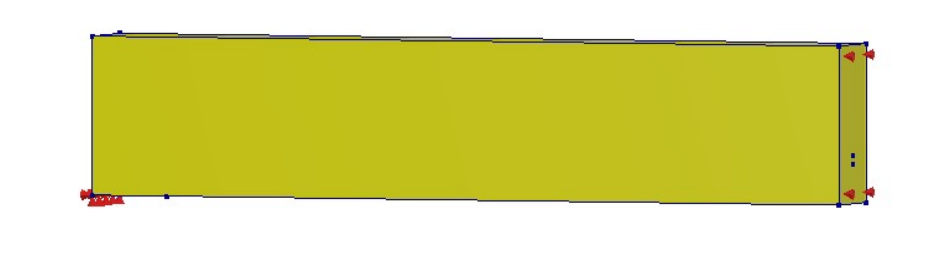

 $\int_{-1}^{2}$ 

**Figur 4.1.5:** Halvert bjelke ved bruk av symmetri

Av forsøket bekreftes det at DIANA fungerer som tiltenkt i forhold til modellering av spennkraft ved bruk av kvadratisk mesh. Dersom et lineært mesh benyttes, vil ikke modellen ta hensyn til friksjonstapet som kommer gjennom vinkelendringen i spennkabelen. Da spennkablene i Herøysund bru har krumninger langs hele lengden, er det viktig å få medregnet denne effekten i analysen. Dersom det velges å benytte lineært mesh i hovedmodellen, vil det forekomme en kunstig høy spennkraft, men beregningstiden vil reduseres. Videre i testen av en halvert modell, observeres det at resultatene samsvarer med høy nøyaktighet mot teori, samt den fulle modellen, hvilket kan ses i tabell [4.1.3.](#page-38-0) Denne sammenligningen er vist i vedlegg [C.2.](#page-91-0) Dette tilsier at forenklingen med å angi passiv forankring på midten kan benyttes i den virkelige brumodellen. Det må gjøres oppmerksom på at dersom splittelsen av kablene ikke hadde forekommet ved modellens midtpunkt, er det usikkert om denne metoden hadde fungert. Andre tiltak hadde måtte utforskes i slikt tilfelle.

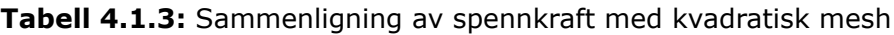

<span id="page-38-0"></span>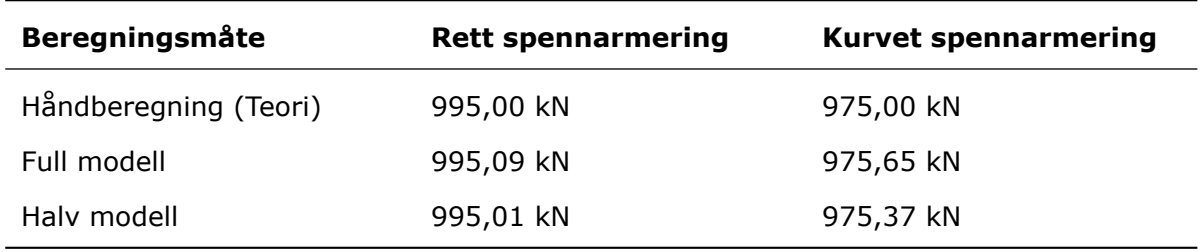

## <span id="page-39-4"></span>**4.2 Momentberegning**

Ettersom rapportens hovedfokus omhandler momentberegning av Herøysund bru, er det viktig å bli kjent med hvordan DIANA beregner disse kreftene i modellen. En vanlig lineær analyse i DIANA med 3D-elementer resulterer kun i spenninger og tøyninger som oppstår i elementene og armeringen. Selve momentet i konstruksjonen kan ikke hentes direkte ut. Det er forsøkt med to metoder for å hente ut bøyemomentene som oppstår.

Første metode er å beregne moment for hånd. Dette gjøres ved å hente ut tverrsnittets spenninger fra analysen i DIANA, og deretter benytte prinsipp om likevekt av krefter. Spenningene varierer lineært over tverrsnittet med maksimale verdier i topp og bunn, og nullpunkt ved nøytralaksen *z*. Dette er illustrert i figur [4.2.1.](#page-39-0) Momentet beregnes med utgangspunkt i tverrsnittets tyngdepunktsakse *y*. Spenninger på hver side av tyngdepunktsaksen summeres til to resultantkrefter  $F_1$  og  $F_2$ . DIANA gir ut spenningene i betongen og armeringen i forskjellige resultater, og dette fører til at det blir svært komplisert å beregne momentene for hånd.

<span id="page-39-0"></span>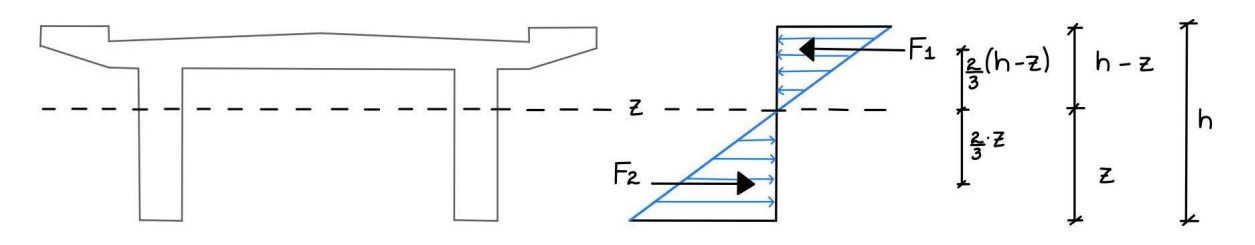

**Figur 4.2.1:** Likevekt i tverrsnitt

Da tverrsnittet varierer langs bruas lengderetning må tyndepunktsaksens plassering beregnes for hvert enkelt snitt. Dette gjøres ved å dele tverrsnittet i ulike seksjoner i med areal  $A_i$  og en avstand  $y_i$  fra underkant av tverrsnitt til tyngdepunktsaksen  $y_i$ , og beregnes av formel [4.1](#page-39-1).

<span id="page-39-1"></span>
$$
y = \frac{\sum A_i \cdot y_i}{\sum A_i} \tag{4.1}
$$

For å finne resultantkraft  $F_1$  multipliseres spenningsverdien med tverrsnittets gjennomsnittlige bredde over nøytralaksen. Det samme gjøres for  $F_2$  med spenning og bredde på nøytralaksens underside. Plasseringen av resultantkreftene er i tyngdepunktene til spenningsfordelingen, som for en trekant blir ved  $\frac{2}{3}$  av avstanden mellom nøytralakse og spenningsmaksimum. Grunnet denne kraftarmen oppstår det et indre moment som kan beregnes for hver resultantkraft, av formlene [4.2](#page-39-2) og [4.3](#page-39-3).

<span id="page-39-2"></span>
$$
M_1 = F_1 \cdot (y - \frac{2}{3} \cdot (h - z))
$$
 (4.2)

<span id="page-39-3"></span>
$$
M_2 = F_2 \cdot (y - \frac{2}{3} \cdot z) \tag{4.3}
$$

Disse to momentene gir sammenlagt det totale indre momentet som oppstår for å motvirke ytre laster. Denne metoden er en møysommelig og tidskrevende prosess. Spesielt er det lite praktisk da det skal utføres en probabilitetsstudie i kapittel [9,](#page-71-0) hvor momentberegninger skal utføres flere ganger. I tillegg blir prosessen mer komplisert dersom et konstruksjonselement i modellen inneholder armering, da denne vil stjeletøyning fra elementet, og det

#### KAPITTEL 4. INNLEDENDE MODELLERING

blir mer komplisert å finne eksakt tøyningsfordeling. Av den grunn er det ønskelig å finne en metode hvor momenter kan hentes direkte ut fra modellen. I et av eksemplene hentet fra DIANAs nettside[[19\]](#page-86-0), demonstreres bruken av et element kalt *Composed element*. Videre undersøkes det hvorvidt dette er en god løsning å benytte, og det kontrolleres at randbetingelsene som danner symmetri fungerer på korrekt måte ved bruk av denne metoden.

*Composed line element* er et linjeelement som beregner moment og krefter langs sin lengde, ved å integrere spenningene over et plan [\[20\]](#page-86-1). Elementene har ikke en egen stivhet eller masse, og vil derfor ikke påvirke modellen. Derimot blir analysetiden forlenget.

### **4.2.1 Geometri**

Også her modelleres en fritt opplagt bjelke for å undersøke elementet. Geometrien er lik som tidligere, en 10 meter lang bjelke med tverrsnittsdimensjonene 0,5 meter x 1,0 meter. Det er lagt inn en spennkabel med konstant eksentrisitet på 0,2 meter.

Det er også interessant å undersøke om *Composed line elementet* blir påvirket av spennog slakkarmering. Derfor modelleres fire ulike versjoner av bjelken, som kan ses på figur [4.2.2](#page-40-0). Bjelke *1* er krummet i lengderetning, bjelke *2* inneholder slakkarmering, *3* har en ekstra opplager på midten og nummer *4* er halvert. Både spenn- og slakkarmering har rettlinjet utforming i samtlige bjelker, forutenom i bjelke *1*.

<span id="page-40-0"></span>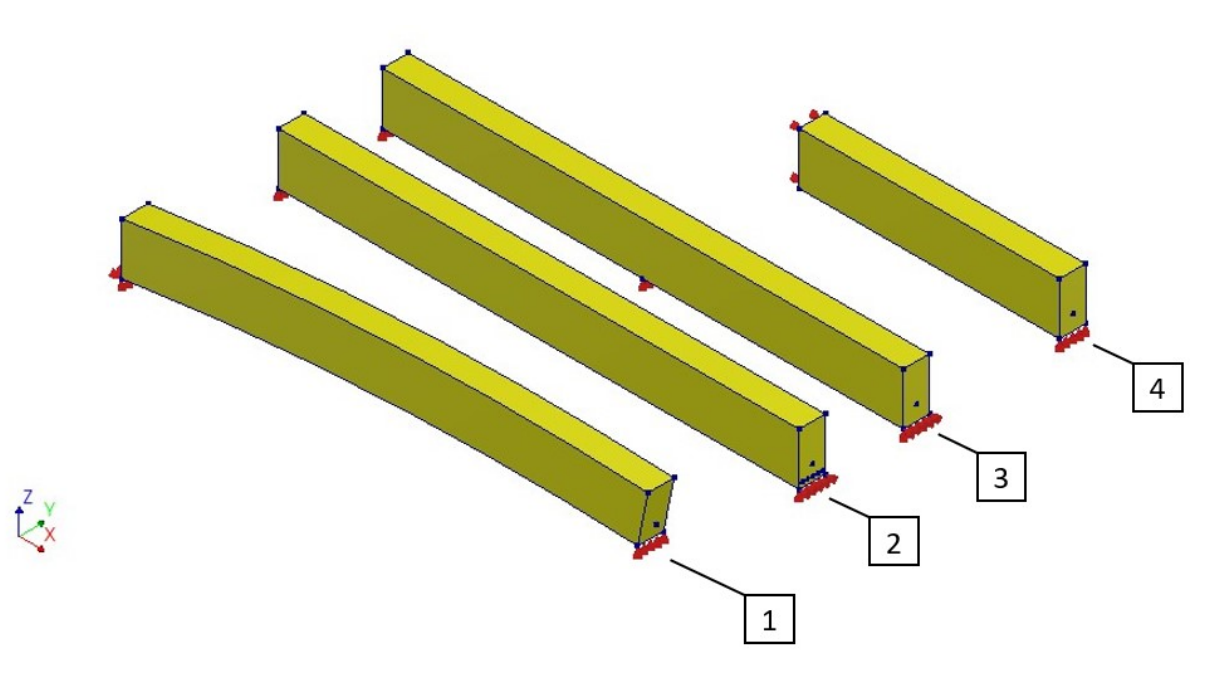

**Figur 4.2.2:** Bjelker vurdert med *Composed line element*

Det må anslås et areal som *Composed line element* skal beregne spenninger over. DIANA tar utgangspunkt i at linjen er plassert i senter av tverrsnittet. [\[19\]](#page-86-0). En kan selv definere bredde og høyde for elementet, som vist på figur [4.2.3.](#page-41-0) Om det er mer praktisk å modellere linjen i toppen av konstruksjonen som skal beregnes, må tykkelsen dermed bli fordoblet.

#### <span id="page-41-0"></span>KAPITTEL 4. INNLEDENDE MODELLERING

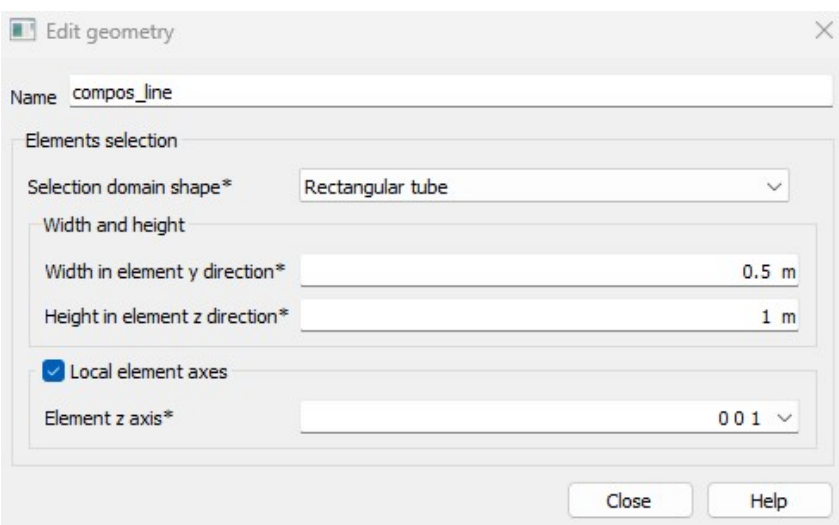

**Figur 4.2.3:** Geometri til *composed line element*

### **4.2.2 Materialdata**

<span id="page-41-1"></span>Materialparameterne som benyttes er gitt i tabell [4.2.1](#page-41-1) og [4.2.2.](#page-41-2) Spennarmeringen har tilsvarende parametere som i kapittel [4.1.2.](#page-35-0)

| <b>Klasse</b>         | Concrete and masonary    |
|-----------------------|--------------------------|
| Materialmodell        | Linear elastic isotropic |
| Elastisitetsmodul     | 30 000 N/mm <sup>2</sup> |
| Tverrkontraksjonstall | 0,2                      |
| Massetetthet          | 0 kg/ $m3$               |

**Tabell 4.2.1:** Materialparametere til betong

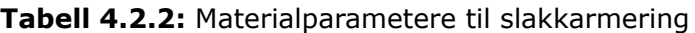

<span id="page-41-2"></span>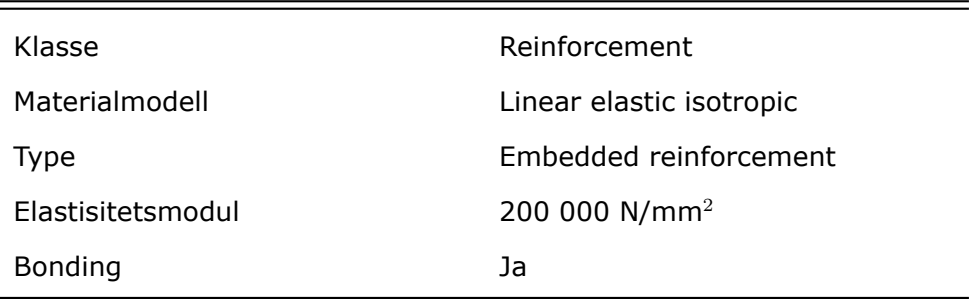

### **4.2.3 Lastdata**

Det påføres en jevnt fordelt last med størrelse på 10 kN/m<sup>2</sup> virkende i negativ Z-retning, på den øvre flaten. Spennkraften som innføres settes lik 1 000 kN, og begge ender blir aktive. For en av bjelkene plasseres det i tillegg to punktlaster, en i hvert endepunkt av spennarmeringen, som virker i X-retning. Sistnevnte gjøres for å sammenligne og kontrollere at spennkraften fungerer som tiltenkt i momentberegningen.

### **4.2.4 Elementinndeling**

Det er valgt å bruke et mesh med elementstørrelse på 100 mm, med en lineær orden på elementene.

## **4.2.5 Resultat**

For å kontrollere at resulterende bøyemoment er korrekt, sammenlignes det mot håndberegning for en fritt opplagt bjelke med last *q* lik 10 kN/m<sup>2</sup> og lenge *L* lik 10 meter. Her benyttes formel [4.4](#page-42-0), hentet fra *Stålkonstruksjoner - profil og formler* [\[21\]](#page-86-2). Det å kunne verifisere svar enkelt er én av grunnene til at en simpel bjelke benyttes i modellen.

<span id="page-42-0"></span>
$$
M_{Ed} = \frac{q \cdot L^2}{8} \tag{4.4}
$$

Av formelen beregnes et moment lik 62,5 kNm, hvilket samsvarer med resultatet av analysen i DIANA, vist i figur [4.2.4](#page-42-1). Dette tyder på at *Composed line element* fungerer som forventet i et slikt tilfelle. Som vist i figur [4.2.4](#page-42-1) er bjelke nummer 4 halvert. I enden hvor den egentlig fortsetter, er den fastholdt mot translasjon i X-retning for å danne symmetri. For å tillate nedbøyning i det som egentlig er bjelkens midtfelt, fastholdes den ikke i vertikal retning. Den halverte bjelken demonstrerer tilsvarende lastforløp som den fullstendige bjelken, som tyder på korrekt valg av opplagerbetingelser for å representere symmetri. Metoden vil derfor anvendes under modellering av Herøysund bru.

<span id="page-42-1"></span>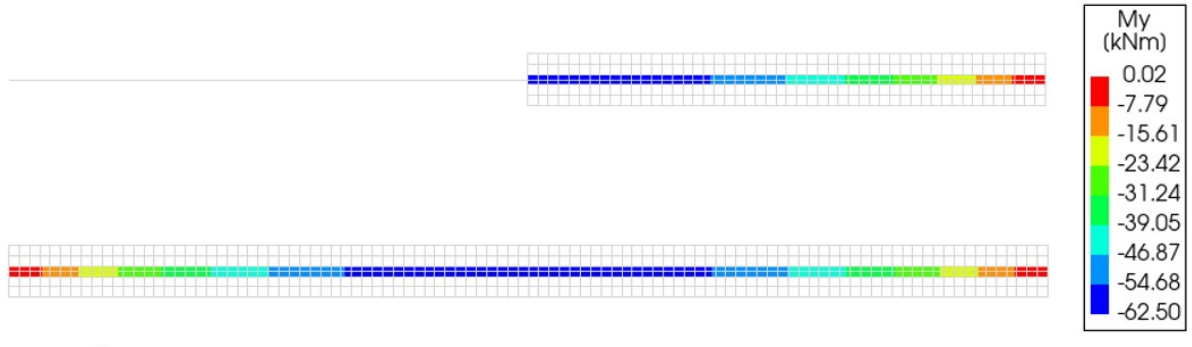

 $\frac{1}{2}$   $\times$ 

**Figur 4.2.4:** Moment fra jevnt fordelt last

Videre ses det på resultatene av spennkraften. Kraften i spennarmeringen *P* er lik 1 000 kN, og kabelen er plassert med en konstant eksentrisitet *e* lik 0,2 meter. For en fritt opplagt bjelke beregnes momentet som oppstår av denne kraften med formel [4.5,](#page-42-2) hvilket resulterer i 200 kNm. Av figur [4.2.5](#page-43-0) kan det ses at dette ikke samsvarer med analysen.

<span id="page-42-2"></span>
$$
M_p = P \cdot e \tag{4.5}
$$

<span id="page-43-0"></span>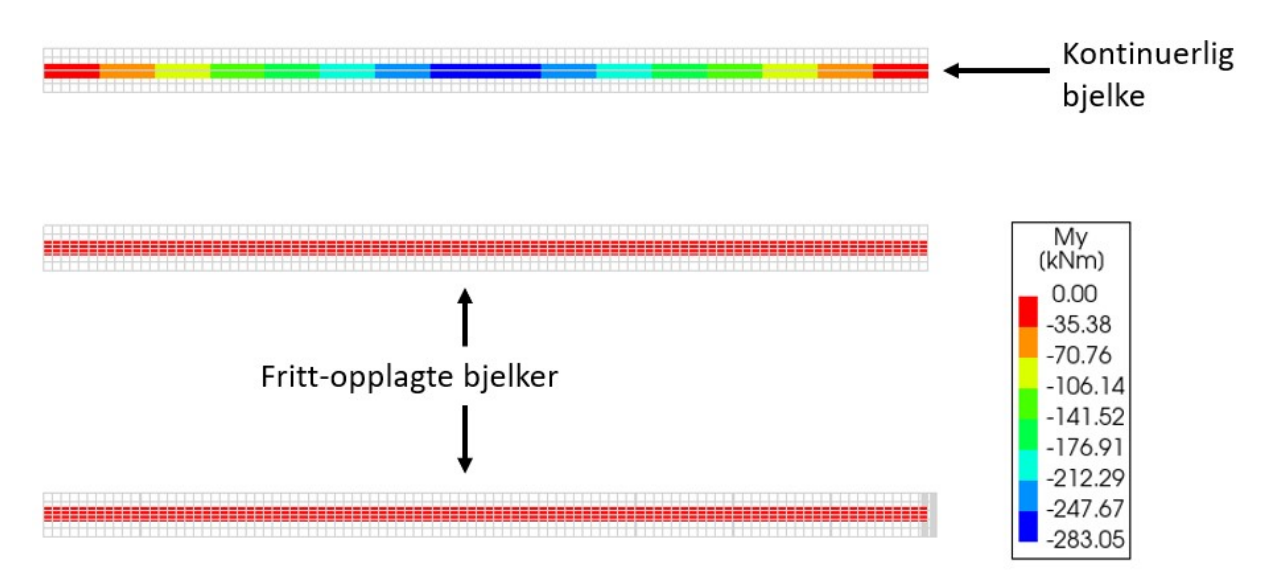

**Figur 4.2.5:** Bøyemoment om sterk akse fra analyse med spennkraft

For bjelke 1 og 2 i figur [4.2.2,](#page-40-0) som er fritt opplagte, oppstår det null moment i bjelken. Den kontinuerlige bjelken med tre vertikale opplegg, nummer 3, gir heller ikke forventet resultat. For bjelken hvor det i tillegg ble påført en punktlast i hver ende ble momentet som forventet, hvilket tyder på at måten spennkraften modelleres og tolkes i modellen er feilkilden. Etter undersøkelse av resultatene, ble det oppdaget at momentforløpet til den kontinuerlige bjelken er relativt likt sekundærmomentet fra spennkraften. Formelen for dette sekundærmomentet er gitt i formel [4.6](#page-43-1), hentet fra[[14\]](#page-85-0). Resultatene kan antyde at DIANA ikke medregner spennarmeringens primærmoment, og at kun sekundærmomentet beregnes som en ytre last.

<span id="page-43-1"></span>
$$
M_1 = \frac{F \cdot L}{4} = \frac{3}{2} \cdot P \cdot e \tag{4.6}
$$

Etter diskusjon med DIANAs kundeservice, kom det frem at *Composed line element* beregner kreftene ut fra spenningene i både betongen og armeringen, hvilket medfører at de to effektene utligner hverandre. For brua er det ønskelig å kjøre analyser hvor hele spennkraften vurderes i form av en ytre last, for beregning av blant annet krypeffekter. For å kunne vurdere primærmomentet som en ytre last, må det kjøres en analyse hvor armeringen ekskluderes fra resultatene. Dette gjøres ved å skrive inn *NONE* under *Reinforcements* i egenskapene tilhørende analysen, som vist på figur [4.2.6](#page-44-0).

#### <span id="page-44-0"></span>KAPITTEL 4. INNLEDENDE MODELLERING

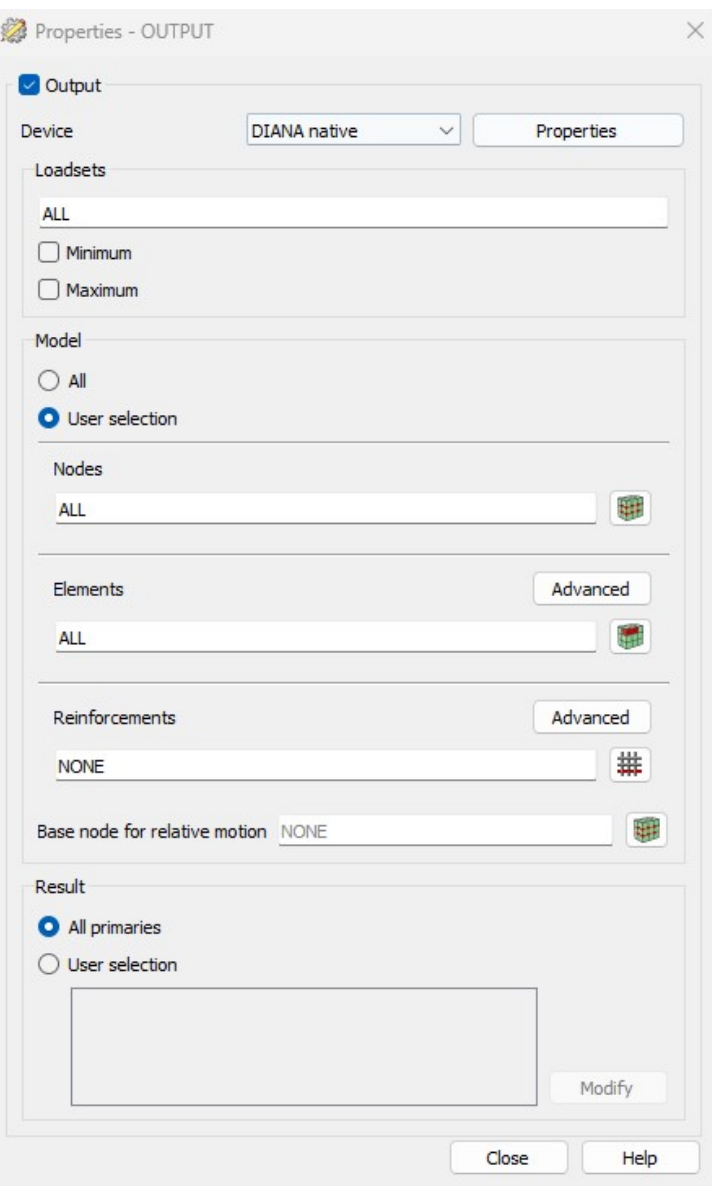

**Figur 4.2.6:** Valg av analyseegenskaper for å få fullt forspenningsmoment

Forsøket uten armeringens bidrag gir resultater som forventet, og kan ses i figur [4.2.7](#page-45-0).

<span id="page-45-0"></span>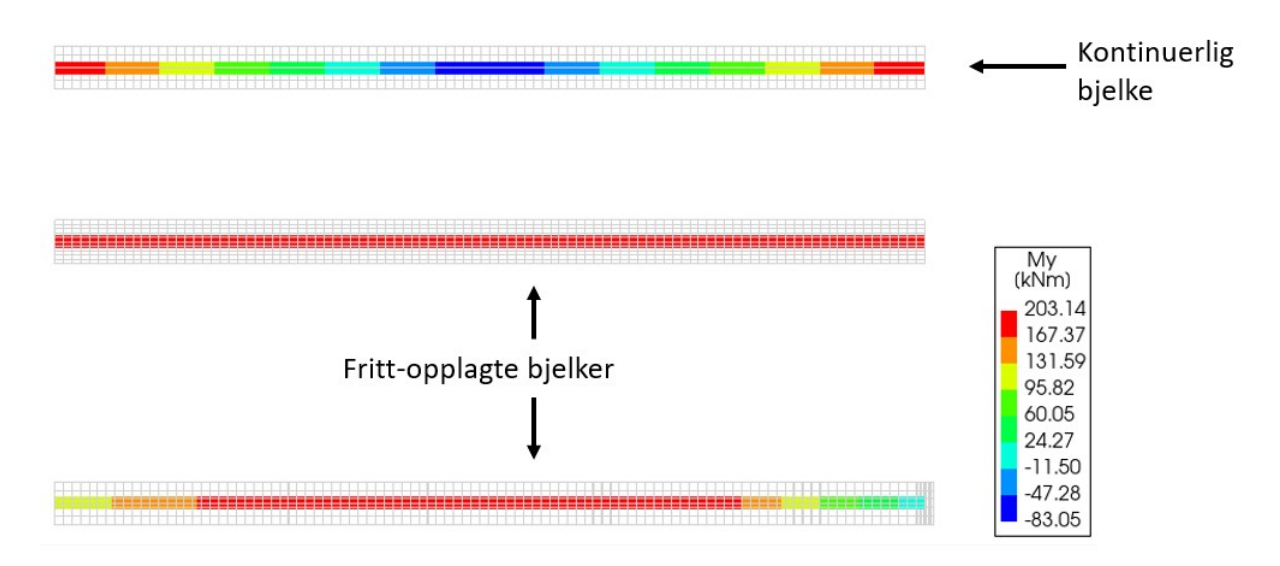

**Figur 4.2.7:** Moment om sterk akse uten bidrag fra armering

Det utføres også analyser med *Composed surface element*. Dette fungerer på samme måte som *Composed line element,* men beregner bare spenningene som virker normalt på flaten, i motsetning til i begge retninger. Linjeelementet utgir momentfordelingen i kNm langs lengden den er plassert over, og flateelementet gir moment per breddemeter, altså kNm/m.

Ved modellering av spennkraft blir ikke resultatene ved bruk av flateelement som forventet. Figur [4.2.8](#page-45-1) viser en sammenligning av resultatene ved to identiske bjelker, hvor den ene bjelken tar i bruk linjeelement og den andre benytter flateelement. Begge er modellert med en spennkraft hvor det forventes et resulterende moment på 200 kNm. Linjeelementets resultat er lettere å tolke og nærmest forventet verdi, og kan enkelt hentes ut til i beregning av utnyttelse senere. Av den grunn anses det best å benytte *Composed line element* videre.

<span id="page-45-1"></span>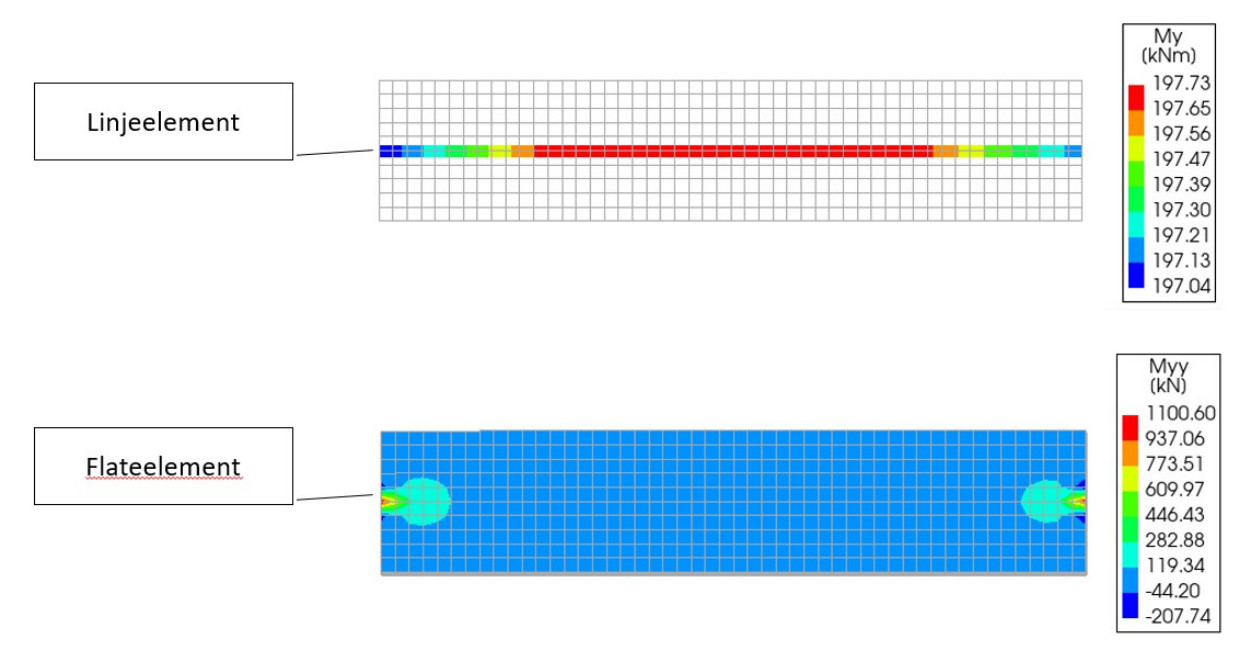

**Figur 4.2.8:** Sammenligning av linjeelement og flateelement, vist ovenfra

## **Kapittel 5**

## **Modellering av Herøysund bru**

## **5.1 Geometri**

Som nevnt dannes det en modell av kun halve brua, grunnet den forutsatte symmetrien nevnt i kapittel [2.2.](#page-15-0) Hele modellen kan ses i figur [5.1.1.](#page-46-0) De to spennene som er inkludert har begge en lengde på 30 meter. Brutverrsnittet er 5,3 meter bredt, og bjelkehøyden varierer i lengderetning med en maksimal høyde på 3,15 meter over hovedpilaren. Bruas overbygning har som nevnt vertikal kurvatur, med total høyde på 15,6 meter i det høyeste punktet.

<span id="page-46-0"></span>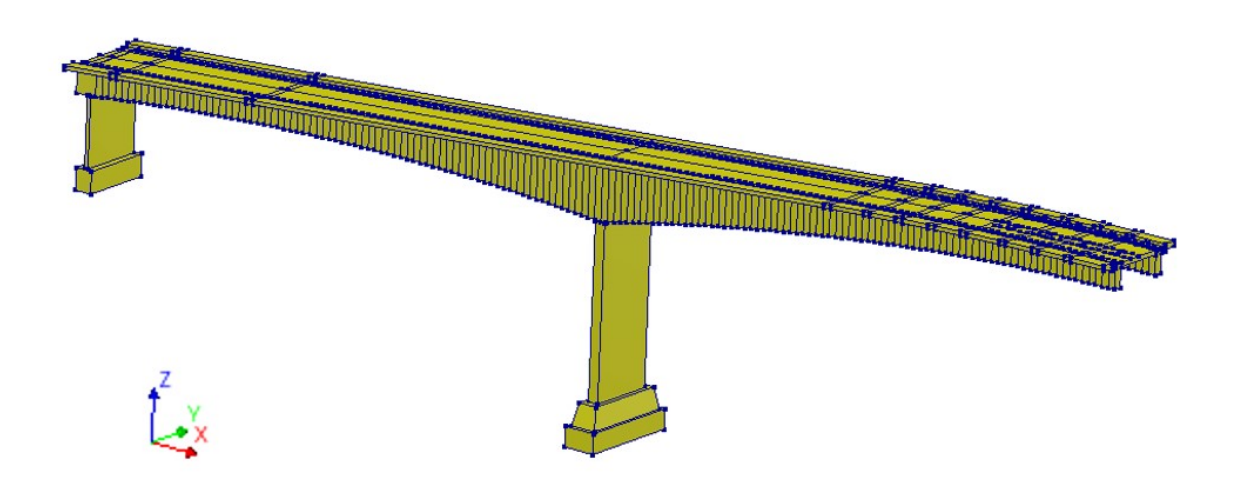

**Figur 5.1.1:** Oversiktsbilde av full modell

Modellen dannes på grunnlag av arbeidstegninger hentet fra databasen Brutus. Her ligger det informasjon om bruas utforming, deriblant tverrsnitt og høyde, for hver andre meter langs brulengden. Basert på dette plottes punkter inn på stedene hvor høyden er kjent. Gjennom disse trekkes det linjer slik at utformingen mellom punktene, som det ikke finnes informasjon om, blir approksimert. Dette gir en god tilnærming til bruas geometri, og utføres ved bruk av programmering med et script dannet i Python. Scriptet kan ses i vedlegg [C.1](#page-90-0).

Scriptet benytter de innebygde funksjonene i DIANA til å tegne flere linjer, og deretter kombinere disse til én enkelt linje. Det samme scriptet brukes til å lage linjene som

#### KAPITTEL 5. MODELLERING AV HERØYSUND BRU

ligger i bjelkenes over- og underkant. Videre anvendes disse to linjene til å danne de bjelkene. Tverrsnittet modelleres deretter ved å danne en flate med funksjonen *polygon sheet*, som forlenges langs bjelkene. Slakkarmeringen dannes også ved bruk av det samme scriptet, da deres utforming i lengderetning er lik som for resten av konstruksjonen.

Spennarmeringens geometri har stor betydning for bruas kapasitet. Over veggpilaren vil det oppstå strekk i overkant av tverrsnittet, og midt i felt blir det strekk i underkant. Da spennkablene er plassert i strekksonen, vil trykket av spennkablene motvirker strekk i de aktuelle områdene. Totalt er det 20 spennkabler mellom bruas midtpunkt og akse 6. Aksene er tidligere definert på figur [2.1.1](#page-14-0). Ti av kablene ligger i dekket, fire ligger i hver av de to bjelkene og to i pilaren i akse 6. Spennkablene i veggpilaren medtas ikke i modellen, da det antas å ha liten innvirkning på momentkapasiteten.

Måten kablene spennes opp er svært essensielt for konstruksjonens virkemåte, spesielt der hvor kablene er lange og medfører større friksjonskoeffisienter. Dette er fordi spennkraften synker med økende avstand fra oppspenningspunktet. Dersom de kun spennes opp fra én side vil kraften være mye lavere ved motsatt ende, enn om det spennes opp med lik kraft fra begge ender. Spennkabeltegningene i arbeidsgrunnlaget er gamle og utydelige, som gjør det komplisert å vurdere om kablene har aktive eller passive ender. Tegningene kan ses i vedlegg [A.2](#page-91-0). Det antas at én ende er aktiv og én er passiv for alle kablene i dekket, mens i bjelkene er begge ender aktive, se figur [5.1.2.](#page-47-0)

<span id="page-47-0"></span>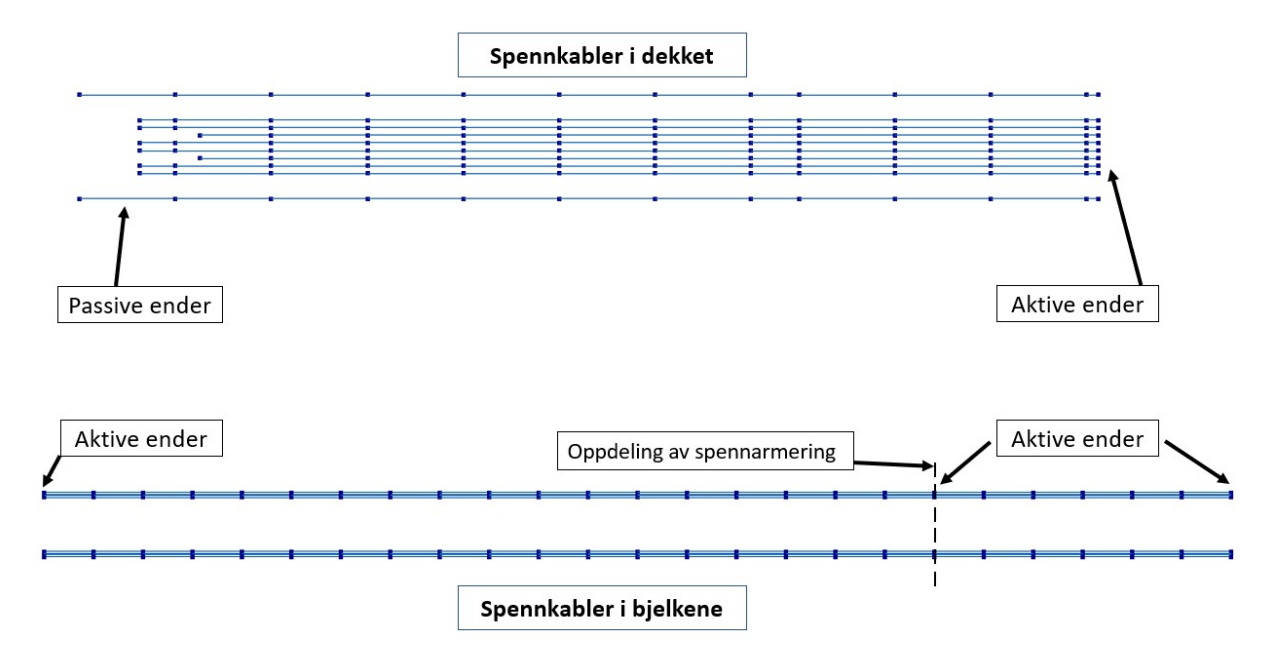

**Figur 5.1.2:** Oversikt av spennkablenes endeforankringer

## **5.2 Materialdata**

For at de ulike byggematerialene i brua skal opptre korrekt, må de tildeles materialegenskaper i DIANA. For de respektive materialene velges det først en klasse samt materialmodell, og for betong fastslås deretter massetettheten [\[22\]](#page-86-3), elastisitetsmodulen, tverrkontraksjonens verdier hentet fra EC-2, som vist i tabell [5.2.1](#page-48-0) [\[5\]](#page-85-1). Videre angis armeringstype, tilhørende elastisitetsmodul og om armeringen har heft med betongen eller ikke, vist i tabell [5.2.2](#page-48-1) og [5.2.3.](#page-48-2)

<span id="page-48-0"></span>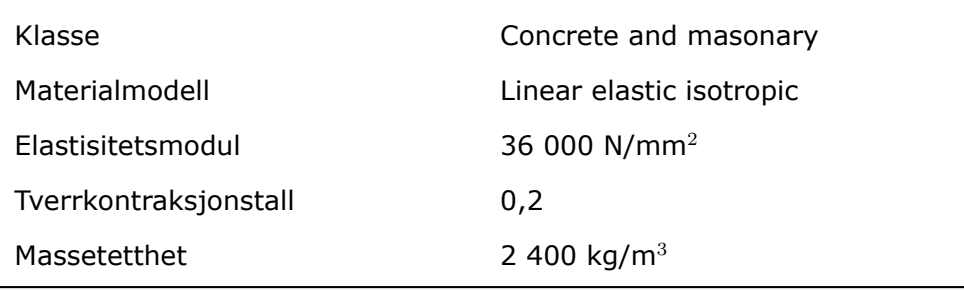

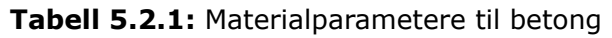

**Tabell 5.2.2:** Materialparametere til slakkarmering

<span id="page-48-1"></span>

| Klasse            | Reinforcement             |
|-------------------|---------------------------|
| Materialmodell    | Linear elastic isotropic  |
| <b>Type</b>       | Embedded reinforcement    |
| Elastisitetsmodul | 200 000 N/mm <sup>2</sup> |
| <b>Bonding</b>    | Ja                        |

#### **Tabell 5.2.3:** Materialparametere til spennarmering

<span id="page-48-2"></span>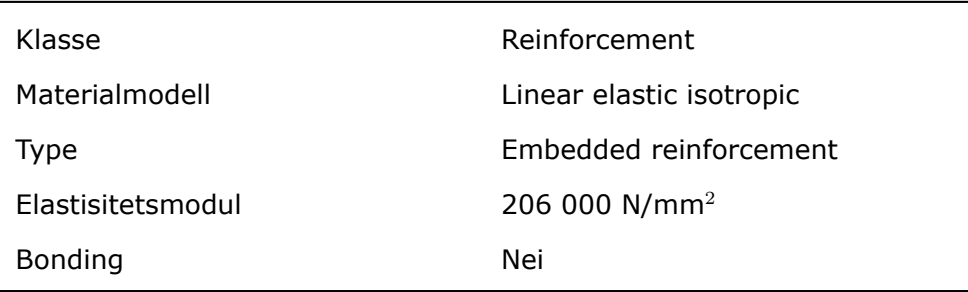

## **5.3 Opplagerbetingelser**

Opplagerbetingelsene angir hvordan konstruksjonen er fastholdt i omgivelsene for å motstå rotasjoner og forskyvninger[[23](#page-86-4)]. Pilarene er antatt fundamentert på berg. Under fundamentene er nodene definert til å være fastholdt mot både rotasjon og translasjon i alle tre retninger, altså tilsvarende fast innspente opplagere. Dette kan ses i figur [5.3.1](#page-49-0) og [5.3.2](#page-49-1).

<span id="page-49-0"></span>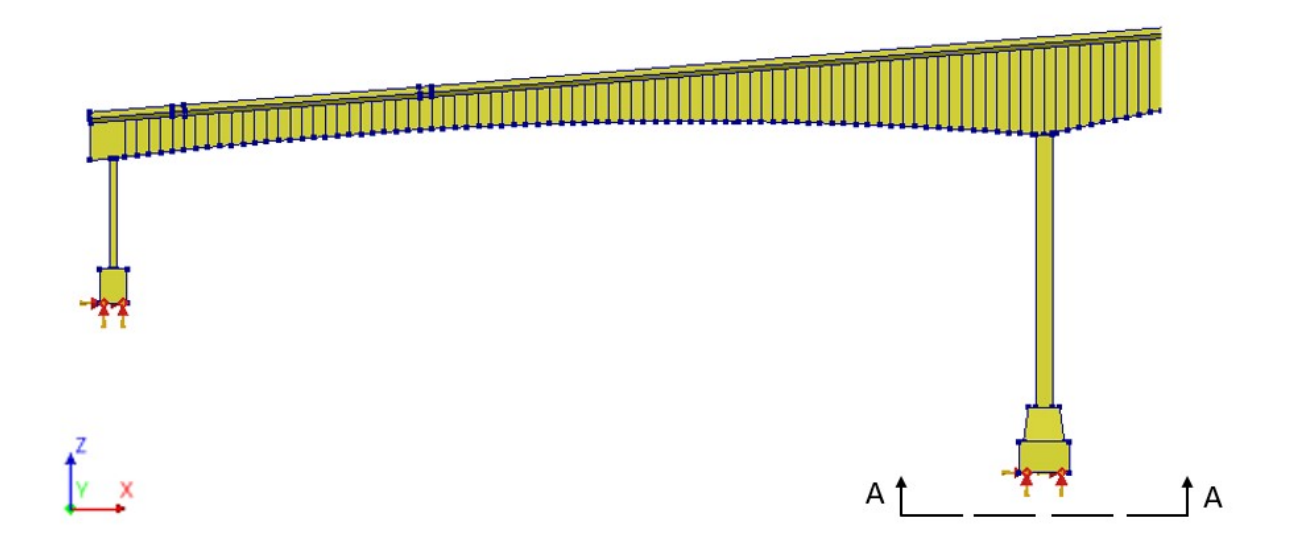

<span id="page-49-1"></span>**Figur 5.3.1:** Opplagerbetingelser for fundamentene

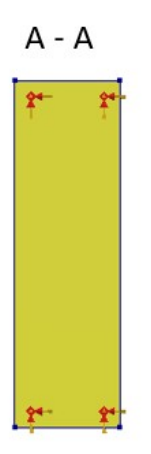

**Figur 5.3.2:** Opplagerbetingelser for fundamentene - Snitt A-A

I midtspenn, der brua i virkeligheten fortsetter, må det settes opplagerbetingelser som gir virkning av symmetri. Her velges det å fastholde alle nodene i global X-retning, som kan ses på figur [5.3.3](#page-50-0). Som funnet i kapittel [4,](#page-34-0) vil dette generere tilsvarende resultat som en fullstendig modell av brua.

<span id="page-50-0"></span>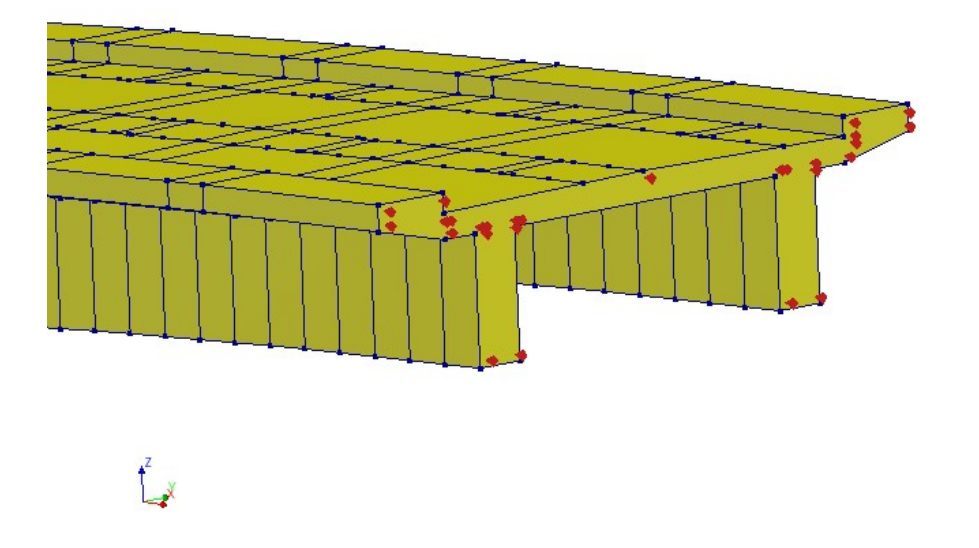

**Figur 5.3.3:** Randbetingelser for symmetri i midtspenn

## <span id="page-50-1"></span>**5.4 Lastpåføring**

Videre føres lastene funnet i kapittel [3](#page-20-0) inn i modellen. Byggematerialenes egenvekt beregnes automatisk ved bruk av funksjonene *Global loads* og *Deadweight* i DIANA. Egenlasten genereres da ut fra konstruksjonselementenes volum, samt massetettheten som er lagt inn for materialet. Lasten fra asfalten og rekkverkene modelleres begge inn som flatelaster. Rekkverkslasten er opprinnelig en linjelast, men denne fordeles over bredden til gangbanen, og kan derfor kombineres enkelt med lasten fra asfalt.

Alle 20 spennkabler i modellen er spent opp med en kraft på 1 285 kN, medregnet tap. Denne kraften påføres direkte i spennarmeringen. Spennkablene i dekket har én ende som er aktiv og én som er passiv. Spennarmeringen i bjelkene er splittet ved omtrent 12,5 meter inn i hovedspennet, som tidligere vist av figur [2.5.2](#page-18-0) i kapittel [2.5.2](#page-17-0). Disse kablene er spent opp fra begge sider, altså er begge ender aktive. Ved enden som angir symmetri vil spennkablene i bjelken bli kuttet"midt i hovedspennet. Disse kablene er derfor modellert med én aktiv og én passiv ende, hvilket gir tilsvarende kraft som en kabel med to aktive ender i en full modell, som bevist i kapittel [4.1](#page-34-1). Friksjonskoeffisienten samt en variabel for utilsiktet vinkelendring må defineres, og settes til henholdsvis 0.17 og 0.01  $\frac{1}{m}$  etter punkt 5.10.5.2 i EC-2 [\[5\]](#page-85-1).

Videre modelleres vindlasten som en flatelast på brudekket. I henhold til EC-1-1-4 beregnes denne i utgangspunktet som en linjelast, basert på tverrsnittets referanseareal [[7\]](#page-85-2). Ettersom bruas tverrsnitt varierer med lengden, er det valgt å ikke benytte denne metoden, da referansearealet varierer. Lasten er i stedet beregnet som flatelast, og vil dermed selv fordele seg utover varierende areal som det plasseres på i modellen. Vindlasten kan virke i både positiv og negativ Z-retning, i tillegg til at den modifiseres dersom den opptrår samtidig med trafikklasten. I X- og Y-retning neglisjeres vindlasten, da disse ikke antas å medføre dimensjonerende bøyemoment. Av dette er det lagt inn fire forskjellige lasttilfeller for vind.

Trafikklasten plasseres også i form av en flatelast på brudekket, hvorpå den deles inn i ulike seksjoner. Langs hele dekket legges en stor flatelast *p* som representerer blandingen av lettere og tyngre trafikk. Aksellasten *A* er delt på to, for å representere to hjullaster, og fordeles deretter utover en flate tilsvarende arealet av hjulet som treffer kjørebanen. Sistnevnte modelleres ved hjelp av å tegne rektangler på bruas overflate, som tilsvarer kontaktpunktet mellom hjulene og brua. Dette har hatt en innvirkning på hvordan elementinndelingen ble lagt i disse områdene, som kan observeres i kapittel [5.5.](#page-52-0) Figur [5.4.1](#page-51-0) viser hvordan lastene er plassert, men ikke detaljene i modellen. I tillegg til vertikal last, er det påført både bremselast og sidelast i modellen som virker i horisontalt plan. Bremselasten plasseres på dekket i form av en linjelast over de aktuelle pilarene, med kraften virkende i X-retning. Sidelasten legges inn som en punktlast som virker i Y-retning, plassert ved samme X-koordinat som bremselasten. Tabell [5.4.1](#page-51-1) angir de ulike lastverdiene som er ført inn i modellen.

<span id="page-51-0"></span>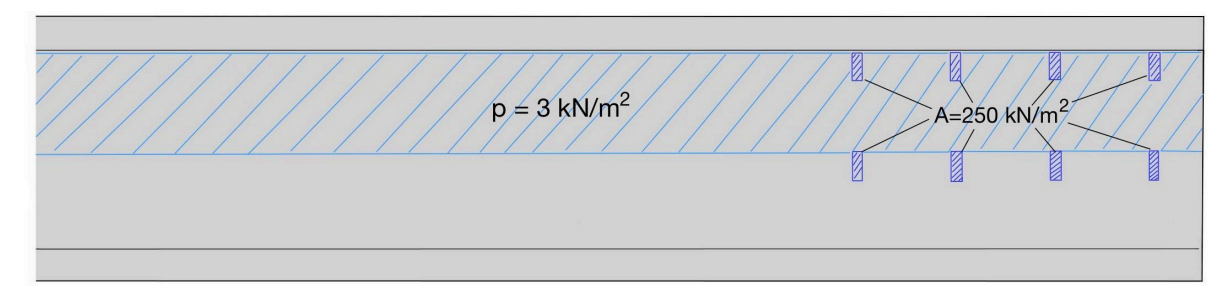

**Figur 5.4.1:** Plassering av trafikklast

<span id="page-51-1"></span>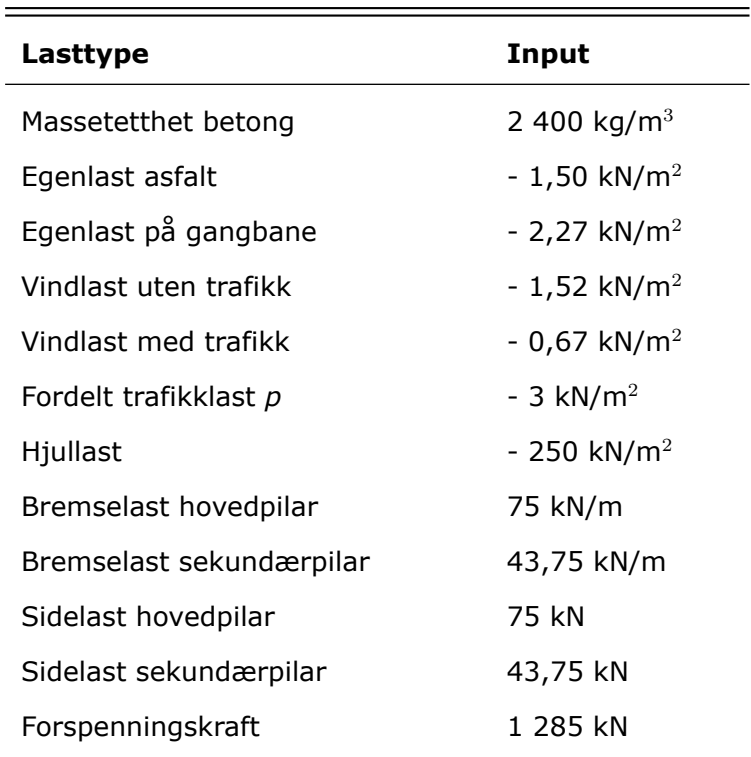

#### **Tabell 5.4.1:** Oversikt over lastene i modellen

## <span id="page-52-0"></span>**5.5 Elementinndeling**

I den hensikt å undersøke hvilken type elementinndeling som er mest optimal for analysen, utføres det først mindre tester. Her vurderes både elementets størrelse og type. Elementenes størrelse varieres mellom 200 mm og 2 000 mm. Av undersøkelsen finnes det at enten en lineær orden med størrelse 200 mm, eller en kvadratisk orden med størrelse 500 mm oppnår et ønskelig resultat. Det er også utført tester med mindre størrelser, men disse gjorde at både genereringen og analysen mer tidskrevende.

Det er ingen krav til størrelser på elementinndelinger ved bruk av elementmetoden. Det finnes derimot retningslinjer angående øvre verdi for elementstørrelse ved beregning av ikke-lineære betongkonstruksjoner [\[24\]](#page-86-5), som er gitt av formel [5.1](#page-52-1). I formelen angir *l* hele overbygningens lengde, *b* er bredden og *h* er høyden. Av formelen vil maksimal elementstørrelse for denne modellen være 225 mm. Her anses overbygningen som et sammenhengende bjelketverrsnitt.

<span id="page-52-1"></span>
$$
\min\left(\frac{1}{50},\frac{h}{6},\frac{b}{6}\right) \tag{5.1}
$$

I tabell [5.5.1](#page-53-0) under vises de ulike opp- og nedbøyningene som fremkommer i testene, ved bruk av varierende elementstørrelser, samt orden av mesh. Kvadratisk orden med størrelse på 500 mm gir mest nedbøyning, men tar svært lang tid å beregne. I tillegg må det hensyntas at det kvadratiske meshet nøyaktig kan representere spennkraften i forhold til kablenes vinkelendring, som funnet i kapittel [4.1.5](#page-36-1). Derfor velges det å benytte kvadratiske elementer med størrelse 500 mm på brubanen, og 1 000 mm på pilarene, samt fundamentene. Å variere størrelsen slik er fordelaktig ettersom brubanen er hovedfokuset i oppgaven, og på denne måten reduseres beregningstiden. Disse er større enn kravet av formel [5.1,](#page-52-1) men datamaskinen har ikke kapasitet til å kjøre analyser med størrelse 225 mm. I etterkant ble elementstørrelsen på brubanen redusert til 400 mm, da beregningstiden ikke økte merkbart før en mindre størrelse enn denne ble benyttet.

Meshet genereres primært ved bruk av det kvadratiske elementet CHX60, som har 20 noder. I tillegg benyttes det noen få elementer av typene CPY39, CTE30 og CTP45. Disse elementene brukes primært rundt de ekstra linjene hvilket som nevnt ble projisert på flaten i forbindelse med trafikklasten, vist på figur [5.5.2.](#page-54-0) Meshet er illustrert på figur [5.5.1.](#page-53-1)

<span id="page-53-1"></span>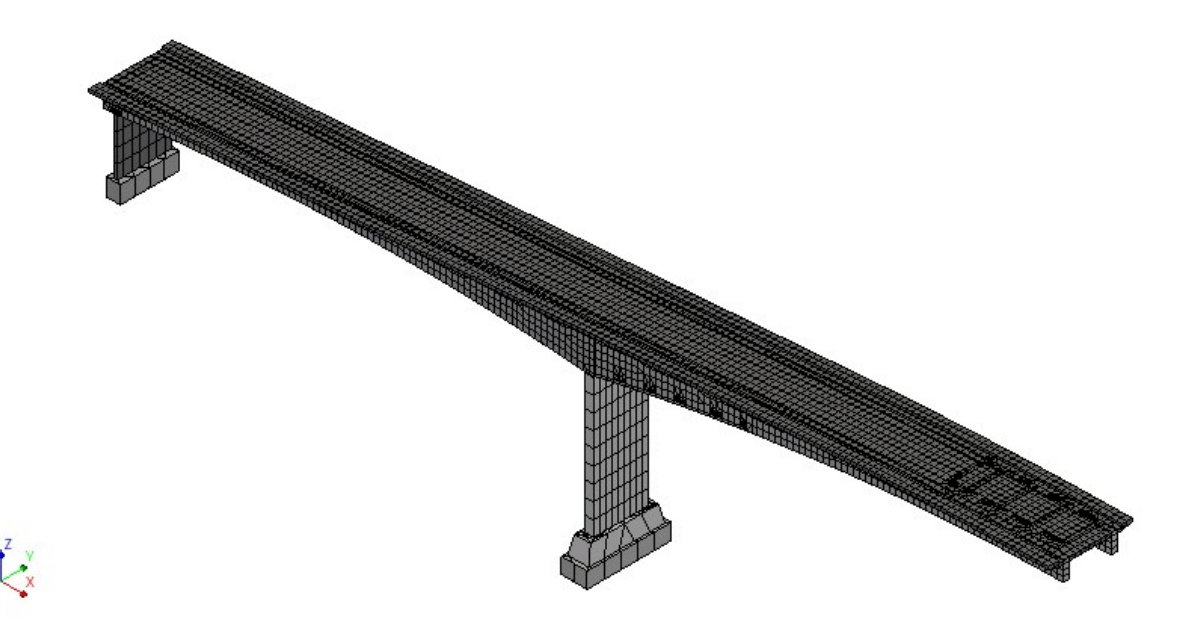

**Figur 5.5.1:** Elementinndeling for modellen

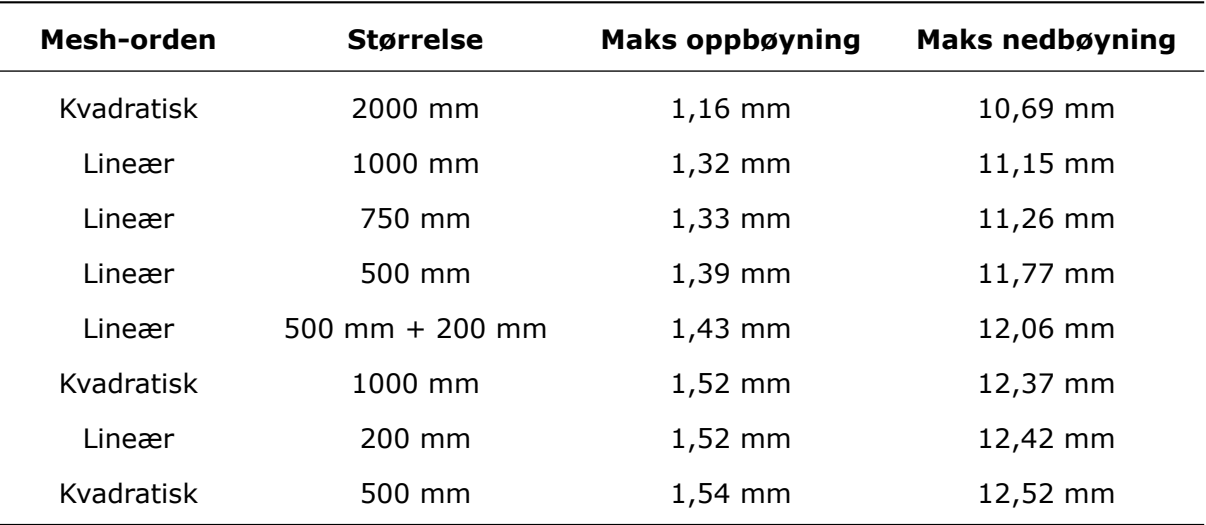

<span id="page-53-0"></span>**Tabell 5.5.1:** Forskjellige ned- og oppbøyninger fra ulike elementinndelinger

Slakk- og spennarmering modelleres begge som *embedded reinforcement*. Dette betyr at de ikke har tilhørende frihetsgrader, men armeringens stivhet inkluderes i stedet i elementene[[20](#page-86-1)]. Alternativet til dette er å bruke *bond-slip-reinforcement*, som gjør at hvert av armeringsjernene blir et eget element. Dette ville medført at armeringen hadde kunnet bevege seg i forhold til andre elementer, som for eksempel betongen. En slik prosess ville gjort analysen desto mer tidkrevende, og det er derfor valgt å bruke *embedded reinforcement* i denne oppgaven.

I kapittel [5.4](#page-50-1) tegnes det inn rektangler på brudekket for å enkelt plassere ut hjulenes last. I figur [5.5.2](#page-54-0) kan det ses to bilder: det til venstre viser oversikt over de respektive rektanglene, og bilder til høyre viser det samme plansnittet etter mesh er påført. Her kan det observeres hvilken innvirkning disse linjene har hatt på elementinndelingen. Hvor stor innflytelse dette har hatt på analysen er usikkert, men det antas minimal innvirkning.

<span id="page-54-0"></span>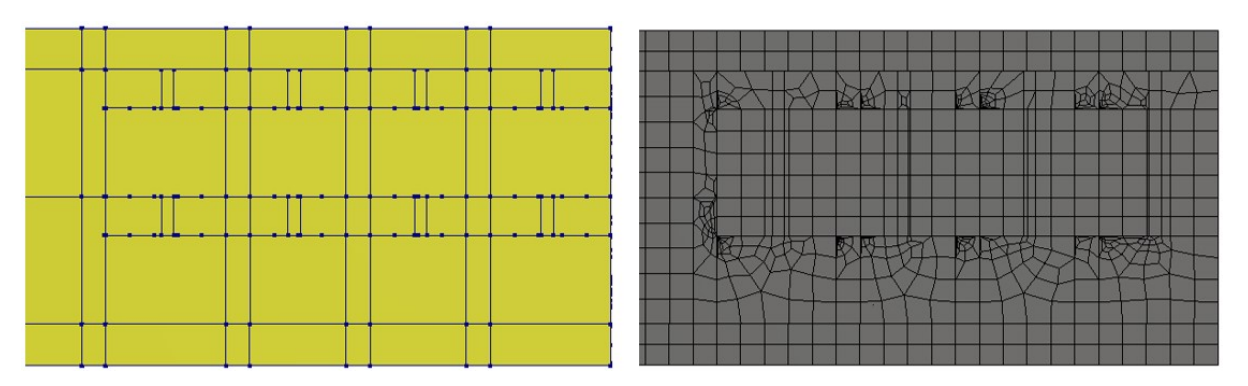

**Figur 5.5.2:** Linjenes innvirknings på mesh

## **5.6 Analyse**

Modellens analyse gjennomføres ved lineær beregningsmetode. Denne typen tar kortere tid enn ikke-lineær analyse, hvilket er svært fordelaktig, da modellen allerede er stor og dermed tidkrevende å kjøre. Som nevnt i kapittel [4.2](#page-39-4) kan ikke momenter og krefter hentes direkte fra analysen ved bruk av 3D-*Structural Solid* elementer, og *Composed-lineelement* benyttes til dette. Det er et svært nyttig verktøy da det som nevnt skal gjøres flere beregninger for konstruksjonen med ulike parametere i kapittel [9.](#page-71-0) For noen analyser er linjen lagt langs hele brulengden, mens for andre er den kun plassert ved de aktuelle snittene hvor kapasitet skal kontrolleres. Sistnevnte analyser har av den grunn kortere beregningstid, da momentet beregnes over en kortere lengde.

Som også nevnt i kapittel [4.2](#page-39-4) fremkommer kun sekundærmomentet til forspenningen. Likevel trengs det totale forspenningsmomentet til å beregne den midlere elastisitetmodulen, som er nevnt i kapittel [3.2.2.1.](#page-22-0) Det er derfor kjørt to analyser: én for bruddgrense, og én som ser bort fra armeringen i modellen og benyttes for å beregne  $E_{middle}$ .

Lineære analyser ved bruk av elementmetoden baserer seg på superposisjonsprinsippet [[18](#page-86-6)]. Dette medfører at hver av lastene kombineres enkelt ved å summere resultatet fra hver av lasttilfellene.

## <span id="page-54-1"></span>**5.7 Resultater**

Resultatene fra analysen gir momentfordelingen over brua for de ulike lastkombinasjonene. Det er som nevnt tre snitt som skal undersøkes, som kan ses på figur [2.3.1](#page-16-0) i kapittel [2.3.](#page-16-1) Det er usikkert om maksimalt moment som oppstår for de tre snittene forekommer av den samme lastkombinasjonen. Derfor kjøres fem forskjellige kombinasjoner, som er funnet i kapittel [3.4](#page-32-0), for å ha et bredt utvalgt å velge dimensjonerende moment fra. Resultater for hver kombinasjon presenteres i tabell [5.7.1](#page-55-0) under. Positivt fortegn angir strekk i overkant, mens negativt angir strekk i underkant. Av tabellen er det tydelig at lastkombinasjon A.1 er dimensjonerende kombinasjon for alle tre snittene. Resulterende momentdiagram fra hver lastkombinasjon er vist i figur [5.7.1,](#page-55-1) [5.7.2](#page-55-2), [5.7.3](#page-56-0), [5.7.4](#page-56-1) og [5.7.5](#page-56-2).

| Lastkombinasjon | Snitt 1<br><b>Snitt 2</b> |           | <b>Snitt 3</b> |
|-----------------|---------------------------|-----------|----------------|
| A.1             | 35 977 kNm                | 8 305 kNm | $-10.341$ kNm  |
| A.2             | 31 411 kNm                | 6 406 kNm | -7 685 kNm     |
| A.3             | 21 658 kNm                | 3 804 kNm | -4 784 kNm     |
| B.1             | 32 237 kNm                | 7 424 kNm | -9 226 kNm     |
| B.2             | 30 144 kNm                | 6 741 kNm | -8 312 kNm     |

<span id="page-55-0"></span>**Tabell 5.7.1:** Dimensjonerende moment for kritiske snitt ved ulike lastkombinasjoner

<span id="page-55-1"></span>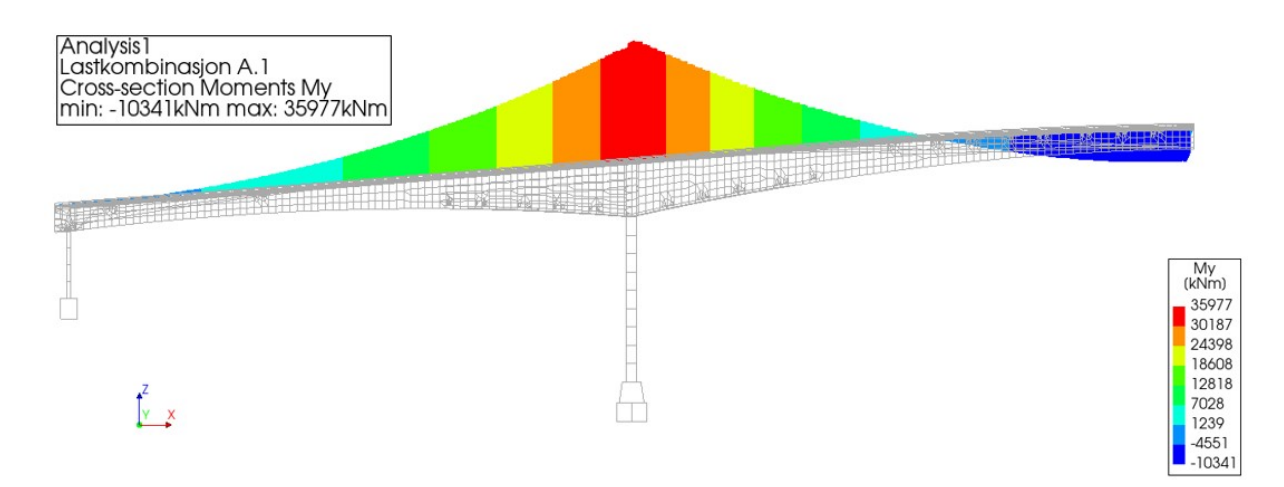

**Figur 5.7.1:** Momentdiagram for lastkombinasjon A.1

<span id="page-55-2"></span>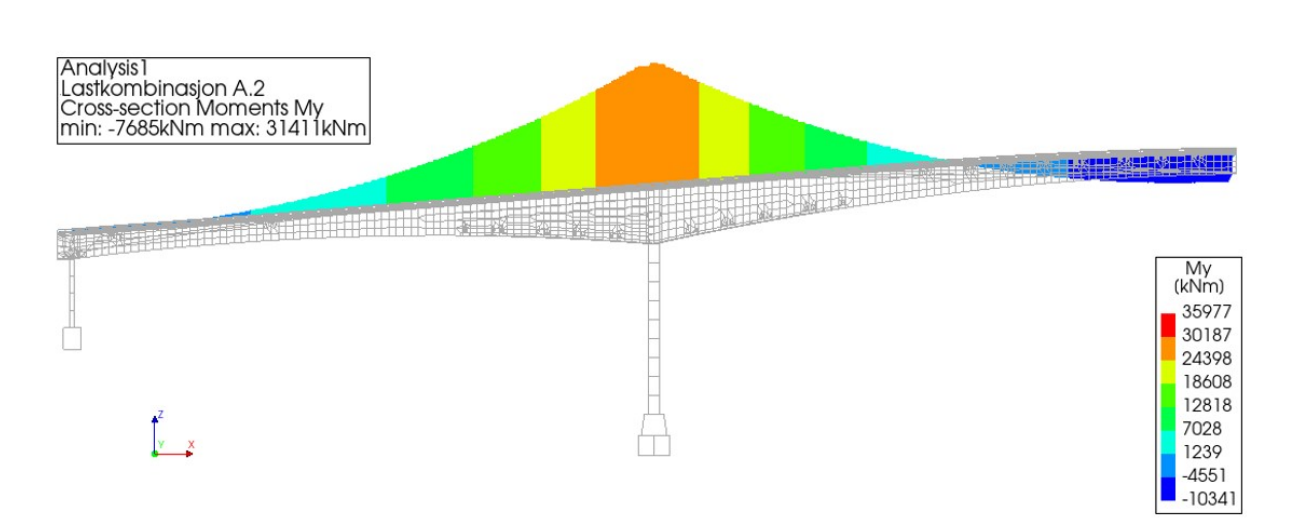

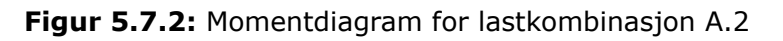

#### KAPITTEL 5. MODELLERING AV HERØYSUND BRU

<span id="page-56-0"></span>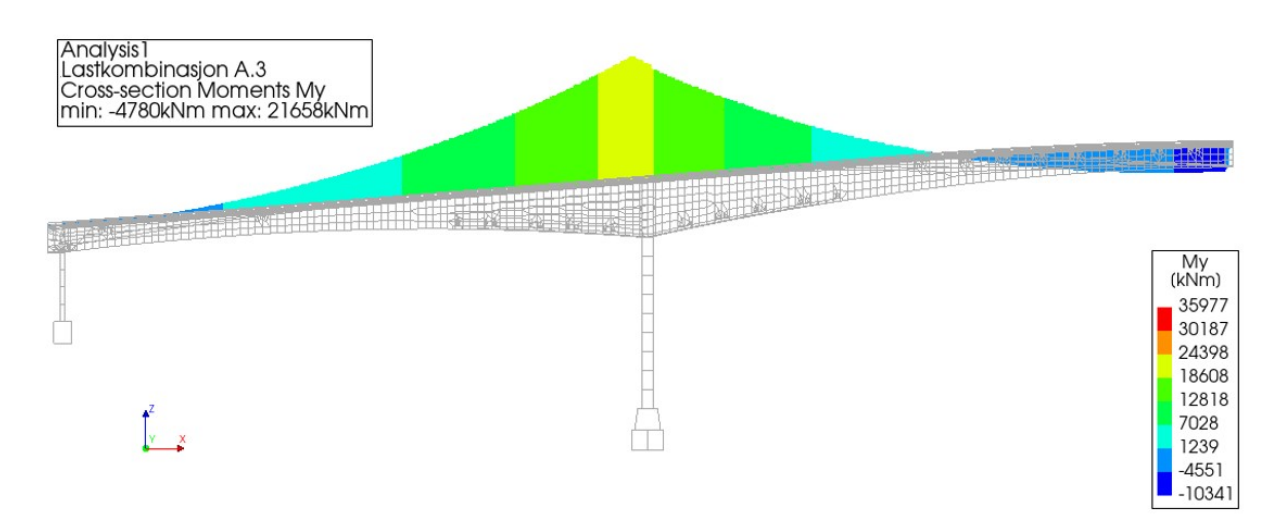

**Figur 5.7.3:** Momentdiagram for lastkombinasjon A.3

<span id="page-56-1"></span>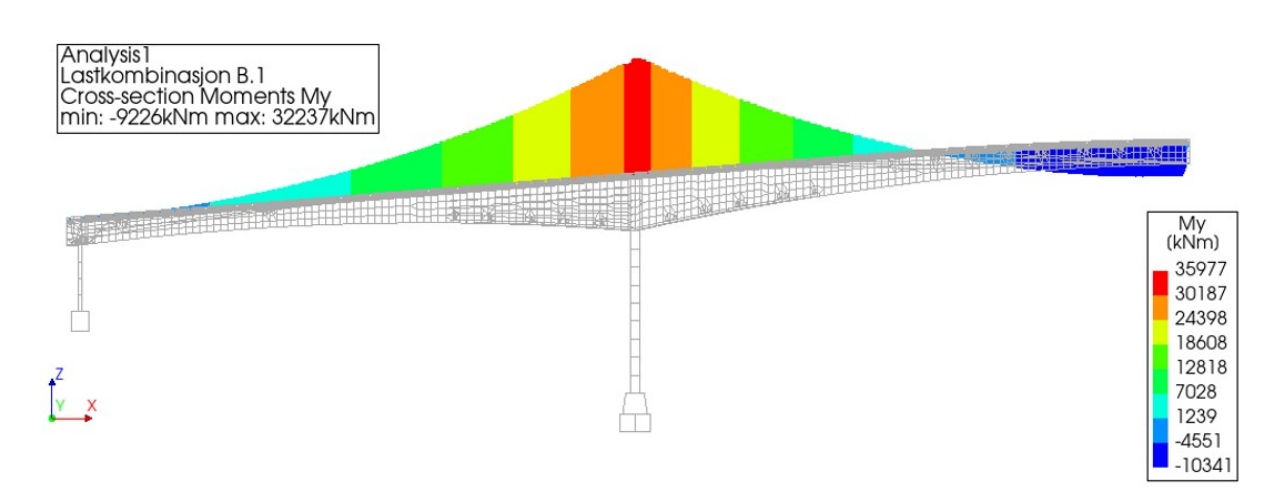

**Figur 5.7.4:** Momentdiagram for lastkombinasjon B.1

<span id="page-56-2"></span>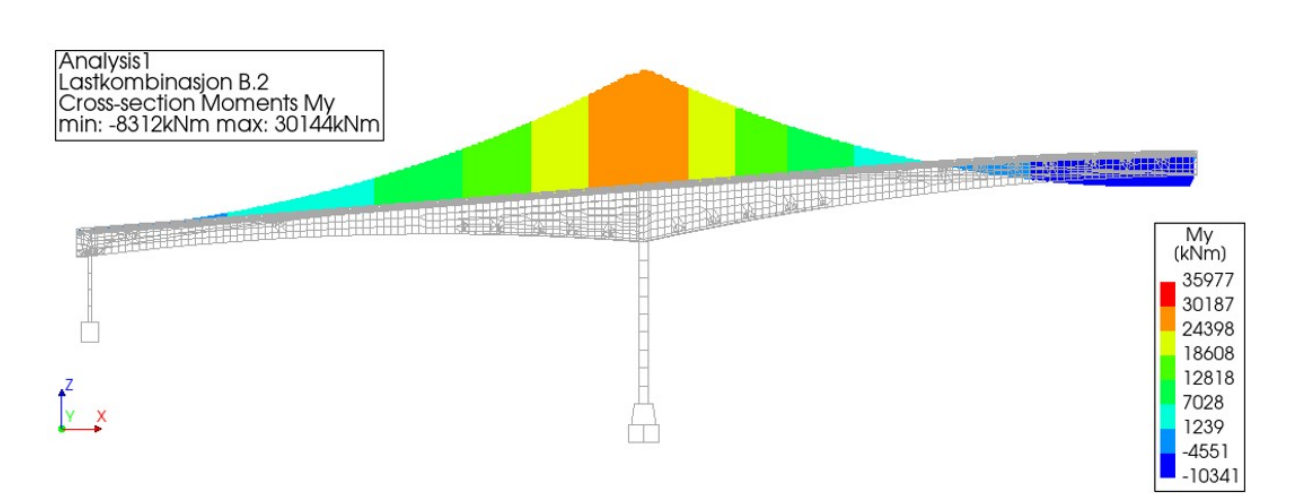

**Figur 5.7.5:** Momentdiagram for lastkombinasjon B.2

## **5.8 Diskusjon av momentdiagram**

Av momentdiagrammene i figurene [5.7.1](#page-55-1) til [5.7.5,](#page-56-2) observeres det en brå overgang i momentets størrelse over den midtre pilaren. Dette undersøkes nærmere, da det forventes en mer jevn overgang basert på lastene som er påført. Lastenes momentforløp i de ulike kombinasjonene studeres, og det observeres et større hopp i momentdiagrammet til forspenningskraften enn for andre laster. Momentdiagrammet til forspenningen kan ses på figur [5.8.1](#page-57-0). Over pilaren faller momentet fra omtrent 7 000 kNm til omtrent 2 000 kNm, som tilsvarer et fall på omtrent 71%. Dette resultatet er uventet, da det av teorien i kapittel [3.2.2](#page-20-1) var forventet et lineært sekundærmoment.

<span id="page-57-0"></span>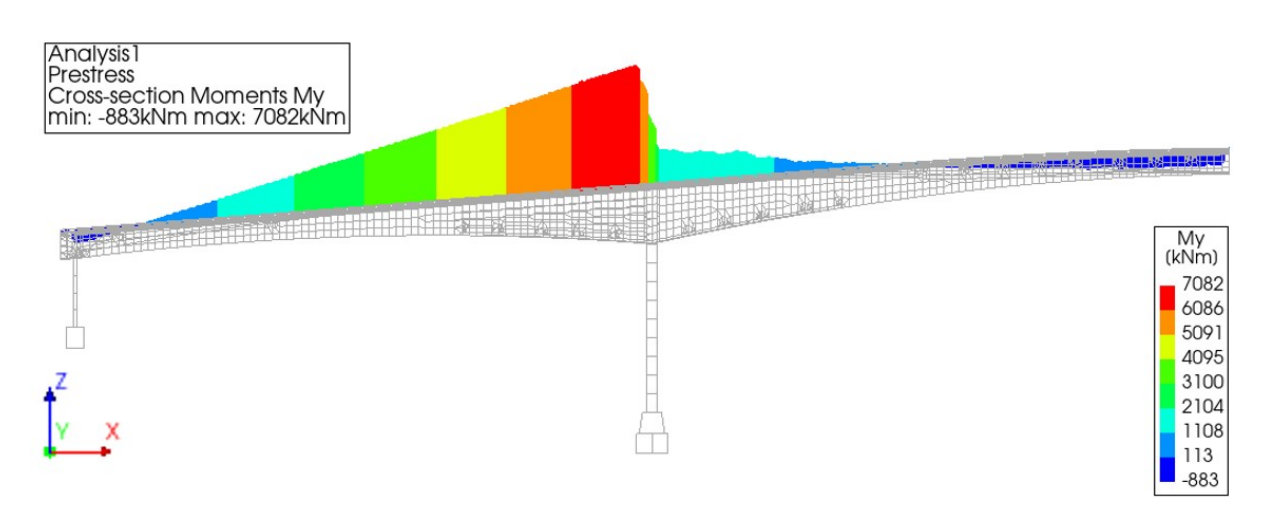

**Figur 5.8.1:** Diagram av sekundærmoment for forspenningskraft

I kapittel [3.2.2](#page-20-1) er det forklart hvordan sekundærmoment for en fritt opplagt bjelke kan beregnes. I et slikt tilfelle oppstår det en lineær momentfordeling. Av figur [5.8.1](#page-57-0) observeres en slik lineær utforming av momentdiagrammet på venstre side av pilaren. Denne konstruksjonen kan derimot ikke anses som en fritt opplagt bjelke, da overbygningen til brua er koblet mot pilarene. Fundamentene er som tidligere nevnt fastholdt mot all rotasjon og translasjon, og pilaren betraktes derfor her på lik linje med en søyle som er fast innspent i bunn. Rotasjonsstivheten kan beregnes av formel [5.2,](#page-57-1) hentet fra *Profiler og Formler* [\[21\]](#page-86-2). Denne stivheten vil motvirke rotasjon av overbygningen.

<span id="page-57-1"></span>
$$
k_{\phi} = \frac{4 \cdot E \cdot l}{L} \tag{5.2}
$$

Figur [5.8.2](#page-58-0) viser en forenklet versjon av det statiske systemet for brua, samt rotasjonen og moment som opptrer. Får å ta hensyn til pilarens rotasjonsstivhet, må det inkluderes en opplager som er delvis rotasjonsstiv. Dette er markert med rotasjonsfjær på bilde nummer én. Neste bilde, *δ*kraft, viser deformasjonen som ønsker å oppstå grunnet spennkraftens eksentrisitet. Videre viser δ<sub>rotasjon</sub> bjelkens rotasjon på grunn av spennkraften. Deretter vises momentene som oppstår for å motvirke *δ<sub>kraft</sub>* og *δ<sub>rotasion*</sub>. M<sub>1.kraft</sub> illustrerer sekundærmomentet grunnet at opplageren forhindrer deformasjonen  $δ<sub>kraft</sub>$ . M<sub>1.moment</sub> kommer av at fjæren forsøker å motstå rotasjonen δ<sub>rotasjon</sub> som spennkraftens trykk prøver å etablere, og dermed danner moment som virker i motsatt retning. Ved å summere disse to momentene, oppnås det totale sekundærmomentet  $M_{1. total}$ , som vises i det siste diagrammet.

<span id="page-58-0"></span>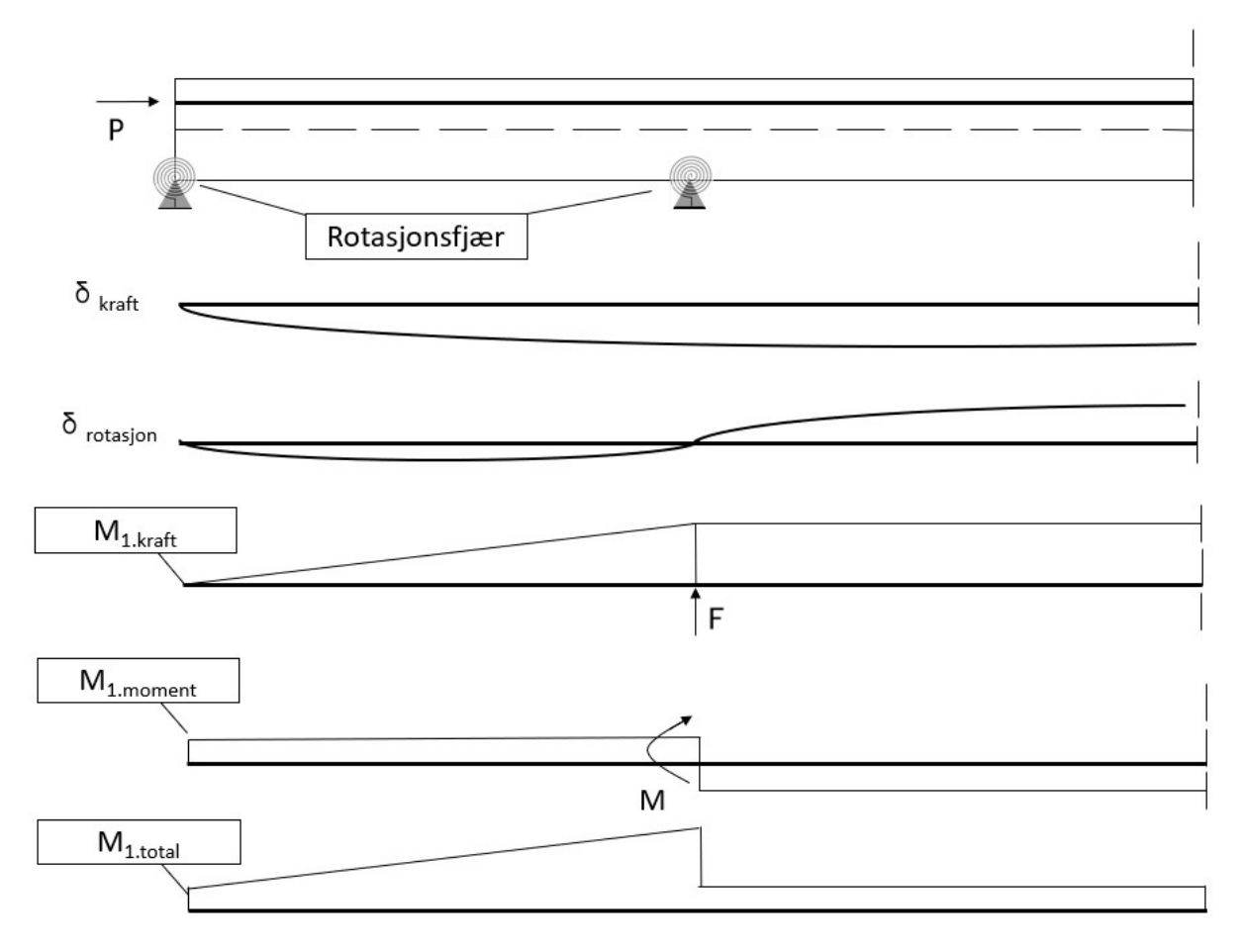

**Figur 5.8.2:** Sekundærmoment for enkel bjelke med rotasjonsfjær

Hoppet i momentdiagrammet for bruas øvrige laster er som nevnt lavere enn det er for sekundærmomentet til spennkraften. Dette undersøkes nærmere i DIANA, ved å modellere tre enkle identiske bjelker, med en lignende utforming som brua. Bjelkene dannes med ulike randbetingelser, for å undersøke opplagernes innvirkning på sekundærmomentet.

Alle tre bjelkene modelleres med lik spennkraft. Én fastholdes mot translasjon og rotasjon i alle retninger, neste fastholdes mot translasjon i alle retninger, og siste mot translasjon i kun Z-retning. Momentdiagrammet for alle bjelkene kan ses på figur [5.8.3](#page-59-0). Av analysen observeres det en stor differanse mellom momentdiagram til bjelken som er fastholdt i kun Z-retning, i forhold til de to øverste bjelkene som er fastholdt i alle retninger. De to øverste bjelkene opplever en plutselig nedgang i moment over opplagerne. Da det ikke er forskjell mellom disse to diagrammene, tyder det på at å fastholde translasjon i horisontal retning bidrar til å danne dette hoppet.

<span id="page-59-0"></span>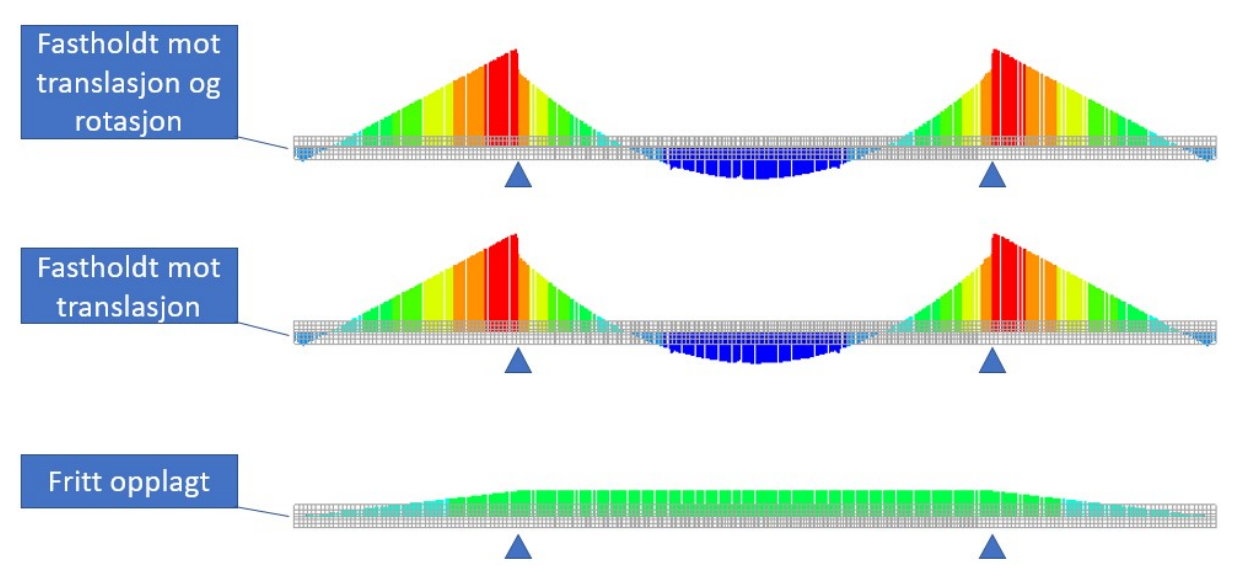

**Figur 5.8.3:** Sekundærmoment for enkel bjelke med rotasjonsfastholding

For alle laster vil dermed søylens rotasjonsstivhet, som forklart i figur [5.8.2,](#page-58-0) medføre en plutselig nedgang i momentets verdi. For tilfellet med spennkraft, vil det i tillegg oppstå en endring i sekundærmoment grunnet at pilaren fastholder brua for translasjon i horisontal retning, som vist i figur [5.8.3.](#page-59-0) Dette tilfellet får altså begge bidragene, og dermed et større hopp i momentdiagrammet.

## **Kapittel 6**

# **Kapasitet i bruddgrensetilstand**

Tverrsnittets evne til å motstå bøyemoment finnes gjennom håndberegninger i Mathcad. Flensen har er varierende tykkelse som er større på midten og reduseres gradvis mot gangbanene. Tykkelsen varierer mellom 230 mm og 200 mm. Det benyttes derfor et forenklet tverrsnitt i beregning av kapasitet, med konstant flenstykkelse lik 215 mm, som er gjennomsnittet av den virkelige. Det forenklede tverrsnittet kan ses på figur [6.0.1.](#page-60-0)

For tverrsnittet undersøkes det hvor stor del av flensbredden som kan antas å ha en jevn spenningsfordeling ved belastning, altså effektiv flensbredde etter EC-2 punkt [5.3.2.1] [[5\]](#page-85-1). Det finnes da for alle snittene at hele flensen er effektiv, hvilket kan ses i vedlegg [D.1.](#page-90-0)

<span id="page-60-0"></span>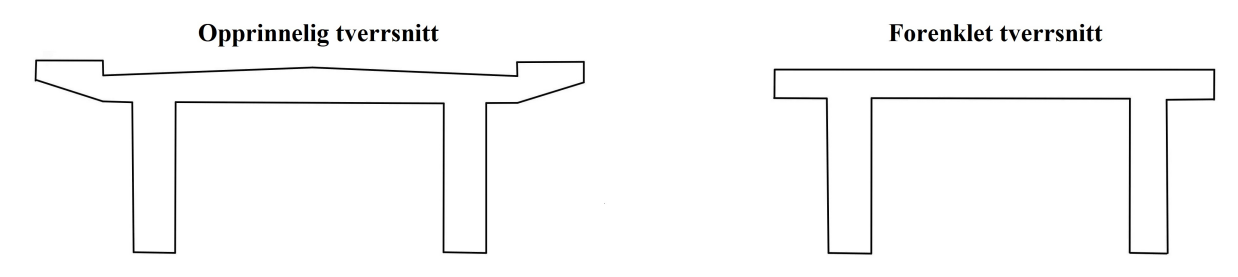

**Figur 6.0.1:** Forenklet tverrsnitt

Det undersøkes også om flensen kan regnes som tykk eller tynn. Dersom flensen er tykk, vil trykksonen kun ligge innenfor flensen. Er den derimot tynn, vil trykksonen også fordele seg videre ut i stegene. Dersom formel [6.1](#page-60-1) oppfylles, regnes flensen som tykk. En unnlater da faktoren *λ* ved utregning av trykksonehøyde. Dette er illustrert på figur [6.0.2](#page-61-0), hvor prinsipp for tykk og tynn flens er vist.

<span id="page-60-1"></span>
$$
h_f > \lambda \cdot \alpha \cdot d \tag{6.1}
$$

hvor

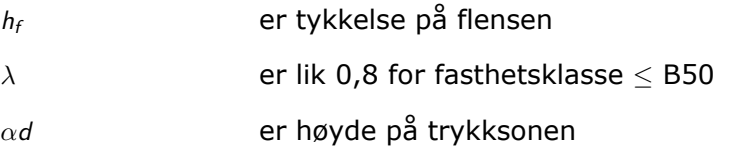

#### <span id="page-61-0"></span>KAPITTEL 6. KAPASITET I BRUDDGRENSETILSTAND

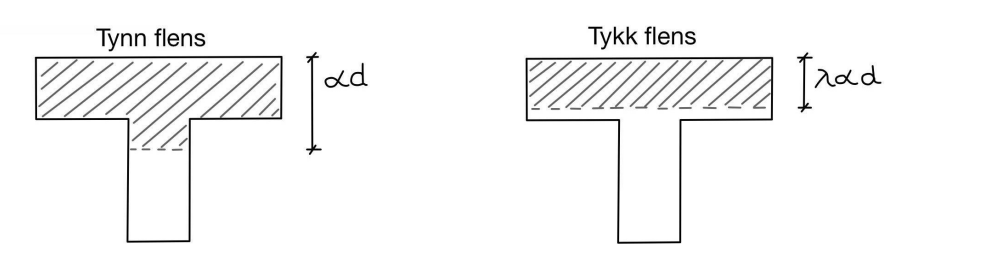

**Figur 6.0.2:** Tykk og tynn flens

Forenklet ses det bort fra bruas slakkarmering i kapasitetsberegningene, og det er kun spennarmeringen som medtas. Beregningene gjøres etter metoder i *Betongkonstruksjoner* [[14](#page-85-0)]. Som tidligere nevnt er det to metoder for å beregne spennarmeringens bidrag: som en ytre last eller en indre motstand. Typisk betraktes spennkraften som en ytre last dersom den er plassert i tverrsnittets trykksone, og indre motstand dersom den er i strekksonen [[14](#page-85-0)]. Sistnevnte er tilfellet for alle snittene som undersøkes her. Av den grunn, samt at DIANA ikke inkluderer lasten i dimensjonerende moment, benyttes den her som en indre motstand.

For å finne *α* undersøkes det om tverrsnittene er over- eller underarmert ved å finne balanserende armeringsmengde. Et underarmert tverrsnitt får duktil oppførsel ved brudd, hvilket er ønskelig. Det defineres da at spennstålet flyter", samtidig som betongen får trykkbrudd ved beregning av trykksonehøydefaktor *α*<sup>b</sup> i formel [6.2.](#page-61-1) Ut fra dette kan balanserende tverrsnitt for spennarmeringen  $A_{pb}$  finnes ved formel [6.3](#page-61-2) [[14](#page-85-0)]. Av formel [6.4](#page-61-3) beregnes resterende tøyning i spennarmeringen etter tapene som er nevnt i kapittel [3.2.2.1](#page-22-0).

<span id="page-61-1"></span>
$$
\alpha_b = \frac{\epsilon_{cu}}{\epsilon_{cu} + \frac{f_{pd}}{Ep} - \epsilon_{p0}'}\tag{6.2}
$$

<span id="page-61-2"></span>
$$
A_{pb} = 0, 8 \cdot \alpha_b \cdot b \cdot d \cdot \frac{f_{cd}}{f_{pd}}
$$
 (6.3)

<span id="page-61-3"></span>
$$
\epsilon_{p0}^{'} = \epsilon_p - \Delta \epsilon_p \tag{6.4}
$$

hvor

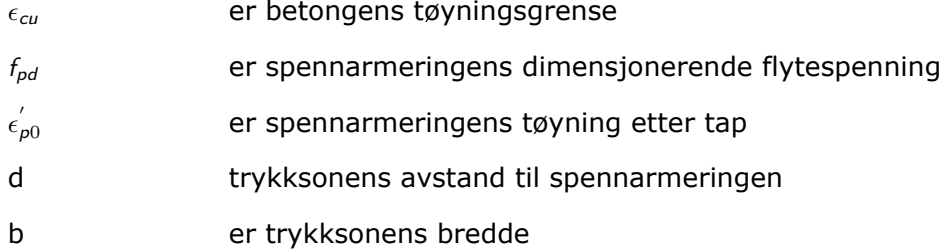

Dersom innlagt armering er mindre enn den balanserende armeringsmengden, må tverrsnittet anses som underarmert og at spennarmeringen flyter". Av formel [6.5](#page-61-4) beregnes *α*, som videre benyttes ved beregning av trykksonens høyde[[14](#page-85-0)].

<span id="page-61-4"></span>
$$
\alpha = \frac{f_{pd} \cdot A_p}{0, 8 \cdot f_{cd} \cdot b \cdot d} \tag{6.5}
$$

I snitt 1, som er over støtte, ligger trykksonen i profilets underkant og flensen beregnes som tynn. Trykksonen beregnes da som fordelt i hele flensen med trykkresultant i midten av flenshøyden, mens kapasitet av stegene neglisjeres. I snitt 2 og 3 ligger trykksonen <span id="page-62-0"></span>derimot i overkant, og flensen her beregnes som tykk. Da er det kun flensdelen innenfor trykksonens høyde som gir bidrag. Trykksone og krefter for de ulike snittene kan ses i figur [6.0.3](#page-62-0) og [6.0.4.](#page-62-1)

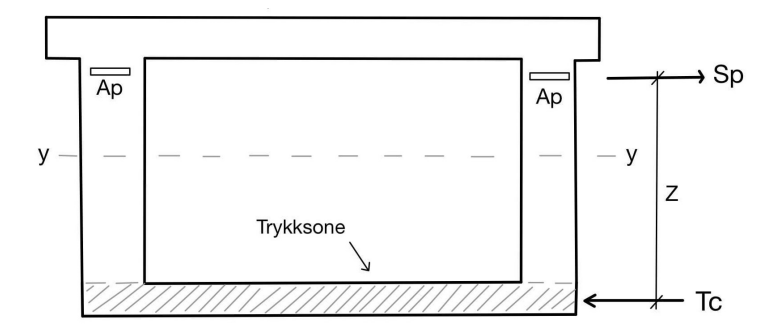

**Figur 6.0.3:** Krefter ved snitt 1

<span id="page-62-1"></span>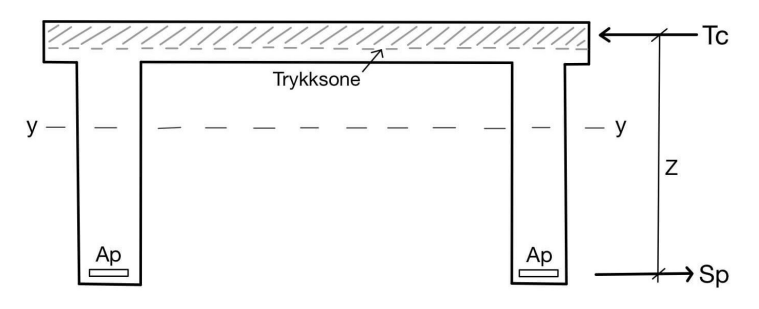

**Figur 6.0.4:** Krefter ved snitt 2 og 3

Betongens trykkresultant  $T_c$  i snitt 1 beregnes med formel [6.6](#page-62-2). Videre finnes momentarmen  $z$ , mellom  $T_c$  og spennarmeringens plassering, via formel [6.7.](#page-62-3)

<span id="page-62-2"></span>
$$
T_c = f_{cd} \cdot h_f \cdot b \cdot d \tag{6.6}
$$

<span id="page-62-3"></span>
$$
z = d - \frac{h_f}{2} \tag{6.7}
$$

For snitt 2 og 3 beregnes trykkresultant og momentarm henholdsvis av formlene [6.8](#page-62-4) og [6.9](#page-62-5), da trykksonen ikke er i hele flensen.

<span id="page-62-4"></span>
$$
T_c = f_{cd} \cdot 0, 8 \cdot \alpha \cdot b \cdot d \tag{6.8}
$$

<span id="page-62-5"></span>
$$
z = d - 0, 4 \cdot \alpha \cdot d \tag{6.9}
$$

Trykksonens momentkapasitet  $M_{Rd}$  kan da beregnes ved formel [6.10](#page-62-6) for alle snittene. Resultatet av disse beregningene kan ses i tabell [6.0.1](#page-62-7).

<span id="page-62-6"></span>
$$
M_{Rd} = T_c \cdot z \tag{6.10}
$$

**Tabell 6.0.1:** Momentkapasitet i snitt 1, 2 og 3

<span id="page-62-7"></span>

| Snitt:                  | Snitt 1    | Snitt 2    | Snitt 3    |
|-------------------------|------------|------------|------------|
| <b>Momentkapasitet:</b> | 39 627 kNm | 13 956 kNm | 14 421 kNm |

<span id="page-63-0"></span>Videre kontrolleres utnyttelsen av momentkapasiteten ved alle lastkombinasjoner, som kan ses i tabell [6.0.2](#page-63-0) og vedlegg [D.5](#page-106-0).

| Snitt 1 | Snitt 2 | Snitt 3 |
|---------|---------|---------|
| 91%     | 60%     | 72%     |
| 79%     | 46%     | 53%     |
| 55%     | 27%     | 33%     |
| 81%     | 53%     | 64%     |
| 76%     | 48%     | 57%     |
|         |         |         |

**Tabell 6.0.2:** Utnyttelse av momentkapasitet for snitt 1, 2 og 3

Av kontrollen fremkommer det at brua har tilstrekkelig kapasitet til å motstå opptredende bøyemoment i alle tre snittene, for alle lastkombinasjoner.

Ved første kapasitetsberegning av snitt 1 ble kun flensens bidrag medtatt. I dette snittet går egentlig trykksonen videre ut i stegene, og det er derfor interessant å undersøke hva den virkelige kapasiteten. Dette gjelder ikke for snitt 2 og 3, som da ikke studeres nærmere. Av den grunn gjøres en mer nøyaktig kapasitetskontroll hvor stegenes bidrag inkluderes. Trykkresultanten plasseres da i trykksonens nye tyngdepunkt, og momentarmen *z* justeres etter forflytningen av  $T_c$ , vist i figur [6.0.5](#page-63-1). Ut fra beregningen finnes en ny momentkapasitet for snitt 1, lik 77 229 kNm, altså nesten dobbelt så stor som verdien funnet tidligere. Videre kontrolleres utnyttelsen for de ulike lastkombinasjonene på nytt, som kan ses i tabell [6.0.3.](#page-63-2) Beregninger av momentkapasitet vises i vedlegg [D.2](#page-91-0), [D.3](#page-99-0) og [D.4](#page-100-0).

<span id="page-63-1"></span>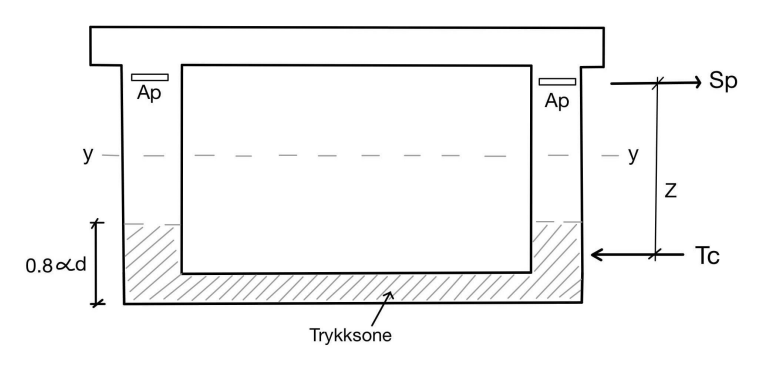

**Figur 6.0.5:** Krefter ved snitt 1

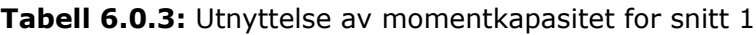

<span id="page-63-2"></span>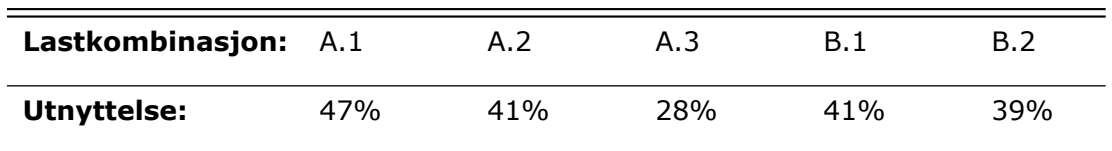

Av tabell [6.0.2](#page-63-0) ble det altså først antatt at snitt 1 var mest kritiske. Tabell [6.0.3](#page-63-2) viser derimot det motsatte. Snitt 1 har lavest utnyttelse, og egentlig er snitt 3 mest utnyttet. Det konkluderes at alle snittene har tilstrekkelig kapasitet.

## **Kapittel 7**

# **Verifikasjon av modell**

For å verifisere at modellen gir rimelige resultater, gjøres det en test av konstruksjonens vertikale nedbøyning. Det er tidligere utført en måling på Herøysund bru, hvor en semitrailer som veide omtrent 50 tonn ble plassert midt i hovedspennet. Som følge av dette ble det forårsaket en nedbøyning målt til å være 33 mm[[4\]](#page-85-3). Det beregnes derfor hvilken nedbøyning en tilsvarende belastning medfører i modellen.

Aas-Jakobsen, også benevnt som AAJ, har utført den samme beregningen for deres modell. De har da modellert en last på 500 kN fordelt over 16 meter, symmetrisk plassert over senter i det store spennet. De har satt betongens elastisitetsmodul lik 27 174 MPa. Resultatet av deres beregning er en total nedbøyning på 45 mm midt i hovedspennet [\[4\]](#page-85-3).

Konstruksjonens stivhet er avgjørende i forhold til dens evne til å motstå nedbøyning. Av bjelketeori beregnes eksempelvis nedbøyningen *δ* for en fritt opplagt bjelke med punktlast *F* i midten av et spenn med lengde *L*, etter formel [7.1.](#page-64-0) I formelen er stivheten innført via bjelkeelementets elastisitetsmodul *E*, samt annet arealmoment *I* [\[21\]](#page-86-2).

<span id="page-64-0"></span>
$$
\delta = \frac{FL^3}{48EI} \tag{7.1}
$$

Av formelen vises det tydelig at nedbøyningen vil være direkte proporsjonal med endringer av betongens elastisitetsmodul. For å gjøre en grundig verifikasjon, utføres testen for denne oppgavens modell med to ulike elastisitetsmoduler. En av testene utføres med den samme verdien som Aas-Jakobsen har benyttet, slik at disse kan sammenlignes. For den andre testen benyttes opprinnelig verdi for betongkvalitet B45, lik 36 000 MPa. Testene utføres i bruksgrense, altså uten lastfaktorer, med en kombinasjon som bare inneholder trailerlasten. Sistnevnte fordeles over 16 meter på bruas midtspenn, som for den halverte modellen blir over 8 meter fra symmetripunkt.

På figur [7.0.1](#page-65-0) vises resultatene av testen med elastisitetsmodul lik 27 174 MPa. Her kan det ses at nedbøyning i midtspennet blir på 41,5 mm, som er 3,5 mm lavere enn Aas-Jakobsen har beregnet. Trolig har de mer armering i modellen, som kan ha ført til økt stivhet[[4](#page-85-3)]. Som nevnt i kapittel [5.5](#page-52-0) har elementenes størrelse i analysen en innvirkning i beregnet nedbøyning. Trolig hadde nedbøyningen i figur [7.0.1](#page-65-0) blitt økt med noen millimeter dersom en mindre elementstørrelse ble benyttet. Nedbøyningen sammenlignes i tabell [7.0.1](#page-65-1).

<span id="page-65-0"></span>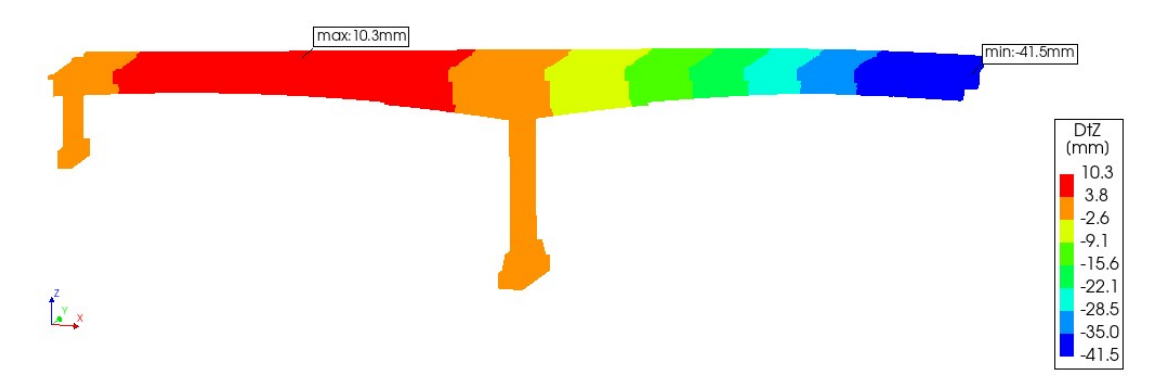

**Figur 7.0.1:** Nedbøyning, E-modul = 27 174 MPa

<span id="page-65-1"></span>**Tabell 7.0.1:** Sammenligning av nedbøyning med Aas-Jakobsen

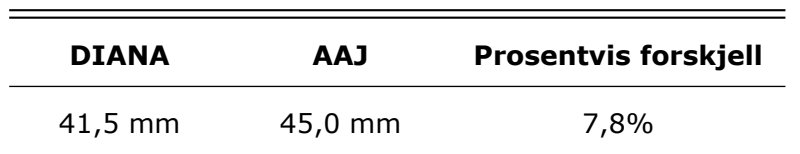

Resultat fra testen med elastisitetsmodul lik 36 000 MPa kan ses på figur [7.0.2](#page-65-2), hvor nedbøyning i midtspenn er på 31,4 mm. Dette er som forventet lavere enn fysisk målt verdi. Hvis en større mengde armering hadde blitt inkludert i modellen, samt en mindre elementstørrelse, hadde den trolig vært lavere. Nedbøyningen sammenlignes i tabell [7.0.2.](#page-65-3)

<span id="page-65-2"></span>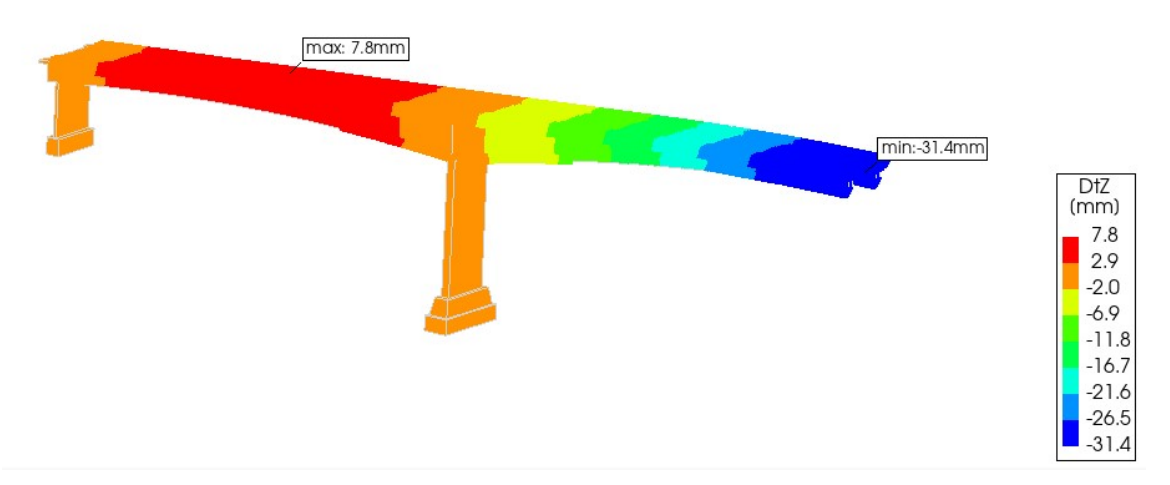

**Figur 7.0.2:** Nedbøyning, E-modul = 36 000 MPa

<span id="page-65-3"></span>**Tabell 7.0.2:** Sammenligning av nedbøyning mot fysisk måling

| <b>DIANA</b> | Testresultat | <b>Prosentvis forskjell</b> |
|--------------|--------------|-----------------------------|
| $31,4$ mm    | $33,0$ mm    | 4,9%                        |

Av dette ansees det at modellen samsvarer godt med den virkelige oppførselen til konstruksjonen.

## **Kapittel 8**

# **Sammenligning med tidligere beregninger**

## **8.1 Sammenligning med prosjektering**

Opprinnelig ble brua som nevnt prosjektert i 1965 etter lastklasse 2/1958, og noen av disse beregningene er tilgjengelige. På denne tiden ble ikke partialfaktor-metoden benyttet, som dagens standarder bruker. Dette vil si at materialfaktorer og lastfaktorer ikke inngår i beregningene, men at dimensjoneringen i stedet baseres på de faktiske spenningene som opptrer[[25\]](#page-86-7). Under prosjektering er det ikke utført beregninger som viser kapasitet og utnyttelse, men i stedet direkte dimensjonering av nødvendig tverrsnitt og armering basert på lastene. Basert på dokumentasjonen, er tverrsnittet dimensjonert for nesten fullstendig utnyttelse. Det er flere grunner til at utnyttelsen funnet i kapittel [6](#page-63-2) ikke er like stor. I den opprinnelige prosjekteringen ble det, som nevnt, antatt at betongens kvalitet var C35. Dette er lavere trykkfasthet enn den virkelige, og medfører mindre kapasitet. Ulik belastning har også stor betydning for utnyttelsen funnet. Det undersøkes derfor videre hvilke forskjeller som foreligger med hensyn på dimensjonerende last.

I 1987 ble det utført nye statiske håndberegninger for å kontrollere om brua tålte ekstra belastning av 20 mm asfalt. Her ble det også undersøkt om den kan regnes etter lastklasse Bk10/50. Ifølge Håndbok V412 må sistnevnte kontrolleres for alle bruer med spenn lenger enn 4 meter, da Bk10/50 kan medføre større dimensjonerende verdier [[9\]](#page-85-4). Beregningene fra 1987 inneholder av den grunn en sammenligning av moment som forekommer av begge lastklassifiseringene. Det fremkom da at den nye lastklassen ga litt større trafikklast. Derimot gjorde reduserte krav til snølast, når kombinert med trafikklast, at brua ble vurdert til å videre kunne beregnes under lastklassen Bk10/50. Dette utgjør grunnlaget for at både beregninger utført av Aas-Jakobsen, samt i denne oppgaven, er gjort etter denne nye klassifiseringen.

Beregninger av laster gjort i 1965 er vanskelig å lese, da mye av skriften er utydelig. Av den grunn velges det å sammenligne med de nevnte beregningene utarbeidet i 1987, da det antas at lastene er funnet på tilsvarende måte. I disse beregningene er ikke spennarmeringens last inkludert, og bidrar dermed ikke til dimensjonerende bøyemoment. Egenvekten av betongen er i tillegg ikke medtatt, og det er kun beregnet med 20 mm asfalt, i motsetning til 60 mm som brua har nå. Følgelig er egenlasten minimal i forhold til det som er beregnet i denne oppgaven. Grunnet disse ulikhetene i last utføres det ytterligere en beregning i DIANA, hvor spennarmeringen fjernes og egenlast av betongen

#### KAPITTEL 8. SAMMENLIGNING MED TIDLIGERE BEREGNINGER

ikke medtas, slik at lastene bedre kan sammenlignes. Gjenværende ulikheter vil etter dette være at 1987-beregningene har mindre asfalt, en annen trafikklast og har medregnet snølast. Sistnevnte er, som sagt tidligere, ikke hensyntatt i oppgaven. Dimensjonerende moment er funnet for snitt 1 og 3, men ikke snitt 2, som derfor ikke sammenlignes. Snittenes plassering er tidligere illustrert på figur [2.3.1.](#page-16-0)

Statens vegvesen har utgitt *Håndbok 239 - Bruklassifisering* [\[6](#page-85-5)], som tar for seg gamle lastforskrifter gjeldende mellom 1920 til 1973. Ifølge denne, vil lastklasse 2/1958 gi en maksimalt tillatt aksellast på 13 tonn med et tillegg på 5 tonn som tar hensyn til rystelser, derav en total aksellast på 18 tonn. Dette fordeles på to hjul, med en senteravstand på 1,8 meter. I tillegg legges en ekvivalentlast, som består av en punktlast *A* plassert i en ugunstig stilling, samt en jevnt fordelt last *p* som tar hensyn til annen trafikk [\[6\]](#page-85-5). Ut ifra tegningene ser det ikke ut til at lasten *p* ligger fordelt over hele brua, hvilket den gjør i denne oppgaven. Den er kun plassert langs delene hvor vogntogslasten ikke er lagt, altså opptrer de ikke over samme areal, som gir mindre belastning. Det har blitt benyttet ekvivalentlast med *A* lik 118 kN og *p* lik 5,9 kN/m. Aksellasten benyttet i denne oppgaven er på 480 kN og den jevnt fordelte lasten er satt til 6 kN/m, som vist i kapittel [3.3.2.](#page-30-0)

Forskjell mellom momentverdier funnet i kapittel [5.7](#page-54-1) og de beregnet i 1987, kan ses i tabell [8.1.1.](#page-67-0) Videre i tabell [8.1.2](#page-67-1) er sistnevnte derimot sammenlignet med den nye analysen, hvor spennarmering, samt egenvekt av betong er fjernet.

| <b>Snitt</b> | I denne oppgaven | <b>Beregninger 1987</b> | <b>Prosentvis forskjell</b> |
|--------------|------------------|-------------------------|-----------------------------|
|              | 35 977 kNm       | 4 208 kNm               | 755%                        |
| 3            | 10 341 kNm       | 4 307 kNm               | 140%                        |

<span id="page-67-0"></span>**Tabell 8.1.1:** Sammenligning av opprinnelig moment mot prosjekteringsberegnigner

<span id="page-67-1"></span>**Tabell 8.1.2:** Sammenligning av tilpasset analyse mot prosjekteringsberegnigner

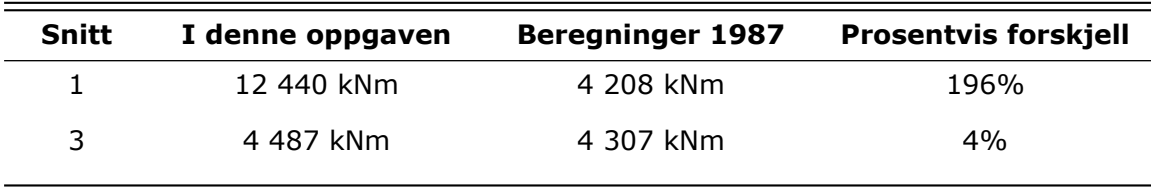

Av den første tabellen observeres en betydelig forskjell i dimensjonerende moment, hvilket er forventet. Dette fordi både sekundærmoment, som gir omtrent 7 000 kNm, samt egenlast som gir omtrent 20 000 kNm er inkludert i tallene tilhørende denne oppgaven. I tillegg utgjør andre nevnte last- og beregningsforskjeller en differanse, samt at lastene i denne oppgaven er multiplisert med lastfaktorene vist i kapittel [3.4,](#page-32-0) som øker bidraget.

I tabell [8.1.2](#page-67-1) vises det at momentene beregnet av tilpasset lastutvalg i DIANA, også er større enn de beregnet under prosjektering, som da også er forventet av sistnevnte grunner. For snitt 1 er momentet i denne oppgaven nesten tre ganger større, som kommer av både høyere belastning og lastfaktorene. Dessuten motvirker pilaren rotasjon i dette snittet, som trolig medfører at den tiltrekker seg moment, i motsetning til i 1987 hvor den ble beregnet som fritt opplagt. En annen grunn til forskjellene kommer trolig av at det ikke virker som variasjonen i tverrsnittets størrelse er hensyntatt i de eldre beregningene. Da tverrsnittet er betydelig større over støtten i forhold til i midtspenn, er også stivheten større. Denne delen vil da naturlig tiltrekke seg mer moment enn områdene med lavere stivhet. For snitt 3 var det antatt å se en større forskjell, men trolig har all last ved beregning av dette snittet blitt plassert i midtspennet, for å oppnå størst mulig moment i de eldre beregningene. Avslutningsvis bør det nevnes at beregningsmetode også kan ha hatt en innvirkning på resultatene. Her er det usikkert hvor store ulikheter som kan forekomme mellom å beregne for hånd, og i forhold til å benytte et dataprogram som anvender elementmetoden.

## **8.2 Sammenligning med Aas-Jakobsen**

I forbindelse med at det ble oppdaget korrosjonsskader på brua under inspeksjon, har Aas-Jakobsen tidligere foretatt en kapasitetskontroll av potensielle svake soner, for å finne ut om forsterkning var nødvendig. De har da kontrollert brua både med og uten hensyn på skader, som er dokumentert i en beregningsrapport[[4](#page-85-3)] hvor informasjon til dette kapitlet er hentet fra. Aas-Jakobsen har utført beregninger i henhold til den nå utgåtte *Håndbok R412* fra Statens vegvesen.

Basert på de nevnte trykkfasthetsprøvene, har Aas-Jakobsen satt betongens fasthetsklasse lik C45 i sine beregninger, der tegninger viser kvalitet B400. I figur [8.2.1](#page-68-0) vises en tabell hentet fra Håndbok R412, som angir betongens konstruksjonsfasthet mot trykk. Som vist på figur [2.5.1](#page-17-1) i kapittel [2.5.1,](#page-17-2) er C45 en lavere betongkvalitet enn B45. At de har valgt å benytte C45, kan muligens være grunnet fraværet av høyere kvaliteter i tabellen under. Av denne håndboken har de også benyttet en annen materialfaktor for betong lik 1,4. Dette vil også medføre ulikheter i beregningsresultater.

<span id="page-68-0"></span>

|                   | <b>NS 427</b><br>(av 1939) | <b>NS 427A</b><br>(av 1962) |                                                | <b>NS 3473</b><br>(av 1973 og senere) |                        |  |
|-------------------|----------------------------|-----------------------------|------------------------------------------------|---------------------------------------|------------------------|--|
| Byggeår           | Betong-<br>kvalitet        | Betong-<br>kvalitet         | $\sigma$ <sub>c</sub><br>(kg/cm <sup>2</sup> ) | Fasthets-<br>klasse                   | $f_{cn}$<br>$(N/mm^2)$ |  |
| Før 1920          | C-betong                   | <b>B</b> 200                | 40                                             | C 15                                  | 11,2                   |  |
| 1920-1945         | B-betong                   | <b>B</b> 250                | 45                                             | C <sub>20</sub>                       | 14,0                   |  |
| <b>Etter 1945</b> | A-betong                   | <b>B</b> 300                | 55                                             | C <sub>25</sub>                       | 16,8                   |  |
|                   |                            | <b>B</b> 350                | 60                                             | C <sub>30</sub>                       | 19,6                   |  |
|                   |                            | <b>B</b> 400                | 70                                             | C <sub>35</sub>                       | 22,4                   |  |
|                   |                            | <b>B</b> 450                | 80                                             | C <sub>40</sub>                       | 25,2                   |  |
|                   |                            |                             |                                                | C <sub>45</sub>                       | 28,0                   |  |

**Figur 8.2.1:** Betongens konstruksjonsfasthet hentet fra *Håndbok R412* [[26](#page-86-8)]

For å beregne laster har de benyttet et selvutviklet romrammeprogram kalt NovaFrame, som baserer seg på bjelkeelement-teori[[27\]](#page-86-9). Trafikklast har de hentet fra Håndbok R412 [[26](#page-86-8)], som angir andre verdier enn Håndbok V412. Her ble vogntogslasten delt inn i tre ulike laster: aksellast *A* i form av én punktlast plassert i mest ugunstige stilling, en totalvekt *V* på 500 kN fordelt over 18 meter, samt en jevnt fordelt last *p* lik 6 kN/m for lettere trafikk, som kan ses på figur [8.2.2.](#page-69-0) Derav har Aas-Jakobsen totalt benyttet en større trafikklast.

<span id="page-69-0"></span>

|             |                                                                    | <b>Bruksklasser</b> |             |      |     |     |
|-------------|--------------------------------------------------------------------|---------------------|-------------|------|-----|-----|
| Lasttype    | Lastkonfigurasjon<br>$(*)$ $H_{kN}$                                |                     | <b>Bk10</b> | BkT8 | Bk8 | Bk6 |
| Vogntoglast | A <sub>kN</sub><br><b>V<sub>kN</sub></b><br>Variabel<br>$p$ kN / m | $\mathbf{A}$        | 40          | 32   | 32  | 24  |
|             | ٠                                                                  | V                   | 500         | 400  | 320 | 280 |
|             | 16,0 m<br>Aksellasten plasseres i ugunstigste stilling             | p                   | 6           | 6    | 6   | 6   |

**Figur 8.2.2:** Vogntogslast etter R412[[26](#page-86-8)]

Vindlast har de ikke tatt hensyn til. Dette anes som en korrekt antagelse, da vindlast uansett ikke har ført til et dimensjonerende lasttilfelle i oppgaven. For kryp har de beregnet effektene i forhold til egenvekt og spennarmering, mens det her i oppgaven i tillegg har blitt beregnet effekt for andre laster. For svinn har de benyttet en svinntøyning på 0,3, og denne er modellert i form av en egen last. Motsetningsvis har det i oppgaven kun blitt hensyntatt ved å redusere spennkraften.

En av lastkombinasjonene Aas-Jakobsen har beregnet er moment i bruddgrense uten direktevirkning av spennarmering, hvor da bare sekundærmomentet er inkludert. Dette er på tilsvarende måte som her i oppgaven, og kan derfor sammenlignes med verdiene funnet i kapittel [5.7](#page-54-1). Videre har de ført lastene inn i modellen de har laget i programmet NovaDesign, hvor kapasitetskontrollen er utført. Modellen deres er laget så nær som mulig den virkelige geometrien. I motsetning til dette benyttes det et forenklet tverrsnitt under kapasitetskontrollen i denne oppgaven, som antageligvis påvirker kapasiteten litt. Det er ikke dokumentert hvilken kapasitet og utnyttelse de har funnet for brua i intakt tilstand, begrunnet av den tidligere har blitt kontrollert til å tåle trafikklasten Bk10/50. Verdier for dette kan derfor ikke sammenlignes, kun det faktum at begge har funnet kapasiteten til å være tilstrekkelig.

I tabell [8.2.1](#page-69-1) er verdier for dimensjonerende moment beregnet i denne oppgaven sammenlignet med de beregnet av Aas-Jakobsen. Verdier for snitt 2 var ikke dokumenterte i beregningsrapporten, og sammenlignes ikke.

<span id="page-69-1"></span>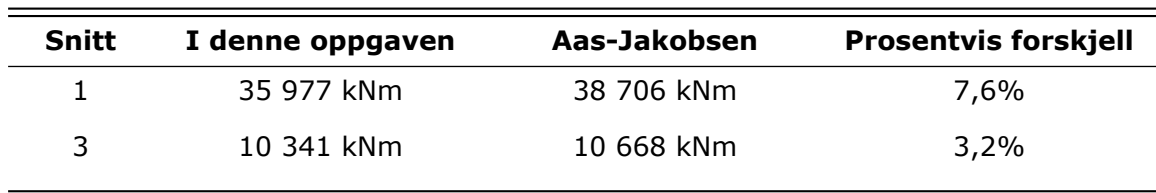

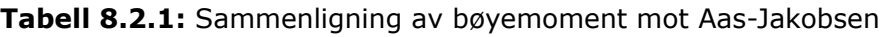

#### KAPITTEL 8. SAMMENLIGNING MED TIDLIGERE BEREGNINGER

<span id="page-70-0"></span>I tabell [8.2.2](#page-70-0) vises utnyttelse beregnet ut fra kapasiteten funnet i kapittel [6](#page-63-2) og lasten beregnet av Aas-Jakobsen.

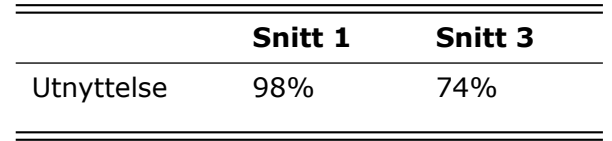

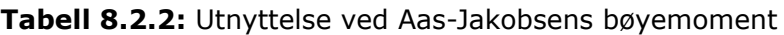

Resultatene av tabell [8.2.1](#page-69-1) viser en største forskjell på 7,6%. Dette anses som rimelig nærme, og en viss differanse er forventet basert på grunnene som er nevnt over. Videre i tabell [8.2.2](#page-70-0), vises det en økt utnyttelse av begge snittene når belastet med moment beregnet av Aas-Jakobsen. Snitt 1 ble i kapittel [6](#page-63-2) beregnet til 91% utnyttet, og her 98%.

Konklusjonen av dette kapittelet er at å anvende Håndbok V412 fra Statens vegvesen, som er gjeldende i dag medfører lavere trafikklast enn den eldre versjonen Håndbok R412, men derimot høyere last enn den tidligere klassifiseringen 2/1958. Målt mot de andre beregningene er kapasiteten likevel tilstrekkelig. Det er også vist at bruas kapasitet i intakt tilstand trolig er høyere enn beregnet av både Aas-Jakobsen, samt under prosjektering, da betongens fasthetsklasse i virkeligheten er bedre.

## <span id="page-71-0"></span>**Kapittel 9**

## **Probabilitetsstudie**

I virkeligheten er det vanskelig å vite om materialdataenes verdier stemmer nøyaktig med det som er antatt i teoretiske beregninger. Det er derfor ønskelig å undersøke hvor stor innvirkning materialdata har på resultatene, samt sannsynligheten for at konstruksjonen svikter dersom de endres. For å finne ut av dette utføres det en probabilitetsstudie for utvalgte faktorer. Før denne studien gjennomføres undersøkes det hvilke materialdata som er mest hensiktsmessig å se på, og hvilken effekt disse vil ha på konstruksjonen.

## **9.1 Variasjon av materialdata**

Det er besluttet at brua skal rives grunnet stor usikkerhet relatert til spennarmeringens tilstand. Det er lite lengdearmering i brudekket og ingenting i bjelkene, hvilket betyr at brua er svært avhengig av at spennarmeringen har oppførsel og styrke som forventet. Det utføres derfor en sensitivitetsanalyse av brua med hensyn på friksjonskoeffisienten til spennarmeringen og langtidstapene til armeringen. Friksjonskoeffisienten *µ* studeres fordi verdien direkte påvirker spennkraftens størrelse, som nevnt i kapittel [3.2.2.1](#page-25-0), samt at er vanskelig å vite den reelle verdien. Spennkraftens størrelse i realiteten ikke kan måles uten å gjøre destruktive prøver. Verdien for betongens trykkfasthet vites allerede å avvike fra den som opprinnelig ble antatt. Som nevnt tidligere ble kvaliteten under prosjektering antatt å være C35, men kjerneprøver viste i senere tid at trykkfasthetens verdi egentlig varierer mellom 44 MPa og 58 MPa, som kan ses i vedlegg [E.1](#page-90-0). Det er derfor interessant å se hvor stor effekt en endring i trykkfasthet har på konstruksjonens kapasitet. De to variablene som endres blir av disse grunner  $\mu$  og  $f_{ck}$ . Endringen i betongkvalitet medfører også en endring i betongens elastisitetsmodul  $E_{cm}$ , som påvirker langtidstapene til spennarmeringen. Det vil bli sett på virkningen for både dimensjonerende bruddgrensemoment  $M_{Ed}$ , samt momentkapasiteten  $M_{Rd}$  til brua.

For gjennomførelse av studien er det svært fordelaktig å ha en parametrisk modell, hvor ulike variabler enkelt kan endres. I DIANA gjøres dette ved å definere ny materialdata som tildeles elementene. I Mathcad kan definerte variabler enkelt endres, og resultatene forandres automatisk deretter. Da DIANA er kompatibel med Python, er ulike deler av modellen dannet ved bruk av diverse Python-script, som tidligere nevnt. Hele modellen er også lagret i form av et helhetlig script. DIANA kan da kjøre det fullstendige scriptet, og genererer enkelt modellen helt lik den originale modellen på nytt. I scriptet kan alt av verdier og inndata endres, slik at det er mulig å ha flere tilsvarende modeller med ulike egenskaper.
### KAPITTEL 9. PROBABILITETSSTUDIE

For trykkfastheten velges det å variere verdien mellom 35 MPa og 55 MPa, med forskjeller på 5 MPa. Under valg av nye friksjonskoeffisienter tas det utgangspunkt i verdien som er benyttet tidligere, lik 0,17. Denne velges så å halveres, og deretter settes lik null. Dette er for å tydelig kunne se hvilken innvirkning friksjon har kontra null friksjon. Koeffisienten varieres med lik størrelse i overkant av opprinnelig verdi, altså variasjoner med *±* 0,085. I tabell [9.1.1](#page-72-0) vises de ulike verdiene som benyttes i studien.

<span id="page-72-0"></span>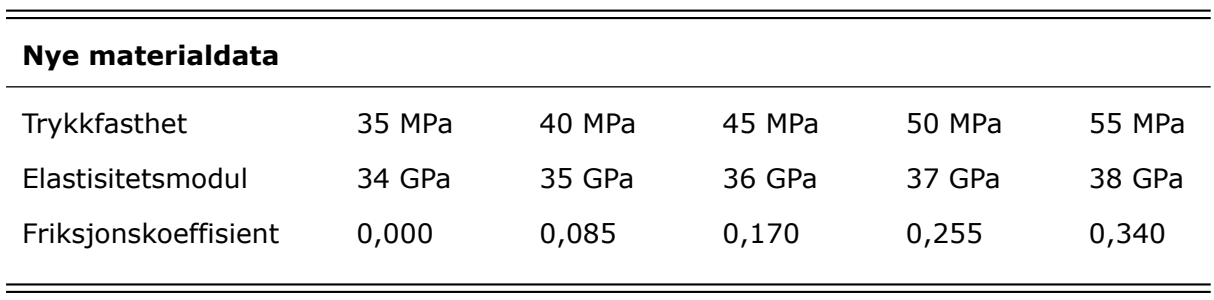

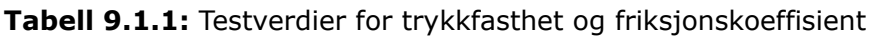

I modellen innføres ny  $\mu$ ,  $f_{ck}$  og  $E_{cm}$ . Det kjøres deretter en analyse som resulterer i nye laster. Nye materialdata, samt verdier for moment, implementeres deretter i utregning av midlere elastisitetsmodul, samt reduksjonen av spennkraft grunnet kryp og svinn. Modellen oppdateres deretter med  $E_{middle}$  og den reduserte spennkraften, som er avhengig av den nye elastisitetsmodulen og betongkvaliteten. Gjennom analysene ses da innvirkningen dette har på spennkraften. For alle verdiene av  $f_{ck}$  undersøkes innvirkningen av hver enkelt friksjonskoeffisient. Dette resulterer i totalt 25 ulike sammensetninger av materialdata for beregning av dimensjonerende moment i snitt 1.

På samme måte undersøkes dette for momentkapasiteten i snittet. Denne beregnes for de ulike trykkfasthetene, samt at spennkraften reduseres på grunn av endret friksjonskoeffisient. Som vises av formel [6.2](#page-61-0) og [6.3](#page-61-1) i kapittel [6,](#page-63-0) inngår tap av friksjon kun i beregning av balansert tverrsnitt, og ikke i formlene videre, dersom tverrsnittet beregnes som underarmert. Selv for minste friksjonskoeffisient, som medfører lavest mengde balanserende armeringstverrsnitt, fremkommer det at tverrsnittet er underarmert. Dermed vil ikke en variasjon av friksjonskoeffisienten utgjøre en forskjell ved beregning av momentkapasitet. Basert på dette, fremstilles det kun hvordan en variasjon av trykkfasthet vil påvirke momentkapasiteten. Beregninger for dette kan ses i vedlegg [E.2](#page-91-0), [E.3,](#page-99-0) [E.4](#page-100-0) og [E.5.](#page-106-0)

## **9.2 Testresultater**

I figur [9.2.1](#page-73-0) vises resultatet av studien på ytre moment, illustrert på en tredimensjonal graf. Verdiene er hentet fra beregninger i DIANA og plottet ved bruk av Python. Her vises det hvordan dimensjonerende moment påvirkes av både friksjonskoeffisienten og betongkvaliteten. Momentet øker sammen med stigende  $f_{ck}$ . Motsetningsvis synker momentet lineært ved økende verdi for *µ*. Dette kan rent intuitivt virke motsigende, men kommer av at kun sekundærmomentet av spennarmeringen medtas som en ytre last, som nevnt i kapittel [3.2.2](#page-20-0). Da vil en lavere friksjonskoeffisient øke bidraget til denne lasten, og dermed det totale momentet, som virker ugunstig for konstruksjonen. Alle momentene med medfølgende  $f_{ck}$  og  $\mu$  er listet opp i tabell [9.2.1](#page-74-0).

Som nevnt i kapittel [4](#page-34-0) beregnes momentet ved bruk av *Composed line element*. Grunnet at det skulle genereres 25 modeller og kjøres 50 analyser, ble det besluttet å ikke dele opp dette linje-elementet i like små elementinndelinger som tidligere. Dette førte til at modellens analysetid ble redusert fra 1 time til 5 minutter. Nøyaktigheten på resultatene ble derfor lavere, og resultatene samsvarer ikke fullstendig med det tidligere beregnet ved liten elementinndeling i kapittel [5](#page-46-0). Dette anses likevel som tilstrekkelig, da det er selve forskjellen mellom resultatene som er interessant i denne forskningsdelen.

<span id="page-73-0"></span>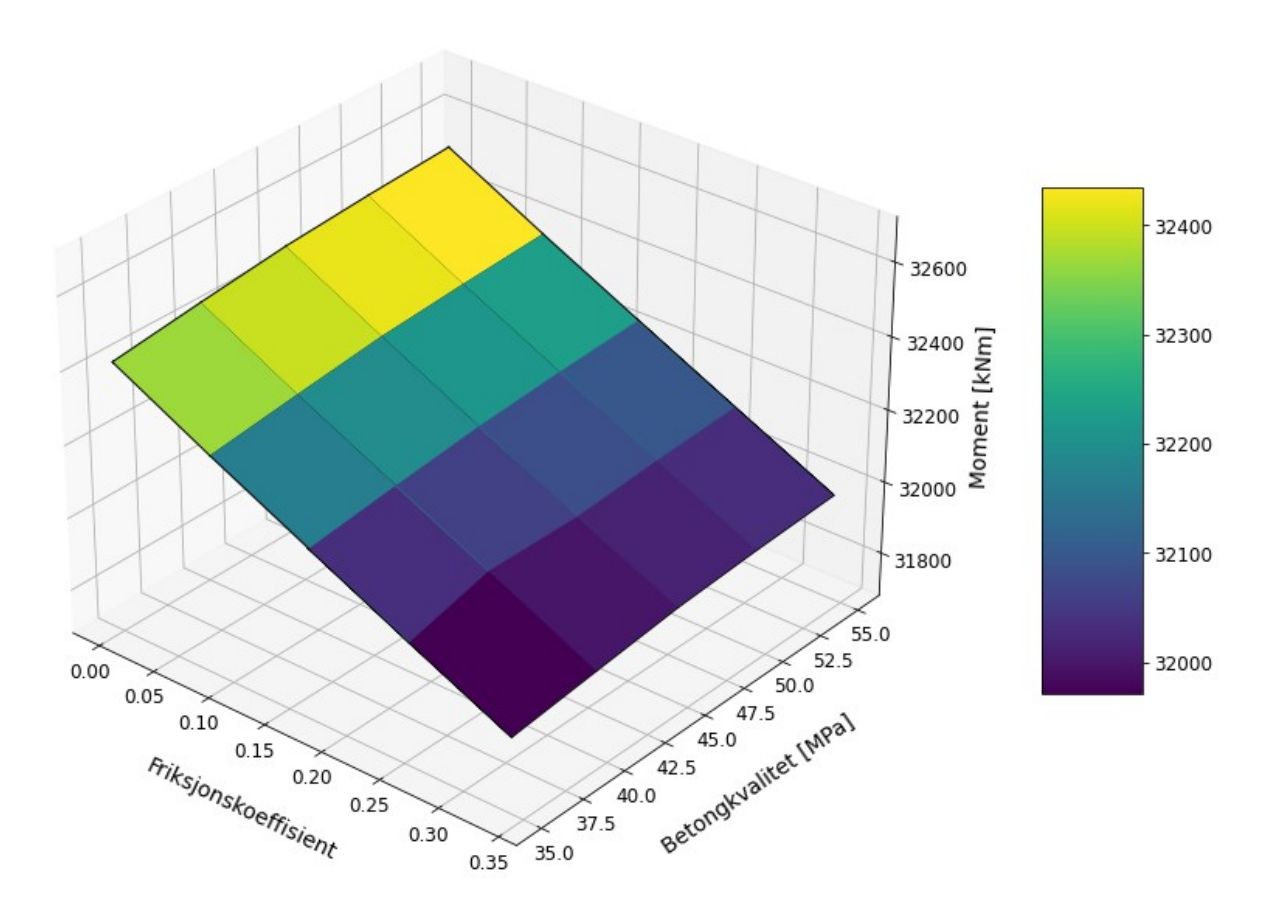

**Figur 9.2.1:** Endring i moment med variert friksjonskoeffisient og betongkvalitet

| Forsøk         | $f_{ck}$      | <b>Moment</b><br>$\mu$ |            |
|----------------|---------------|------------------------|------------|
| $\mathbf{1}$   | 35 MPa        | 0,340<br>31 891 kNm    |            |
| $\overline{2}$ | 35 MPa        | 0,255                  | 32 018 kNm |
| 3              | 35 MPa        | 0,170                  | 32 149 kNm |
| $\overline{4}$ | 35 MPa        | 0,085                  | 32 283 kNm |
| 5              | 35 MPa        | 0,000                  | 32 421 kNm |
| 6              | 40 MPa        | 0,340                  | 31 918 kNm |
| 7              | 40 MPa        | 0,255                  | 32 046 kNm |
| 8              | 40 MPa        | 0,170                  | 32 178 kNm |
| 9              | 40 MPa        | 0,085                  | 32 313 kNm |
| 10             | 40 MPa        | 0,000                  | 32 452 kNm |
| 11             | 45 MPa        | 0,340                  | 31 944 kNm |
| 12             | 45 MPa        | 0,255                  | 32 072 kNm |
| 13             | 45 MPa        | 0,170                  | 32 204 kNm |
| 14             | 45 MPa        | 0,085                  | 32 341 kNm |
| 15             | 45 MPa        | 0,000                  | 32 480 kNm |
| 16             | <b>50 MPa</b> | 0,340                  | 31 959 kNm |
| 17             | <b>50 MPa</b> | 0,255                  | 32 089 kNm |
| 18             | <b>50 MPa</b> | 0,170                  | 32 222 kNm |
| 19             | <b>50 MPa</b> | 0,085                  | 32 358 kNm |
| 20             | <b>50 MPa</b> | 0,000                  | 32 498 kNm |
| 21             | 55 MPa        | 0,340                  | 31 970 kNm |
| 22             | <b>55 MPa</b> | 0,255                  | 32 101 kNm |
| 23             | <b>55 MPa</b> | 0,170                  | 32 235 kNm |
| 24             | 55 MPa        | 0,085                  | 32 372 kNm |
| 25             | 55 MPa        | 0,000                  | 32 512 kNm |

<span id="page-74-0"></span>**Tabell 9.2.1:** Verdier for  $f_{ck}$  og  $\mu$  i forsøkene samt resulterende moment

I figur [9.2.2](#page-75-0) vises det hvordan momentkapasiteten varierer i relasjon med betongkvaliteten. Grafen stiger lineært med økende trykkfasthet. Dette skyldes at brutverrsnittets kapasitet beregnes med den forenklede metoden, forklart i kapittel [6.](#page-63-0) Da hele flensen ligger innenfor trykksonen for alle betongkvalitetene, er det kun flensens bidrag til kapasitet som medtas. Dermed er  $f_{ck}$  den eneste faktoren som utgjør en forskjell i beregningene, hvilket medfører en lineær økning. Dersom stegenes bidrag også ble inkludert, ville

kapasiteten i tillegg vært avhengig av  $\alpha^2$ , av formel [6.8](#page-62-0) til [6.10](#page-62-1), som hadde ført til en graf med avtagende stigning. Momentkapasiteten og tilhørende  $f_{ck}$  er listet opp i tabell [9.2.2.](#page-75-1)

<span id="page-75-0"></span>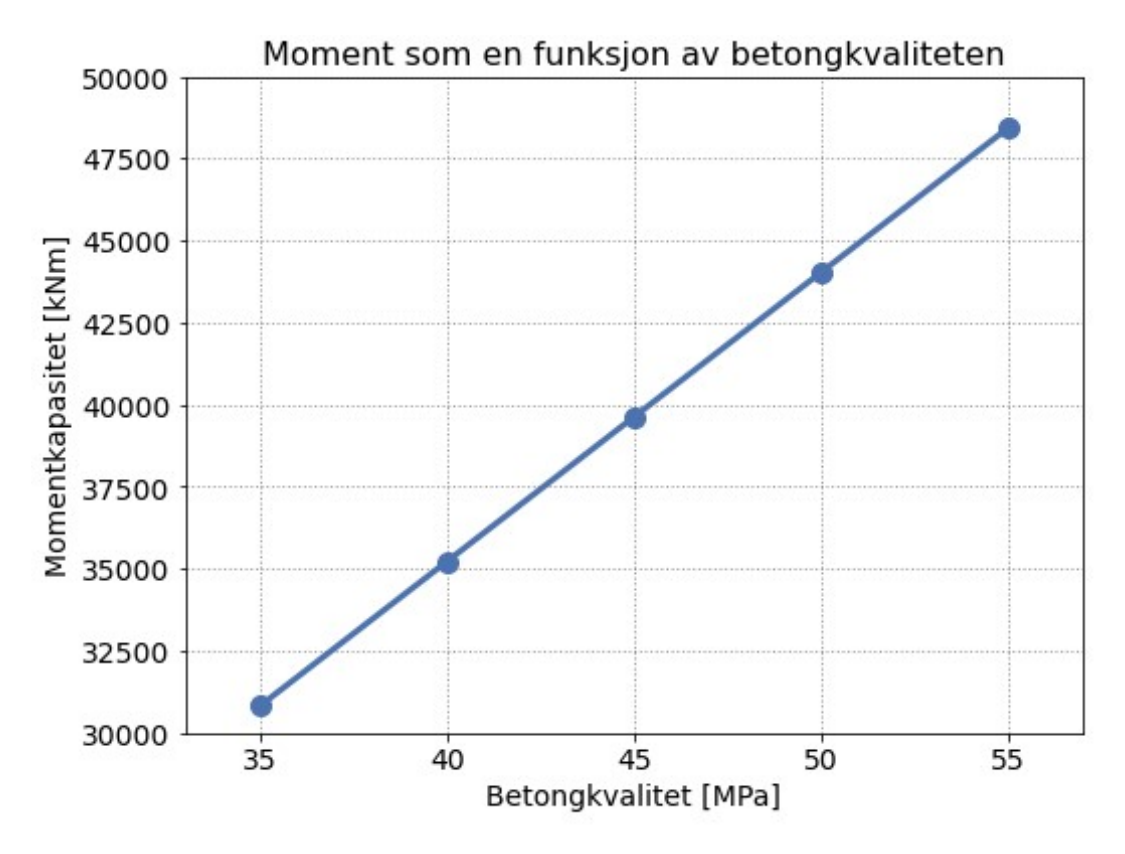

**Figur 9.2.2:** Momentkapasitetens variasjon med trykkfasthet

<span id="page-75-1"></span>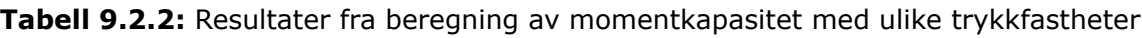

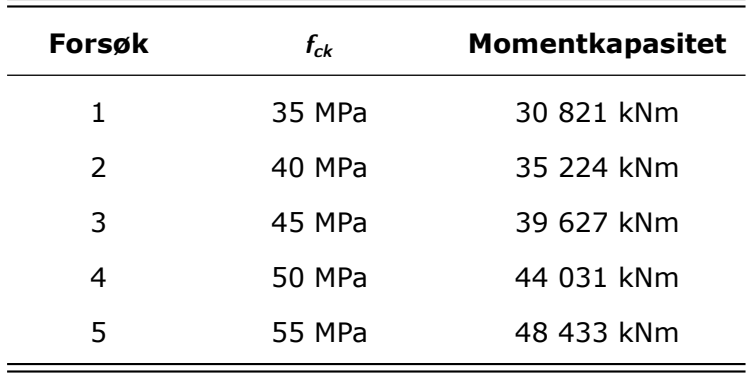

Det er tydelig fra resultatene at en endring i trykkfasthet vil ha en mye større innvirkning på kapasiteten i forhold til dimensjonerende moment. Kapasitetens største differanse grunnet  $f_{ck}$  er på 17 612 kNm, og for dimensjonerende moment er forskjellen på rundt 600 kNm. Friksjonskoeffisienten har i dette tilfellet kun innvirkning på dimensjonerende moment, ikke kapasitet.

## **9.3 Sannsynlighetsanalyse**

Det er ønskelig å finne ut hvilken effekt en forandring av materialdata kan ha på konstruksjonens sannsynlighet for svikt. For dette finnes en distribusjon av momentet korrelert med sannsynligheten, for å vurdere risiko for kollaps av brua.

Først finnes en funksjon som beskriver sannsynligheten for at ulike verdier av trykkfasthet og friksjonskoeffisient opptrer, altså probabilitetsdensiteten *f*. En integrasjon av *f* resulterer i distribusjonsfaktoren *F*. Distribusjonsfaktoren viser da verdienes vekting i en normalfordelt skala.

$$
\int_{-\infty}^{x} f(x) = F(x) \tag{9.1}
$$

Probabilitetsdensiteten *f* angir sannsynlighetstettheten til et utvalg data, og distribusjonsfaktoren *F* avgrenses til et intervall mellom 0 og 1. Denne *F*-funksjonen benyttes videre til å beregne sannsynligheten for at resultatet kommer innenfor intervallene tilhørende verdier av  $\mu$  og  $f_{ck}$ . Dette blir da vekttallet, som kan brukes til å generere histogram og grafer til å vise sannsynligheten for å oppnå ulike resultater. Dette er illustrert i figur [9.3.1.](#page-76-0) Graf A) illustrerer *F*, mens B) viser *f*. Av grafene vises det at sannsynligheten er størst for å få  $x_1$  eller  $x_2$ , da det er størst stigning av funksjonen for deres intervaller i  $P(x)$ -grafen. I  $p(x)$ -grafen vises det at  $x_1$  og  $x_2$  har en høyere sannsynlighetsverdi. Dette korrelerer godt med *f* -funksjonens utforming[[28](#page-86-0)].

<span id="page-76-0"></span>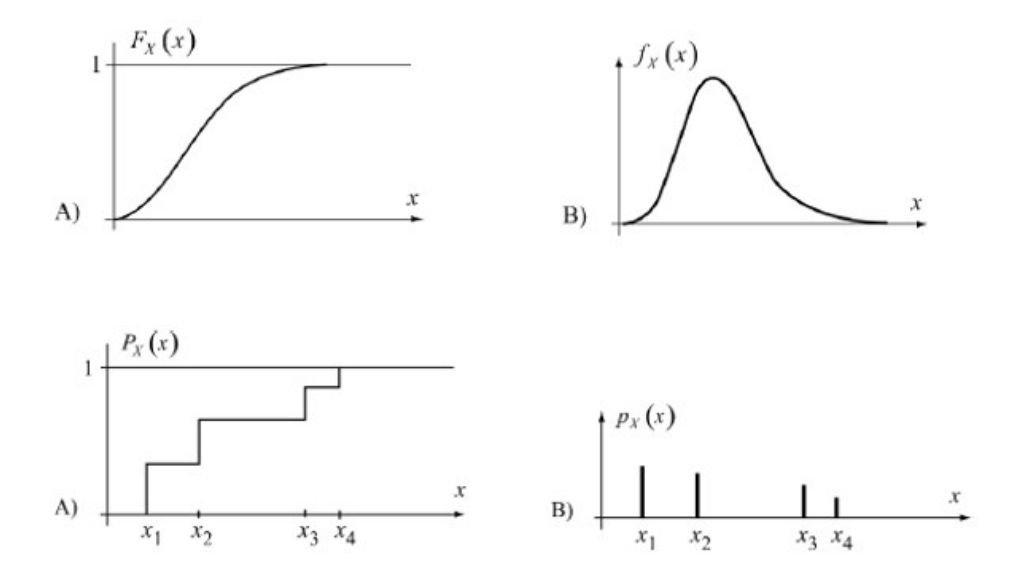

**Figur 9.3.1:** Illustrasjon av sammenheng mellom funksjonene *f* og *F* [\[28\]](#page-86-0)

Først dannes disse funksjonene for 5 testverdier av kapasiteten, og 25 testverdier for dimensjonerende moment, som danner grunnlaget til fordelingen. Her tas det utgangspunkt i en gjennomsnittsverdi for  $\mu$  lik 0,17 og  $f_{ck}$  lik 45 MPa som fordelingen legges rundt. Vekttallet for hver verdi blir funnet ved bruk av funksjonene nevnt over. Ved bruk av *Monte Carlo-*simuleringer blir det generert 1 000 forskjellige punkter. Disse punktene vektes automatisk ved at de er normalfordelte rundt gjennomsnittet av en verdi. Ved å benytte Monte Carlo*-*simuleringer for både bøyemoment og momentkapasitet, kan

#### KAPITTEL 9. PROBABILITETSSTUDIE

sviktsannsynlighet approksimeres. Dette gjøres ved å beregne differansen mellom  $M_{Rd}$  og  $M_{Ed}$ , og verdiene som blir mindre enn null antas å gå til brudd. Ved å dele  $n_f$  på n, får en sviktsannsynligheten i prosent, hvor  $n_f$  er antallet verdier som går til brudd og *n* er antall verdier beregnet [\[28](#page-86-0)].

Probabilitetsanalysen kan kjøres på to ulike måter. Den kan enten gjøres manuelt ved bruk av verdiene funnet via materialdata-variasjonen, eller via Monte Carlo-simuleringer. Beregningene av probabilitetsanalysen er vist i vedlegg [E.6.](#page-107-0) I førstnevnte metode benyttes funksjonene *f* og *F* til å finne sannsynlighet for at  $M_{Ed}$  ligger innenfor intervallene av verdier for  $\mu$  og  $f_{ck}$ , slik som forklart over. Deretter kombineres sannsynligheten tilhørende både  $\mu$  og  $f_{ck}$ , for å oppnå korrekt vekting i forhold til de 25 momentene som er funnet. Denne sannsynlighetsfordelingen fremstilles i et normalfordelt histogram, både for  $M_{Rd}$  og  $M_{Ed}$ , og resultatet kan ses i figur [9.3.2](#page-77-0) og [9.3.3.](#page-77-1)

<span id="page-77-0"></span>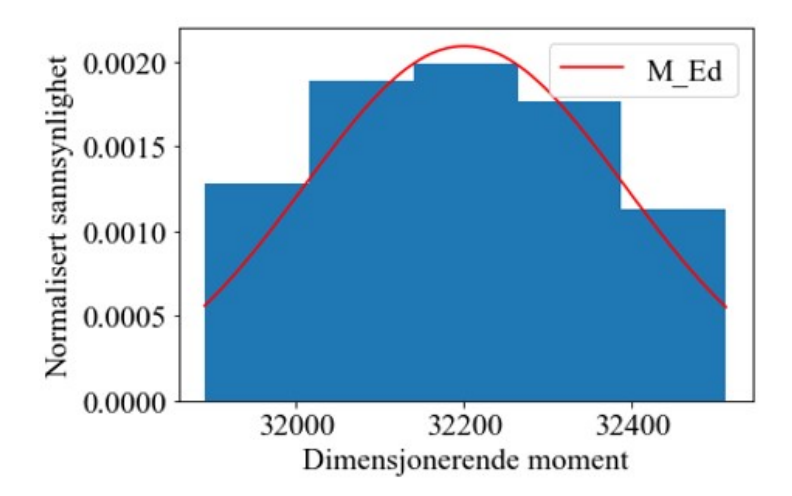

<span id="page-77-1"></span>**Figur 9.3.2:** Histogram for moment ved bruk av materialdata-variasjon

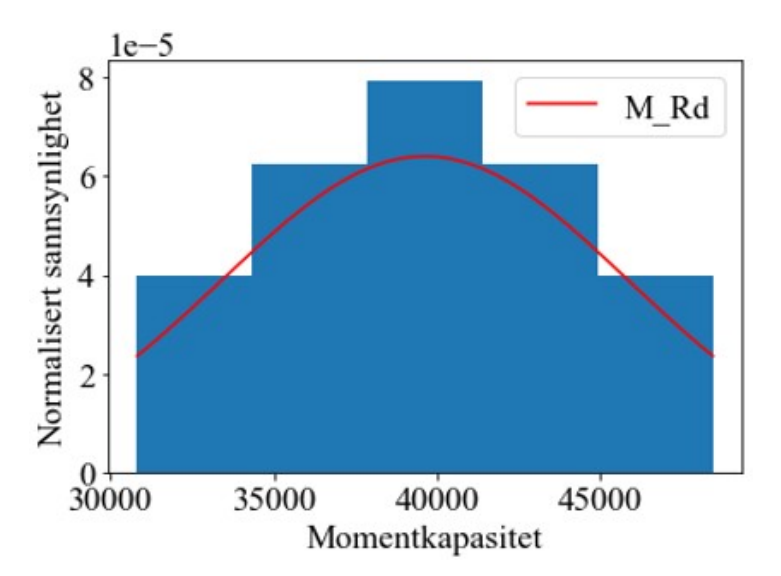

**Figur 9.3.3:** Histogram for momentkapasitet ved materialdata-variasjon

#### KAPITTEL 9. PROBABILITETSSTUDIE

I metoden som gjøres via Monte Carlo-simuleringer er det kun de 25 momentene fra tabell [9.2.1](#page-74-0) som inngår i probabilitetsstudien for bøyemoment. For momentkapasitet er det kun de 5 momentene fra [9.2.2](#page-75-1) som brukes. Her benyttes Python til å finne gjennomsnitt og standardavvik for verdiene, som videre brukes til å danne 1 000 forskjellige punkter som er normalfordelt. Resultat av dette vises i histogrammene på figur [9.3.4](#page-78-0) og [9.3.5.](#page-78-1)

<span id="page-78-0"></span>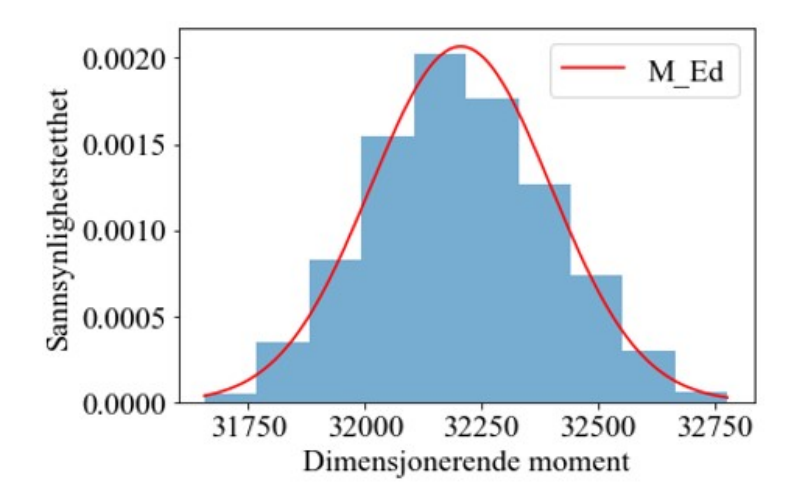

<span id="page-78-1"></span>**Figur 9.3.4:** Histogram for moment ved bruk av *Monte Carlo-*simulering

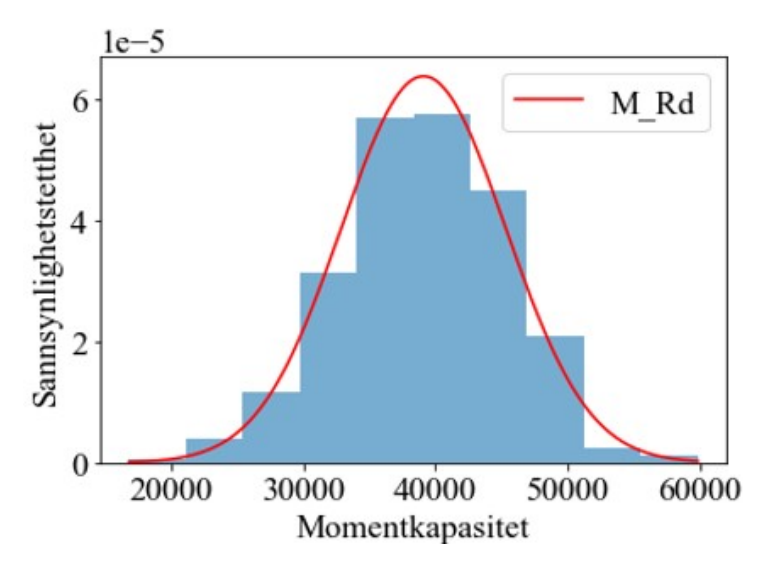

**Figur 9.3.5:** Histogram for momentkapasitet ved bruk av *Monte Carlo-*simulering

En sammenligning av de to grafene i figur [9.3.4](#page-78-0) og [9.3.5](#page-78-1) er fremstilt i figur [9.3.6](#page-79-0). Her observeres det en stor differanse mellom de to grafene. Dette skyldes at kapasiteten varierer i mye større grad enn momentet, men integralet av begge funksjonene skal være lik 1. Grafen for  $M_{Ed}$  er konsentrert over et mindre område av den horisontale aksen, hvorpå  $M_{Rd}$  er fordelt langs hele. Dermed blir toppverdi for probabilitet til  $M_{Ed}$  betydelig større.

<span id="page-79-0"></span>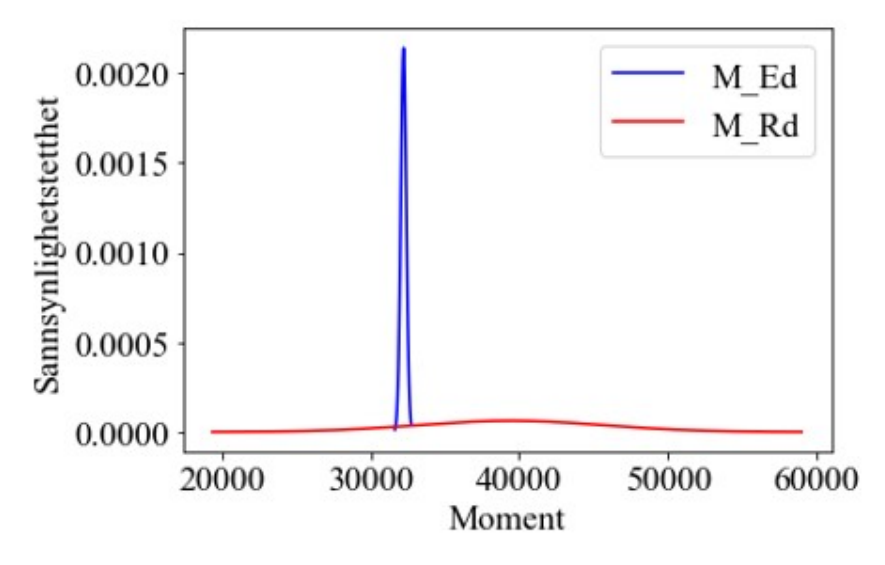

**Figur 9.3.6:** Sammenligning av sannsynlighetsgrafene

Ved å trekke  $M_{Ed}$  fra  $M_{Rd}$ , fremkommer alle tilfellene hvor brua går til brudd grunnet moment. Basert på dette dannes en ny sannsynlighetsfordeling på samme måte som tidligere, vist i figur [9.3.7.](#page-79-1) Alle verdiene som ligger til venstre for nullpunktet, vist i stiplet linje, fører til brudd. For å finne sannsynligheten for at konstruksjonen går til brudd tas integralet av grafen til venstre for nullpunktet. Det fremkommer her at sannsynligheten for at  $M_{Ed} > M_{Rd}$ inntreffer er 10,5%. Resultatet av beregnet sannsynlighet varierer med omtrent 3% ved ulike gjennomføringer. Dette kan være grunnet et for lavt antall genererte momentverdier.

<span id="page-79-1"></span>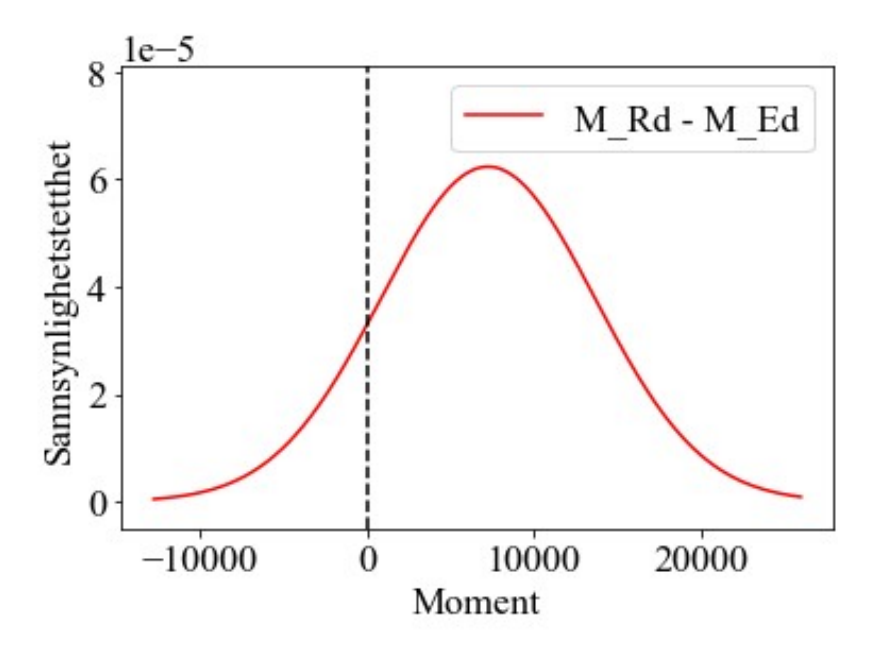

**Figur 9.3.7:** Sannsynlighet for kollaps

### KAPITTEL 9. PROBABILITETSSTUDIE

Det foreligger trolig større usikkerhet rundt friksjonskoeffisientens verdi i virkeligheten, enn det gjør for betongkvaliteten. I tillegg er nok ikke variasjonen for *µ* helt realistisk, da det ikke kan foreligge null friksjon. Dersom verdiene av disse faktorene ikke er kjente i virkeligheten, er det beregnet en sannsynlighet på 10,5% for at konstruksjonen går til brudd i snitt 1. Kapasitetskontrollen er basert på en forenklet metode, og det er kun kapasiteten til flensen som er inkludert. Dersom kapasiteten til stegene også ble inkludert, ville  $M_{Rd}$  blitt vesentlig større, som vist i kapittel [6,](#page-63-0) og altså sviktsannsynligheten betydelig mindre.

Denne metoden kan i fremtidige arbeider forbedres med å inkludere et større utvalg av faktorer. Ved å benytte script for å utføre analysen, kan beregningene gjøres på en automatisert måte. Dermed kan en sannsynlighetsanalyse utføres ved fremtidige prosjekteringer, for å tidlige kunne anslå konstruksjonens sviktsannsynlighet.

## **Kapittel 10**

# **Diskusjon**

## <span id="page-81-1"></span>**10.1 Feilkilder**

Analyser i denne oppgaven kan være påvirket av flere mulige feilkilder, som kan ha oppstått i ulike faser. Dette er det viktig å være bevisst på, da det kan medføre feilaktige resultater. Det legges til grunn at rapportens fokus er utforsking og læring.

## **10.1.1 Grunnlag**

Tegningene fra prosjekteringen er gamle, hvorav noen er utydelige og med manglende informasjon. For spennkabeltegningene, vist i vedlegg [A.2,](#page-91-0) var det eksempelvis vanskelig å bedømme hvilke punkter som er oppspenningspunkter. Dermed ble det i ettertid oppdaget at dette var feiltolket. I kapittel [5.1](#page-46-1) er det nevnt at samtlige kabler i bjelkene stopper 12,5 meter inn i hovedspennet. Det ble i senere tid gjort oppmerksom på at én av disse kablene fortsetter, og går kontinuerlig over til innspenningspunkt ved sekundærpilar på andre siden. Figur [10.1.1](#page-81-0) illustrerer hvordan det er blitt modellert, og hvordan det burde ha vært modellert. Dersom kablene ble modellert slik de egentlig er, ville sekundærmomentet, og derav dimensjonerende moment, ha blitt lavere. I samråd med veilieder ble det valgt å ikke endres dette, slik at forskjellen mellom de ulike beregningene kan studeres senere.

<span id="page-81-0"></span>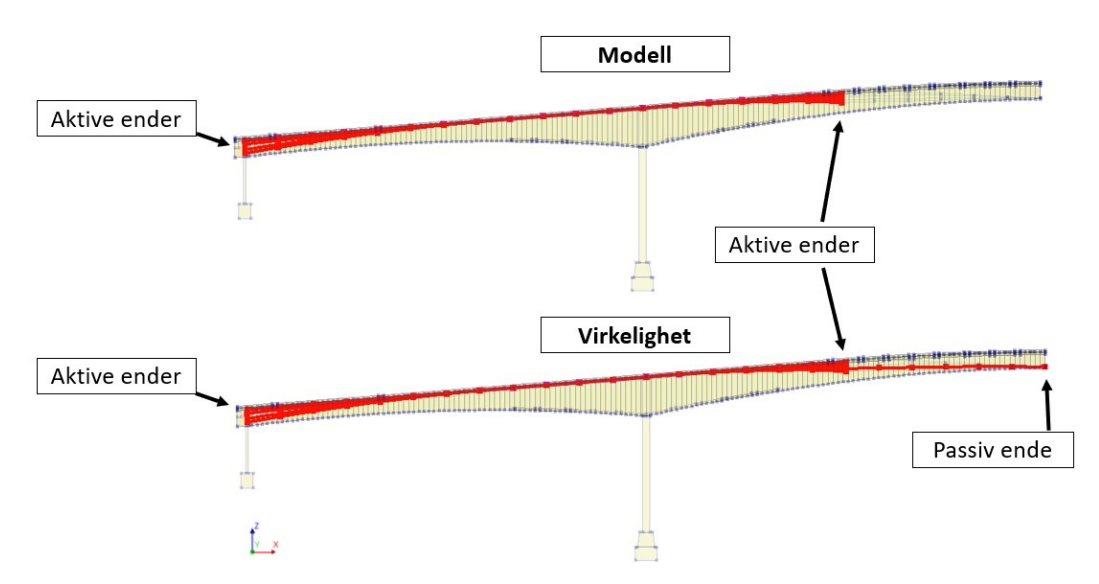

**Figur 10.1.1:** Illustrasjon av hvordan modellen er modellert og hvordan den er i virkeligheten

Noen tegninger med oversikt over slakkarmering har på samme måte vært utydelige, men det er forsøkt å inkludere denne armeringen i modellen så nøyaktig som mulig. Her kan det være mangler, men det antas å ha liten betydning for resultatene. Som nevnt er det antatt en elastisitetsmodul lik 200 000 MPa for denne armeringen, som ikke vites om er korrekt.

Lastberegningene fra opprinnelig prosjektering i 1965 har vært spesielt vanskelig å lese av, da mye av skriften er utydelig og vises dårlig. Det var egentlig ønskelig å gjøre sammenligninger med disse i kapittel [8.1](#page-66-0), men dette gikk derfor ikke. Det ble av den grunn sammenlignet med senere beregninger gjort i 1987, på grunnlag av antagelse om at lastene er funnet og beregnet på tilsvarende måte her som i 1965. Det er usikkert om denne antagelsen er korrekt.

## <span id="page-82-0"></span>**10.1.2 Modellering**

Bruas geometri er kun kjent i visse punkter, og mellom punktene er utformingen dannet ved en tilnærming. Dermed er det usikkerhet angående geometrien, selv om det er forsøkt å modellere den så presist som mulig. Grunnet lang beregningstid, er store deler av slakkarmeringen fjernet fra modellen i senere tid. Dette gjelder alle bøyler i overbygningen, samt alt av armering i pilarene. Dette har trolig ført til at brumodellens stivhet er lavere i forhold til den virkelige. En forandret stivhet kan ha påvirket momentforløpet i modellen, og det er derfor mulig at den virkelige momentfordelingen er noe annerledes.

I ettertid er det blitt oppdaget at metoden for å modellere spennarmeringen burde ha blitt gjort annerledes. Som nevnt i kapittel [5.2](#page-48-0) er spennarmeringen modellert som *unbonded*. Dette vil si at kablene ikke er direkte bundet til betongtverrsnittet, hvilket ville gitt tverrsnittet økt stivhet. Det ble antatt at fordi analysen kjøres uten forskjellige tidssteg, bør spennarmeringen defineres som uinjisert. Hvis ikke, ble det tenkt at DIANA kjører analysen som om spennarmeringen ble injisert før kraften ble påført [\[29\]](#page-86-1). Dette viser seg å trolig gjelde for kun ikke-lineære analyser [\[20\]](#page-86-2). Spennarmeringen burde derfor egentlig blitt definert som *bonded*. Likevel ble dette undersøkt i to enkle bjelkemodeller hvor begge hadde tilsvarende last, men ulik bonding-definisjon for spennarmeringen. Differansen i resulterende bøyemoment var på kun 0,2%. Det antas derfor å ha hatt ubetydelig innvirkning for resultatene i brumodellen, foruten å redusere stivheten til konstruksjonen. Dersom det ble definert som *bonded*, ville trolig nedbøyningen vært mindre.

En mulig feil kan ha forekommet ved beregning av konstruksjonens egenlast. Massetettheten for uarmert betong benyttet, da det ble tenkt at når DIANA selv generer egenlast, vil den medta vekt av armeringen. Da det aldri ble innført en massetetthet for armeringen, har denne vekten antagelig ikke blitt medtatt. Det er trolig mer korrekt å innføre massetettheten for armert betong.

Som nevnt i kapittel [5.5,](#page-52-0) er maksimal anbefalt elementstørrelse beregnet til 225 mm. Elementene benyttet i modellen er derimot 400 mm, som kan ha påvirket resultatene i analysene og gitt noe mindre nedbøyning. I kapittel [7](#page-64-0) er nedbøyningen fra modellene og virkeligheten sammenlignet, og det ble beregnet 1,6 mm mindre nedbøyning enn i virkeligheten. Her har trolig effektene av at feil *bonding*-definisjon, som gir mindre nedbøyning, og feil elementstørrelse, som bør gi større nedbøyning, utlignet hverandre en del. Det ble beregnet 3,5 mm mindre nedbøyning i forhold til AAJ. Dette kan ha bakgrunn i at elementstørrelsen brukt i DIANA er for stor.

Menneskelige feil kan også ha blitt gjort under hele arbeidsprosessen, i tillegg til kjente typer feil som kan skje ved bruk av elementmetode. Dette kan være modelleringsfeil, diskretiseringsfeil og numeriske feil, altså oppsamling av avrundingsfeil som kan oppstå under analysen[[18\]](#page-86-3).

## **10.2 Videre arbeid**

I videre arbeid bør feilkilder nevnt i kapittel [10.1](#page-81-1) tas hensyn til.

I denne oppgaven er kapasiteten kun kontrollert med hensyn på moment i bruas overbygning. Videre bør det kontrolleres for andre opptredende krefter i overbygningen, eksempelvis skjærkraft. Dette bør også utføres for pilarer og fundamenter. I tillegg bør andre lastkombinasjoner vurderes, med flere variasjoner for lastplassering. Det er valgt lastkombinasjoner i denne oppgaven som gir størst moment i snitt 1, ved å plassere vogntogslasten midt i hovedfelt, og last for lett trafikk over hele brua. For snitt 2 og 3 vil ikke dette være tilfellet som gir størst moment.

Ikke alle laster er hensyntatt i denne oppgaven. Effekt svinn er beregnet ved å redusere spennkraften, men ikke som en ytre last på brua. Dermed er det kun hensyntatt for armeringen, men ikke i betongen. I tillegg er ikke temperaturlast vurdert. Disse lastene burde vurderes i et videre arbeid om brua.

Brua er her vurdert i intakt tilstand, uten hensyn på skader som er der i realiteten. Skadene omhandler for det meste korrosjon av spennarmering samt mangel på injisering. Det bør derfor kjøres analyser uten deler av spennarmeringen, samt ta hensyn til korrosjonen. En annen metode for implementering av spennarmering i modellen benyttes, som er forklart i feilkildene [10.1.2](#page-82-0). Trolig vil dette føre til mer korrekte resultater. Det kan også velges å utføre dette med en ikke-lineær analyse. Det anbefales å benytte en datamaskin med bedre kapasitet, slik at det er mulig å kjøre analyser med mindre elementstørrelser.

Metoden for å estimere sviktsannsynlighet kan videre forbedres ved å generer et større antall punkter som øker nøyaktigheten. I tillegg kan det inkluderes flere parametere i studien for en bredere oversikt av risiko.

## **Kapittel 11**

# **Konklusjon**

Formålet med denne oppgaven har vært å vurdere momentkapasiteten til bruas overbygning i intakt tilstand ved bruk av programmet DIANA. Dette både for å kontrollere at den er tilstrekkelig dimensjonert, samt å etablere en velfungerende metode for modellering av brua som å oppnår god nøyaktighet. Videre kan oppgaven benyttes som grunnlag for fremtidig arbeid i forskningsprosjektet.

Brua er modellert i DIANA, hvor laster er innført og analysert for å uthente dimensjonerende bøyemoment. Det er gjort ulike funn under prosessen. Å benytte symmetri kan betydelig redusere tidsbruk både for modelleringen samt analysen, og krever mindre datakraft og lagringsplass. Tester som er utført viste at dette ga tilsvarende resultat som en fullstendig modell. *Composed line element* er et svært nyttig verktøy til å beregne moment og krefter for en 3D-konstruksjon, men det bruker store mengder datakraft og vil derfor være tidskrevende. Modellens nøyaktighet er verifisert ved å sammenligne resultat for nedbøyning med virkelig nedbøyning. Å benytte et Python-script har effektivisert modellering av konstruksjonen, samt slakk- og spennarmeringen. Å samle hele modellen i et fullstendig Python-script har gjort det enkelt å utføre en parameterstudie, da en tilsvarende modell med nye parametere genereres og analyseres på kun noen minutter.

Kontroll av momentkapasitet er utført via håndberegninger i Mathcad, med forenklet metode for tre utvalgte snitt, i henhold til EC-2. Ut fra dette er det funnet at overbygningen har tilstrekkelig kapasitet for bøyemoment.

Sammenligning med tidligere beregninger viser at brua egentlig har bedre kapasitet mot bøyemoment enn funnet før. I oppgaven er dimensjonerende moment betydelig høyere enn hva som ble funnet under prosjektering, trolig grunnet både ulike beregningsmetoder og nye standarder. Motsetningsvis er det lavere sammenlignet med AAJ. Dette antyder at å benytte nyere håndbøker fra Statens vegvesen medfører lavere dimensjonerende last.

Probabilitetsstudien viser at momentkapasiteten i stor grad påvirkes av å variere betongkvaliteten. Bøyemomentet blir i svært liten grad påvirket av betongkvalitet, da det har minimal innvirkning på langtidstap for både spennarmering og betong. Her har friksjonskoeffisienten større betydning, da den direkte påvirker spennkraftens størrelse. Basert på disse to faktorene finnes det at snitt 1 har 10,5% sannsynlighet for kollaps ved forenklet beregningsmetode. Ved bruk av Python-script ble studien utført effektivt, og kan forbedres videre til å anslå sviktsannsynlighet for fremtidige konstruksjoner.

## **Referanser**

- [1] Marie Staberg og Sofie Retterstøl Olaisen. «*Skal la brua kollapse for å hindre nye brukollapser*». I: (okt. 2022). URL: [https://www.nrk.no/nordland/forskning- kan](https://www.nrk.no/nordland/forskning-kan-forhindre-brukollapser_-vil-spare-100-milliarder-1.16146940)[forhindre-brukollapser\\_-vil-spare-100-milliarder-1.16146940](https://www.nrk.no/nordland/forskning-kan-forhindre-brukollapser_-vil-spare-100-milliarder-1.16146940).
- [2] Sintef. «Betong er en del av klimaløsningen». I: (apr. 2020). URL: [https://www.](https://www.sintef.no/siste-nytt/2020/-betong-er-en-del-av-klimalosningen/) [sintef.no/siste-nytt/2020/-betong-er-en-del-av-klimalosningen/](https://www.sintef.no/siste-nytt/2020/-betong-er-en-del-av-klimalosningen/).
- [3] Daniel Cantero. Upublisert, apr. 2023.
- [4] Asmund Sveen. *Beregningsrapport Herøysund bru, Bæreevneberegninger*. Aas-Jakobsen, 2020. Upublisert.
- [5] Standard Norge. *Prosjektering av betongkonstruksjoner. Del 1-1: Allmenne regler og regler for bygninger*. Standard Norge, 2010.
- [6] Statens vegvesen. *Håndbok 239: Bruklassifisering : lastforskrifter 1920-1973 og brunormaler 1912-1958 : veiledning*. 2003.
- [7] Standard Norge. *Laster på konstruksjoner. Del 1-4:Allmenne laster vindlaster*. Standard Norge, 2009.
- [8] Statens Vegvesen. *Om håndbøkene*. URL: [https : / / www . vegvesen . no / fag /](https://www.vegvesen.no/fag/publikasjoner/handboker/om-handbokene/) [publikasjoner/handboker/om-handbokene/](https://www.vegvesen.no/fag/publikasjoner/handboker/om-handbokene/) (sjekket 23.05.2023).
- [9] Statens vegvesen. *Håndbok V412 Bæreevneklassifisering av bruer, laster*. Statens vegvesen, jul. 2021.
- [10] Statens vegvesen. *Håndbok N400 Bruprosjektering*. Vegdirektoratet, jan. 2023.
- [11] Statens vegvesen. *Beregningsveiledning for etteroppspente bruer*. Vegdirektoratet, jan. 2017.
- [12] Jan Vincent Thue. «Betong». I: (2019). URL: <https://snl.no/betong>.
- [13] Statens vegvesen. *Håndbok V413 Bæreevneklassifisering av bruer, materialer*. Statens vegvesen, jul. 2021.
- [14] Larsen m.fl. *Betongkonstruksjoner Beregning og dimensjonering etter Eurocode 2*. Fagbokforlaget, 2013.
- [15] DIANA FEA bv. *DIANA FEA*. 2023. URL: [https : / / dianafea . com / about/](https://dianafea.com/about/) (sjekket 05.04.2023).
- [16] Standard Norge. *Grunnlag for prosjektering av konstruksjoner*. Standard Norge, 2002.
- [17] Standard Norge. *Laster på konstruksjoner. Del 2-Trafikklast på bruer*. Standard Norge, 2010.
- <span id="page-86-3"></span>[18] Kolbein Bell. *An engineering approach to finite element analysis of linear structural mechanics problems*. Fagbokforlaget, 2013.
- [19] DIANA FEA bv. *Design Analysis of a Three-Dimensional Bridge Model*. 2023. URL: <https://dianafea.com/design-analysis-of-a-3d-bridge-model/> (sjekket 08.04.2023).
- <span id="page-86-2"></span>[20] DIANA FEA bv. *DIANA Documentation*. 2023. URL: [https://manuals.dianafea.com/](https://manuals.dianafea.com/d106/Diana) [d106/Diana](https://manuals.dianafea.com/d106/Diana) (sjekket 26.03.2023).
- [21] Svein Ivar Sørensen. *Stålkonstruksjoner Profiler og formler*. Fagbokforlaget, 2017.
- [22] Unicon. *HVA VEIER BETONG?* URL: [https : / / www . unicon . no / vanlige sporsmal /](https://www.unicon.no/vanlige-sporsmal/betongteknologiske-forhold/hva-veier-betong/) [betongteknologiske-forhold/hva-veier-betong/](https://www.unicon.no/vanlige-sporsmal/betongteknologiske-forhold/hva-veier-betong/) (sjekket 07.06.2023).
- [23] Øisten Vollen. *Statikk og fasthetslære*. NKI Forlaget AS, aug. 1999.
- [24] Max A.N. Hendriks og Marco A. Roosen (editors). *Guidelines for Nonlinear Finite Element Analysis of Concrete Structures*. Rijkswaterstaat Technical Document (RTD), apr. 2020.
- [25] Statens vegvesen. *Håndbok 238 Bruklassifisering*. 2009.
- [26] Statens vegvesen. *Håndbok R412 Bruklassifisering*. Statens vegvesen, 2014.
- [27] Aas-Jakobsen. *Programvareutvikling*. URL: [https : / / www . aaj . no /](https://www.aaj.no/programvareutvikling/) [programvareutvikling/](https://www.aaj.no/programvareutvikling/) (sjekket 22.05.2023).
- <span id="page-86-0"></span>[28] Jochen Köler og Jorge Mendoza. *Aspects of Structural Safety*. NTNU, 2020.
- <span id="page-86-1"></span>[29] Martí Torrijos Musach. «*Post-tension concrete beam modelling and analysis in DIANA via Python*». I: (jun. 2020). URL: [https://ntnuopen.ntnu.no/ntnu- xmlui/handle/](https://ntnuopen.ntnu.no/ntnu-xmlui/handle/11250/2669645) [11250/2669645](https://ntnuopen.ntnu.no/ntnu-xmlui/handle/11250/2669645).
- <span id="page-86-4"></span>[30] Kartverket. URL: [https://norgeskart.no/#!?project=norgeskart&layers=1002&zoom=4&](https://norgeskart.no/#!?project=norgeskart&layers=1002&zoom=4&lat=7242546.00&lon=454944.00) [lat=7242546.00&lon=454944.00](https://norgeskart.no/#!?project=norgeskart&layers=1002&zoom=4&lat=7242546.00&lon=454944.00) (sjekket 17.04.2023).

REFERANSER

# **Vedlegg**

# **A - Arbeidsstegninger**

## **A.1 Illustrasjon av ferdig brutegning**

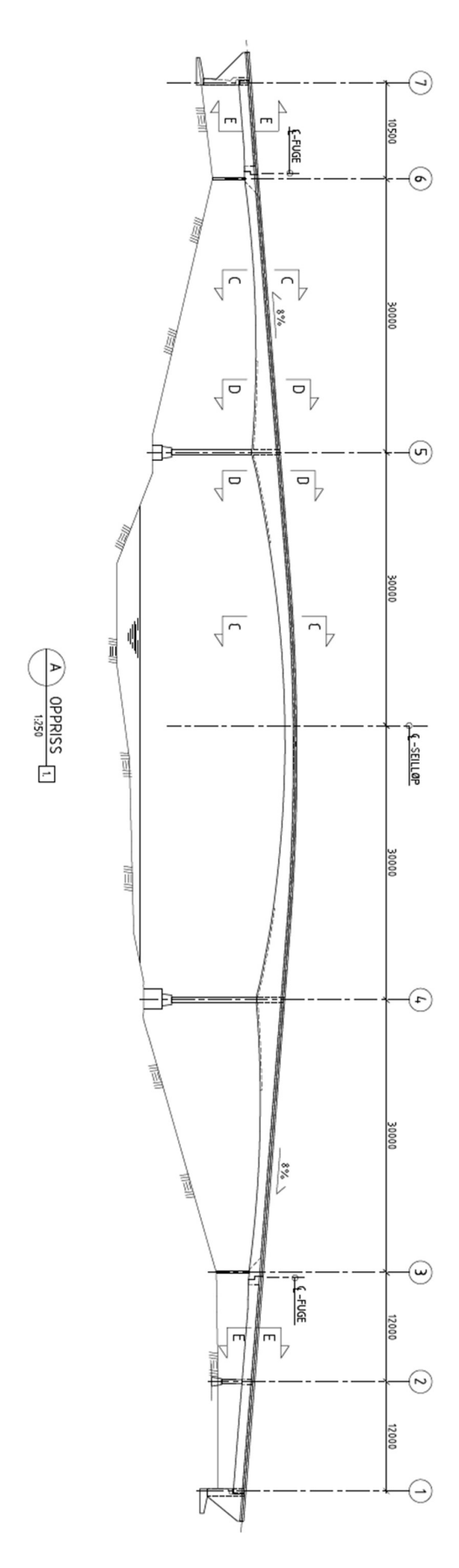

## <span id="page-91-0"></span>**A.2 Spennkabeltegninger**

Danna riching to annohemate vir agendam ach bir ei starbtrigen no vissels in green ach bir eilenen bir vir annohemate vir annohemate and the start of the start of the start of the start of the start of the start of the sta

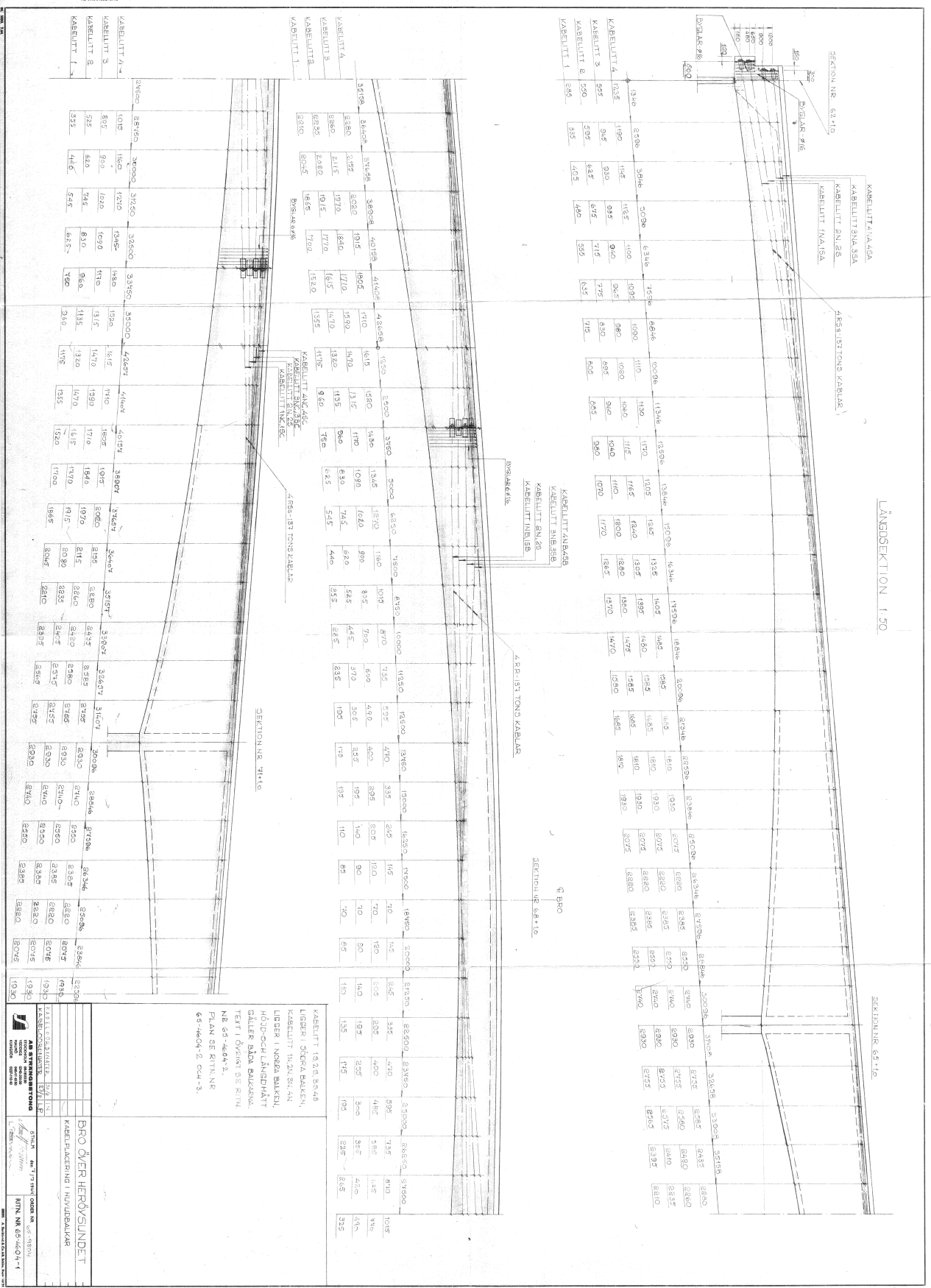

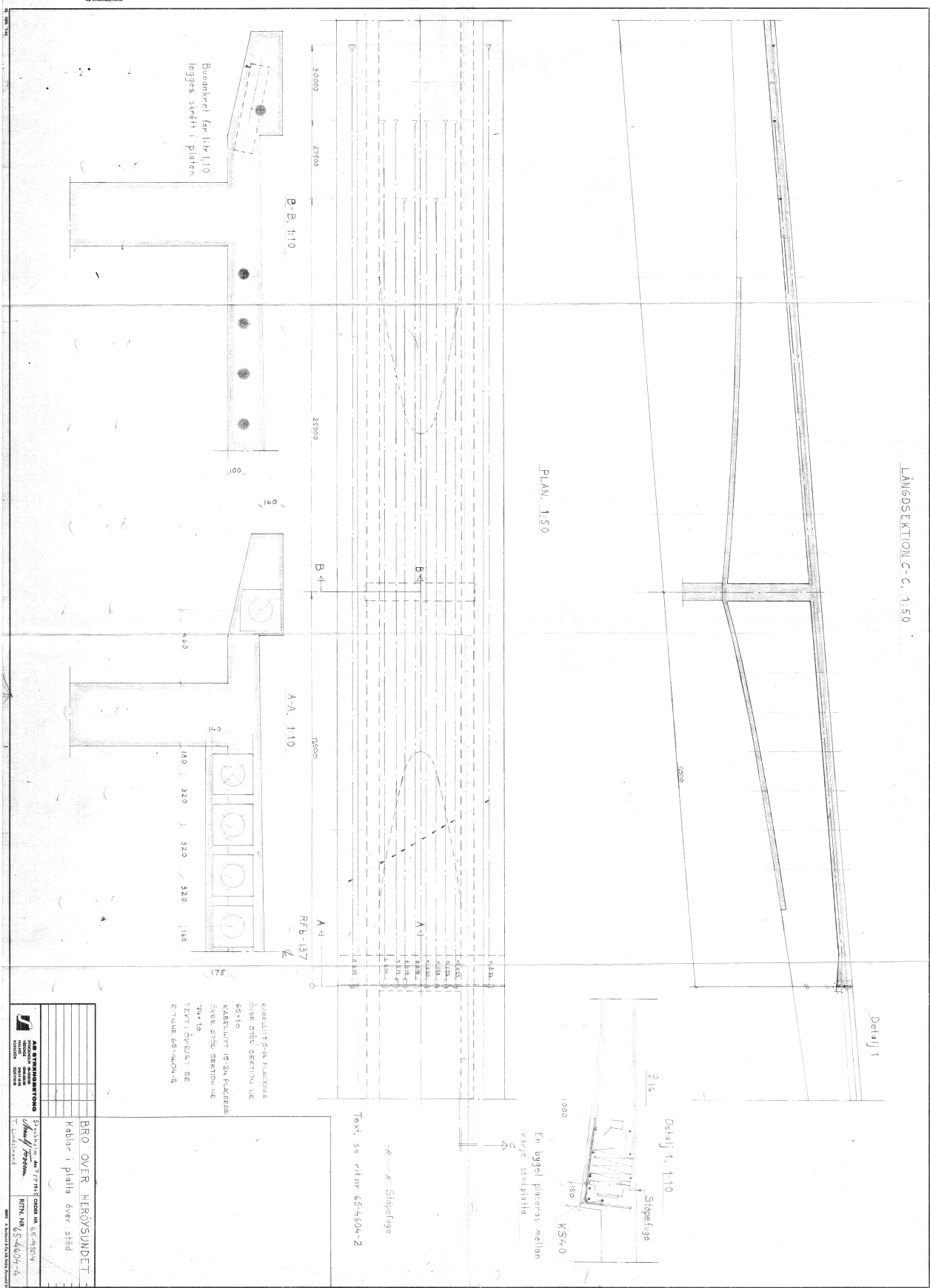

#### 

## **B - Laster**

## **B.1 Beregning egenlast**

## **Egenlast**

Massetetthet for asfalt:  $\rho_{\text{a}}$ sfalt := 25 kN m 3 Håndbok V412 SVV, punkt [4.1.1] Bredde av kjørebane: B kjørebane  $= 4m$ Bredde av gangbane:  $B_{gauge} = 650$ mm Høyde av asfalt: holdi har handli i form med av asfalt i handli har handli har handli har handli har handli h Last av asfalt per meter bru:  $\rm q\_asfat := \rho\_asfalt \cdot h\_asfalt = 1.5 \cdot \frac{kN}{k}$  $m<sup>2</sup>$  $:= \rho_{ast}$ asfalt·h\_asfalt = 1.5 Last av rekkverk:  $q$ \_rekkverk :=  $0.5 \frac{kN}{n}$ m Håndbok V412 SVV, punkt [4.1.1] Total last på gangbane: q\_rekkverk  $\frac{q\text{rekkverk}}{B\text{ gangbane}} + \rho\text{asfalt}\cdot h\text{asfalt} = 2.269\frac{kN}{r^2}$  $m<sup>2</sup>$  $\frac{q}{r}$  =  $\frac{q}{r}$  =  $\frac{q}{r}$  +  $\rho$  as falt  $\cdot$  h as falt =

## **B.2 Beregning av nøytralakse og transponert tverrsnitt**

### **Tverrsnitt for snitt 1**

*"uk"* er forkortelse for underkant

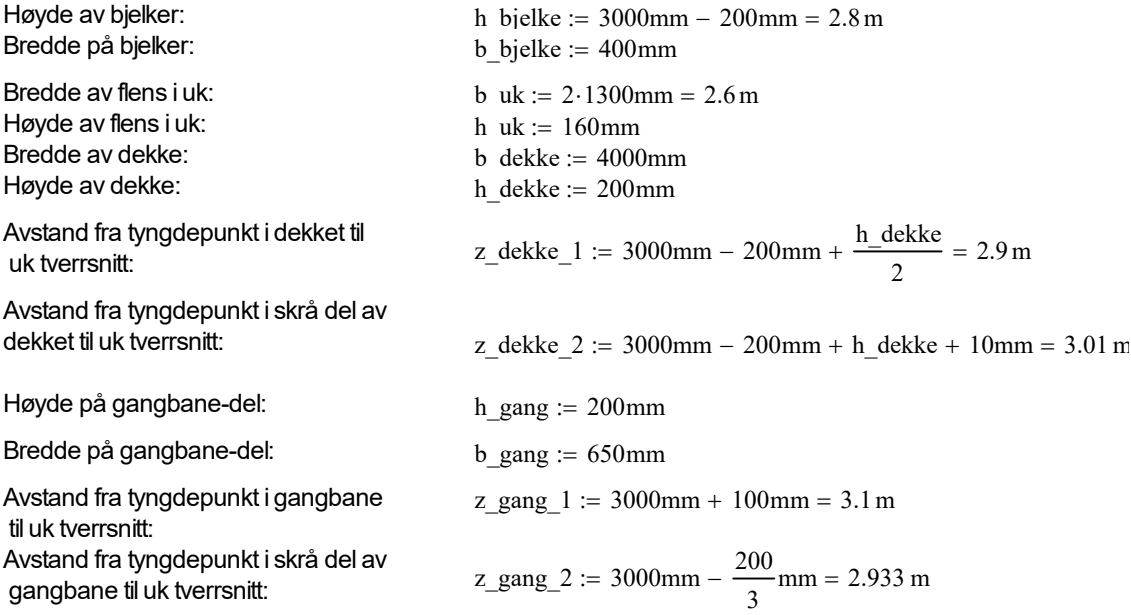

Beregner tyngdepunkt ved å vekte de ulike arealene med deres avstand fra uk. Her må formelen splittes i flere deler da det ikke er plass til hele på matchcad-arket.

$$
z := \frac{\sum Ai \cdot yi}{\sum Ai}
$$
 Hvor Ai er delens areal og yi er avstand mellom tyngdepunkt og uk  
\n
$$
A_n := h_bjelke \cdot b_bjelke \cdot \left(\frac{h_bjelke}{2}\right) \cdot 2 + h_uk \cdot b_uk \cdot \left(\frac{h_uk}{2}\right) + b_dekke \cdot h_dekke \cdot (z_dekke_1)
$$
\n
$$
B := 30 \text{mm} \cdot \frac{b_dekke}{2} \cdot (z_dekke_2) + 2 \cdot b_gang \cdot h_gang \cdot (z_gang_1) + 2 \cdot b_gang \cdot \frac{h_gang}{2} \cdot (z_gang_2)
$$
\n
$$
C_n := h_bjelke \cdot b_bjelke \cdot 2 + b_uk \cdot h_uk + b_dekke \cdot h_dekke
$$
\n
$$
D := 30 \text{mm} \cdot \frac{b_dekke}{2} + b_gang \cdot h_gang \cdot 2 + 2b_gang \cdot \frac{h_gang}{2}
$$
\n
$$
Her er A og B arealer multiplisert med yi, mens C og D kun er arealer.
$$

$$
z_{\_}1 := \frac{A + B}{C + D} = 1.756 \,\mathrm{m}
$$

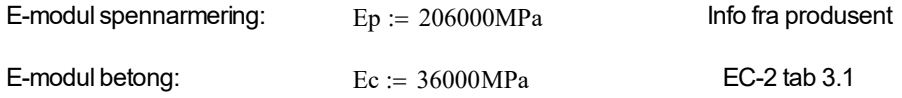

Metoden benyttet for å transponere tverrsnitt er hentet fra boken *Betongkonstruksjoner* av Svein Ivar Sørensen.

E-modul forhold

$$
\eta \coloneqq \frac{Ep}{Ec} = 5.722
$$

Areal av toppflens:

A\_toppflens := h\_dekke b\_dekke +  $\frac{30 \text{mm}}{2}$  b\_dekke + 2 b\_gang  $h$ \_gang + b\_gang  $h$ \_gang = 1.25 m<sup>2</sup> Areal av bjelker + bunnflens:

A\_bjelke\_og\_bunnflens := h\_bjelke b\_bjelke  $2 + h_\text{u} + b_\text{u} = 2.656 \text{ m}^2$ 

Totalt areal av tverrsnittet:

Ac := A\_bjelke\_og\_bunnflens + A\_toppflens =  $3.906 \text{ m}^2$ 

#### **Transformert tverrsnitt**

Deler opp beregningen i flere deler; en for spennkabler i bjelker og en for kalbene i dekket, og deretter for slakkarmeringen som er i dekket.

Forflyttning av tyngdepunktsakse grunnet spennarmering i bjelker

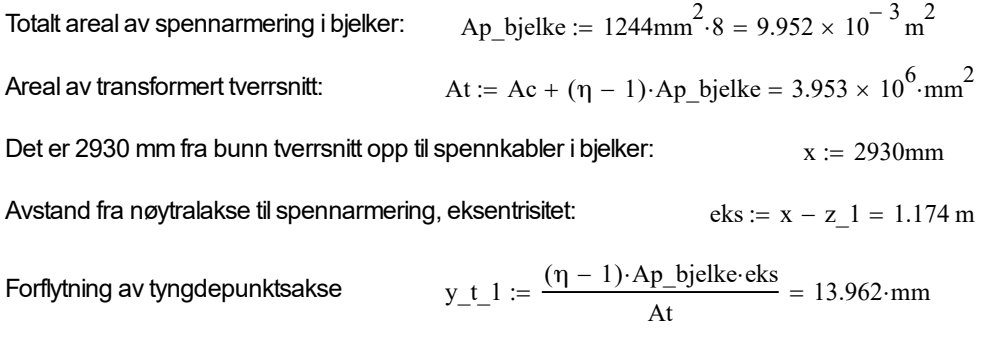

Forflyttning av tyngdepunktsakse grunnet spennarmering i dekker

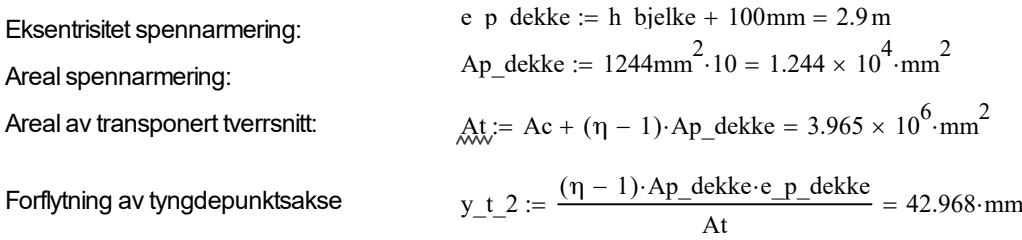

#### Forfltyning av tyngdepunktsakse grunnet armering i dekke

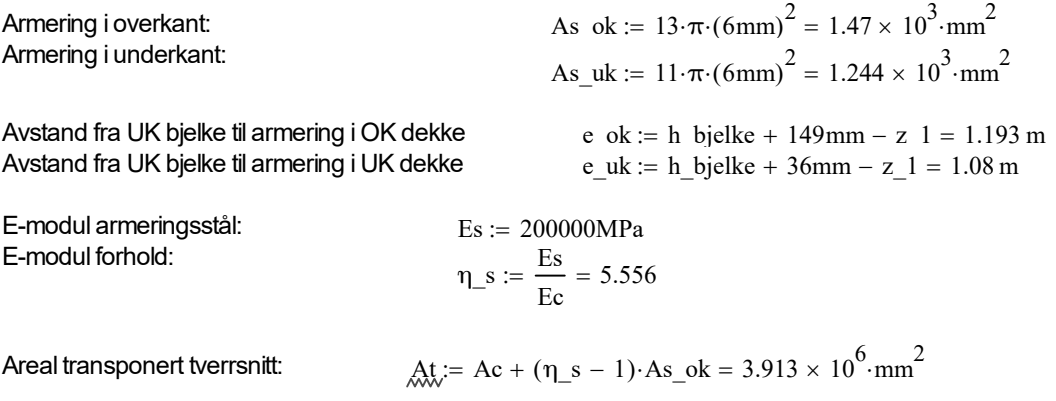

Forflyttning av akse grunnet armering OK dekke:

$$
y_t = \frac{(\eta_s - 1) \cdot As\_ok \cdot e\_ok}{At} = 2.043 \cdot mm
$$

At

Areal transponert tverrsnitt: At

AreaI transport toerrsnitt: 
$$
\text{At:} = Ac + (n_s - 1) \cdot As\_uk = 3.912 \times 10^6 \cdot \text{mm}^2
$$
  
Forflytthing av akses grunnet armering UK dekke: 
$$
y_t = 4 := \frac{(n_s - 1) \cdot As\_uk \cdot e\_uk}{\text{At}} = 1.565 \cdot \text{mm}
$$

Totalt transponert areal grunnet all armering:

At := Ac + (
$$
\eta
$$
 - 1)·(Ap\_dekke + Ap\_bjelke) + ( $\eta$ \_s - 1)·(As\_ok + As\_uk) = 4.024 × 10<sup>6</sup>·mm<sup>2</sup>

Total forflytning av tyngdepunktsakse grunnet all armering:

 $y_t := y_t 1 + y_t 2 + y_t 3 + y_t 4 = 60.539$  mm

Ny nøytralakse etter transformert tverrsnitt:  $z \coloneqq z \; 1 + y \; t + 5 \, \mathrm{mm} = 1.821 \times {10}^3 \, \mathrm{mm}$ 

Beregning av annet arealmoment for transponert tverrsnitt:

Tyngdepunkt for bjelker:  $z0\_b$ jelke :=  $\frac{h\_bjelke}{2} = 1.4 \text{ m}$ 

Anet arealmoment for bjelker:

I\_bjelker := b\_bjelke $\cdot \frac{h\_bjelke^3}{12}$  + b\_bjelke $\cdot h\_bjelke$  $\cdot (z - z0\_bjelke)^2 = 0.93 \text{ m}^4$ Tyngdepunkt for uk flens:  $:=\frac{4.44}{2}$  = 0.08 m

Annet arealmoment for uk flens:  $I_u k := b_u k \cdot \frac{h_u k^3}{12} + b_u k \cdot h_u k \cdot (z - z0_u k)^2 = 1.262 \text{ m}^4$ 

Annet arealmoment for dekke-del med konstant tykkelse:

I<sub>dekke\_1</sub> := b<sub>dekke</sub>.
$$
\frac{h_{\text{dekke}}^3}{12} + b_{\text{dekke}} h_{\text{dekke}}(z_{\text{dekke}_1} - z)^2 = 0.934 m^4
$$

Annet arealmoment for dekke-del som skrås opp:

I<sub>dekke\_2</sub> := b<sub>dekke</sub> 
$$
\frac{(30 \text{mm})^3}{36} + \frac{b_{dekke}}{2} \cdot 30 \text{mm} \cdot (z_{dekke_2} - z)^2 = 0.085 \text{ m}^4
$$

Annet arealmoment for trekant-formet del av gangbane:

I<sub>gang</sub>1 := b<sub>gang</sub>·
$$
\frac{h_{gang}^3}{12}
$$
 + b<sub>gang</sub>·h<sub>gang</sub>·(z<sub>gang</sub>1 - z)<sup>2</sup> = 0.213 m<sup>4</sup>

Annet arealmoment for firkantet del av gangbane:

$$
I_{\text{gang}_2} := \frac{b_{\text{gang}} \cdot h_{\text{gang}}^3}{36} + b_{\text{gang}} \cdot \frac{h_{\text{gang}}}{2} \cdot (z_{\text{gang}_2}^2 - z)^2 = 0.081 \, \text{m}^4
$$

Totalt annet arealmoment for tverrsnittet uten hensyn til armering:

Ic := 2.1\_bjelker + I\_uk + I\_dekke\_1 + I\_dekke\_2 + I\_gang\_1 2 + I\_gang\_2 2 = 4.729  $\times$  10<sup>12</sup> mm<sup>4</sup>

#### Totalt annet arealmoment for transponert tverrsnitt:

*Formelen er for lang for mathcad-arket og må derfor deles opp*

It 1 := Ic + Ac-y t 1<sup>2</sup> + (
$$
\eta
$$
 - 1)·Ap bjelke (eks - y t 1)<sup>2</sup> + Ac-y t 2<sup>2</sup>  
\nIt 2 := ( $\eta$  - 1)·Ap dekke (e p dekke - y t 2)<sup>2</sup> + Ac-y\_t 3<sup>2</sup> + ( $\eta$ \_s - 1)·As\_ok (e\_ok - y\_t 3)<sup>2</sup>  
\nIt\_3 := Ac-y\_t 4<sup>2</sup> + ( $\eta$ \_s - 1)·As\_uk (e\_uk - y\_t 4)<sup>2</sup>

Annet arealmoment transponert tverrsnitt:  $\qquad \qquad \text{It := It }\ 1 + \text{It }\ 2 + \text{It }\ 3 = 5.295 \times 10^{12} \, \text{mm}^4$ 

## <span id="page-99-0"></span>**B.3 Materialinformasjon spennstål**

 $\mathcal{G}_\bullet$  . <br> <br> :  $\mathcal{G}_\bullet$ 

Dette er et utdrag fra en brosjyre fra *BBRV Spennarmering* som inneholder materialinformasjon om spennarmeringen benyttet i brua.

 $\sim$ 

| <b>BBRV</b>                                                     | <b>STÅLDATA</b> |                        |    |                                | S.2.3 |  |
|-----------------------------------------------------------------|-----------------|------------------------|----|--------------------------------|-------|--|
|                                                                 |                 |                        |    |                                |       |  |
| TRÅD TIL KABLER TYPE BBRV                                       |                 | <b>SPESIFIKASJONER</b> |    |                                |       |  |
| Nominell diameter: 6,0 mm (glatt overflate)                     |                 |                        |    |                                |       |  |
|                                                                 |                 |                        |    |                                |       |  |
| Diameter og toleranser:                                         |                 |                        |    |                                |       |  |
| 6,00 $\varnothing \pm 0,05$ mm                                  |                 |                        |    |                                |       |  |
| Mekaniske egenskaper:                                           |                 |                        |    |                                |       |  |
| <b>Bruddlast</b>                                                | min.            | 5100 kp                |    | 50 kN                          |       |  |
| $\overline{O}$ B (karakteristisk verdi)                         | min.            | 180 $kp/mm^2$          |    | 1770 N/mm <sup>2</sup>         |       |  |
| Standard avvik                                                  | max.            | 4                      | ≪  | 39<br>$\alpha$                 |       |  |
| Flytespenning ved 0,2 %<br>(karakteristisk verdi)               | min.            | 160                    | «  | 1570                           |       |  |
| Standard avvik                                                  | max.            | 5                      | «  | 49<br>≪                        |       |  |
| Flytespenning ved 0,1 %                                         | min.            | 155                    | ¢ζ | 1520<br>$\alpha$               |       |  |
| Elastisitetsmodul (Youngs' Moduls)                              | $E =$           | 21000<br>$± 5\%$       | ¢ς | 206 kN/mm <sup>2</sup><br>± 5% |       |  |
| Total forlengelse under max last                                | min.            | $3,5\frac{0}{0}$       |    |                                |       |  |
| Reduksjon av tverrsnittet etter<br>brudd                        | min.            | 30.9/6                 |    |                                |       |  |
| Antatt bøyninger $(D = 36$ mm)<br>(Tråden bøyes 90° og tilbake) | min.            | 6x                     |    |                                |       |  |
| Stuking av hoder:<br>Ifølge BBRV spesifikasjon                  |                 |                        |    |                                |       |  |

**Figur B.3.1:** Materialinformasjon spennkabler

### <span id="page-100-0"></span>**B.4 Tap fra kryp, svinn og relaksasjon**

#### **Spennarmering**

Spent opp med en kraft på 137 tonn. Kabler er type 644, ø6 mm, totalt 1244mm^2 per kabel

 $Pmax := 1370kN$  Spennkraft, hentet fra grunnlag

 $\text{Ap} \coloneqq 1244\text{mm}^2$  Areal spennarmering per kabel NS-EN 1992-1-1 [5.10.3]

f\_p01k := 1520  $\frac{\text{N}}{}$ :=  $1520 \frac{\text{N}}{\text{mm}^2}$  f\_pk :=  $1570 \frac{\text{N}}{\text{mm}}$ mm 2 :=  $\sigma$ \_pmax :=  $\frac{Pmax}{q}$ :=  $\frac{\text{Pmax}}{\text{Ap}}$  = 1.101 × 10<sup>3</sup> $\cdot$ MPa Maks spenning i kabel

### Betong

Hoveddel er B45

#### Kryp

Aas forutsetter at forskaling rives etter 14 dager, og at dette er starttid for kryp, beregnet for ca. 55 år

sekuder :=  $60s \cdot 60 \cdot 24 \cdot 14 = 1.21 \times 10^6 s$ 

Beregningsmetode og ligninger er hentet fra "Betongkonstruksjoner - Beregning og dimensjonering etter Erocode 2"

E\_cm := 
$$
36000 \frac{N}{mm^2}
$$
  
B45 betong  
E\_p :=  $206000 \frac{N}{mm^2}$   
E-modul spennarrering

Beregning av kryptall

Starttid for kryp er 14 dager, beregnes for ca. 55 år

Fasthet [3.1.2]

f cm  $= 53MPa$  Tabell 3.1 -> B45

 $t := 55.365 = 2.007 \times 10^4$ Betongens alder i døgn ved betraktet tidspunkt (55 år)

t  $0 := 14$  Betongens alder i døgn ved belastning

 $RH := 80$  Relativ fuktighet

$$
\alpha_{\_}1 := \left(\frac{35MPa}{f_{\_}cm}\right)^{0.7} = 0.748
$$
 (B.8a)

$$
\alpha_{-}2 := \left(\frac{35MPa}{f_{cm}}\right)^{0.2} = 0.92
$$
 (B.8b)

$$
\alpha_{-}3 := \left(\frac{35MPa}{f_{cm}}\right)^{0.5} = 0.813
$$
 (B.8c)

Beregner tverrsnittsareal og omkrets

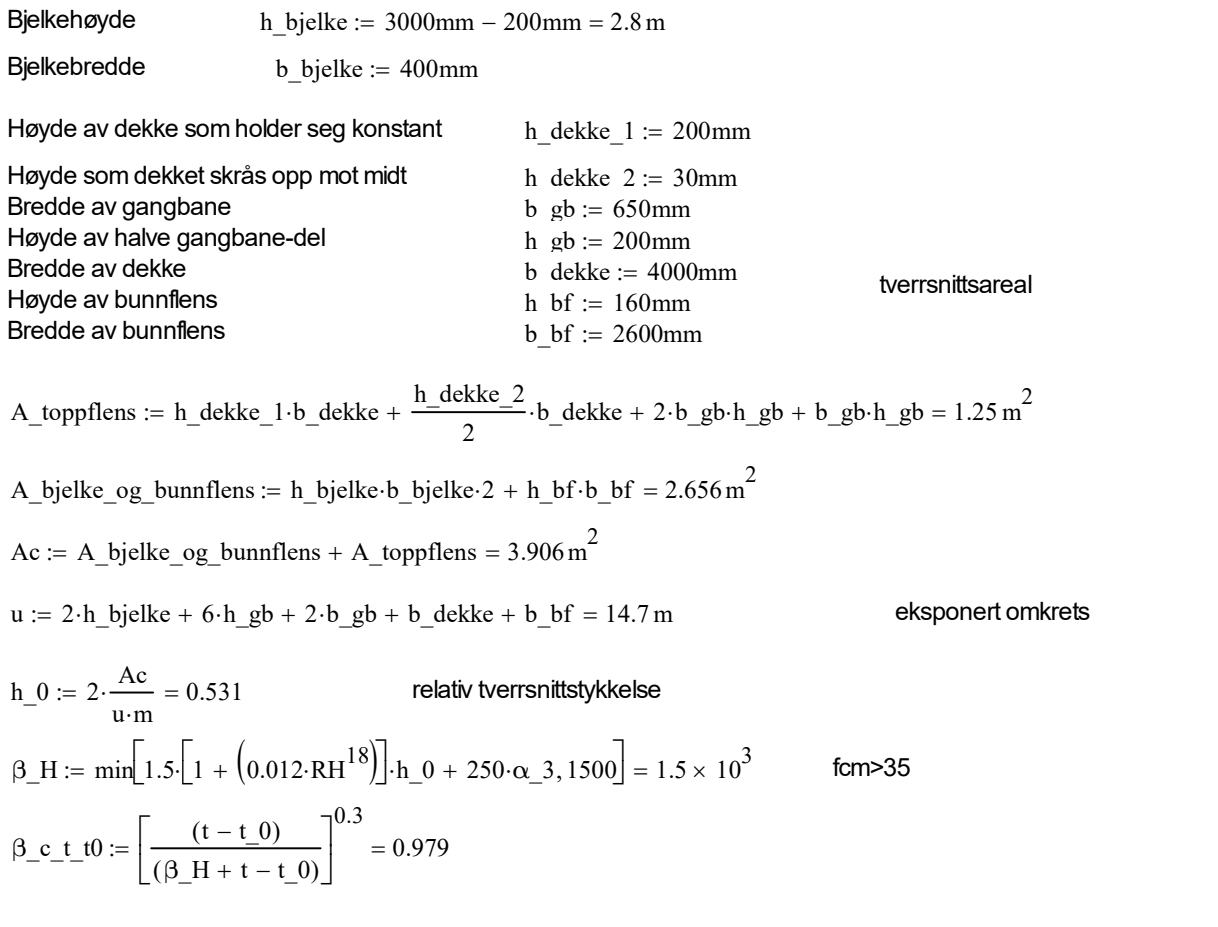

A-toppflens := h\_dekke\_1·b\_dekke + 
$$
\frac{h_dekke_2}{2}
$$
·b\_dekke + 2·b\_gb·h\_gb + b\_gb·h\_gb = 1.25 m<sup>2</sup>

A\_bjelke\_og\_bunnflens := h\_bjelke b\_bjelke  $2 + h_b$  bf  $\cdot b_b$  bf = 2.656 m<sup>2</sup>

Ac := A\_bjelke\_og\_bunnflens + A\_toppflens =  $3.906 \text{ m}^2$ 

 $u := 2 \cdot h_b$ jelke + 6 $\cdot h_b$ gb + 2 $\cdot b_b$ gb + b\_dekke + b\_bf = 14.7 m eksponert omkrets

A\\_toppriens := n\_aexke<sub>1</sub> · b\_aexke + 
$$
\frac{1}{2}
$$
 · b\_aexke + 2 · b\_gon n\_gno + b\_gon n\_gno = 1.25 m  
\nA\_bjelke\_og\_bunnflens := h\_bjelke-b\_bjelke-2 + h\_bbf b\_b = 2.656 m<sup>2</sup>  
\nAc := A\_bjelke\_og\_bunnflens + A\_btopflens = 3.906 m<sup>2</sup>  
\nu := 2 · h\_bjelke + 6 · h\_gb + 2 · b\_gb + b\_dekke + b\_b = 14.7 m  
\nh\_0 := 2 ·  $\frac{Ac}{u \cdot m}$  = 0.531  
\nrelativ versus intstykkelse  
\n $\beta_H$  := min $\left[1.5.\left[1 + (0.012 \cdot RH^{18})\right]\cdot h_0 + 250 \cdot \alpha_3, 1500\right] = 1.5 \times 10^3$  form>35  
\n $\beta_c t_0 t_0 = \left[\frac{(t - t_0)}{(\beta_H + t - t_0)}\right]^{0.3} = 0.979$   
\n $\beta_f$  from :=  $\frac{16.8\sqrt{MPa}}{\sqrt{f_{cm}}} = 2.308$   
\n $\beta_b t_0 = \frac{1}{(0.1 + t_0)^{0.2}} = 0.557$ 

$$
\beta_{\text{r}} \text{fcm} := \frac{16.8 \sqrt{\text{MPa}}}{\sqrt{\text{f}_{\text{r}} \text{cm}}} = 2.308
$$
\n
$$
\beta_{\text{r}} \text{t0} := \frac{1}{\left(0.1 + \text{t}_{\text{r}} 0.2\right)} = 0.557
$$

$$
\varphi_R H := \left[ 1 + \left( \frac{1 - \frac{RH}{100}}{0.1 \cdot \sqrt[3]{h_0}} \right) \cdot \alpha \right] \cdot \alpha \cdot 2 = 2.62 \qquad \text{fcm} > 35 \text{ MPa}
$$
  

$$
\varphi_0 := \varphi_R H \cdot \beta \cdot \text{fcm} \cdot \beta \cdot \text{t0} = 3.368 \qquad \text{Normert kryptall}
$$
  

$$
\varphi_t = t_0 \text{ in } \varphi_0 \cdot \beta \cdot \text{t0} = 3.296 \qquad \text{Kryptall}
$$

E\_cL\_langtid\_1 :=  $\frac{E_{cm}}{E_{cm}}$  $(1 + \varphi_t t_0)$  $s = {E_{cm} \over \sqrt{6.13}} = 8.38 \times 10^3 \text{ MPa}$  Langtids E-modul (6.13)  $Mg := 14447kN·m$  Moment fra egenlast  $Mp := 20024kN·m$  Moment forspenning  $Ma := 2393kN·m$  Moment asfalt  $Mq := 4453kN·m$  Moment trafikklast  $Mv = 2149kN·m$  Moment vindlast

#### Beregning av kryptall for last av asfalt.

Det antas at brua asfalteres 1 uke etter forskaling fjernes, altså ved 21 dager.

Fasthet [3.1.2]

 $f_{\text{w}} = 53MPa$  Tabell 3.1 -> B45  $\text{t} := 55.365 = 2.007 \times 10^4$  Betongens alder i døgn ved betraktet tidspunkt, (55 år)  $t_{\text{max}} = 21$  Betongens alder i døgn ved belastning Tabel 3.1  $\rightarrow$  B45<br>  $\times 10^4$  Betongens alder i døgn ved betraktet tidspunkt, (55 år)<br>
mes alder i døgn ved belastning<br>
tativ fuktighet<br>  $\frac{7}{4}$  = 0.748 (B.8a)<br>  $\frac{2}{4}$  = 0.92 (B.8b)<br>  $\frac{5}{4}$  = 0.813 (B.8c)<br>  $+ (0.01$ 

RH := 80 Relativ fuktighet

$$
\text{QML} := \left(\frac{35 \text{MPa}}{\text{f\_cm}}\right)^{0.7} = 0.748 \quad \text{(B.8a)}
$$

$$
\text{QQ}^2 = \left(\frac{35MPa}{f\_cm}\right)^{0.2} = 0.92 \quad \text{(B.8b)}
$$

$$
\text{QM} = \left(\frac{35 \text{MPa}}{f_{cm}}\right)^{0.5} = 0.813 \tag{B.8c}
$$

$$
\text{R.H.} = \min[1.5 \cdot [1 + (0.012 \cdot RH^{18})] \cdot h_0 + 250 \cdot \alpha_3, 1500] = 1.5 \times 10^3 \quad \text{fcm} > 35
$$

$$
\frac{\partial \text{f.t. } t \partial z}{\partial t} = \left[ \frac{(t - t_0)}{(\beta_{-}H + t - t_0)} \right]^{0.3} = 0.979
$$
\n
$$
\frac{\partial \text{f.t. } t \partial z}{\partial t} = \frac{16.8 \sqrt{MPa}}{\sqrt{f\_cm}} = 2.308
$$
\n
$$
\frac{\partial \text{f.t. } t}{\partial t} = \frac{1}{(0.1 + t_0)^{0.2}} = 0.516
$$
\n
$$
\frac{\partial \text{f.t. } t}{\partial t} = \left[ 1 + \left( \frac{1 - \frac{RH}{100}}{0.1 \cdot \sqrt[3]{h_{-}0}} \right) \alpha_{-} \right] \cdot \alpha_{-} 2 = 2.62 \qquad \text{f cm} > 35 MPa
$$
\n
$$
\frac{\partial \text{f.t. } t}{\partial t} = \varphi_{-} \text{R} + \beta_{-} \text{f cm} \cdot \beta_{-} t = 3.119 \qquad \text{Normert kryptal}
$$
\n
$$
\frac{\partial \text{f.t. } t}{\partial t} = \varphi_{-} \text{R} + \beta_{-} \text{c.t. } t = 3.052 \qquad \text{Kryptal}
$$
\n
$$
E_{-} \text{c.t. } \text{langtid } 2 := \frac{E_{-} \text{cm}}{(1 + \varphi_{-} \text{t. } t)} = 8.884 \times 10^{3} \cdot \text{MPa} \qquad \text{Langtid } \text{S-Fnodul} \quad (6.13)
$$
\n
$$
E_{-} \text{mid} \text{d}t = \frac{Mg + Mp + Mq + Ma + Mv}{\frac{Mg}{E_{-} \text{c.t. } \text{langtid } 1} + \frac{Mp}{E_{-} \text{c.t. } \text{langtid } 2} + \frac{Mq}{E_{-} \text{cm}} + \frac{Mv}{E_{-} \text{cm}}} = 9.519 \times 10^{3} \cdot \text{MPa}
$$

#### Svinn

Beregninger for å finne tap i forspenningkraft grunnet svinn

NS-EN 1992-1-1 [3.1.4]

h\_0 = 0.531  
\nh\_0\_1 := 300  
\nh\_0\_2 := 500  
\nk\_h\_1 := 0.75  
\nk\_h\_2 := 0.7  
\nk\_1 = k\_h\_1 + 
$$
\frac{(h_0 - h_0_1)}{(h_0_2 - h_0_1)} \cdot (k_h_2 - k_h_1) = 0.825
$$
  
\nt\_s := 14  
\n $\beta_2 ds := \frac{(t - t_s)}{(h_0 + h_0)} = 1$   
\n $\frac{(t - t_s)}{(h_0 + h_0)} = 1$ 

 $\alpha$  ds1 := 3  $\alpha$  ds2 := 0.13 Antar sementtype S RH  $0 := 100$   $f \text{ cm} = 10MPa$   $f \text{ ck} := 45MPa$  $β_RH := 1.55$  1 -  $\left( \frac{RH}{R} \right)$ RH\_0  $\left(\right)$  $\left.\rule{0pt}{2.5pt}\right)$ 3 -  $\mathbf{r}$ l : Ľ  $\frac{3}{2}$  $\overline{\phantom{a}}$  $\rfloor$  $:= 1.55 \cdot | 1 - | \frac{1.11}{2} | | = 0.756$  (B.12)  $\varepsilon$  cd  $0 := 0.85 \cdot (220 + 110 \cdot \alpha \text{ ds1}) \cdot e$  $-\alpha_s$ ds2 $\cdot \frac{f_{cm}}{g}$ f\_cmo .  $\ddot{\phantom{0}}$  $\mathbf{r}$  $\mathbf{L}$  $\vert$  (  $\cdot$  $= 0.85 \cdot \left| \frac{-\alpha_s}{(220 + 110 \cdot \alpha_s)} \right|$  =  $\frac{-\alpha_s}{(10^{-6} \cdot \beta_s)}$  =  $\frac{10^{-6} \cdot \beta_s}{(10^{-6} \cdot \beta_s)}$  = 1.775 × 10<sup>-4</sup> (B.11)  $\varepsilon_{\text{red}} := \beta_{\text{red}} k_{\text{th}} \cdot \varepsilon_{\text{red}} = 1.464 \times 10^{-4}$  $\varepsilon$ \_ca\_inf := 2.5 (f\_ck – 10MPa)  $\cdot \frac{10^{-6}}{100}$  $\therefore$  = 2.5 · (f\_ck – 10MPa) ·  $\frac{10}{MPa}$  = 8.75 × 10<sup>-5</sup>  $\beta$  as := 1 - e<sup>(-0.2 t<sup>o.5)</sup> = 1</sup>  $\alpha_{d} dz$  = 0.13 Antar sementtype S<br>
0 f\_cmo = 10MPa f\_ck = 45MPa<br>
55  $\left[ 1 - \left( \frac{RH}{RH_0} \right)^3 \right] = 0.756$  (B.12)<br>  $\left[ 1 - \left( \frac{RH}{RH_0} \right)^3 \right] = 0.756$  (B.12)<br>  $\left[ 1 - \left( \frac{RH}{RH_0} \right)^3 \right] = 0.756$  (B.12)<br>  $\left[ 10 - \frac{4.64 \times 10^{-7$  $\varepsilon$ \_ca :=  $\beta$ \_as· $\varepsilon$ \_ca\_inf = 8.75  $\times$  10<sup>-5</sup>  $\varepsilon$ <sub>cs</sub> :=  $\varepsilon$ <sub>cd</sub> +  $\varepsilon$ <sub>ca</sub> = 2.339 × 10<sup>-4</sup>  $Ns := -\varepsilon \cos E_p \cdot Ap = -5.995 \times 10^4 N$   $Ec := 36000 MPa$ E-modul forhold E\_p Ec  $:=$   $\frac{L_{\text{p}}}{L}$  = 5.722 Nøytralakses plassering på tverrsnitt, fra bunn  $z := 1.756$ m 2930 mm fra bunn tverrsnitt opp til spennkabler  $x := 2930$ mm Avstand fra nøytralakse til spennarmering, eksentrisitet eks  $x - z = 1.174$  m At := Ac +  $(\eta - 1)$ ·Ap = 3.912 × 10<sup>6</sup>·mm<sup>2</sup> Forflyttning av nøytralakse grunnet spennarmering  $(\eta - 1)$  Ap eks  $:= \frac{(1 - 1) \cdot \text{Ap} \cdot \text{eks}}{\text{At}} = 1.763 \cdot \text{mm}$ Annet arealmoment av tverrsnitt  $\epsilon = 7.412 \cdot 10^{12}$  mm<sup>4</sup> Beregnet tidligere  $I_t := I_c + Ac \cdot y_t^2 + (\eta - 1) \cdot Ap \cdot (eks - y_t)^2 = 7.42 \times 10^{12} \cdot mm^4$ Moment fra spennarmering  $Ms := Ns (eks - y_t ) = -70.279 \cdot kN \cdot m$  $\varepsilon_{\text{c}} s := \varepsilon_{\text{c}} s + \frac{Ns}{\sqrt{N}}$ +  $\frac{\text{Ns}}{\text{E\_middle1-At}}$  +  $\frac{\text{Ms}}{\text{E\_middle1-At}}$  $E$ \_middel  $I_t$  $\frac{\text{Ns}}{z} = \varepsilon \cos x + \frac{\text{Ns}}{z}$  +  $\frac{\text{Ms}}{z}$  (z - y\_t) = 2.306 × 10<sup>-4</sup> Spenningsendring i spennarmering:

 $\Delta \sigma$  p svinn := ε c s·E p = 47.502 MPa

Kraft i spennarmering etter spenningsendring:

P\_etter\_svinn :=  $(\sigma_{\text{max}} - \Delta \sigma_{\text{p\_svinn}}) \cdot Ap = 1.311 \times 10^3 \cdot kN$ 

#### **Relaksasjon**

Antar relaksasjonsklasse 2

$$
\rho 1000 := 2.5
$$
 [3.3.2(6)]  

$$
\mu := \frac{\sigma_{\text{pmax}}}{f_{\text{pk}}} = 0.701
$$
  
Absoluttverdi av spenningstap

 $\Delta$ σpr := 0.66·ρ\_1000·e<sup>9.1·μ</sup>. $\left( \frac{t}{\Delta t} \right)$ 1000  $\Bigg($  $\left.\rule{0pt}{2.2ex}\right)$  $0.75 \cdot (1 - \mu)$  $\mu = 0.66 \cdot \rho_1 1000 \cdot e^{9.1 \cdot \mu} \left( \frac{t}{\mu} \right)^{3/100 \cdot 10^{-5} \cdot \sigma_2}$  max = 21.051 MPa

 $Δσp_tap := Δσ_p_svinn + Δσpr = 68.553·MPa$ 

#### Endelig spennkraft etter tap

P\_etter\_tap :=  $(\sigma_{\text{max}} - \Delta \sigma p_{\text{map}}) \cdot Ap = 1.285 \times 10^3 \cdot kN$ Tap i prosent  $\tan := \frac{\Delta \sigma p_{\text{t}} \tan 100}{\Delta \sigma p_{\text{t}} \tan 100}$ σ\_pmax  $:= \frac{\Delta 6 P_{\text{m}}}{T} = 6.225$ 

## <span id="page-106-0"></span>**B.5 Avstand til fjell**

Her kan det ses at Stortinden er innenfor en avstand på 13,5 km.

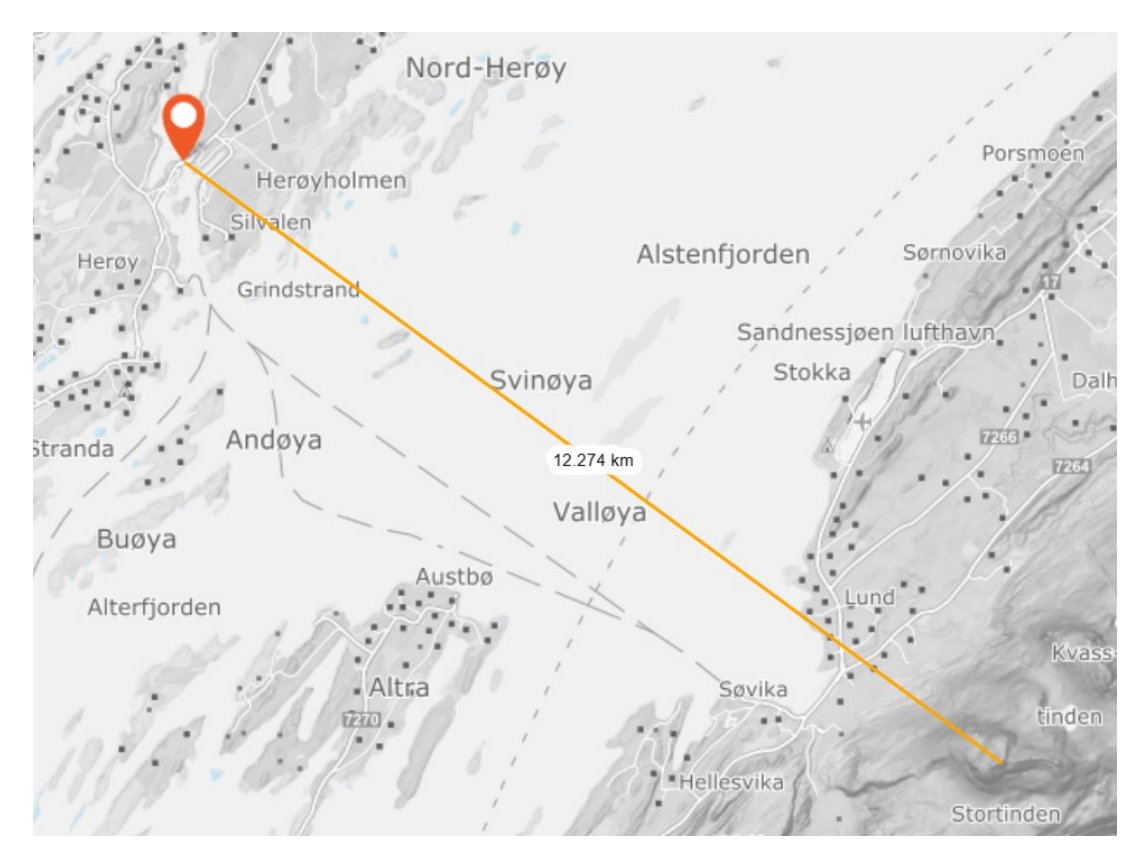

**Figur B.5.1:** Avstand til Stortinden[[30\]](#page-86-4)

## <span id="page-107-0"></span>**B.6 Beregning av vindlast på brua**

#### **Vindlast**

Alle referanser henviser til standarden *NS-EN 1991-1-4* Referansevindhastighet:  $V_{b0} = 30 \frac{m}{s}$  NA 4(901.1) Området er i terrengruhetskategori I Basisvindhastighet beregnes etter punkt [4.2]. Nivåfaktor: C\_alt := 1 Returperiodefaktor:  $C<sub>prob</sub> := 1$ Årstidsfaktor:  $C_{\text{ season}} := 1$ Retningsfaktor:  $C \text{ dir} := 1$ Overgangssone Terrengskategori II Basisvindhastighet  $V_b = C_d \text{dir } C$ \_season  $C_d$ alt $C_p$ prob $V_b0 = 30 \frac{\text{m}}{2}$ s  $C_{\text{air}}$  C\_dir $\text{C}_{\text{season}}$  C\_alt $\text{C}_{\text{prob}}$  V\_b0 = 30  $\frac{\text{m}}{\text{m}}$  (4.1) **Utregning av kraftfaktorer for bruer, [8.3.2] - forenklet metode** Lufttetthet:  $\rho := 1.25 \frac{\text{kg}}{\text{s}}$ m 3  $\approx$  1.25  $\frac{\text{kg}}{\text{g}}$  [4.5] Høyde over havet: Ruhetslengden:  $z_0 := 0.05$ m [tabell 4.1]  $z_0$  11 := 0.05m [4.3.2]  $\text{Minimum}$ shøyde:  $\text{Number} = 2\,\text{m}$   $\text{Number} = 2\,\text{m}$  $z_{\text{max}} := 200 \text{m}$  [4.3.2]

$$
k_r := 0.19 \cdot \left(\frac{z_0}{z_0 - 11}\right)^{0.07} = 0.19
$$
\n(4.5)

$$
\text{Ruhetsfaktor:} \qquad \qquad \text{c_r := } \text{k_r} \cdot \ln \left( \frac{\text{z}}{\text{z_0}} \right) = 1.025 \tag{4.3.2}
$$

Terrengkategori II

Kontrollerer om fjell må tas hensyn til etter punkt NA.4.3.3(901.4)

Høyde på fjell:  $\mu = 900$ m

 $15·H = 13500 m$ 

Flere fjell ligger innenfor avstanden som kommer av fjellhøyden multiplisert med 15. Terrengformfaktor og turbulensfaktor bestemmes etter dette.
Terrengformfaktor:

\n
$$
c_{0} := 0.9
$$
\n[4.4(1)], Figure NA.4 (901.6)

\nStedsvindhastighet:

\n
$$
V_{m} := c_{r}c_{0}V_{b} = 27.669 \frac{m}{s}
$$
\n[4.3.1]

Turbulensfaktoren:  $k_1 := 1.75$  [4.4], Figur NA.4 (901.6)

Turbulensintensitet: 
$$
I_v := \frac{k_\perp l}{c_\perp 0 \cdot \ln\left(\frac{z}{z_\perp 0}\right)} = 0.361
$$
 [4.7]  
\nBasisvindhastighetsttykk:  $q_b := \frac{1}{2} \cdot \rho \cdot V_b^2 = 562.5 \text{ Pa}$  [4.5]

Vindkasthastighetstrykk: 
$$
q_p := (1 + 7 \cdot I_v) \cdot \frac{1}{2} \cdot \rho \cdot V_m^2 = 1.686 \frac{1}{m} \cdot \frac{kN}{m}
$$
 [4.5]

#### Referanseareal for vindlasten uten trafikk

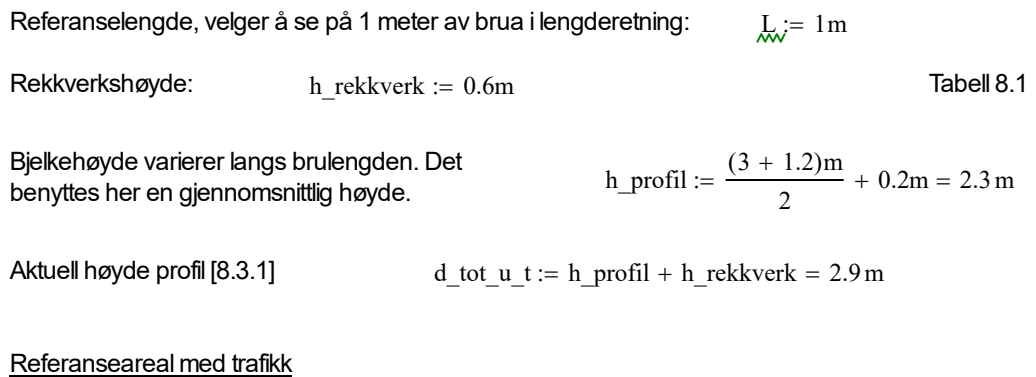

Legger til 2 meter høyde istedet for rekkverkshøyde.

h\_trafikk := 2m **Etter** *N400* punkt [5.4.3.3]

 $d_{tot_m_t := h_{prod}$ fil + h\_trafikk = 4.3 m

### Vindlast uten trafikk

#### Kraft i x-retning, forenklet metode [8.3.2]

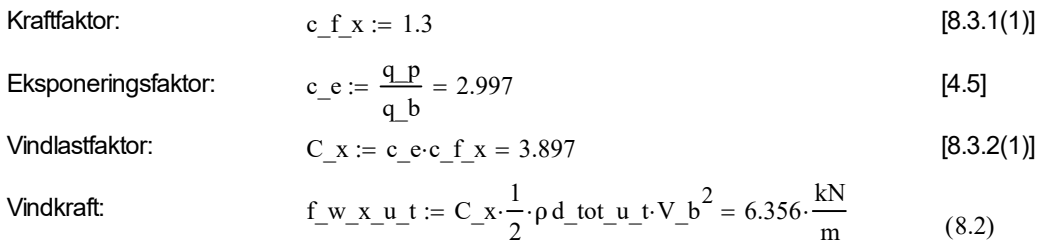

Kraft i z-retning

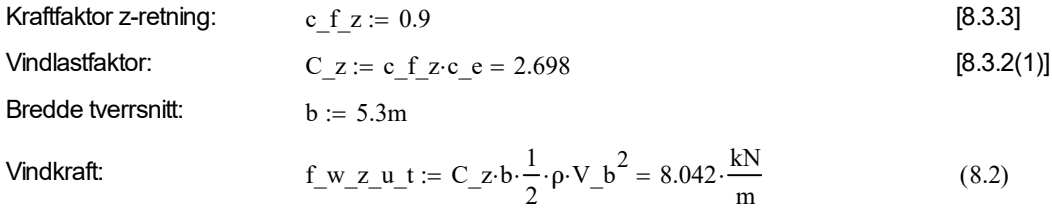

Kraft i y-retning

- tas som 25% av vindkreftene i x-retning

$$
F_w y_u t := 0.25 \cdot f_w x_u t = 1.589 \cdot \frac{kN}{m}
$$
 [8.3.4]

# **Vindlast med trafikk**

Her settes vindkasthastighet til mindre eller lik v\_kast = 35 m/s etter *N400* punkt [5.4.3.3]

v\_kast :=  $35 \frac{\text{m}}{\text{m}}$ s  $\frac{1}{s} = 35 \frac{\text{m}}{\text{s}}$  [NA.8.1(4)]

Vindkasthastighet:

$$
v_p := v_kast = 35 \frac{m}{s}
$$
  
Toppfaktor:  $k_p := 3.5$  NA4.5

$$
v_{\perp}m := \frac{v_{\perp}p}{\sqrt{1 + 2 \cdot k_{\perp}p \cdot l_{\perp}v}} = 18.646 \frac{m}{s}
$$
 [NA.4.4]

Basisvindhastighet: 
$$
v_b := \frac{V_m}{c_r \cdot c_0} = 30 \frac{m}{s}
$$
 (4.10)

Vindkasthastighetstrykk: 
$$
\mathcal{A}_{\mathbf{v}}\mathbf{R}_{\mathbf{v}} = (1 + 7 \cdot \mathbf{I}_{\mathbf{v}}) \cdot \frac{1}{2} \cdot \rho \cdot \mathbf{v}_{\mathbf{m}}^2 = 0.766 \cdot \frac{kN}{m^2}
$$
(4.8)  
Basisvindhastighetstrykk: 
$$
\mathcal{A}_{\mathbf{v}}\mathbf{b}_{\mathbf{v}} = \frac{1}{2} \cdot \rho \cdot \mathbf{v}_{\mathbf{v}}^2 = 0.562 \cdot \frac{kN}{m^2}
$$
(4.10)

$$
\text{M}_{\text{av}} = \frac{1}{2} \cdot \rho \cdot \text{v}_b^2 = 0.562 \cdot \frac{\text{kN}}{\text{m}^2}
$$
 (4.10)

Kraft i x-retning

$$
Eksponeringsfaktor: \qquad \underset{\text{KwK}}{\text{KwK}} = \frac{q_p}{q_b} = 1.361 \tag{4.5}
$$

Vindlastfaktor: 
$$
\text{C}_{\text{w}} \times \text{C}_{\text{c}} = \text{c}_e \cdot \text{c}_f = 1.769
$$
 [8.3.2(1)]

$$
\text{Vindkraft:} \qquad \qquad f_w x_m t := C_x \cdot \frac{1}{2} \cdot \rho \, d_t \text{tot}_m t \cdot v_b^2 = 4.28 \cdot \frac{kN}{m} \tag{8.2}
$$

#### Kraft i z-retning

Vindlastfaktor:  
\n
$$
\mathcal{L}_{w\bar{w}} = c_{f_z c} e = 1.225
$$
\n[8.3.2(1)]  
\nVindkraft:  
\n
$$
f_{w_z z} = C_{z} \frac{1}{2} \cdot \rho \cdot b \cdot v_b^2 = 3.652 \cdot \frac{kN}{m}
$$
\n(8.2)

Kraft i y-retning [8.3.4] - tas som 25% av vindkreftene i x-retning

$$
E_{\text{w}}\text{w}_{\text{w}}\text{w}_{\text{w}}t = 0.25 \cdot f_{\text{w}} x_{\text{m}}t = 1.07 \cdot \frac{kN}{m}
$$
 [8.3.4]

# **B.7 Beregning av trafikklast på brua**

#### **Trafikklast**

### **Trafikklast i tverretning**

Trafikklasten beregnes fordelt på hvert hjul

Beregnes etter Stagens vegvesens *Håndbok V412*, kapittel 3

Bruksklasse BK 10/50

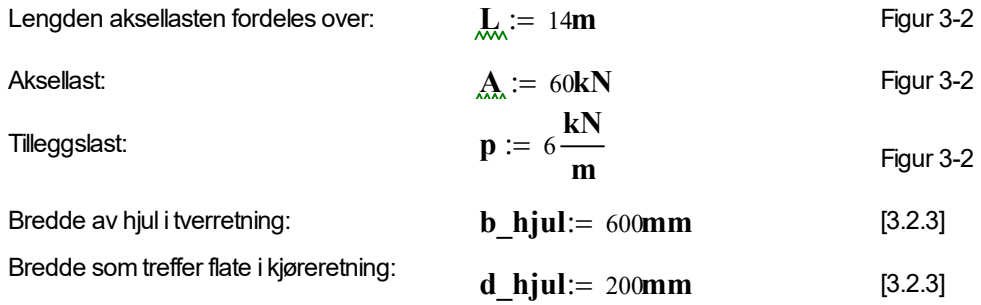

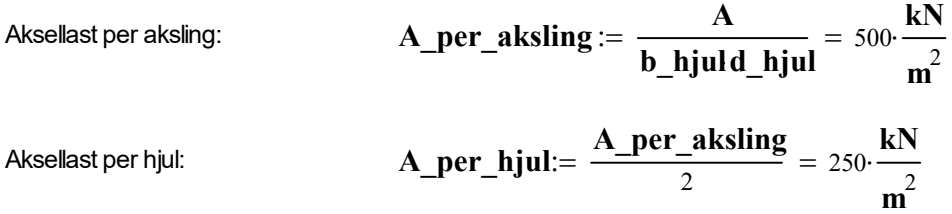

### **Bremselast**

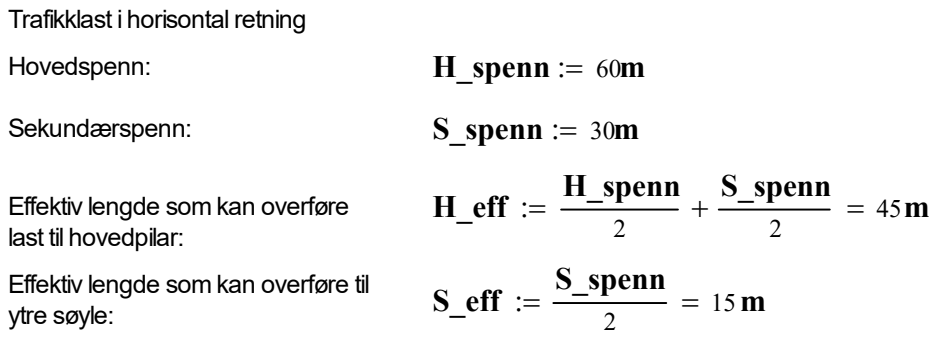

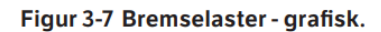

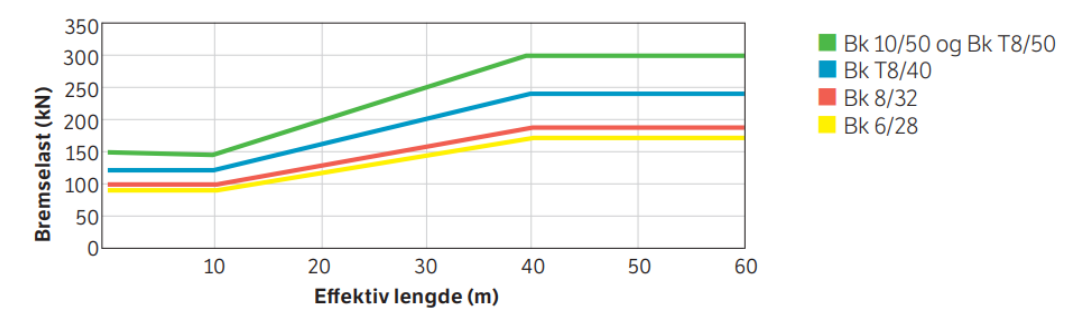

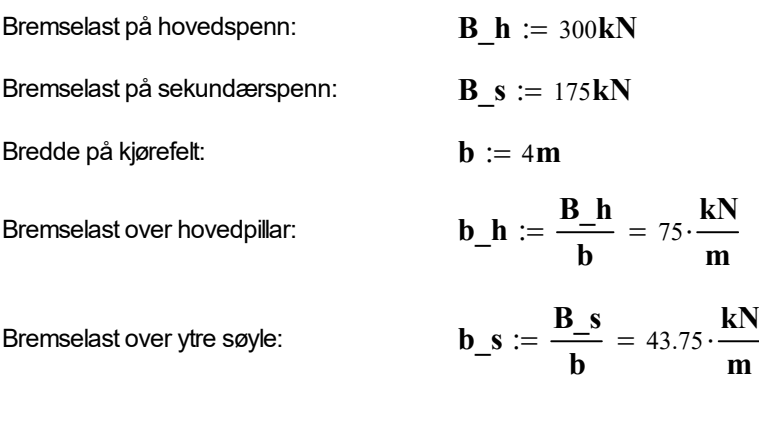

### **SIDELAST**

Last vinkelrett på bruas lengderetning

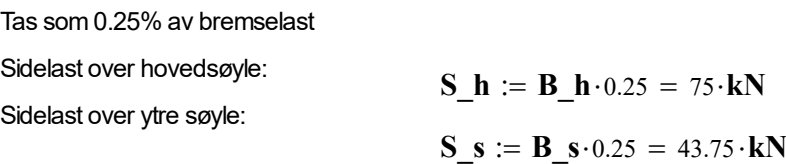

### **SENTRIFUGALLAST**

Faller bort da det ses bort fra horisontalkurvatur

# **C - Modellering i DIANA**

### **C.1 Pythonscripts i DIANA**

```
1 ### Create project
  2 
 3 newProject( "D:\DIANA\Masteroppgave\Herøysund_bro/Gjeldende_versjon", 1000, {} )<br>4 setModelAnalysisAspects( [ "STRUCT" 1 )
 4 setModelAnalysisAspects([ "STRUCT" ])<br>5 setModelDimension( "3D" )
       setModelDimension( "3D")
 6 setDefaultMesherType( "HEXQUAD" )
 7 setDefaultMeshOrder( "QUADRATIC")<br>8 setDefaultMidSideNodeLocation( "ON
      setDefaultMidSideNodeLocation( "ONSHAP" )
 \circ\begin{array}{c} 10 \\ 11 \end{array}11 import numpy as np<br>12 from scipy interpol
      from scipy.interpolate import interp1d
\begin{array}{c} 13 \\ 14 \end{array}## Definere funksjon
15<br>1616 ## Funksjonen er basert på script dannet i fordypningsprosjektet "Linear Static Analysis 
       of a Prestressed Beam in DIANA FEA"(2022) av Amna Gonilovic og Simen Steinkjer Løken 
       (Upublisert)
17 
18 def linear_approximation(x0, x1, n_points, y_start, y_list):<br>19 x = nn linspace(x0, x1, n_points)
           x = np.linspace(x0, x1, n points)
20 y = np.array(y list)\frac{21}{22}22 n_points_new = n_points * 5<br>23 x new = np.linspace(x0, x1,
            x_new = npu1inspace(x0, x1, n_points_new)
24 linear_interp = interp1d(x, y', kind='linear')<br>25 v new = linear interp(x new)
            y_new = linear_interestp(x_new)26<br>27y new = y_new + y_start - y_new[0]
28 
29 \frac{1}{2} \frac{1}{2} \frac{1}{2} \frac{1}{2} \frac{1}{2} \frac{1}{2} \frac{1}{2} \frac{1}{2} \frac{1}{2} \frac{1}{2} \frac{1}{2} \frac{1}{2} \frac{1}{2} \frac{1}{2} \frac{1}{2} \frac{1}{2} \frac{1}{2} \frac{1}{2} \frac{1}{2} \frac{1}{2} \frac{1}{2} \frac{1}{2}30 for \overline{i} in range(len(y_new)-1):<br>31 hame = "Seq"+str('seqment
31 name = "Seg"+str'('segment') + "Line "+str(i+1)<br>32 line name.append(name)
32 line_name.append(name)<br>33 createLine(name, [x ne
33 createLine(name, [x_new[i],0,y_new[i]], [x_new[i+1],0,y_new[i+1]])<br>34 ioinWires("seq", line name)
            joinWires("seg ", line name)
35 
36<br>37
      37 ### BJELKE
38 
      39 ## Første spenn
40 
41 n\_points = 16<br>42 start = -6042 start = -60<br>43 end = -30end = -3044 
45 # Underkant av bjelke
\frac{46}{47}47 y_{\text{start}} = 8.5525<br>48 y list = [8.5525]
\overline{y}list = [8.5525, 8.794, 9.006, 9.192, 9.346, 9.488, 9.594, 9.674, 9.727, 9.754, 9.754,
       9.714, 9.657, 9.568, 9.452, 9.310]
49 linear_approximation(start, end, n_points, y_start, y_list)
50 
       # Overkant av bjelke
52 
53 y_{\text{start}} = 9.95<br>54 y_{\text{list}} = 19.95\overline{y} list = [9.95, 10.11, 10.26, 10.41, 10.56, 10.71, 10.87, 11.03, 11.19, 11.35, 11.51,
       11.67, 11.83, 11.99, 12.15, 12.31]
55 linear approximation(start, end, n points, y start, y list)
56 
57 
58 # Lage bjelke
59 extrudeProfile( [ "seg " ], [ [ 0, 0, 4 ] ] )
60 cut( "seg ", [ "seg 1" ], False, True )
61 removeShape( [ "seg _4" ] )
62 extrudeProfile( [ "seg _3" ], [ [ 0, 0.4, 0 ] ] )
63 renameShape( "seg _3", "Bjelke_1 - Første spenn" )
```

```
64 
 65 
 66 ## Andre spenn
 67 
 68 start = -30<br>69 end = 0
       end = 070 
       # Underkant av bjelke
 72 
 73 y_{\text{start}} = 9.31<br>74 y_{\text{list}} = 19.31\bar{y}list = [9.31, 9.744, 10.151, 10.528, 10.877, 11.199, 11.493, 11.768, 12.019, 12.242,
       12.432, 12.589, 12.718, 12.819, 12.891, 12.93]
 75 linear approximation(start, end, n_points, y_start, y_list)
 76 
        # Overkant av bjelke
 78 
 79 
 80 y_{\text{start}} = 12.31<br>81 y_{\text{list}} = 112.31\overline{y} list = [12.31, 12.47, 12.63, 12.79, 12.95, 13.11, 13.27, 13.43, 13.57, 13.70, 13.81,
        13.91, 13.99, 14.05, 14.10, 14.13]
 82 linear approximation(start, end, n points, y start, y list)
 83 
       84 # Lage bjelke
 85<br>86
 86 extrudeProfile( [ "seg " ], [ [ 0, 0, 4 ] ] )<br>87 cut( "seg ", [ "seg 5" ], False, True )
 87 cut( "seg ", [ "seg 5" ], False, True )
 88 removeShape( [ "seg _8" ] )
 89 extrudeProfile( [ "seg _7" ], [ [ 0, 0.4, 0 ] ] )
 90 renameShape( "seg 7", "Bjelke 1 - Andre spenn" )
 91 
 92<br>93
       93 ### TENDONS I BJELKER
 94 
 95 setUnit ( "LENGTH", "MM" )
 96<br>97
       import numpy as np
 98 from scipy. interpolate import interp1d
99<br>100def linear_approximation(x0, x1, n_points, y_start, y_list):
101 x = npu. Iinspace(x0, x1, n_points)<br>102 y = np.array(y list)y = np.array(y list)103 
104 n\_points_new = n\_points<br>105 x new = np.linalgace(x0,105 x_{new} = np.linalg(x0, x1, n\_points_new)<br>106 linear interp = interp1d(x, y, kind='line
106 linear_interp = interp1d(x, y, kind=\frac{1}{2}linear')<br>107 v new = linear interp(x new)
            y new = linear interp(x new)
108 
            y_new = y_new + y_start - y_new[0]110 \overline{\text{line_name}} = []<br>111 for i in range
111 for \overline{i} in range(0, len(y_new)-1, 2):<br>112 name = "Ten"+str('tendon') + "L
112 name = \text{``Ten'} + \text{str}(\text{'+endon'}) + \text{``Line ''+str}(\text{'+1})<br>113 line name.append(name)
113 line_name.append(name)<br>114 createCurve(name, [[
                  createCurve( name, [ [x_new[i],0,y_new[i]], [x_new[i+1],0,y_new[i+1]], [x_new[i+2
                  ],0,y_new[i+2]] ] )
115 joinWires("Tendon ", line_name)
116 
       n points = 25
118<br>119
       ## Første spenn
120<br>121121 start = -60000<br>122 end = -30000end = -30000123<br>124
       # Tendon 1
125<br>126
126 y_{\text{start}} = 8832<br>127 y_{\text{list}} = 18832\frac{1}{y}list = [8832, 9049, 9263, 9471, 9668, 9860, 10041, 10221, 10380, 10544, 10692, 10839,
```

```
10971, 11101, 11216, 11331, 11429, 11537, 11629, 11735, 11831, 11936, 12030, 12138, 12236
       ]
128 linear_approximation(start, end, n_points, y_start, y_list)<br>129 renameShape("Tendon", "Tendon 1")
      renameShape( "Tendon ", "Tendon 1")
130 
131 # Tendon 2
132<br>133
      y start = 9097
134 y_list = [9097, 9309, 9483, 9666, 9828, 10000, 10156, 10311, 10455, 10604, 10732, 10869,
       10986, 11111, 11221, 11336, 11429, 11537, 11629, 11735, 11831, 11936, 12030, 12138, 12236
       ]
135 linear_approximation(start, end, n_points, y_start, y_list)
136 renameShape( "Tendon ", "Tendon 2" )
137<br>138# Tendon 3
139 
140 y_{\text{start}} = 9502<br>141 y_{\text{list}} = 19502\frac{1}{12}list = [9502, 9659, 9788, 9926, 10053, 10190, 10306, 10436, 10555, 10679, 10787, 10909,
        11011, 11126, 11226, 11336, 11429, 11537, 11629, 11735, 11831, 11936, 12030, 12138,
       12236]
142 linear_approximation(start, end, n_points, y_start, y_list)
143 renameShape( "Tendon ", "Tendon 3")
144 
       # Tendon 4
146 
      y_stat = 9782148 y_llist = [9782, 9904, 10003, 10116, 10213, 10320, 10416, 10526, 10625, 10734, 10827,
       10934, 11031, 11136, 11231, 11336, 11429, 11537, 11629, 11735, 11831, 11936, 12030, 12138
        , 12236]
149 linear_approximation(start, end, n_points, y_start, y_list)<br>150 renameShape("Tendon" "Tendon 4")
       150 renameShape( "Tendon ", "Tendon 4" )
151 
       ## Andre spenn
153<br>154
154 start = -30000<br>155 end = 0
      end = 0156 n points = 25
157<br>158
       # Tendon 5
159<br>160
160 y_{\text{start}} = 12236<br>161 y_{\text{list}} = [12236]\overline{y}list = [12236, 12369, 12443, 12525, 12582, 12648, 12688, 12733, 12751, 12774, 12771,
       12723, 12668, 12688, 12742, 12761, 12788, 12820, 12861, 12901, 12951, 12969, 12992, 13004
        , 13013]
162 linear_approximation(start, end, n_points, y_start, y_list)<br>163 renameShape("Tendon ", "Tendon 5")
      renameShape( "Tendon ", "Tendon 5")
164<br>165
       # Tendon 6
166<br>167
167 y_{\text{start}} = 12236<br>168 y_{\text{list}} = 112236\bar{y}list = [12236, 12369, 12453, 12540, 12607, 12683, 12738, 12803, 12846, 12889, 12916,
       12898, 12878, 12893, 12942, 12941, 12958, 12980, 12996, 13011, 13031, 13029, 13022, 13009
        , 13013]
169 linear_approximation(start, end, n_points, y_start, y_list)<br>170 renameShape("Tendon", "Tendon 6")
       renameShape( "Tendon ", "Tendon 6")
171 
       # Tendon 7
173 
174 y_{\text{start}} = 12236<br>175 y_{\text{list}} = [12236]\overline{y}list = [12236, 12369, 12458, 12550, 12632, 12718, 12793, 12873, 12941, 13009, 13066,
       13078, 13088, 13153, 13217, 13221, 13238, 13235, 13226, 13196, 13176, 13129, 13087, 13039
         , 13013]
176 linear_approximation(start, end, n_points, y_start, y_list)
177 renameShape( "Tendon ", "Tendon 7" )
178<br>179
       # Tendon 8
180
```

```
181 y_{\text{start}} = 12236<br>182 y_{\text{list}} = 112236\overline{y}list = [12236, 12369, 12463, 12565, 12652, 12758, 12843, 12948, 13036, 13129, 13211.
       13283, 13354, 13408, 13467, 13481, 13448, 13405, 13361, 13301, 13246, 13169, 13127, 13064
        , 13013]
183 linear_approximation(start, end, n_points, y_start, y_list)
184 renameShape( "Tendon ", "Tendon 8" )
185<br>186
       # Horizontal placement of the tendons
187 translate( [ "Tendon 1" ], [ 0, 70, 0 ] )<br>188 translate( [ "Tendon 2" ], [ 0, 330, 0 ]
188 translate( [ "Tendon 2" ], [ 0, 330, 0 ] )<br>188 translate( [ "Tendon 3" ], [ 0, 160, 0 ] )
189 translate( [ "Tendon 3" ], [ 0, 160, 0 ] )<br>190 translate( [ "Tendon 4" ], [ 0, 240, 0 ] )
190 translate( [ "Tendon 4" ], [ 0, 240, 0 ] )<br>191 translate( [ "Tendon 5" ] [ 0, 70, 0 ] )
191 translate( [ "Tendon 5" ], [ 0, 70, 0 ] )<br>192 translate( [ "Tendon 6" ], [ 0, 330, 0 ]
192 translate( [ "Tendon 6" ], [ 0, 330, 0 ] )
193 translate( [ "Tendon 7" ], [ 0, 160, 0 ] )
194 translate( [ "Tendon 8" ], [ 0, 240, 0 ] )
195<br>196
       196 ### BROTVERRSNITT
197<br>198
       createSheet( "Brobane", [ [ 0, 1300, 0 ], [ 0, 1300, 200 ], [ 0, 1700, 200 ], [ 0, 1700,
        0 ], [ 0, 2000, 0 ], [ 0, 2650, 150 ], [ 0, 2650, 350 ], [ 0, 2000, 350 ], [ 0, 2000, 200
         ], [ 0, 0, 230 ], [ 0, -2000, 200 ], [ 0, -2000, 350 ], [ 0, -2650, 350 ], [ 0, -2650,
       150 ], [ 0, -2000, 0 ], [ 0, -1700, 0 ], [ 0, -1700, 200 ], [ 0, -1300, 200 ], [ 0, -1300
        , 0 \overline{)1}199 translate( [ "Brobane" ], [ 1.110223e-13, 2.2737368e-13, 13930 ] )
\frac{200}{201}201 # Sweeper tverrsnittene langs brolinjen
202 setUnit( "LENGTH", "M" )
203 
204 def linear_approximation(x0, x1, n_points, y_start, y_list):<br>205 x = nn linspace(x0, x1, n_points)
205 x = npuinspace(x0, x1, n_points)<br>206 y = np.array(y list)y = np.array(y list)207 
208 
209 n_points_new = n_points * 5<br>210 x new = np.linspace(x0, x1,
            x new = npu. linspace(x0, x1, n_points_new)
211 linear_interp = interp1d(x, y', kind=\frac{1}{2}linear')<br>212 v new = linear interp(x new)
            y new \equiv linear interp(x new)
213 
214 y new = y new + y start - y new[0]
215<br>216
216 line_name = \begin{bmatrix} 1 \\ 2 & 1 \end{bmatrix}217 for i in range (len (y_new)-1):<br>218 name = "Seq"+str('seqment'
218 name = "Seg"+str('segment') + "Line "+str(i+1)<br>219 line name.append(name)
                 line_name.append(name)
220 createLine(name, [x_new[i],0,y_new[i]], [x_new[i+1],0,y_new[i+1]])<br>221 ioinWires("seq", line name)
            joinWires("seg ", line name)
222 
223 ## Første spenn
224<br>225
225 n\_points = 16<br>226 start = -60226 \frac{1}{227} end = -30
       end = -30228 
229 y start = 9.95
230 \overline{y} list = [9.95, 10.11, 10.26, 10.41, 10.56, 10.71, 10.87, 11.03, 11.19, 11.35, 11.51,
       11.67, 11.83, 11.99, 12.15, 12.31]
231 linear approximation(start, end, n_points, y_start, y_list)
232 
       ## Andre spenn
234 
235 start = -30<br>236 end = 0end = 0237 
238 y_{\text{start}} = 12.31<br>239 y_{\text{list}} = 12.31\bar{y}list = [12.31, 12.47, 12.63, 12.79, 12.95, 13.11, 13.27, 13.43, 13.57, 13.70, 13.81,
       13.91, 13.99, 14.05, 14.10, 14.13]
```

```
240 linear approximation(start, end, n points, y start, y list)
241<br>242
242 joinWires( "Line 1", [ "seg ", "seg 9" ], False )
243 renameShape( "Line 1", "Sweep line" )
244 sweep( "Brobane", "Sweep_line", { "align_parallel": False, "spin_corners": False,
       "topology_form": "MINIMA", "keep_tool": True } )
245<br>246
       ## Bunnflens (Trykkplate)
247 
248 setUnit ( "LENGTH", "MM" )<br>249 createSheet ( "Bunn flens"
       createSheet( "Bunn flens", [ [ 0, -1300, 0 ], [ 0, 1300, 0 ], [ 0, 1300, 160 ], [ 0, -
       1300, 160 ] ] )
250 translate( [ "Bunn_flens" ], [ -30000, 2.2737368e-13, 9310 ] )
251<br>252setUnit( "LENGTH", "M" )
253 
       ## Andre spenn
255<br>256
256 start = -30<br>257 end = 0
       end = 0258 
259 y_{\text{start}} = 9.31<br>260 y_{\text{list}} = [9.31]260 \overline{y}list = [9.31, 9.744, 10.151, 10.528, 10.877, 11.199, 11.493, 11.768, 12.019, 12.242,
       12.432, 12.589, 12.718, 12.819, 12.891, 12.93]
261 linear_approximation(start, end, n_points, y_start, y_list)
262<br>263263 ## Første spenn
264<br>265
265 n\_points = 16<br>266 start = -60266 start = -60<br>267 end = -30and = -30268<br>269
       y start = 8.5525
270 y_list = [8.5525, 8.794, 9.006, 9.192, 9.346, 9.488, 9.594, 9.674, 9.727, 9.754, 9.754,
       9.714, 9.657, 9.568, 9.452, 9.310]
271 linear_approximation(start, end, n_points, y_start, y_list)
272<br>273## Lager cut-line til å avgrense bunnflensen innenfor 20 meter
274275 createLine( "Cut_line_1", [-20, 0, 0], [-20, 0, 11.5])<br>276 cut( "seq ", [ "Cut line 1" ], False, True)
       cut( "seg ", [ "\overline{C}ut line 1" ], False, True )
277<br>278
278 createLine( "Cut_line_2", [ -40, 0, 0 ], [ -40, 0, 11 ] )
279 cut( "seg 9", [\text{"Cut}\_{\text{line}}\_2" ], False, True)
280 removeShape(\begin{bmatrix} 1 \\ 1 \end{bmatrix} \begin{bmatrix} 1 \\ 2 \end{bmatrix} removeShape(\begin{bmatrix} 1 \\ 1 \end{bmatrix} \begin{bmatrix} 1 \\ 2 \end{bmatrix} \begin{bmatrix} 2 \\ 1 \end{bmatrix}removeShape(\left[ \begin{array}{ccc} 1 & 1 & 1 \\ 1 & 1 & 1 \\ 1 & 1 & 1 \end{array} \right])
282 
       283 # Lager bunnflensen
284<br>285
285 duplicateShape( "Bunn flens", "Bunn flens 1" )
286 renameShape( "Bunn_flens 1", "Bunn_flens_land" )
287    renameShape("Bunn_flens", "Bunn_flens_midt" )<br>288    sweep("Bunn_flens_midt", "seg ", { "align_parallel": False, "spin_corners": False,
       "topology_form": "MINIMA", "keep_tool": False } )
289 sweep( "Bunn_flens_land", "seg \overline{9}_1", { "align_parallel": False, "spin_corners": False,
       "topology_form": "MINIMA", "keep_tool": False } )
290 unite( \overline{Bunn} flens_midt", [ "Bunn_flens_land" ], False, True )<br>291 renameShape( "Bunn flens midt", "Bunn flens" )
       renameShape( "Bunn flens midt", "Bunn flens")
292 
293 ## Kutt i bunnflensen
294 
295 createPolyline( "Cut_polyline", [ [ 0, 1.3, 0 ], [ 1, 1.16, 0 ], [ 2, 1.01, 0 ], [ 3,
       0.82, 0 ], [ 4, 0.58, 0 ], [ 5, 0, 0 ], [ 4, -0.58, 0 ], [ 3, -0.82, 0 ], [ 2, -1.01, 0
       ], [ 1, -1.16, 0 ], [ 0, -1.3, 0 ] ], False )
296 createCurve( "Cut_curve", [ [ 0, 1.3, 0 ], [ 1, 1.16, 0 ], [ 2, 1.01, 0 ], [ 3, 0.82, 0
       ], [ 4, 0.58, 0 ], [ 5, 0, 0 ], [ 4, -0.58, 0 ], [ 3, -0.82, 0 ], [ 2, -1.01, 0 ], [ 1, -
```
1.16, 0 ],  $[0, -1.3, 0]$ ]

```
\begin{array}{c} 297 \\ 298 \end{array}298 mirror( [ "Cut_polyline", "Cut_curve" ], [ 0, 0, 0 ], [ True, False, False ], True )
299 million ( Cut_curve 1", "Cut_curve_midt" )<br>299 renameShape( "Cut_curve 1", "Cut_curve_midt" )<br>300 renameShape( "Cut_polyline 1", "Cut_polyline m
300 renameShape( "Cut_polyline 1", "Cut_polyline_midt" )<br>301 renameShape( "Cut polyline", "Cut polyline land" )
301 renameShape( "Cut_polyline", "Cut_polyline_land" )
302 renameShape( "Cut_curve", "Cut_curve_land" )
303 
        ### Kutt mot midtspenn
305 
306 translate( [ "Cut_polyline_midt", "Cut_curve_midt" ], [ -20, 0, 0 ] )
307 extrudeProfile( \begin{bmatrix} \text{``Cut\_curve\_middle''} \\ \text{``Cut\_curve\_middle''} \end{bmatrix}, \begin{bmatrix} \text{0, 0, 11.5} \\ \text{1, 1.5} \end{bmatrix})
308 cut ( "Bunn_flens", [ "Cut_curve_midt" ], False, True )
309 removeShape( [ "Bunn flens" ] )
310<br>311
        ### Kutt mot land
312<br>313
313 translate( [ "Cut_curve_land", "Cut_polyline_land" ], [ -40, 0, 0 ] )
314 extrudeProfile( \begin{bmatrix} \text{``Cut\_curve\_land''} \\ \text{``Cut\_curve\_land''} \\ \text{``i\_0} \end{bmatrix}, \begin{bmatrix} \text{``i\_0, "0, 10.5]} \\ \text{``ii\_0, "0, 10.5]} \end{bmatrix}315 cut( "Bunn_flens_1", \left[\begin{array}{cc} \text{``Cut\_curve\_land''} \\ \text{316} \end{array}\right], \left[\begin{array}{cc} \text{``But\_curve\_land''} \\ \text{106} \end{array}\right]removeShape( [ "Bunn flens \overline{1}" ] )
317 
318 removeShape( [ "Cut_polyline_midt" ] )<br>319 removeShape( [ "Cut_polyline_land" ] )
        removeShape( [ "Cut_polyline_land" ] )
320 
321<br>322
        ### ARMERING
323 
324 # Funksjon
325<br>326
        import numpy as np
327 from scipy.interpolate import interp1d
328<br>329
        def linear approximation(x0, x1, n points, y start, y list):
330 x = np.linalg(<math>x0, x1, n\_points</math>)<br>331 <math>y = np.array(v list)</math>y = np.array(y list)332 
333 n_points_new = n_points * 5<br>334 x new = np.linspace(x0, x1,
334 x_new = np.linalg( x0, x1, n_points_new)<br>335 linear interp = interpld(x, y, kind='line
              linear interp = interp1d(x, y, kind='linear')
336 y new = linear interp(x new)
337<br>338
             y new = y new + y_start - y_new[0]
339<br>340
340 line_name = []<br>341 for i in range
              for \overline{i} in range(len(y_new)-1):
342 name = "Seg"+str('segment') + "Line "+str(i+1)<br>343 line name.append(name)
343 line_name.append(name)<br>344 createLine(name, [x ne
344 createLine(name, [x_new[i],0,y_new[i]], [x_new[i+1],0,y_new[i+1]])<br>345 ioinWires("seq " line name)
              joinWires("seg ", line name)
346<br>347
        ## Armering Brobane UK
348<br>349
        349 # 0 til -30 meter
350 
351 start = -30000<br>352 end = 0
352 end = 0<br>353 v start
353 y_{\text{start}} = 12146<br>354 y_{\text{list}} = 12146\frac{1}{3}list = [12146.0, 12306.0, 12466.0, 12626.0, 12786.0, 12946.0, 13106.0, 13266.0, 13406.0
         , 13536.0, 13646.0, 13746.0, 13826.0, 13886.0, 13936.0, 13966.0]
355 n_points = len(y_list)<br>356 linear approximation(s
        linear_approximation(start, end, n_points, y_start, y_list)
357<br>358
358 # Fordele armeringen utover<br>359 renameShape("seg", "Armer
        renameShape( "seg ", "Armering dekke UK" )
360 renameShape( "Armering dekke UK", "Armering dekke UK, del 1" )
361 arrayCopy( [ "Armering dekke UK, del 1" ], [ 0, 420, 0 ], [ 0, 0, 0 ], [ 0, 0, 0 ], 3 )
362 arrayCopy( [ "Armering dekke UK, del 1" ], [ 0, -420, 0 ], [ 0, 0, 0 ], [ 0, 0, 0 ], 3 )
```

```
363 arrayCopy( [ "Armering dekke UK, del 1" ], [ 0, -1500, 0 ], [ 0, 0, 0 ], [ 0, 0, 0 ], 1 )
364 arrayCopy( [ "Armering dekke UK, del 1" ], [ 0, 1500, 0 ], [ 0, 0, 0 ], [ 0, 0, 0 ], 1 )
365 arrayCopy( [ "Armering dekke UK, del 1" ], [ 0, 1740, 0 ], [ 0, 0, 0 ], [ 0, 0, 0 ], 1 )
366 arrayCopy( [ "Armering dekke UK, del 1" ], [ 0, -1740, 0 ], [ 0, 0, 0 ], [ 0, 0, 0 ], 1 )
367 
368 # -30 til -60 meter
369<br>370
370 start = -60000<br>371 end = -30000371 end = -30000<br>372 y list = [978]372 y_list = [9786.0, 9946.0, 10096.0, 10246.0, 10396.0, 10546.0, 10706.0, 10866.0, 11026.0,
       11186.0, 11346.0, 11506.0, 11666.0, 11826.0, 11986.0, 12146.0]
373 y_start = y_list[0]
374 n_points = len(y_list)<br>375 linear approximation(s
      linear approximation(start, end, n_points, y_start, y_list)
376 
377 
      ## Armering Gangbane OK
379 
      380 # 0 til -30 meter
381<br>382
382 start = -30000
383 end = 0<br>384 v list:
      y<sup>1</sup>ist = [12405.0, 12565.0, 12725.0, 12885.0, 13045.0, 13205.0, 13365.0, 13525.0, 13665.0
       , 13795.0, 13905.0, 14005.0, 14085.0, 14145.0, 14195.0, 14225.0]
385 y_stat = y_list[0]386 n_points = len(y_list)<br>387 linear approximation(s
      linear_approximation(start, end, n_points, y_start, y_list)
388 
389 # Fordele
390 translate( [ "seg " ], [ 0, 2035, 0 ] )
391 arrayCopy( [ "seg " ], [ 0, 290, 0 ], [ 0, 0, 0 ], [ 0, 0, 0 ], 2 )
392 arrayCopy( [ "seg " ], [ 0, -4070, 0 ], [ 0, 0, 0 ], [ 0, 0, 0 ], 1 )
393 arrayCopy( [ "seg 3" ], [ 0, -290, 0 ], [ 0, 0, 0 ], [ 0, 0, 0 ], 2 )
394<br>395
395 renameShape( "seg ", "Armering OK gangbane 1")<br>396 renameShape( "seg 1", "Armering OK gangbane 2"
396 renameShape( "seg 1", "Armering OK gangbane 2" )
397 renameShape( "seg 2", "Armering OK gangbane 3" )
398 renameShape( "seg 3", "Armering OK gangbane 4" )
399 renameShape( "seg 4", "Armering OK gangbane 5" )
400 renameShape( "seg 5", "Armering OK gangbane 6" )
401 
      ## Armering senter Brobane OK
403 
      404 # -30 til 0 meter
405 
406 start = -30000<br>407 end = 0
407 end = 0<br>408 y list =
      y_list = [12285.0, 12445.0, 12605.0, 12765.0, 12925.0, 13085.0, 13245.0, 13405.0, 13545.0
      , 13675.0, 13785.0, 13885.0, 13965.0, 14025.0, 14075.0, 14105.0]
409 y start = y list[0]
410 n_points = len(y_list)
411 linear_approximation(start, end, n_points, y_start, y_list)
412 
413 
414 + 60 + i1 -30 meter
415 
416 start = -60000<br>417 end = -30000417 end = -30000<br>418 y list = [992]y list = [9925.0, 10085.0, 10235.0, 10385.0, 10535.0, 10685.0, 10845.0, 11005.0, 11165.0,
       11325.0, 11485.0, 11645.0, 11805.0, 11965.0, 12125.0, 12285.0]
419 y_ =start = y_ =list[0]420 n_points = len(y_list)<br>421 linear approximation(s
      linear approximation(start, end, n points, y start, y list)
422 
423 
424 # Armering OK gangbane<br>425 # -60 til -30 meter
      # -60 til -30 meter
```

```
426 
427 start = -60000<br>428 end = -30000428 end = -30000<br>429 y list = [10]y list = [10045.0, 10205.0, 10355.0, 10505.0, 10655.0, 10805.0, 10965.0, 11125.0, 11285.0
        , 11445.0, 11605.0, 11765.0, 11925.0, 12085.0, 12245.0, 12405.0]
430 y_{\text{start}} = y_{\text{list}}[0]<br>431 n points = len(y li
431 n\overline{\hspace{-.03in}} points = \overline{\hspace{-.03in}} len(y_list)<br>432 linear approximation(s
        linear approximation(start, end, n points, y start, y list)
433 
434 
        435 ### TENDONS I DEKKE
436 
437 import numpy as np<br>438 from scipy.interpo
       from scipy. interpolate import interp1d
439 
        440 ## -30 til 0 meter
441 
442 def linear_approximation(x0, x1, n_points, y_start, y_list):<br>443 x = np.linspace(x0, x1, n_points)
443 x = npu \text{.} \text{linspace}(x0, x1, n\_points)<br>444 y = np \text{.} \text{array}(y \text{ list})y = np.array(y list)445 
446 n\_points\_new = n\_points<br>447 x\_new = npuingsace(x0,447 x_new = np.linspace(x0, x1, n_points_new)
448 linear_interp = interp1d(x, y, kind='linear')
449 y_new = linear_interest(x_new)450<br>451
             y_new = y_new + y_stat - y_new[0]452 
453 line_name = [1]<br>454 for i in range
             for \overline{\mathbf{i}} in range(0, len(y_new)-2, 2):
455 name = "Seq"+str('segment') + "Line "+str(i+1)<br>456 line name.append(name)
456 line_name.append(name)<br>457 createCurve(name, []
                  createCurve( name, [ [x_new[i],0,y_new[i]], [x_new[i+1],0,y_new[i+1]], [x_new[i+2
                  ],0,y_new[i+2]] ] )
458 joinWires("seg ", line name)
459 
460 start = -30000<br>461 end = 0
461 end = 0<br>462 v list:
       y<sup>1</sup>ist = [12210.0, 12370.0, 12530.0, 12690.0, 12850.0, 13010.0, 13170.0, 13330.0, 13470.0
        , 13600.0, 13710.0, 13810.0, 13890.0, 13950.0, 14000.0, 14030.0]
463 y_{\text{start}} = y_{\text{list}}[0]<br>464 n points = len(y li
464 n_points = len(y_list)<br>465 linear approximation(s
       linear approximation(start, end, n points, y start, y list)
466<br>467
        467 ## -60 til -30 meter
468 
469 start = -60000<br>470 end = -30000
470 end = -30000<br>471 v list = [98]y list = [9850.0, 10010.0, 10160.0, 10310.0, 10460.0, 10610.0, 10770.0, 10930.0, 11090.0,
         11250.0, 11410.0, 11570.0, 11730.0, 11890.0, 12050.0, 12210.0]
472 y_{\text{start}} = y_{\text{list}}[0]<br>473 n points = len(y li
473 n points = len(y_list)<br>474 linear approximation(s
        linear approximation(start, end, n_points, y_start, y_list)
475<br>476
476 joinWires( "Line 1", [ "seg ", "seg 34" ], False )
477 createLine( "Cut_line", [ -17500, 0, 0 ], [ -17500, 0, 13500 ] )
478 cut( "Line 1", [ "Cut_line" ], False, True )
479 removeShape(\begin{bmatrix} 1 \\ 1 \end{bmatrix} )
480 
        renameShape( "Line 1", "Tendon dekke 1" )
```
# **C.2 Undersøkelse av spennkraft**

# Halve bjelken

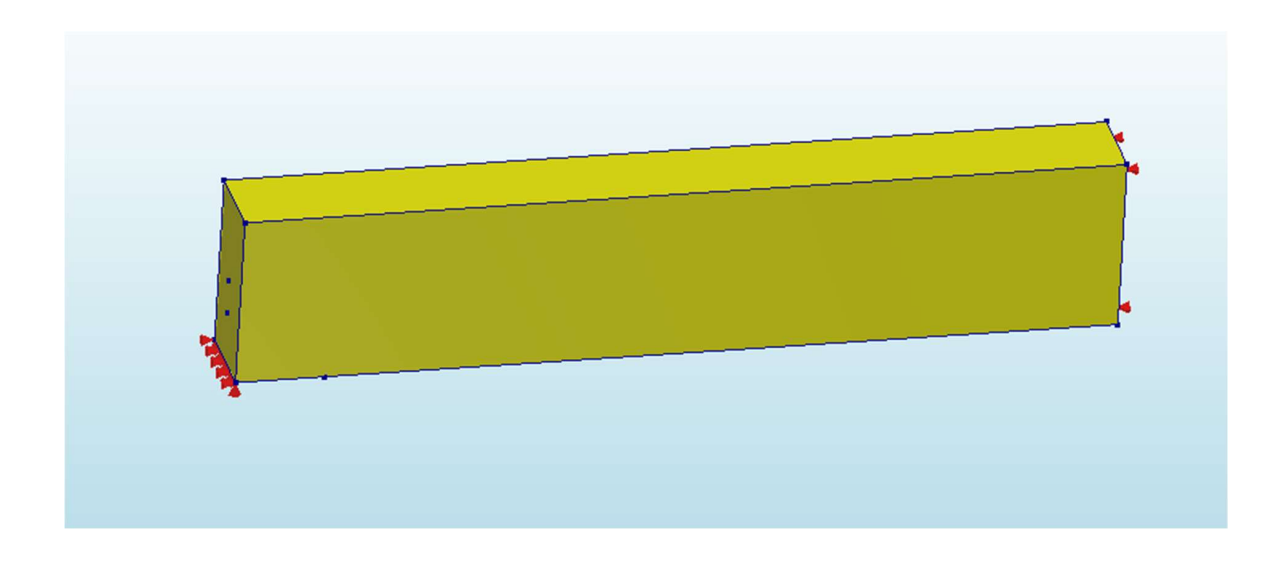

#### Rett spennarmering:

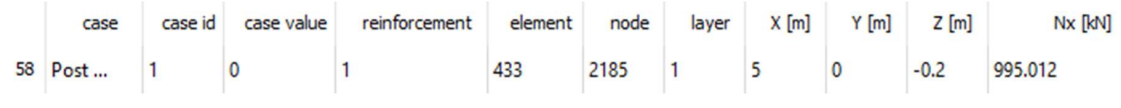

Nx (X=5m) = 995.012 kN

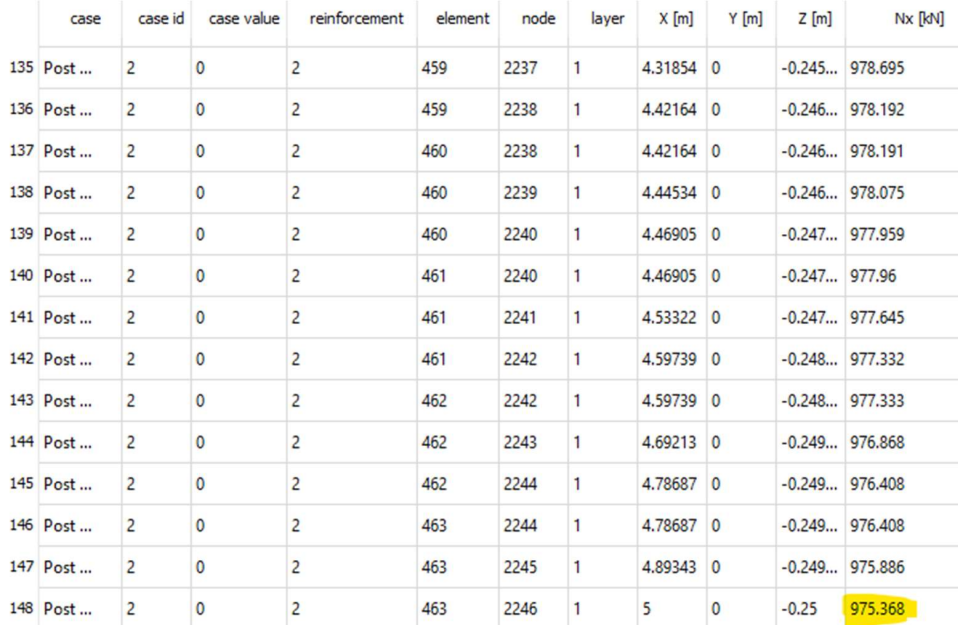

#### Kurvet spennarmering:

Nx (X=5m) = 975.368 kN

# Hele bjelken

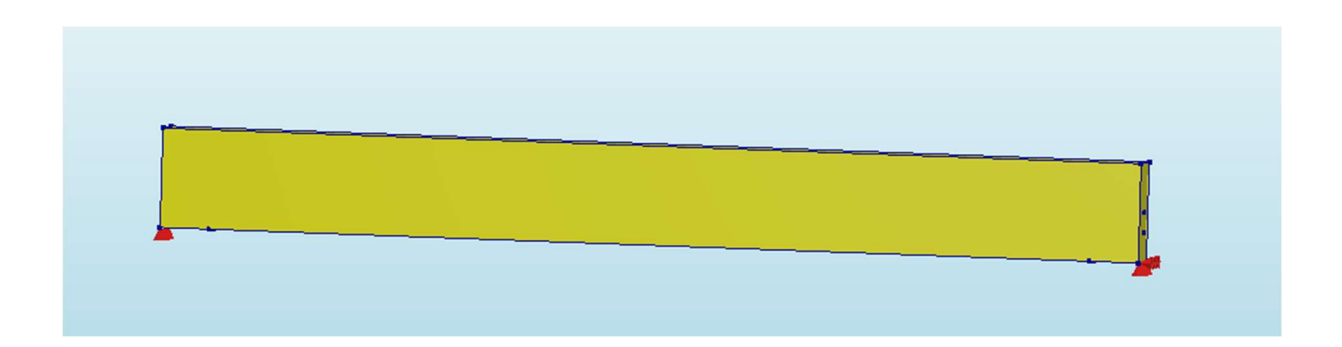

### Rett spennarmering:

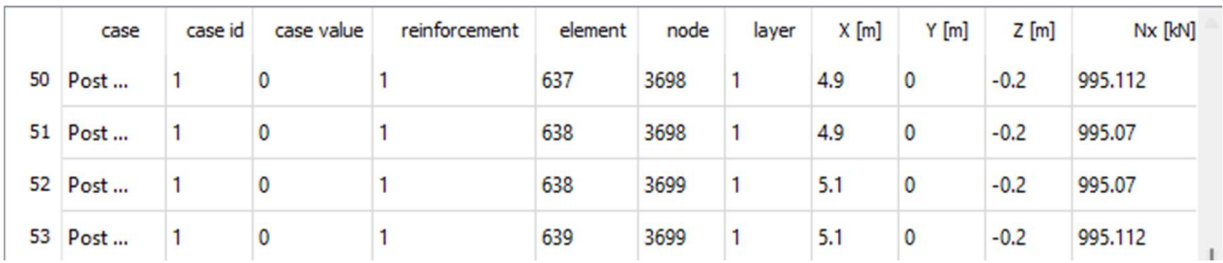

Nx (X=5) = 955.091 kN

### Kurvet spennarmering:

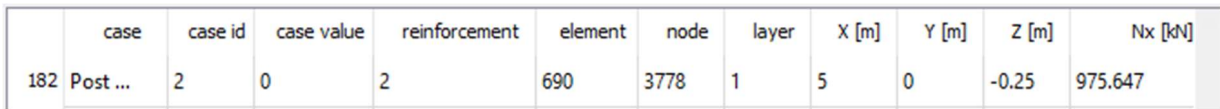

Nx (X=5) = 975.647 kN

### Håndberegninger – Teori

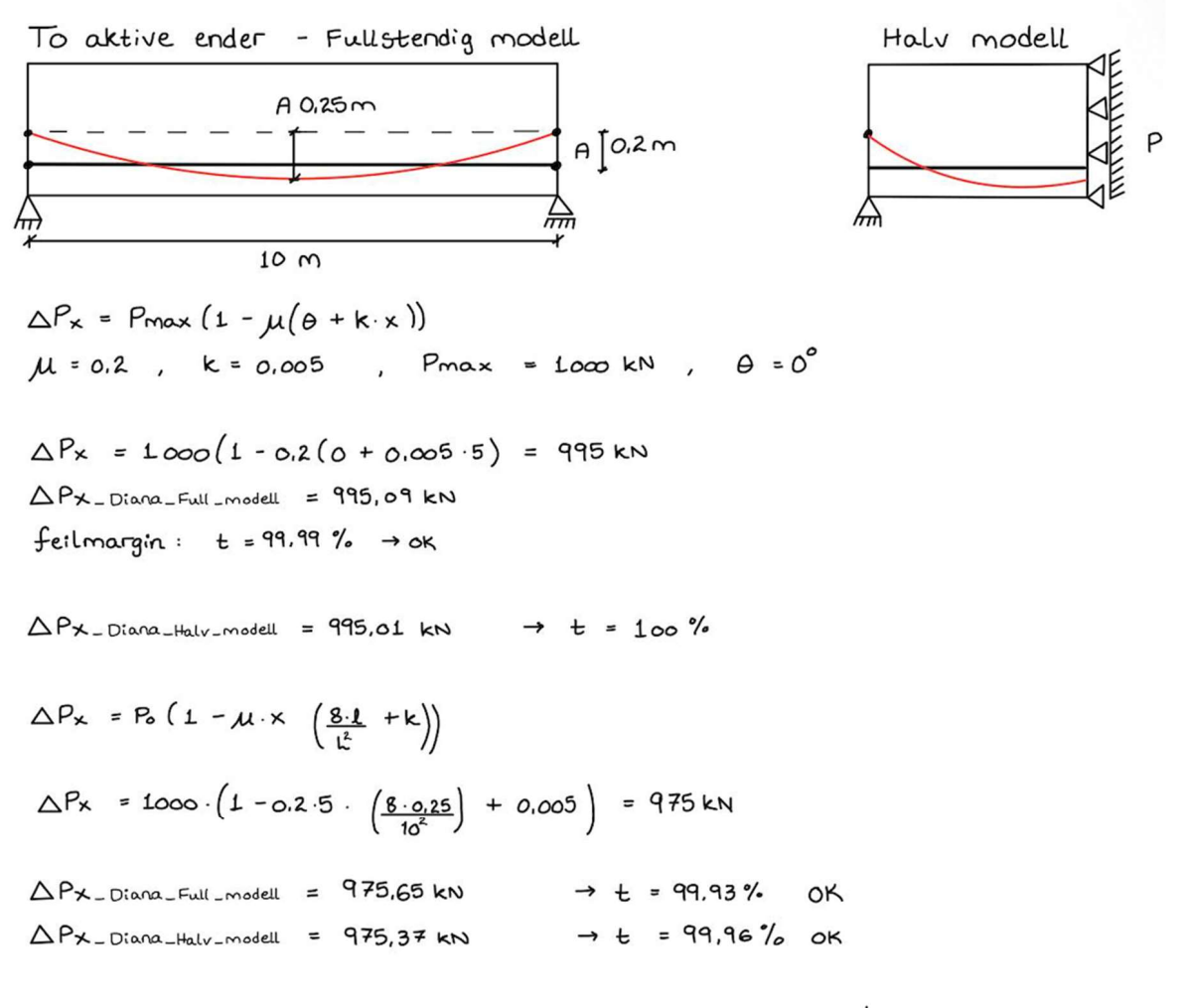

det er samsvar mellom alle modellene! Konklusjon:

# **D - Kapasitetsberegninger**

### **D.1 Effektiv flensbredde**

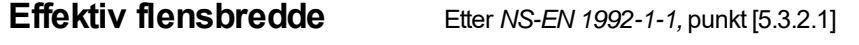

#### **Snitt 1, over støtte**

Ser på "halve" tverrsnittet, altså flensbredde for hvert steg.

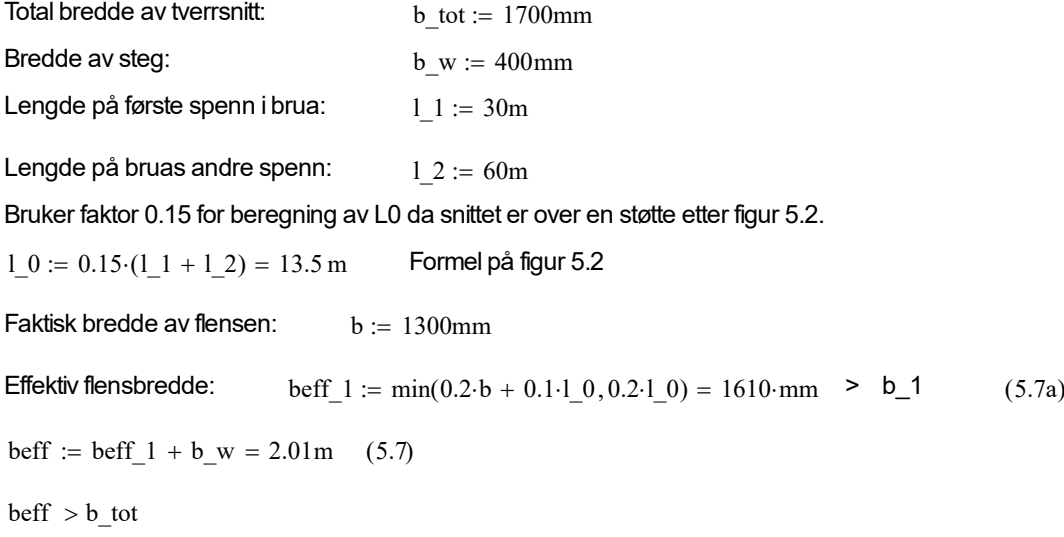

Beregnet effektiv flensdel er større enn faktisk flensbredde. Altså er hele flensen effektiv.

#### **Snitt 3, midt i felt**

Ser på "halve" tverrsnittet, altså flensbredde for hvert steg.

Total bredde av tverrsnitt:  $b_{\text{total}} = 2650 \text{mm}$ 

Bruker faktor 0.7 for beregning av L0 da snittet er midt i felt etter figur 5.2.

 $l_{\text{max}} = 0.712 = 42 \text{ m}$  Formel på figur 5.2

Bredde av flens høyre side: b  $1 := 1300$ mm

Bredde av flens venstre side: b  $2 := 950$ mm

beff<sub>1</sub>  $\lim_{x \to 0}$  = min(0.2 b\_1 + 0.1 l\_0, 0.2 l\_0) = 4460 mm (5.7a)

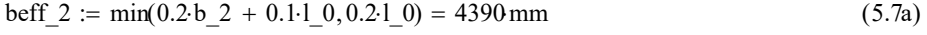

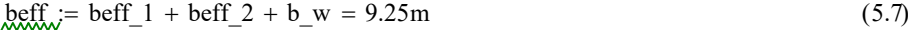

b tot  $$ 

Beregnet effektiv flensdel er større enn faktisk flensbredde. Altså er hele flensen effektiv.

# **D.2 Momentkapasitet snitt 1**

# **Momentkapasitet snitt 1**

Henvisninger til tabeller og kapitler refererer til *NS-EN 1992-1-1 - Prosjektering av betongkonstruksjoner* 

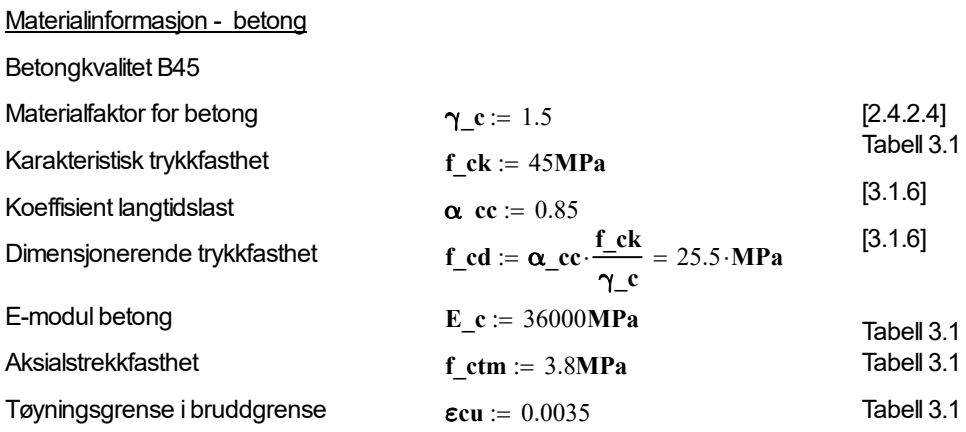

#### Materialinformasjon - spennstål

Informasjon om spennarmeringen er hentet fra produsent

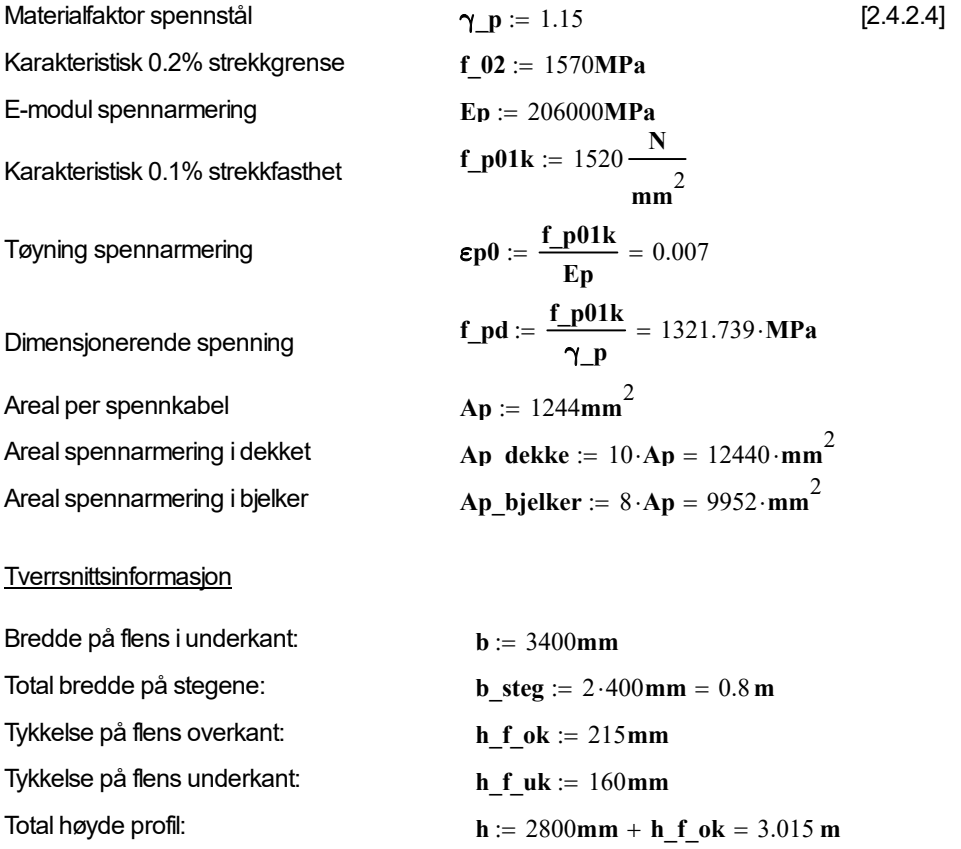

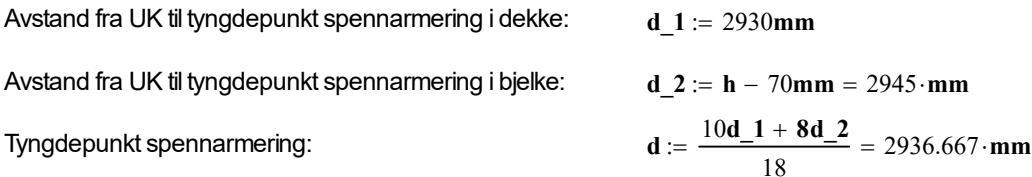

Fremgangsmåte for beregninger videre er hentet fra boken *Betongkonstruksjoner* av Svein Ivar Sørensen, kapittel 7.1.2.

Sjekker om tverrsnitt er over- eller underarmert:

Tar hensyn til tap fra kryp, svinn og relaksasjon.

Tap i tøynning fra svinn  $\epsilon \text{ c s} \coloneqq 2.305 \cdot 10^{-4}$ Tap i tøyning fra relaksasjon  $\epsilon$  r = 1.022 · 10<sup>-4</sup>

 $\Delta \epsilon p0 = \epsilon \cdot s + \epsilon \cdot r = 0.0003$  Hentet fra beregninger svinn, kryp og relaksasjon reduksjon\_friksjonstap  $:= 1 - 0.05 = 0.95$  Reduserer med 5% grunnet friksjonstap **ε**  $p0 := (\epsilon p0 - \Delta \epsilon p0)$  reduksjon friksjonstap = 0.007 Tøyning etter tap

$$
\alpha b := \frac{\epsilon cu}{\epsilon cu + \left[\frac{f_p d}{E p} - (\epsilon_p 0)\right]} = 1.086
$$

Balanserende mengde spennarmering:  $A$ 

$$
\mathbf{Apb} := 0.8 \cdot \mathbf{\alpha} \mathbf{b} \cdot \mathbf{b} \cdot \mathbf{d} \cdot \frac{\mathbf{f}_c \mathbf{c} \mathbf{d}}{\mathbf{f}_p \mathbf{d}} = 1.674 \times 10^5 \cdot \mathbf{mm}^2
$$

Total spennarmering i tverrsnitt:  $A\mathbf{p}_\perp$  eff  $:= A\mathbf{p}_\perp$  dekke  $+ A\mathbf{p}_\perp$  bjelker  $= 22392 \cdot \text{mm}^2$ 

**Ap** < **Apb** Regner tverrsnitt som underarmert

Beregner tverrsnitt som underarmert

$$
\alpha := \frac{\mathbf{f\_pd} \cdot \mathbf{Ap\_eff}}{0.8 \cdot \mathbf{f} \cdot \mathbf{cd} \cdot \mathbf{b} \cdot \mathbf{d}} = 0.145
$$

Grense for flenstykkelse **t** max  $:= 0.8 \cdot \alpha \cdot d = 341.365 \cdot m$  **h f** uk = 160 mm

Bruker beregningsmetode for tynn flens, hvor tyngdepunktet for trykk ligger midt i flensen. Kapasitet av steg neglisjeres.

#### **Momentkapasitet**

Trykkresultant iflens:   
\n
$$
T\mathbf{c} := \mathbf{f}_c \mathbf{d} \cdot \mathbf{b} \cdot \mathbf{h}_c \mathbf{f}_c \mathbf{u} \mathbf{k} = 13872 \cdot \mathbf{k} \mathbf{N}
$$
\nAvstand mellom spanning og trykkresultant: 
$$
\mathbf{z} := \mathbf{d} - \frac{\mathbf{h}_c \mathbf{f}_c \mathbf{u}}{2} = 2.857 \text{ m}
$$

\nMomentkapasitet: 
$$
\mathbf{M}_c \mathbf{R} \mathbf{d} := T\mathbf{c} \cdot \mathbf{z} = 39627.68 \cdot \mathbf{k} \mathbf{N} \cdot \mathbf{m}
$$

\nAv nyskjerrighet undersøkes det videre hvor stor kapasitet snittet har dersom stegenes bidrag inkluderes.

\nMomentkapasitet med trykksone i steg inkludert

\nAlpha med bare flensbredde 
$$
\mathbf{b} = 3.4 \text{ m}
$$

\n
$$
\alpha_{-1} := \frac{\mathbf{f}_c \mathbf{p} \mathbf{d} \cdot \mathbf{A} \mathbf{p}_c \mathbf{f} \mathbf{f}}{0.8 \cdot \mathbf{f}_c \mathbf{d} \cdot \mathbf{b} \cdot \mathbf{d}} = 0.145
$$

\nAlpha med bare stegbredde 
$$
\mathbf{b}_c \mathbf{st} = 0.8 \text{ m}
$$

\n
$$
\alpha_{-2} := \frac{\mathbf{f}_c \mathbf{p} \mathbf{d} \cdot \mathbf{A} \mathbf{p}_c \mathbf{f} \mathbf{f}}{0.8 \cdot \mathbf{f}_c \mathbf{d} \cdot \mathbf{b} \cdot \mathbf{f} \mathbf{g} \cdot \mathbf{d}} = 0.618
$$

\nTrykksonehøyde 
$$
B \text{eregner forst trykksonehøyde dersom hele tversnittet var rektangulært med bredde lik flensbredden.
$$

**trykksonehøyde**  $:= 0.8 \cdot \alpha_1 \cdot d = 341.365 \cdot m m$ <br>**h\_f\_uk** = 160 mm Trykksonen går over hele flensen og videre ut i steget. Høyde på første del av trykksonen som er i flens: **Trykksone** 1 := h f uk = 160 · mm

Høyde på trykksone som ligger i steget: **x\_steg := trykksonehøyde - h\_f\_uk** = 181.365 · mm

Etter som trykksonens bredde blir mindre i stegene, vil dens høyde dermed øke. Videre justeres derfor høyden i forhold til breddens reduksjon.

Forhold mellom trykksonehøyder: α**\_1**  $=$   $\frac{3.25}{1.25}$  = 4.25 Ny høyde på trykksone i steg: **x\_steg\_ny x\_steg f** 770.803 **mm** Total høyde på trykksone:  $x := trykksonehøyde + x_steg_ny = 1112.168 \cdot mm$ Trykkresultant for flens:  $Tc_f := f_c d \cdot b \cdot h_f_u = 13872 \cdot kN$ Trykkresultalt for steg:  $Tc_s = f_c d \cdot b_s t e g \cdot x_s t e g_n y = 15724.383 \cdot kN$ 

De to trykkresultantene summeres og det finnes en gjennomsnittlig plassering ved å vekte trykksoneareal i steg og i flens.

Plassering av Tc:

Areal av bunnflens:  $A1 := h_f_u k \cdot b = 0.544 m^2$ 

Areal trykksone i steg:  $\mathbf{A2} := (\mathbf{x\_steg\_ny}) \cdot \mathbf{b\_steg} = 0.617 \text{ m}^2$ 

Høyden som tyngdepunktet for de to arealene ligger: **h\_2**

$$
2 := \frac{A1 \cdot \frac{h_f u k}{2} + A2 \cdot \left(h_f u k + \frac{x\_steg_n y}{2}\right)}{A1 + A2} = 0.327 \text{ m}
$$

Momentlikevekt om tyngdepuktsakse:

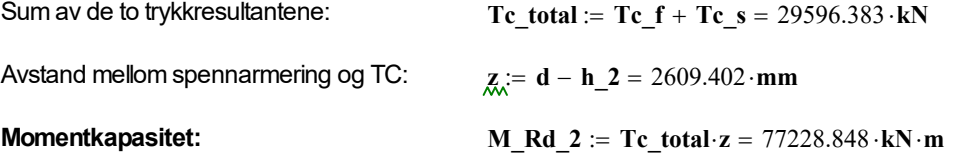

# **D.3 Momentkapasitet snitt 2**

# **Momentkapastiet snitt 2**

Henvisninger til tabeller og kapitler refererer til *NS-EN 1992-1-1 - Prosjektering av betongkonstruksjoner* 

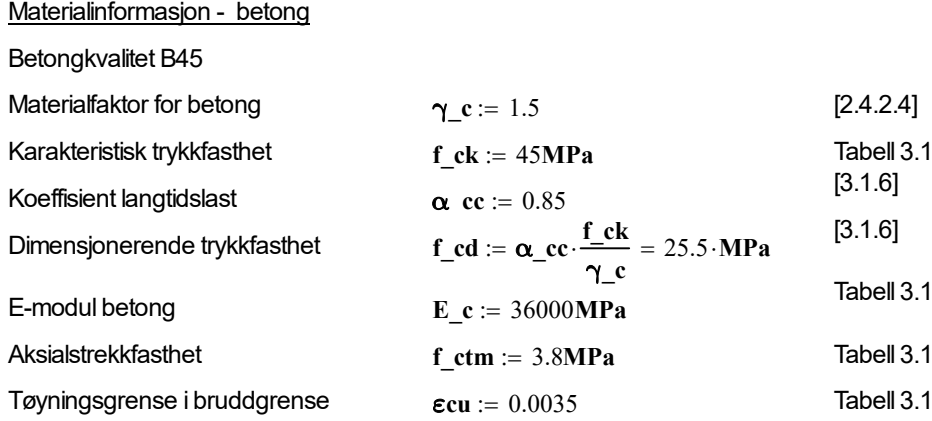

Materialinformasjon spennstål

Informasjon om spennarmeringen er hentet fra produsent

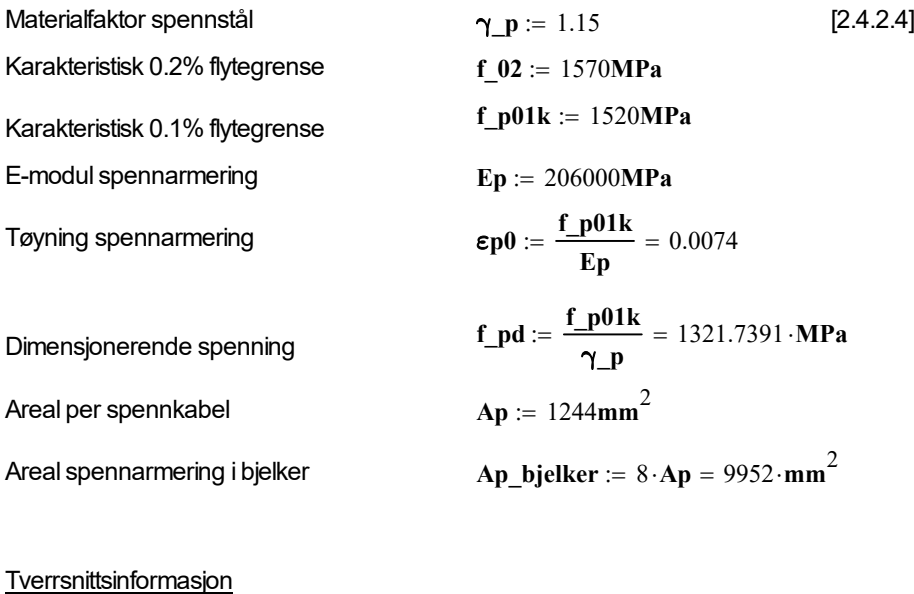

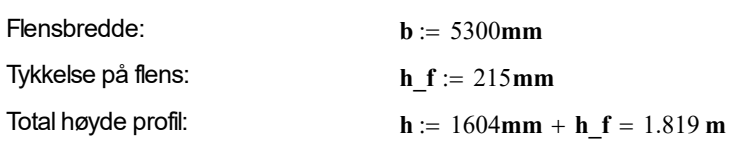

I dette snittet ligger de 4 spennkablene i bjelkene ved ulike høyder. Det er ikke spennarmering i dekket.

Avstander **d p** fra underkant tverrsnitt opp til spennkabler:

**d\_p\_1** := 750**mm d\_p\_2** := 960**mm d\_p\_3** := 1170**mm d\_p\_4** := 1430**mm** 

Avstand fra underkant til tyngdepunkt for spennarmering i bjelke:

$$
d := \frac{(d_p_1 + d_p_2 + d_p_3 + d_p_4)}{4} = 1077.5 \cdot mm
$$

Fremgangsmåte for beregninger videre er hentet fra boken *Betongkonstruksjoner* av Svein Ivar Sørensen, kapittel 7.1.2.

Sjekker om tverrsnitt er over- eller underarmert:

Tar hensyn til tap fra kryp, svinn og relaksasjon

Tap i tøynning fra svinn <sup>ε</sup>**\_c\_s** 2.305 10 <sup>4</sup> Tap i tøyning fra relaksasjon  $\epsilon$ \_r :=  $1.022 \cdot 10^{-4}$ 

Δε**p0** ε**\_c\_s** ε**\_r** 0.0003 Hentet fra beregninger svinn, kryp og relaksasjon

**reduksjon** friksjonstap  $:= 1 - 0.0062 = 0.9938$  Reduksjon grunnet friksjonstap

**ε**  $p0 = (\epsilon p0 - \Delta \epsilon p0) \cdot$ reduksjon\_friksjonstap = 0.007 Tøyning etter tap

$$
\alpha b := \frac{\varepsilon cu}{\varepsilon cu + \left[\frac{f_{pd}}{Ep} - (\varepsilon_{p0})\right]} = 1.2011
$$

Balanserende mengde spennarmering:  $\bf{Apb} := 0.8 \cdot \alpha \bf{b} \cdot \bf{d} \cdot \frac{f \cdot \bf{c}d}{f \cdot \bf{d}}$ 

Spennarmering i effektiv flensbredde + bjelker: **Ap\_eff** := Ap\_bjelker = 995

$$
Apb := 0.8 \cdot \alpha b \cdot b \cdot d \cdot \frac{f_c d}{f_p d} = 1.0587 \times 10^5 \cdot \text{mm}^2
$$
  
Ap\_ceff := Ap\_bjelker = 9952 \cdot mm<sup>2</sup>

**Ap** < **Apb** Må regne underarmert tverrsnitt

Regner tverrsnitt som underarmert:

$$
\alpha := \frac{\mathbf{f\_pd} \cdot \mathbf{Ap\_eff}}{0.8 \cdot \mathbf{f\_cd} \cdot \mathbf{b} \cdot \mathbf{d}} = 0.1129
$$

Grense for flenstykkelse  $t_{max} := 0.8 \cdot \alpha \cdot d = 97.3285 \cdot mm$   $\leq h_f = 215 \cdot mm$ Regner flens som tykk flens med trykksonehøyde lik t\_max.

#### **Momentkapasitet**

Trykkresultant i flens:  $Tc := f_c d b \cdot t_{max} = 13153.9478 \cdot kN$ 

Avstand på UK til tyngdepunktsakse **bland z** 

$$
= d - \frac{t_{max}}{2} = 1.0288 m
$$

 $M_Rd := Tc \cdot z = 13533.2517 \cdot kN \cdot m$ 

### **D.4 Momentkapasitet snitt 3**

# **Momentkapasiet snitt 3**

Henvisninger til tabeller og kapitler refererer til *NS-EN 1992-1-1 - Prosjektering av betongkonstruksjoner* 

#### Materialinformasjon - betong

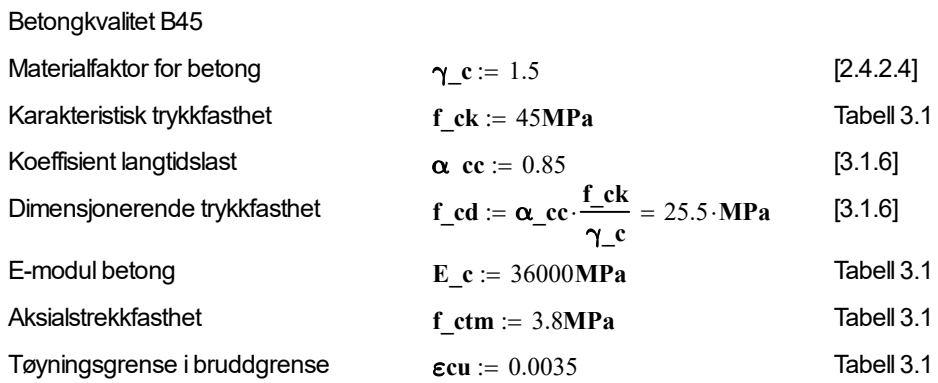

#### Materialinformasjon spennstål

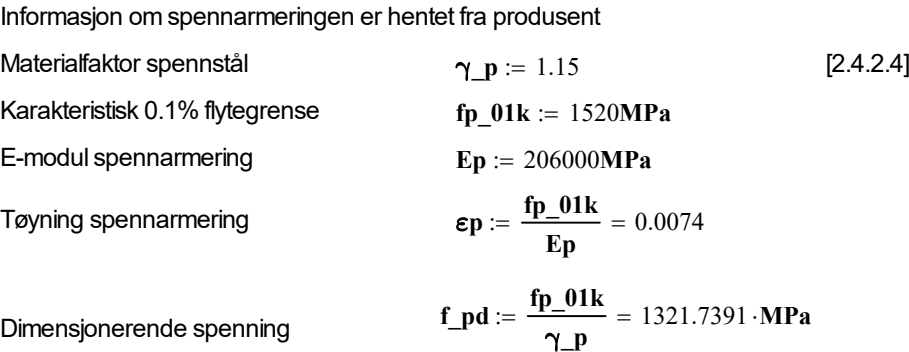

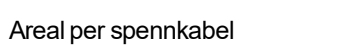

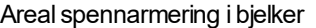

# $= 1244$ mm<sup>2</sup> Areal spennarmering i bjelker  $\bf{A}p\_b}$ jelker  $\bf{a} = 8 \cdot \bf{A}p = 9952 \cdot \bf{mm}^2$

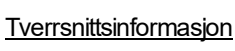

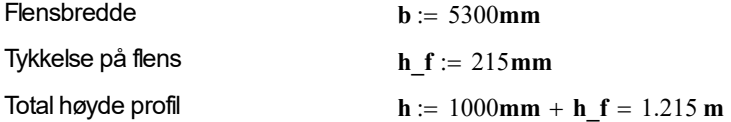

I midtspenn er det ikke spennarmering i dekket, kun i bjelkene.

Avstand fra OK til tyngdepunkt spennarmering i bjelke  $d := h - 70$ mm = 1145 mm

Fremgangsmåte for beregninger videre er hentet fra boken *Betongkonstruksjoner* av Svein Ivar Sørensen, kapittel 7.1.2.

Sjekker om tverrsnitt er over- eller underarmert:

Tar hensyn til tap fra kryp, svinn og relaksasjon

Tap i tøynning fra svinn  $\epsilon \,$  c  $\,$  s  $\,$   $= 2.245 \cdot 10^{-4}$ Tap i tøyning fra relaksasjon  $\epsilon$  r = 1.022 · 10<sup>-4</sup>

 $\Delta \epsilon$ **p** :=  $\epsilon$  **c**  $s + \epsilon$  **r** = 0.0003 Hentet fra beregninger svinn, kryp og relaksasjon reduksjon\_friksjonstap  $:= 1 - 0.0455 = 0.9545$  Reduserer grunnet friksjonstap **ε**  $p0 := (\epsilon p - \Delta \epsilon p)$  reduksjon friksjonstap = 0.0067 Tøyning etter tap

$$
\alpha b := \frac{\varepsilon cu}{\varepsilon cu + \left[\frac{f_p d}{E p} - (\varepsilon_p 0)\right]} = 1.0989
$$

Balanserende mengde spennarmering:  $\mathbf{A}$ 

$$
\mathbf{Apb} := 0.8 \cdot \mathbf{\alpha} \mathbf{b} \cdot \mathbf{b} \cdot \mathbf{d} \cdot \frac{\mathbf{f}_c \mathbf{c} \mathbf{d}}{\mathbf{f}_p \mathbf{d}} = 1.0292 \times 10^5 \cdot \mathbf{mm}^2
$$

2

$$
Ap_bjelker = 9952 \cdot mm^2 \quad < \quad Apb
$$

Regner tverrsnitt som underarmert

$$
\alpha := \frac{\mathbf{f} \cdot \mathbf{A} \mathbf{p} \cdot \mathbf{b} \mathbf{j} \mathbf{e} \mathbf{l} \mathbf{k} \mathbf{e} \mathbf{r}}{0.8 \cdot \mathbf{f} \cdot \mathbf{c} \mathbf{d} \cdot \mathbf{b} \cdot \mathbf{d}} = 0.1063
$$

Grense for flenstykkelse **t** max =  $0.8 \cdot \alpha \cdot d = 97.3285 \cdot mm$  < **h**  $f = 215 \cdot mm$ Regner flens som tykk.

#### Momentkapasitet

Trykkresultant i flens:  $Tc = f cd \cdot b \cdot t \quad max = 13153.9478 \cdot kN$ Avstand mellom spennarmering og trykkresultant:  $:= d - \frac{1.0963 \text{ m}}{1.0963 \text{ m}}$ 

# **D.5 Utnyttelse av momentkapasitet**

### **Utnyttelse av momentkapasitet**

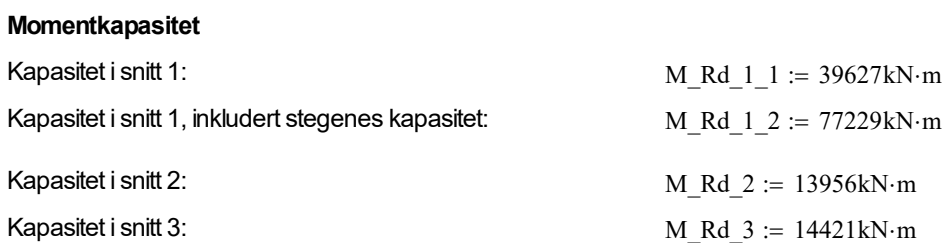

#### **Lastkombinasjon A.1:**

Snitt 1-1:

Dimensjonerende moment:  $M Ed := 35977kN·m$ 

Unyttelse := 
$$
\frac{M_{\text{Bd}} \cdot 100}{M_{\text{Rd}} \cdot 1} = 90.789
$$

Utnyttelse  $=$   $\frac{M_{\text{Ed}} \cdot 100}{M_{\text{Ed}} \cdot 100}$ M\_Rd\_1\_2  $:= \frac{1.42 \times 100}{1.45 \times 100} = 46.585$ 

#### Snitt 2-2:

Dimensjonerende moment: MULE 8305kN·m Utnyttelse :=  $\frac{M_E d \cdot 100}{\sigma_E}$ M\_Rd\_2  $=$   $\frac{142 \times 100}{100}$  = 59.508

#### Snitt 3-3:

Dimensjonerende moment:  $M\_Ed := -10341kN \cdot m$ Utnyttelse :=  $\frac{M_E d \cdot 100}{\sigma_E}$ M\_Rd\_3  $:= \frac{342 \times 100}{100} = -71.708$ 

#### **Lastkombinasjon A.2:**

#### Snitt 1-1:

Dimensjonerende moment:  $M.Ed := 31411kN·m$ 

$$
U\text{tnxttelse} = \frac{M_{\text{Bd}} - 100}{M_{\text{Rd}} - 1} = 79.267
$$

$$
\text{Utnyttelse} = \frac{M\_Ed \cdot 100}{M\_Rd\_1\_2} = 40.673
$$

Snitt 2-2:

Dimensjonerende moment:  $M_{\text{max}} = 6406 \text{kN} \cdot \text{m}$ 

$$
\text{Utnyttelse} := \frac{M\_Ed \cdot 100}{M\_Rd\_2} = 45.901
$$

Snitt 3-3:

Dimensjonerende moment:  $M\_Ed := -7685kN·m$ 

$$
\text{Utnyttelse} := \frac{M\_Ed \cdot 100}{M\_Rd\_3} = -53.29
$$

#### **Lastkombinasjon A.3:**

Snitt 1-1:

Dimensjonerende moment: M\_Ed = 21658kN·m

$$
\underbrace{\text{Utnyttelse}}_{\text{M\_Rd}_1} = \frac{\text{M\_Ed}\cdot 100}{\text{M\_Rd}_1} = 54.655
$$

$$
\text{Unxyttelse} = \frac{M\_Ed \cdot 100}{M\_Rd\_1\_2} = 28.044
$$

Snitt 2-2: Dimensjonerende moment: MLEd = 3804kN m Utnyttelse  $=$   $\frac{M_{\text{Ed}} \cdot 100}{M_{\text{Ed}} \cdot 100}$ M\_Rd\_2  $:= \frac{342 \times 100}{100} = 27.257$ 

Snitt 3-3:

Dimensjonerende moment: Multan = -4784kN m Utnyttelse  $=$   $\frac{M_{\text{Ed}} \cdot 100}{M_{\text{Ed}} \cdot 100}$ M\_Rd\_3  $:= \frac{34.184 \times 100}{100} = -33.174$ 

Lastkombinasjon B.1:

Snitt 1-1:

Dimensjonerende moment: M\_Ed = 32237kN m

$$
\text{Mtnyttelse} = \frac{M\_Ed \cdot 100}{M\_Rd\_1\_1} = 81.351
$$
\n
$$
\text{Mtnyttelse} = \frac{M\_Ed \cdot 100}{M\_Rd\_1\_2} = 41.742
$$

#### Snitt 2-2:

Dimensjonerende moment:  $M\_Ed := 7424kN·m$ Utnyttelse  $=$   $\frac{M_{\text{Ed}} \cdot 100}{M_{\text{Ed}} \cdot 100}$ M\_Rd\_2  $:= \frac{34.184 \times 100}{100} = 53.196$ 

#### Snitt 3-3:

Dimensjonerende moment: Multiple = -9226kN m Utnyttelse :=  $\frac{M_E d \cdot 100}{M_E d}$  = -63.976

$$
\text{MCMMSE} = \frac{1}{M_R d_3} = -0.9
$$

#### Lastkombinasjon B.2:

Snitt 1-1:

Dimensjonerende moment: Multiply = 30144kN m Utnyttelse  $=$   $\frac{M_{\text{Ed}} \cdot 100}{M_{\text{Ed}} \cdot 100}$ M\_Rd\_1\_1  $\frac{344 \text{ Pa} + 300}{100} = 76.069$ Utnyttelse  $=$   $\frac{M_{\text{Ed}} \cdot 100}{M_{\text{Ed}} \cdot 100}$ M\_Rd\_1\_2  $\frac{332 \times 100}{100} = 39.032$ 

#### Snitt 2-2:

$$
Dimensionerende moment: \qquad \text{M.Ed} := 6741 \text{kN} \cdot \text{m}
$$

$$
\text{Unvttelse} = \frac{M\_Ed \cdot 100}{M\_Rd\_2} = 48.302
$$

#### Snitt 3-3:

Dimensjonerende moment:  $M_{\text{Edd}} = -8312 \text{kN} \cdot \text{m}$ 

# **E - Probabilitetsstudie**

### **E.1 Resultat fra kjerneprøver av betong**

Universitetet i Tromsø **IVT-Fakultet** Bygg- og anleggslaboratoriet

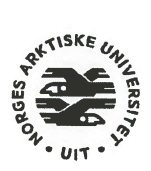

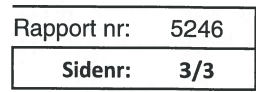

### Prøving av herdet/utboret betong

Trykkfasthetsprøving (NS-EN 12390-3)

SWKE UN Oppdrag for: Referanse: Byggeplass/støpested: Herøysund bru Embalasje: Plast Sylinder Prøvetype: Ankomstdato: 24.10.2019 Støpedato: Ukjent<sup>1</sup> Trykkprøvedato 25.10.2019

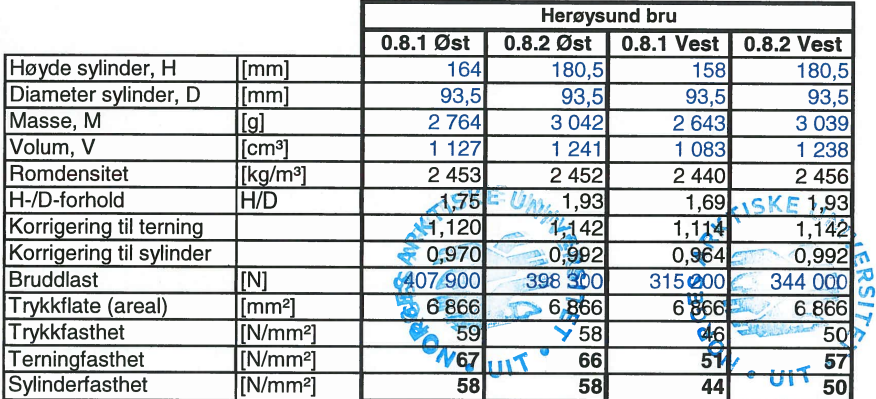

For utborede sylinderprøver er fasthetskravet 80% av kravet for sylinderfasthet

Lodve Langes gt. 2 Postboks 385 8505 NARVIK

Godkjent av K-Rådet for betongprodukter. Sertifikat nr: 273

Telefon: 76 96 62 03 Epost: boy-arne.buyle@uit.no Mobil: 99 10 61 86

# **E.2 Momentkapasitet snitt 1 - Betongkvalitet B35**

#### **Momentkapasitet med B35-betong**

Henvisninger til tabeller og kapitler refererer til *NS-EN 1992-1-1 - Prosjektering av betongkonstruksjoner* 

#### Materialinformasjon - betong

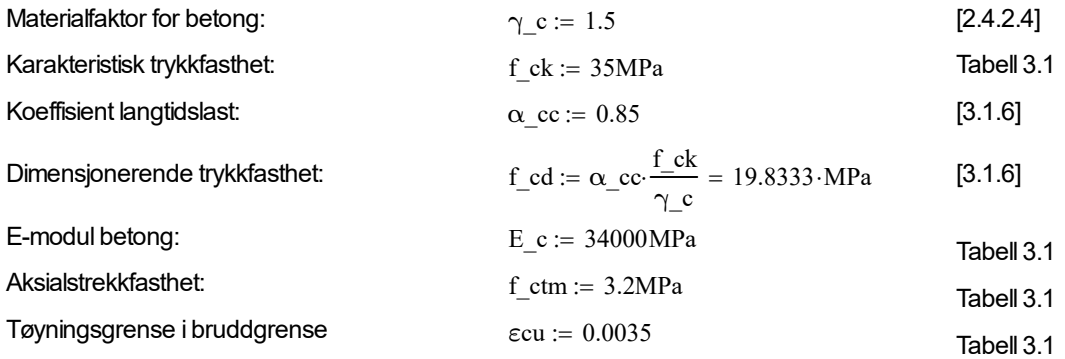

#### Materialinformasjon spennstål

Informasjon om spennarmeringen er hentet fra produsent

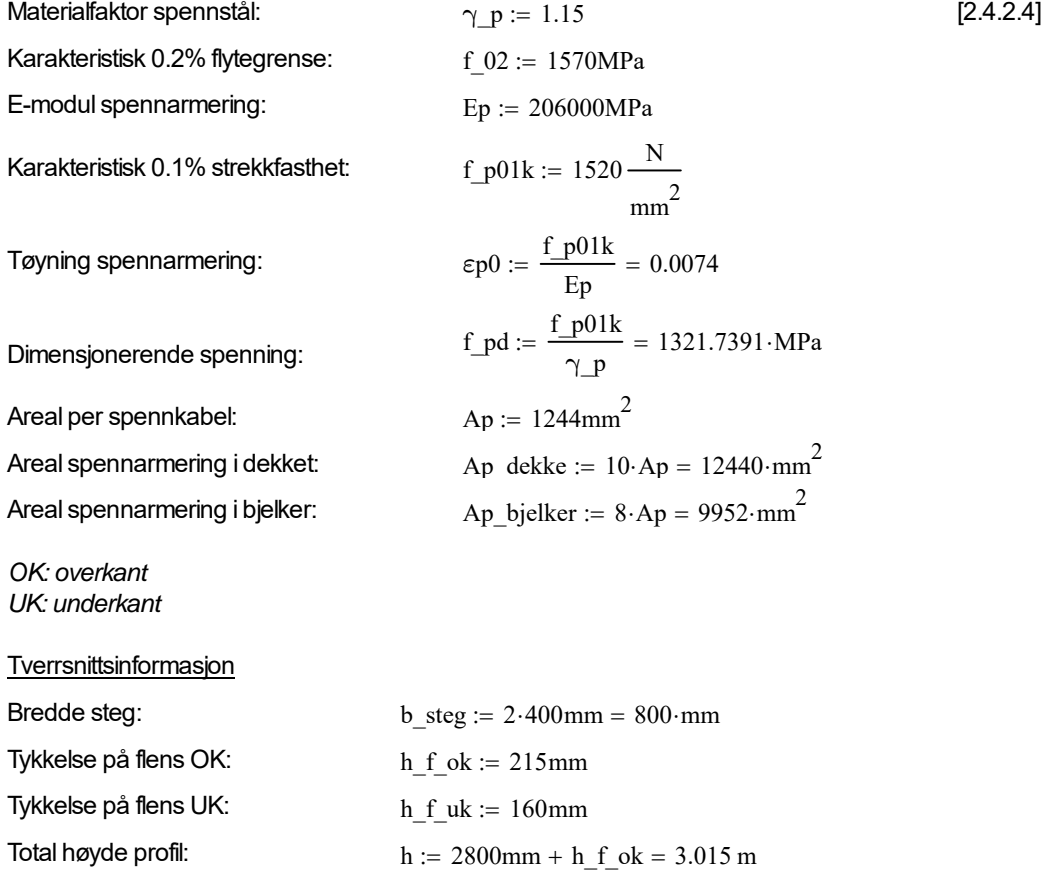

Bredde på flens UK:  $b := 3400 \text{mm}$ 

Avstand fra UK til tyngdepunkt spennarmering i dekke d $_1$  := 2930mm Avstand fra UK til tyngdepunkt spennarmering i bjelke d $2 := h - 70$ mm = 2945 mm Tyngdepunkt spennarmering  $d := \frac{10d_1 + 8d_2}{2}$ 18  $\frac{200 - 100 - 2}{2} = 2936.6667$ ·mm

Fremgangsmåte for beregninger videre er hentet fra boken *Betongkonstruksjoner* av Svein Ivar Sørensen, kapittel 7.1.2.

Sjekker om tverrsnitt er over- eller underarmert:

Tar hensyn til tap fra kryp, svinn og relaksasjon

Tap i tøynning fra svinn  $\varepsilon$  c s := 2.175  $10^{-4}$ Tap i tøyning fra relaksasjon  $\epsilon$  r := 2.082 $\cdot$ 10<sup>-4</sup>

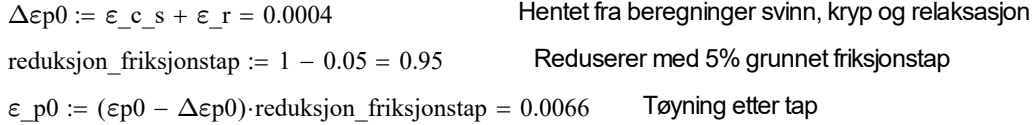

$$
\alpha b := \frac{\varepsilon cu}{\varepsilon cu + \left[\frac{f_p d}{Ep} - (\varepsilon_p 0)\right]} = 1.0571
$$

Balanserende mengde spennarmering:

Total spennarmering i tverrsnitt:  $\text{Ap\_eff} := \text{Ap\_dekke} + \text{Ap\_bjelker} = 22392 \cdot \text{mm}^2$ 

f\_pd  $= 0.8$ · $\alpha$ b· $\alpha$ · $\frac{f \text{ } cd}{f} = 1.267 \times 10^5$ ·mm<sup>2</sup>

Ap < 
$$
Ap
$$
  $B$ 

\nRegner  $t$  versus  $t$  and  $t$  increases, respectively.

\n $\alpha := \frac{f \cdot pd \cdot Ap \cdot eff}{0.8 \cdot f \cdot cd \cdot b \cdot d} = 0.1868$ 

 $0.8 \text{ f } cd \text{ b } d$ 

Grense for flenstykkelse: t\_max :=  $0.8 \cdot \alpha \cdot d = 438.8984 \cdot \text{mm}$  > h\_f\_uk = 160 mm

Bruker beregningsmetode for tynn flens, hvor tyngdepunktet for trykk ligger midt i flensen. Kapasitet av steg neglisjeres.

#### **Momentkapasitet**

Trykkresultant i flens:  $Tc := f cd \cdot b \cdot h f w = 10789.3333 \cdot kN$ Avstand mellom spennarmering og trykkresultant: 2  $:= d - \frac{m_1 - m_2}{m_1} = 2.8567 \text{ m}$ Momentkapasitet: M\_Rd := Tc·z = 30821.5289 kN · m

## **E.3 Momentkapasitet snitt 1 - Betongkvalitet B40**

#### **Momentkapasitet med B40-betong**

#### Materialinformasjon - betong

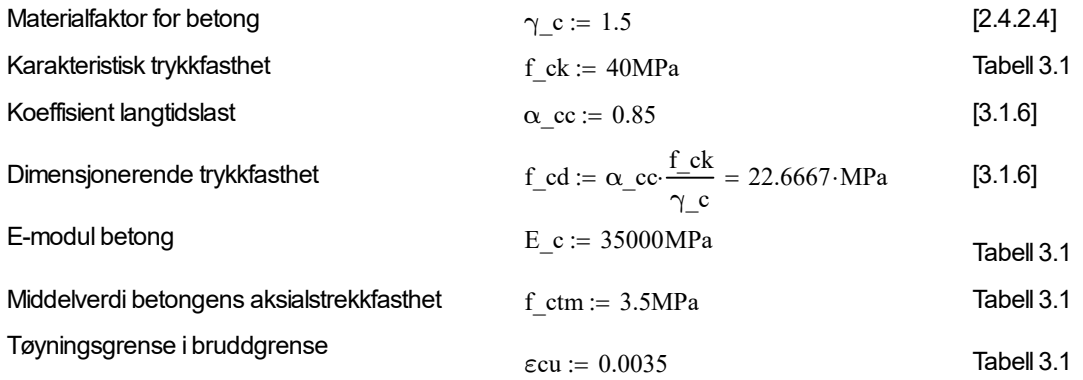

#### Materialinformasjon spennstål

Informasjon om spennarmeringen er hentet fra produsent

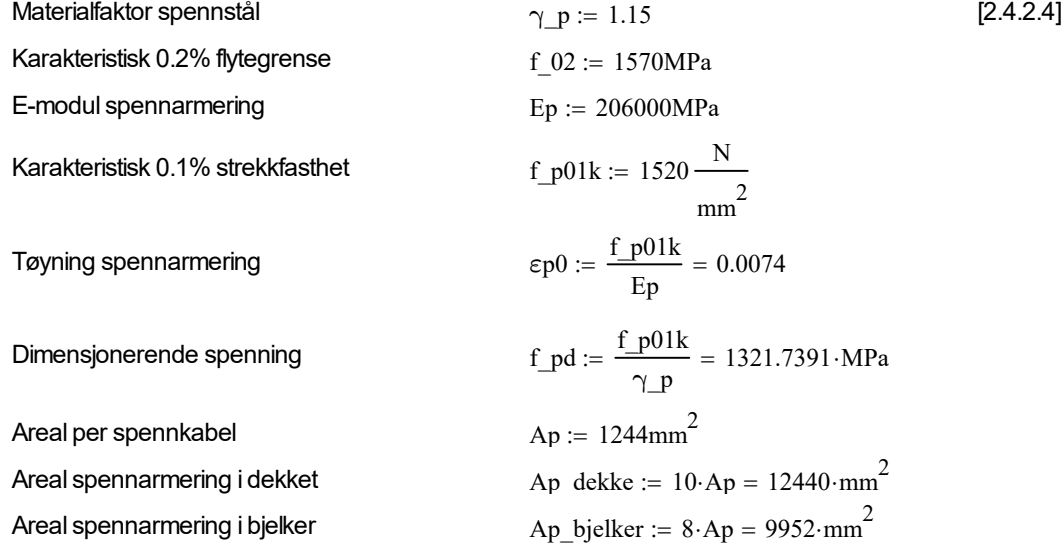

#### **Tverrsnittsinformasjon**

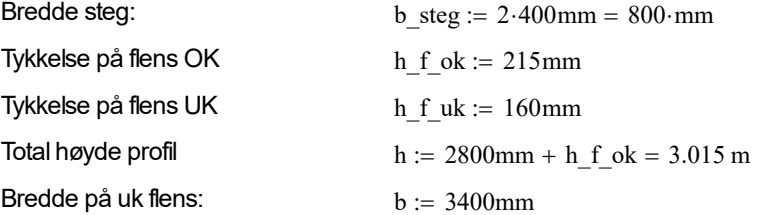
Avstand fra UK til tyngdepunkt spennarmering i dekke  $d_1 := 2930$ mm

Avstand fra UK til tyngdepunkt spennarmering i bjelke d $2 := h - 70$ mm = 2945 mm

Tyngdepunkt spennarmering  $d := \frac{10d-1 + 8d-2}{2}$ 

f\_pd  $1.4467 \times 10^5$  mm<sup>2</sup>

Fremgangsmåte for beregninger videre er hentet fra boken *Betongkonstruksjoner* av Svein Ivar Sørensen, kapittel 7.1.2.

18

 $\frac{200 - 1 + 60 - 2}{2} = 2936.6667$ ·mm

Sjekker om tverrsnitt er over- eller underarmert:

Tar hensyn til tap fra kryp, svinn og relaksasjon

Tap i tøynning fra svinn $\epsilon\,$ c $\,$ s  $\,$   $= 2.208\cdot 10^{-4}$ Tap i tøyning fra relaksasjon  $\epsilon$  r := 2.082.10<sup>-4</sup>

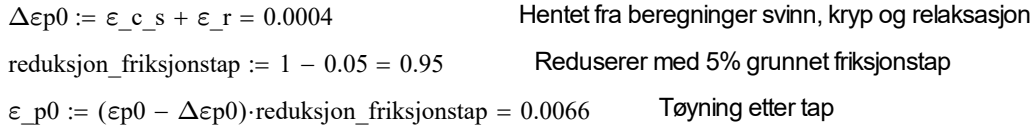

$$
\alpha b := \frac{\epsilon cu}{\epsilon cu + \left[\frac{f_p d}{E p} - (\epsilon_p 0)\right]} = 1.0561
$$

Balanserende mengde spennarmering:

Total spennarmering i tverrsnitt:  $\text{Ap\_eff} := \text{Ap\_dekke} + \text{Ap\_bjelker} = 22392 \cdot \text{mm}^2$ 

$$
\mathcal{L}^{\text{max}}_{\text{max}}(\mathcal{L}^{\text{max}}_{\text{max}})
$$

Ap < Apb Regner tverrsnitt som underarmert

$$
\alpha := \frac{\text{f}_\text{pd} \cdot \text{Ap}_\text{eff}}{0.8 \cdot \text{f}_\text{cd} \cdot \text{b} \cdot \text{d}} = 0.1635
$$

Grense for flenstykkelse t max :=  $0.8 \cdot \alpha \cdot d = 384.0361 \cdot \text{mm}$  > h f uk =  $160 \cdot \text{mm}$ 

Bruker beregningsmetode for tynn flens, hvor tyngdepunktet for trykk ligger midt i flensen. Kapasitet av steg neglisjeres.

#### **Momentkapasitet**

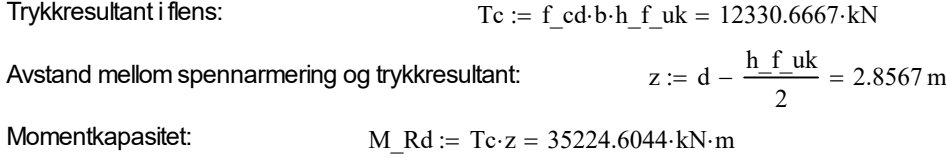

# **E.4 Momentkapasitet snitt 1 - Betongkvalitet B50**

### **Momentkapasitet med B50-betong**

Henvisninger til tabeller og kapitler refererer til *NS-EN 1992-1-1 - Prosjektering av betongkonstruksjoner* 

### Materialinformasjon - betong

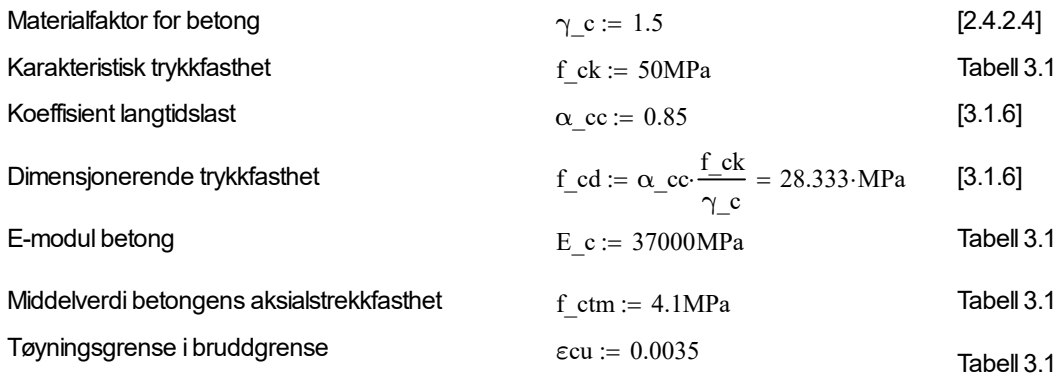

#### Materialinformasjon spennstål

Informasjon om spennarmeringen er hentet fra produsent

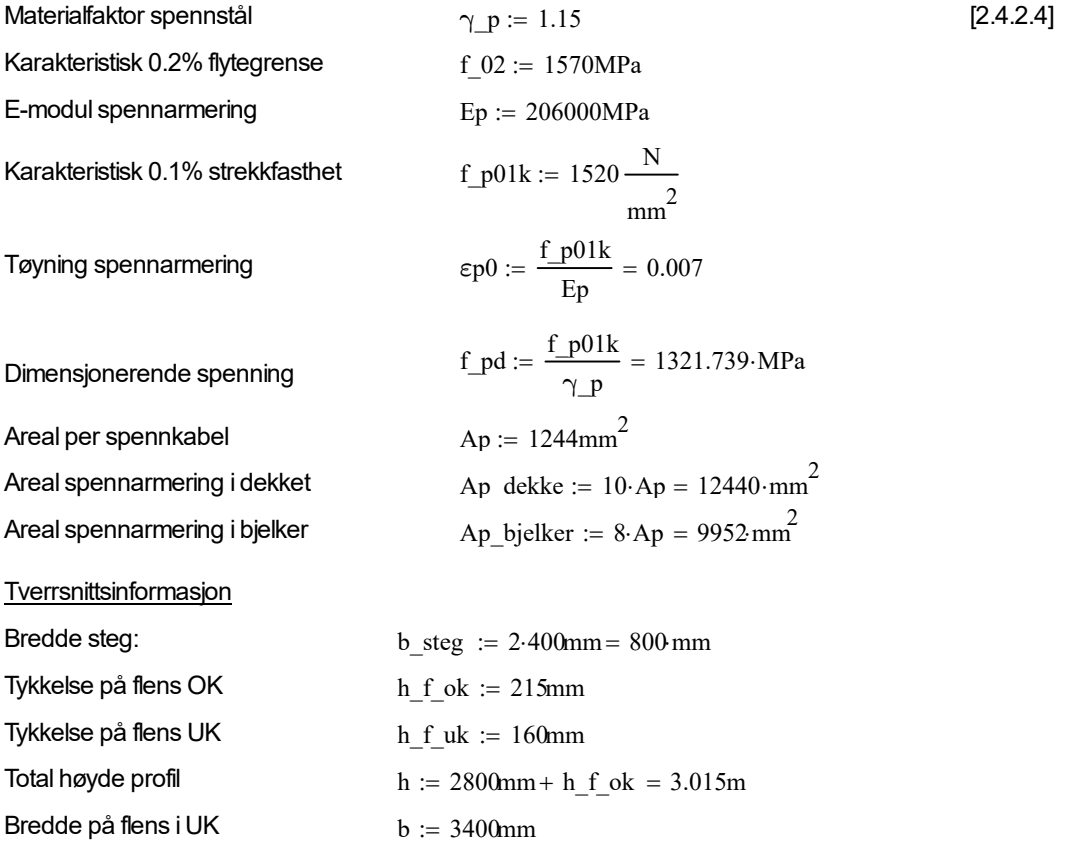

Avstand fra UK til tyngdepunkt spennarmering i dekke  $d_1 := 2930$ mm Avstand fra UK til tyngdepunkt spennarmering i bjelke d $2 := h - 70$ mm = 2945 mm Tyngdepunkt spennarmering  $d := \frac{10d_1 + 8d_2}{2}$ 

18 Fremgangsmåte for beregninger videre er hentet fra boken *Betongkonstruksjoner* av Svein Ivar Sørensen, kapittel 7.1.2.

 $\frac{20a_1 + 6a_2}{a_1 - a_2} = 2936.667$ ·mm

Sjekker om tverrsnitt er over- eller underarmert:

Tar hensyn til tap fra kryp, svinn og relaksasjon

Tap i tøynning fra svinn  $\varepsilon$  c s := 2.305 $\cdot$ 10  $^{-4}$ Tap i tøyning fra relaksasjon  $\varepsilon$  r := 1.022.10<sup>-4</sup>

 $\Delta \epsilon p0 = \epsilon c s + \epsilon r = 3.327 \cdot 10^{-4}$  Hentet fra beregninger svinn, kryp og relaksasjon reduksjon friksjonstap  $:= 1 - 0.05 = 0.95$  Reduserer med 5% grunnet friksjonstap  $ε_p0 = (εp0 – Δεp0)$ ·reduksjon\_friksjonstap = 0.007 Tøyning etter tap

$$
\alpha b := \frac{\varepsilon cu}{\varepsilon cu + \left[\frac{f_p d}{Ep} - (\varepsilon_p 0)\right]} = 1.086
$$

Balanserende mengde spennarmering:

$$
Apb := 0.8 \cdot \alpha b \cdot b \cdot d \cdot \frac{f_c d}{f pd} = 1.86 \times 10^5 \cdot mm^2
$$

Total spennarmering i tverrsnitt:  $\text{Ap}$  eff := Ap dekke + Ap bjelker = 22392 mm<sup>2</sup>

Ap < Apb Regner tverrsnitt som underarmert

$$
\alpha := \frac{\text{f.pdf} \cdot \text{Ap\_eff}}{0.8 \cdot \text{f\_cd} \cdot \text{b} \cdot \text{d}} = 0.131
$$

Grense for flenstykkelse t max :=  $0.8 \alpha d = 307.229$  mm > h f uk =  $160$  mm Bruker beregningsmetode for tynn flens, hvor tyngdepunktet for trykk ligger midt i flensen. Kapasitet av steg neglisjeres.

#### **Momentkapasitet**

Trykkresultant iflens: 
$$
Tc := f_c d \cdot b \cdot h_f u = 15413.333 \cdot kN
$$
Avstand mellom spennarmering og trykkresultant: 
$$
z := d - \frac{h_f u}{2} = 2.857 \text{ m}
$$
Momentkapasitet: 
$$
M_R d := Tc \cdot z = 44030.756 \cdot kN \cdot m
$$

# **E.5 Momentkapasitet snitt 1 - Betongkvalitet B55**

### **Momentkapasitet med B55-betong**

Henvisninger til tabeller og kapitler refererer til *NS-EN 1992-1-1 - Prosjektering av betongkonstruksjoner* 

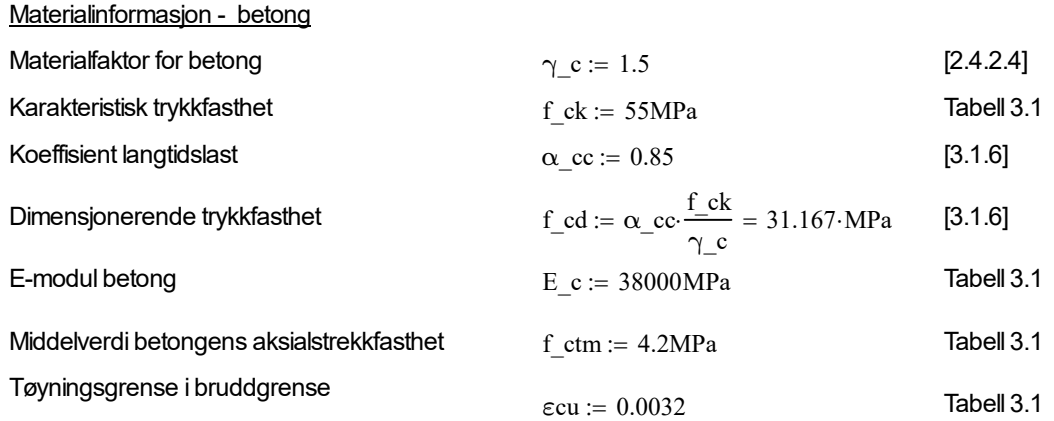

Materialinformasjon spennstål

Informasjon om spennarmeringen er hentet fra produsent

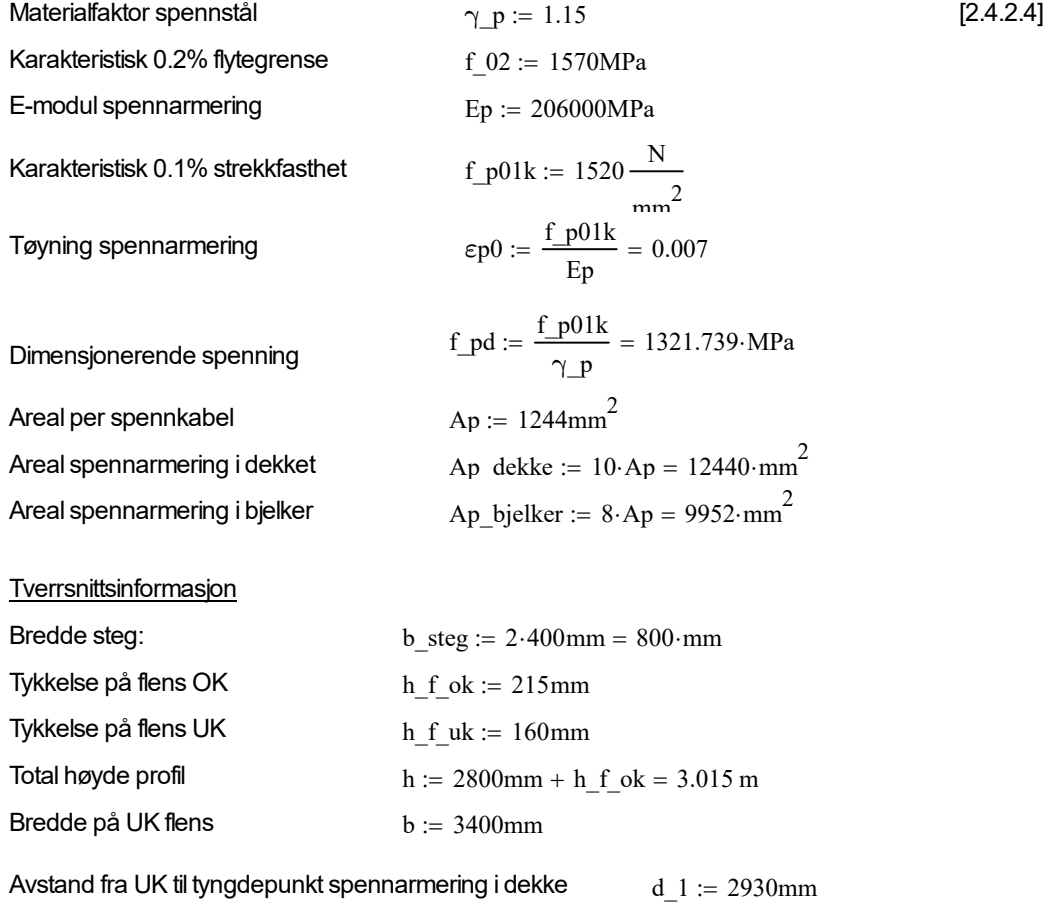

Avstand fra UK til tyngdepunkt spennarmering i bjelke d $2 := h - 70$ mm = 2945 mm

 $\therefore$   $\lambda \cdot \eta \cdot \alpha b \cdot b \cdot d \cdot \frac{f \cdot cd}{f} = 1.979 \times 10^5 \cdot \text{mm}^2$ 

Tyngdepunkt spennarmering  $d := \frac{10d_1 + 8d_2}{2}$ 18  $\frac{20a_1 + 6a_2}{a_1 - a_2} = 2936.667$ ·mm

Fremgangsmåte for beregninger videre er hentet fra boken *Betongkonstruksjoner* av Svein Ivar Sørensen, kapittel 7.1.2.

Sjekker om tverrsnitt er over- eller underarmert:

Tar hensyn til tap fra kryp, svinn og relaksasjon

Tap i tøynning fra svinn  $\varepsilon$  c s := 2.305 $\cdot$ 10  $^{-4}$ Tap i tøyning fra relaksasjon  $\varepsilon$  r = 1.022.10<sup>-4</sup>

 $\Delta \epsilon p0 = \epsilon c s + \epsilon r = 3.327 \cdot 10^{-4}$  Hentet fra beregninger svinn, kryp og relaksasjon reduksjon friksjonstap  $= 1 - 0.05 = 0.95$  Reduserer med 5% grunnet friksjonstap  $\varepsilon$  p0 :=  $(\varepsilon p0 - \Delta \varepsilon p0)$  reduksjon friksjonstap = 0.007 Tøyning etter tap

$$
\alpha b := \frac{\epsilon c u}{\epsilon c u + \left[\frac{f_{pd}}{Ep} - (\epsilon_{p0})\right]} = 1.095
$$

For fasthetsklasse > B50 benytter nye verdier for trykksonen

$$
\lambda := 0.8 - \frac{(55 - 50)}{(55 - 50)} = 0.788
$$
istedet for 0.8  

$$
\eta := 1 - \frac{(55 - 50)}{200} = 0.975
$$

Balanserende mengde spennarmering:  $\qquad \qquad \text{Apb} \coloneqq \lambda \cdot \eta \cdot \alpha \text{b} \cdot \text{d} \cdot \frac{f_c \cdot \text{d}}{f_p \cdot \text{d}}$ 

Total spennarmering i tverrsnitt:  $\Delta p$  eff := Ap dekke + Ap bjelker = 22392 mm<sup>2</sup>

$$
Ap \leftarrow Apb
$$

Regner tverrsnitt som underarmert

$$
\alpha := \frac{f_p d \cdot Ap_{eff}}{\lambda \cdot \eta \cdot f_{cd} \cdot b \cdot d} = 0.124
$$

Grense for flenstykkelse t\_max :=  $\lambda \cdot n \cdot \alpha \cdot d = 279.299 \cdot mm$  > h\_f\_uk = 160 mm Bruker beregningsmetode for tynn flens, hvor tyngdepunktet for trykk ligger midt i flensen.

Kapasitet av steg neglisjeres.

#### **Momentkapasitet**

Trykkresultant i flens:  $Tc = f c d \cdot b \cdot h f u k = 16954.667 \cdot kN$ Avstand mellom spennarmering og trykkresultant: 2  $:= d - \frac{n_1 n_2}{n_1 n_2} = 2.857$  m Momentkapasitet:  $M_Rd := Tc \cdot z = 48433.831 \cdot kN \cdot m$ 

## **E.6 Pythonkode for probabilitetsstudie**

25.05.2023, 10:09 Vedlegg\_Parametric-Study - Jupyter Notebook

```
In [6]:
             import numpy as np
             import scipy as sp
             import matplotlib.pyplot as plt
          import scipy.stats
4
          fontsizes=18
6
             plt.rcParams.update({'font.size': fontsizes})
             plt.rcParams.update({"font.family": "serif"})
             plt.rcParams.update({"mathtext.fontset": "cm"})
             plt.rcParams.update({'font.serif': 'Times New Roman'})
             plt.close('all')
          1
          2
          3
         5
          7
          8
          9
         10
         11
         12
```
## **Dimensjonerende moment**

**Steg 1. Finne sannsynlighetsintervall til hver verdi**

*Friksjon*

```
In [52]:
           from scipy.stats import norm
1
             import numpy as np
           import matplotlib.pyplot as plt
3
           from scipy import stats
4
            # Friksjonsverider
             friction = [0, 0.085, 0.17, 0.255, 0.34] 
            # Genererer 100 punkt mellom 0 and 0.6
            x = np.linspace(0, 0.6, 100)
          # Estimerer (Gjennomsnitt and standardavvik) av normalfordelingen
12
          std_loc = stats.norm.fit(friction)
13
          print('Gjennomsnitt og standardavvik =',std_loc)
14
          # Beregner probability density function (PDF) og cumulative distribution function (CDF)
16
              pdf = stats.norm.pdf(x, loc=0.17, scale=0.12)
              cdf = stats.norm.cdf(x, loc=0.17, scale=0.12)
            # Plotter funkjsonene
          fig, ax = plt.subplots(figsize=(8, 6))
21
              ax.plot(x, pdf, label='PDF') # Plotter PDF
              ax.plot(x, cdf, label='CDF') # Plotter CDF
          #ax.axhline(y=1, color='r', linestyle='--') # Horisontal linje ved y = 1, som referanse
24
          # labels og legends
26
          ax.legend()
27
          ax.set_xlabel('mu')
28
          ax.set_ylabel('Probability density')
29
          #plt.ylim(0, 1.5)
30
          # Vertikale linjer
32
          ax.axvline(x=0, color='g', linestyle='--') # Vertikal linje ved x=0
33
          ax.axvline(x=0.0425, color='g', linestyle='--') # Vertikal linje ved x=0.0425
34
              ax.axvline(x=0.1275, color='g', linestyle='--') # Vertikal linje ved x=0.1275
              ax.axvline(x=0.2125, color='g', linestyle='--') # Vertikal linje ved x=0.2125
              ax.axvline(x=0.2975, color='g', linestyle='--') # Vertikal linje ved x=0.2975
              ax.axvline(x=0.3825, color='g', linestyle='--') # Vertikal linje ved x=0.3825
            # Horisontale linjer
              ax.axhline(y=0.14, color='r', linestyle='--') # Horisontal linje ved y=0.14
              ax.axhline(y=0.36, color='r', linestyle='--') # Horisontal linje ved y=0.36
              ax.axhline(y=0.64, color='r', linestyle='--') # Horisontal linje ved y=0.64
              ax.axhline(y=0.86, color='r', linestyle='--') # Horisontal linje ved y=0.86
              ax.axhline(y=0.96, color='r', linestyle='--') # Horisontal linje ved y=0.96
              ax.axhline(y=0.08, color='r', linestyle='--') # Horisontal linje vedt y=0.08
          # Viser plottet
48
          plt.show()
49
           \overline{2}5
          6
          7
          8
          \alpha10
          11
         15
          17
          18
         19
          20
          22
          23
         2531
          35
          36
          37
          38
         39
         \Deltaa
          41
          42
          43
          44
          45
          46
         47
         50
```
Gjennomsnitt og standardavvik = (0.17, 0.12020815280171308)

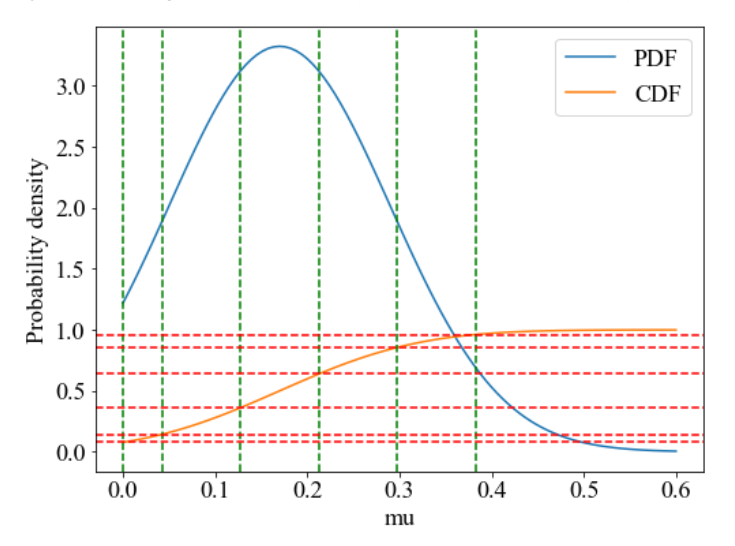

In [8]: *# Intervallstørrelse friksjon* 1 *# Definerer intervallstørrelse* a\_f **=** 0.14 **-** 0.08 *# Intervall [0.08, 0.14]* b\_f **=** 0.36 **-** 0.14 *# Intervall [0.14, 0.36]* c\_f **=** 0.64 **-** 0.36 *# Intervall [0.36, 0.64]* d\_f **=** 0.86 **-** 0.64 *# Intervall [0.64, 0.86]* e\_f **=** 1 **-** 0.86 *# Intervall [0.86, 1] # Samler i en liste* 10 i\_f **=** [a\_f, b\_f, c\_f, d\_f, e\_f] 11 print(a\_f, b\_f, c\_f, d\_f, e\_f) 13 2 3 4 5 6 7 8  $\overline{9}$ 12

0.06000000000000001 0.21999999999999997 0.28 0.21999999999999997 0.14

*Betongkvalitet*

```
In [9]:
          import numpy as np
1
            # Verdier for betongkvalitet
          b_kval = [35, 40, 45, 50, 55]
4
            # Genererer 100 punkt mellom 30 og 60
            x = np.linspace(30, 60, 100)
            # Estimerer (Gjennomsnitt and standardavvik) av normalfordelingen
            std_loc = stats.norm.fit(b_kval) 
            print('Gjennomsnitt og standardavvik =',std_loc)
             # Beregner probability density function (PDF) og cumulative distribution function (CDF)
             pdf = stats.norm.pdf(x, loc=45, scale=7.07)
         cdf = stats.norm.cdf(x, loc=45, scale=7.07)
15
             # Ploter funkjsonene
             fig, ax = plt.subplots(figsize=(8, 6))
         ax.plot(x, pdf, label='PDF')
19
             ax.plot(x, cdf, label='CDF')
             ax.axhline(y=1, color='r', linestyle='--') # Generer en horisontallinje ved y = 1
         # labels og legends
23
         ax.legend()
24
         ax.set_xlabel('fck')
25
         ax.set_ylabel('Probability density')
26
         # Vertikale linjer
28
             ax.axvline(x=37.5, color='g', linestyle='--')
             ax.axvline(x=42.5, color='g', linestyle='--')
             ax.axvline(x=47.5, color='g', linestyle='--')
             ax.axvline(x=52.5, color='g', linestyle='--')
             ax.axvline(x=57.5, color='g', linestyle='--')
            # Horisontale linjer
             ax.axhline(y=0.14, color='r', linestyle='--')
             ax.axhline(y=0.36, color='r', linestyle='--')
             ax.axhline(y=0.64, color='r', linestyle='--')
             ax.axhline(y=0.86, color='r', linestyle='--')
             ax.axhline(y=0.96, color='r', linestyle='--')
         # Viser plottet
42
            plt.show()
          2
          3
          5
          6
          7
          8
          \alpha10
         11
         12
         13
         14
        16
         17
         18
         20
         21
         22
         27
         29
         30
         31
         32
         33
         34
         35
         36
         37
         38
         39
         40
         41
         43
         44
```
Gjennomsnitt og standardavvik = (45.0, 7.0710678118654755)

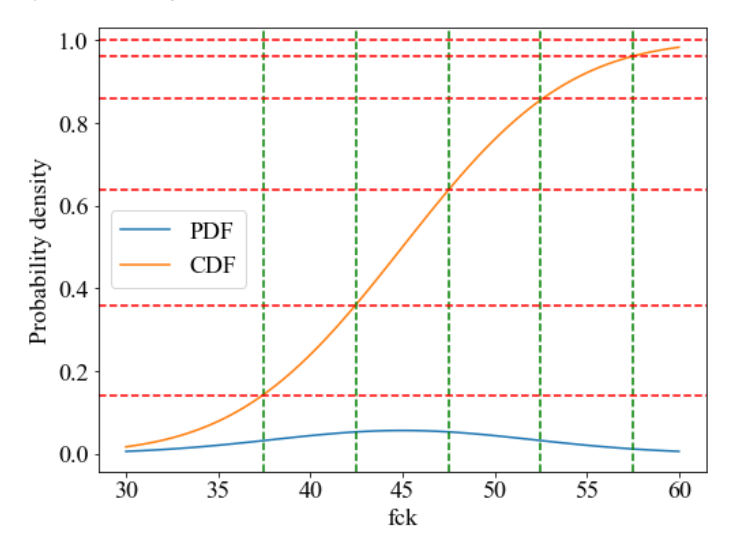

In [10]: *# Intervallstørrelse betongkvalitet # Definerer intervallstørrelse* a\_b **=** 0.14 **-** 0 *# Intervall [0.08, 0.14]* b\_b **=** 0.36 **-** 0.14 *# Intervall [0.14, 0.36]* c\_b **=** 0.64 **-** 0.36 *# Intervall [0.36, 0.64]* d\_b **=** 0.86 **-** 0.64 *# Intervall [0.64, 0.86]* e\_b **=** 1 **-** 0.86 *# Intervall [0.86, 1] # Samler i en liste* i\_b **=** [a\_b, b\_b, c\_b, d\_b, e\_b] print(i\_b) 

 $[0.14, 0.21999999999999997, 0.28, 0.2199999999999997, 0.14]$ 

**STEG 2. Sannsynlighet for hver materialverdi**

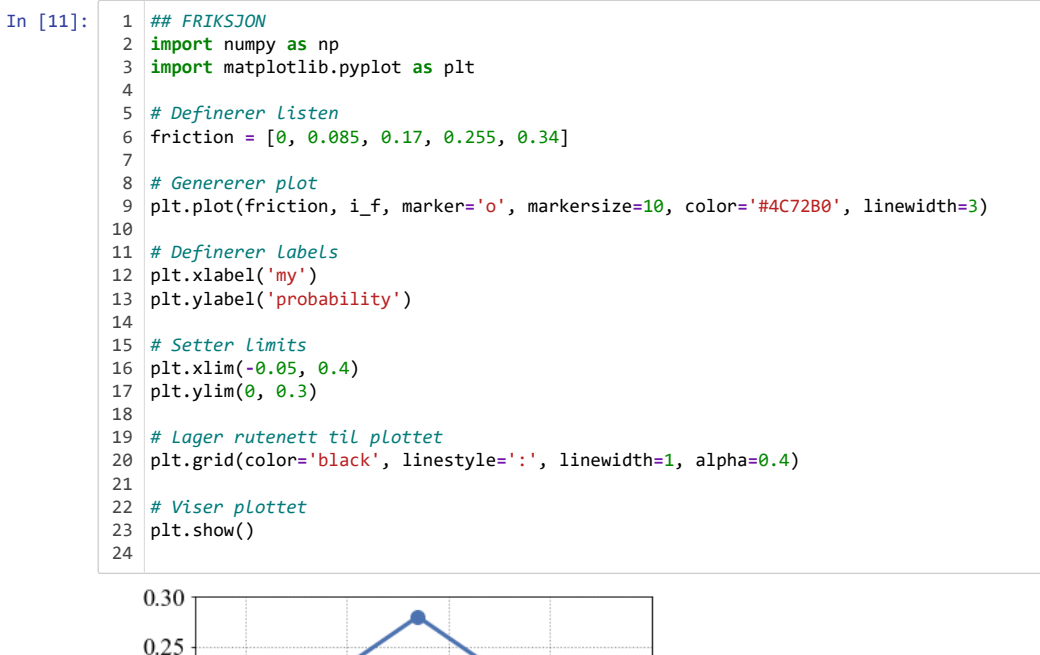

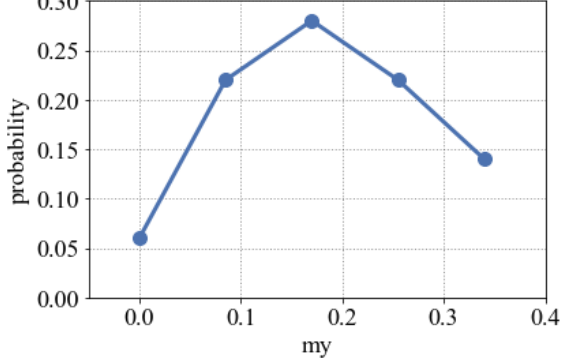

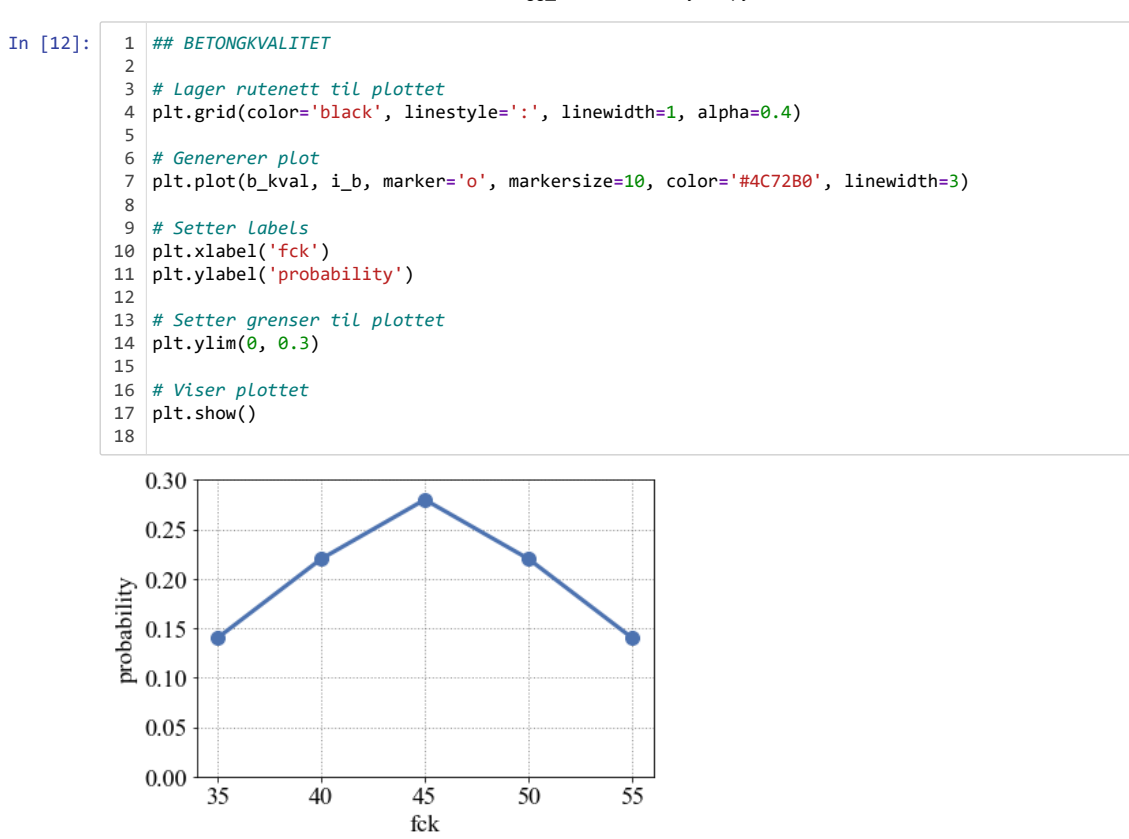

**Steg 3. Vekter momentene og plotter i histogram**

In [13]: **import** numpy **as** np **import** matplotlib.pyplot **as** plt moment\_full **=** [32421, 32283, 32149, 32018, 31891, 32452, 32313, 32058, 31918, 32178, 32480, 32332, 32204, 32080, 31944, 32498, 32358, 32222, 32089, 31959, 32512, 32352, 32235, 32101, 31970] i\_b **=** [a\_b, b\_b, c\_b, d\_b, e\_b] *# Intervall for betongkvalitet* i\_f **=** [a\_f, b\_f, c\_f, d\_f, e\_f] *# Intervall for friksjon # Listing up the data* friction\_prob **=** i\_f *# Sannsynlignhet for friksjonintervall* concrete\_prob **=** i\_b *# Sannsynlignhet for betongkvalitetintervall* moments **=** moment\_full *# Moment data # Beregner vekter for hver av momentene* friction\_weights **=** np.repeat(friction\_prob, 5) concrete\_weights **=** np.tile(concrete\_prob, 5) weights **=** friction\_weights **\*** concrete\_weights *# Plotter histogrammet* plt.hist(moments, bins**=**5, weights**=**weights, density**=True**) plt.xlabel('Dimensjonerende moment') plt.ylabel('Normalisert sannsynlighet') *# Plotter en kurve for verdiene* x **=** np.linspace(min(moments), max(moments), 100) curve **=** stats.norm.pdf(x, loc**=**np.mean(moments), scale**=**np.std(moments)) plt.plot(x, curve, 'r-', label**=**'M\_Ed') plt.xlabel('Dimensjonerende moment') plt.ylabel('Normalisert sannsynlighet') plt.legend() plt.show()  $\alpha$  

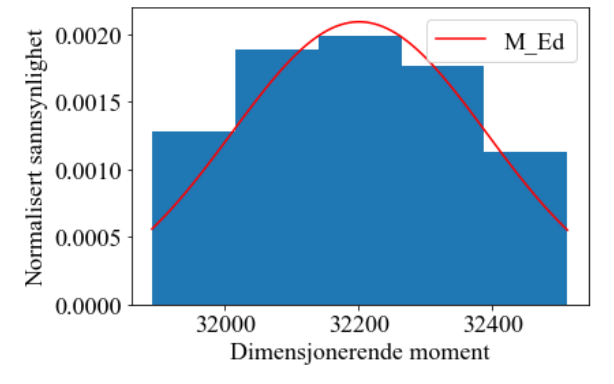

**Steg 4. Monte carlo fordeling**

```
In [14]:
           # Importerer bibliotek
1
             import numpy as np
             import matplotlib.pyplot as plt
             # De ulike momentene listet opp
              moment_full = [32421, 32283, 32149, 32018, 31891, 32452, 32313, 32058, 31918, 32178, 32480,
               32332, 32204, 32080, 31944, 32498, 32358, 32222, 32089, 31959, 32512, 32352, 
                             32235, 32101, 31970]
            # Estimerer (Gjennomsnitt and standardavvik) av normalfordelingen
            std_loc = stats.norm.fit(moment_full) ## STD og loc
          print('Gjennomsnitt og standardavvik =',std_loc)
12
          # Parameter for normalfordelingen
14
              mean = std_loc[0] # Gjennomsnitt
              std = std_loc[1] # Standardavvik
          num_moments = 1000 # Antall nye moment
17
          # Genererer normalfordelte moment
19
             moments = np.random.normal(mean, std, num_moments)
            # Plotter histogram
          plt.hist(moments, bins=10, density=True, alpha=0.6)
23
          # Generer kurve til fordelingen
25
          x = np.linspace(min(moments), max(moments), 1000)
26
          curve = stats.norm.pdf(x, loc=np.mean(moments), scale=np.std(moments))
27
          plt.plot(x, curve, 'r-', label='M_Ed')
28
          # Legger til label og legend
30
              plt.xlabel('Dimensjonerende moment')
              plt.ylabel('Sannsynlighetstetthet')
          plt.legend()
33
          # Viser plottet
35
          plt.show()
36
           \overline{2}3
          4
          5
          6
          7
          8
          \alpha10
          11
          13
          15
          16
         18
          20
          21
          22
          24
          29
          31
          32
          34
```
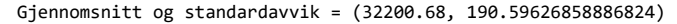

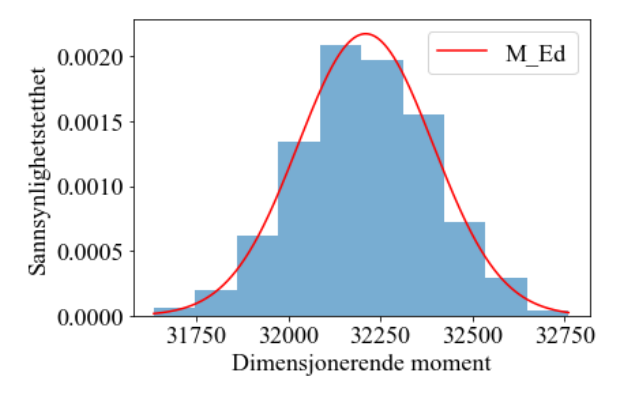

## **Momentkapasitet**

**Steg 1. Finne sannsynlighetsintervall til betongkvaliteten**

```
In [15]:
           import numpy as np
1
              b_kval = [35, 40, 45, 50, 55]
              M_Rd = [30821, 35224, 39627, 44031, 48433]
             # Genererer 100 punkt mellom 30 og 60
             x = np.linspace(30, 60, 100) 
             std_loc = stats.norm.fit(b_kval) # STD og loc
             print('Gjennomsnitt og standardavvik =',std_loc)
          # Funksjoner
11
          pdf = stats.norm.pdf(x, loc=45, scale=7.07) # probability density function (PDF)
12
          cdf = stats.norm.cdf(x, loc=45, scale=7.07) # cumulative distribution function (CDF)
13
          # Plotter PDF og CDF
15
          fig, ax = plt.subplots(figsize=(8, 6))
16
              ax.plot(x, pdf, label='PDF')
              ax.plot(x, cdf, label='CDF')
          ax.axhline(y=1, color='r', linestyle='--') # horisontal linje ved y=1 (som referanselinje)
19
             ax.legend()
          ax.set_xlabel('fck')
21
          ax.set_ylabel('Probability density')
22
          ## Vertikale linjer
24
          ax.axvline(x=37.5, color='g', linestyle='--') # vertikal linje ved x=37.5
25
          ax.axvline(x=42.5, color='g', linestyle='--') # vertikal linje ved x=42.5
26
              ax.axvline(x=47.5, color='g', linestyle='--') # vertikal linje ved x=47.5
              ax.axvline(x=52.5, color='g', linestyle='--') # vertikal linje ved x=52.5
              ax.axvline(x=57.5, color='g', linestyle='--') # vertikal linje ved x=57.5
            ## Horisontale linjer
              ax.axhline(y=0.14, color='r', linestyle='--') # horisontal linje ved y=0.14
              ax.axhline(y=0.36, color='r', linestyle='--') # horisontal linje ved y=0.36
              ax.axhline(y=0.64, color='r', linestyle='--') # horisontal linje ved y=0.64
              ax.axhline(y=0.86, color='r', linestyle='--') # horisontal linje ved y=0.86
              ax.axhline(y=0.96, color='r', linestyle='--') # horisontal linje ved y=0.96
          # Viser plottet
38
          plt.show()
39
           2
           3
           4
           5
           6
           7
           8
           9
          10
          14
          17
          18
          20
          2327
          28
          29
          30
          31
          32
          33
          34
          35
          36
          37
          \Delta \Omega
```
Gjennomsnitt og standardavvik = (45.0, 7.0710678118654755)

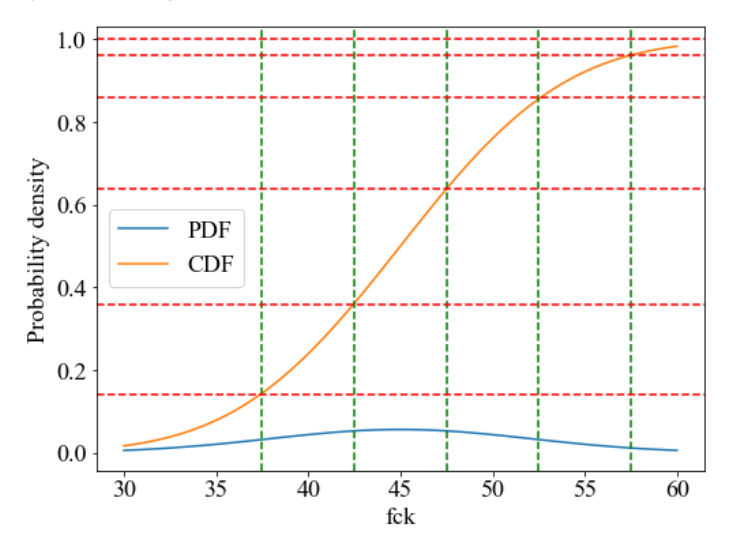

In [16]: *# Intervallstørrelser*  $a b = 0.14$  |b\_b = 0.36 - 0.14 c\_b **=** 0.64 **-** 0.36 d\_b **=** 0.86 **-** 0.64  $6 \mid e_b = 1 - 0.86$ *# Samler i en liste* i\_b **=** [a\_b, b\_b, c\_b, d\_b, e\_b] print(i\_b)  $\overline{2}$  

[0.14, 0.21999999999999997, 0.28, 0.21999999999999997, 0.14]

**STEG 2. Sannsynlighet for hver materialverdi**

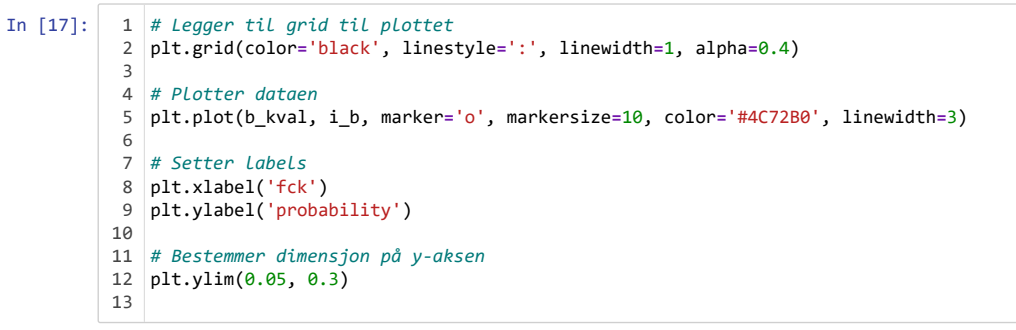

#### Out[17]: (0.05, 0.3)

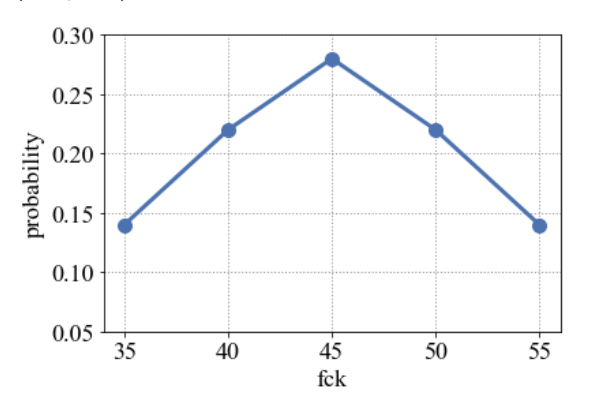

**Steg 3. Vekter momentene og plotter i histogram**

In [18]: **import** numpy **as** np 1  $\overline{2}$ **import** matplotlib.pyplot **as** plt 3 i\_b **=** [a\_b, b\_b, c\_b, d\_b, e\_b] 4 5 6 *# Henter inn data* 7 concrete\_prob **=** i\_b 8 moments **=** M\_Rd  $\overline{9}$ weights **=** concrete\_prob 10 11 *# Plotter histogrammet* 12 13 plt.hist(moments, bins**=**5, weights**=**weights, density**=True**) 14 plt.xlabel('Momentkapasitet') plt.ylabel('Normalisert sannsynlighet') 15 16 17 *# Plotter en kurve som passer* 18 x **=** np.linspace(min(moments), max(moments), 100) 19 curve **=** stats.norm.pdf(x, loc**=**np.mean(moments), scale**=**np.std(moments)) 20 plt.plot(x, curve, 'r-', label**=**'M\_Rd') 21 22 plt.xlabel('Momentkapasitet') 23 plt.ylabel('Normalisert sannsynlighet') 24 plt.legend() 25 26 *# Viser plottet* 27 plt.show() 28 29  $1e-5$ 8 M Rd

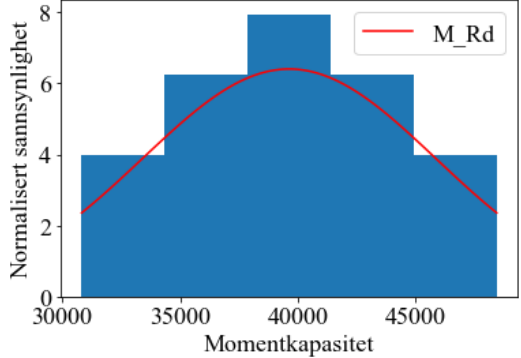

**Steg 4. Monte carlo fordeling**

```
In [19]:
           import numpy as np
1
            moment_full = M_Rd
            # Estimerer (Gjennomsnitt and standardavvik) av normalfordelingen
             std_loc = stats.norm.fit(moment_full)
             print('Gjennomsnitt og standardavvik =',std_loc)
             # Parameter for normalfordeling
              mean = std_loc[0] # Gjennomsnitt
              std = std_loc[1] # Standarddavvik
          num_moments = 1000 # Antall nye moment
12
          # Generate normalfordelte moment
14
          moments = np.random.normal(mean, std, num_moments)
15
          # Plotter et histogram av momentene
17
          plt.hist(moments, bins=10, density=True, alpha=0.6)
18
          # Plotter kurven
20
          x = np.linspace(min(moments), max(moments), 1000)
21
              curve = stats.norm.pdf(x, loc=np.mean(moments), scale=np.std(moments))
              plt.plot(x, curve, 'r-', label='M_Rd')
          # Seter labels
25
              plt.xlabel('Momentkapasitet')
              plt.ylabel('Sannsynlighetstetthet')
          plt.legend()
29
          # viser plottet
31
          plt.show()
32
           2
          3
          4
          5
          6
          7
          8
          9
          10
          11
          13
         16
          19
          22
          23
          24
          26
          27
          28
          30
          33
```
Gjennomsnitt og standardavvik = (39627.2, 6226.9237477264805)

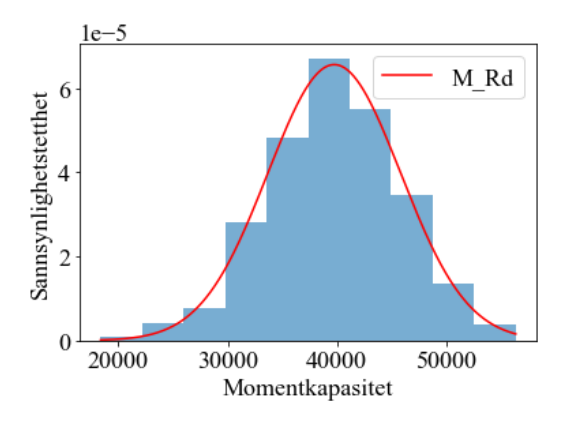

#### **Sammenligner M\_Rd og M\_Ed**

```
In [48]:
           import numpy as np
1
          2
           ## DIMENSJONERENDE MOMENT MED
3
           moment_full = [32421, 32283, 32149, 32018, 31891, 32452, 32313, 32058, 31918, 32178, 32480,
4
          5
                             32332, 32204, 32080, 31944, 32498, 32358, 32222, 32089, 31959, 32512, 32352,
          6
                             32235, 32101, 31970]
          7
           # Parameter for normalfordeling
8
           mean = 32201 # Gjennomsnitt
9
          std = 190.6 # Standarddavvik
10
          num_moments = 1000 # Antall nye moment
11
         12
          # Genererer normalfordelte moment
13
          moments_Med = np.random.normal(mean, std, num_moments)
14
         15
          # Plotter kurven
16
         17
            x = np.linspace(min(moments_Med), max(moments_Med), 100)
          18
             curve = stats.norm.pdf(x, loc=np.mean(moments_Med), scale=np.std(moments_Med))
          19
             plt.plot(x, curve, 'b-', label='M_Ed')
         20
          ## KAPASITET MRD
21
          moment_full = M_Rd
22
         23# Parameter for normalfordeling
24
          mean = 39627 # Gjennomsnitt
25
          std = 6227 # Standarddavvik
26
          num_moments = 1000 # Antall nye moment
27
         28
          # Genererer normalfordelte moment
29
          30
            moments_Mrd = np.random.normal(mean, std, num_moments)
         31
          # Plotter kurven
32
          x = np.linspace(min(moments_Mrd), max(moments_Mrd), 1000)
33
          34
             curve = stats.norm.pdf(x, loc=np.mean(moments_Mrd), scale=np.std(moments_Mrd))
          35
             plt.plot(x, curve, 'r-', label='M_Rd')
         36
          plt.xlabel('Moment')
37
          plt.ylabel('Sannsynlighetstetthet')
38
          39
          plt.legend()
40
         41
          # Show the plot
42
          plt.show()
43
          44
            0.0020
```
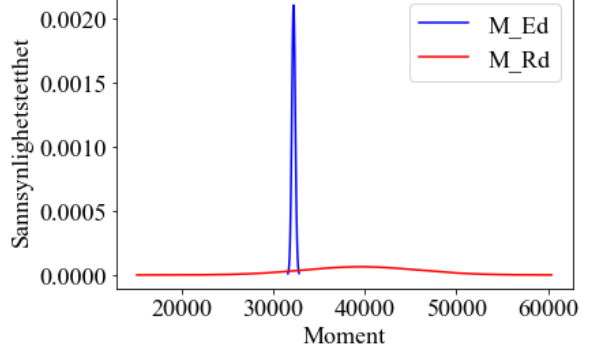

**Beregner sannsynlighet for kollaps**

In [49]: **import** numpy **as** np **import** matplotlib.pyplot **as** plt **from** scipy **import** stats Ny\_M **=** moments\_Mrd **-** moments\_Med *# Beregner sannsynlighet for kollaps* probability\_collapse **=** np.mean(Ny\_M **<=** 0) **\*** 100 print("Sannsynlighet for kollaps: {:.2f}%".format(probability\_collapse)) *# Plotter funksjon som viser forskjell i M\_Rd og M\_Ed* x **=** np.linspace(min(Ny\_M), max(Ny\_M), 1000) curve **=** stats.norm.pdf(x, loc**=**np.mean(Ny\_M), scale**=**np.std(Ny\_M)) plt.plot(x, curve, 'r-', label**=**'M\_Rd - M\_Ed') plt.axvline(x**=**0, color**=**'k', linestyle**=**'--') plt.xlabel('Moment') plt.ylabel('Sannsynlighetstetthet') plt.ylim(**-**0.000005,0.000081) plt.legend(loc**=**'upper right') plt.show()  $\overline{2}$  

Sannsynlighet for kollaps: 10.50%

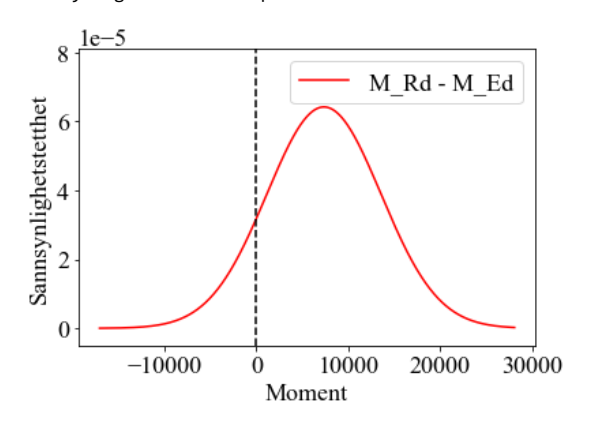

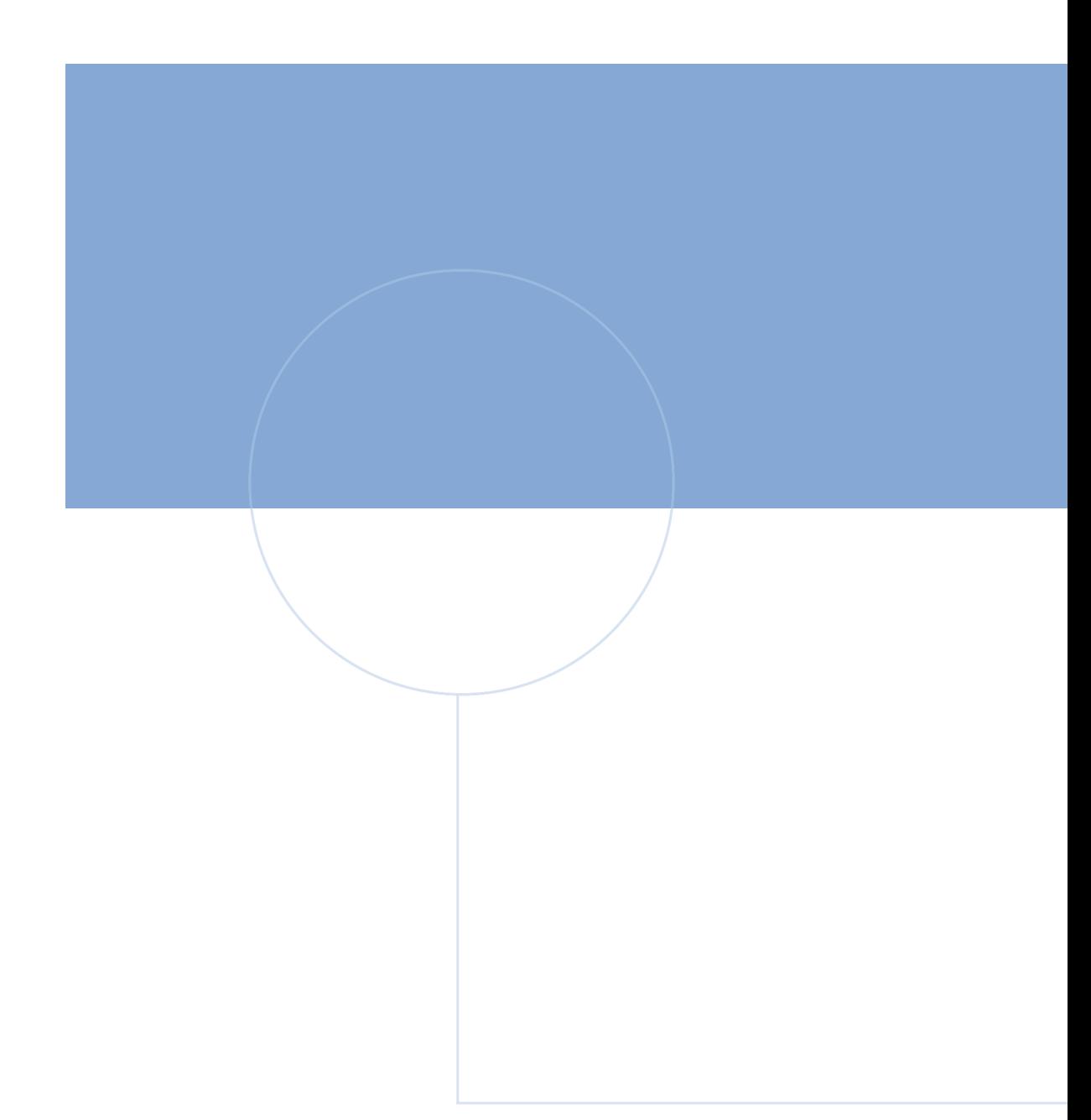

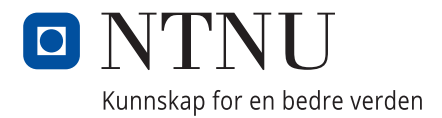